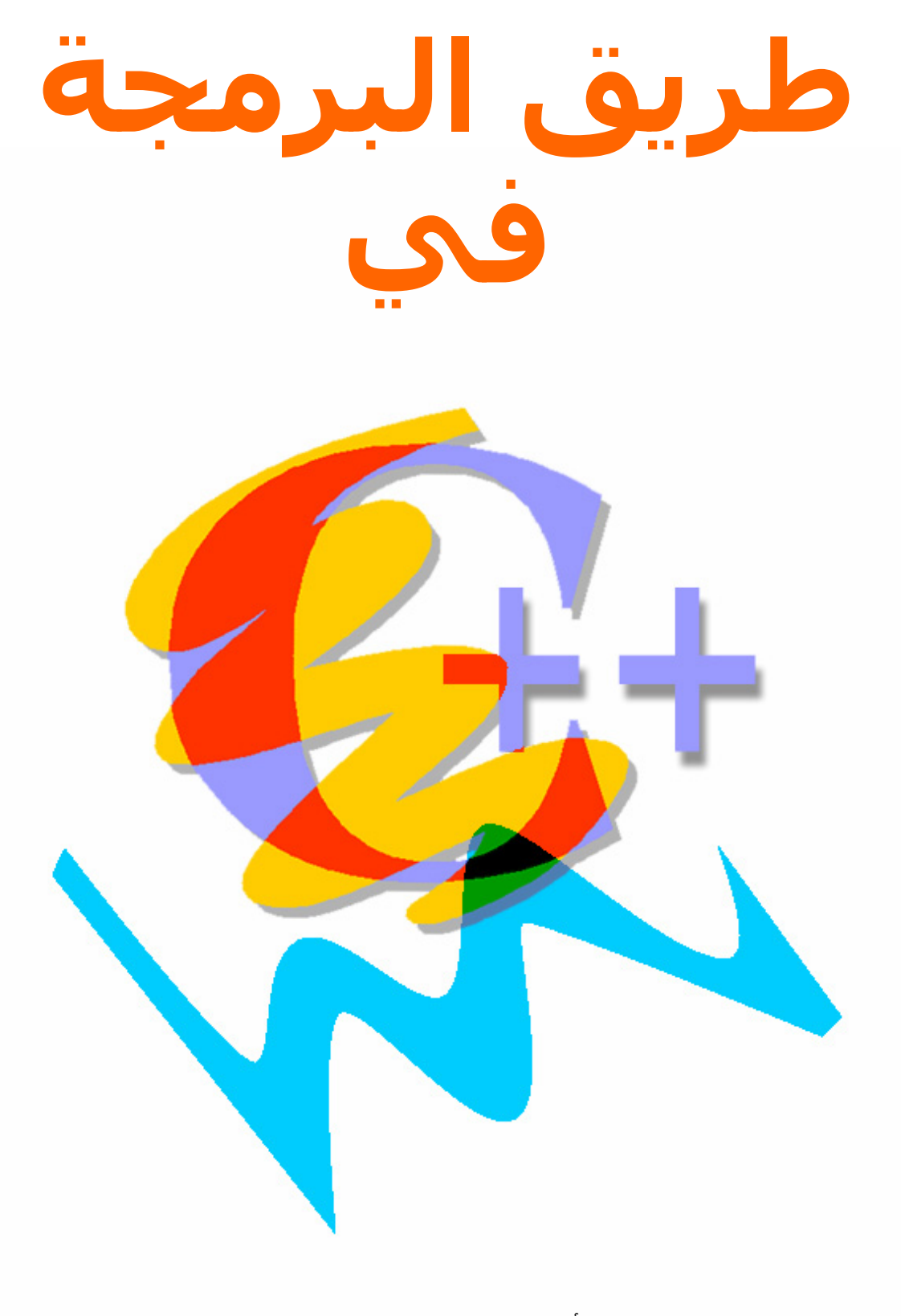

هاني الأتاسي – الفريق العربي للبرمجة آخر تعديل في 11/20/2001

الآن من أجل كتابة البرنامج الأول يجب علينا من انشاء ملف كود جديد وهذا من الأمر New من القائمة File . سـوف تحصل على نفس النافذة في الشكل 1-1 ولكن هنا الصفحة Files هي الظاهرة عوضا عن Projects . طبعـا يمكنـك أن تخمن ماهو الذي سوف نختاره . طبعا هو C++ Source File . بعد أن تختـاره اكتـب اســم الملـف ولـيكن test ومـن ثـم اضغط موافق .

سوف تجد أنه تـم اضـافة الملـف cpp.test إلـى الـدليل الـوهمي Files Source وذلـك بسـبب أن هـذا الملـف سـوف يحتوي على كود للمشروع . الآن قم بكتابة الكود التالي في الملف الفارغ الذي أنشئته .

```
#include <iostream.h> 
int main() 
\{ cout << "My first program."; 
    return (0); 
}
```
#### **PROGRAM 1**

يجب أن تنتبه أن لغة السي++ تفرق بين الأحرف الكبيرة والأحرف الصغيرة . علـى سـبيل المثـال فـإن اسـم التـابع main يجب أن يكتب كما هو ولا يمكن كتابته ك Main أو MAIN وهي كلها تعتبر كأسماء مختلفة عن التابع main .

#### **1.2 ترجمة وبناء المشروع**

من أجل تنفيذ البرنامج السابق وبناء ملف تنفيذي exe قابـل للتنفيـذ فـي أي وقـت يحـب أولا ترجمتـه وتحويلـه مـن اللغة المقروئة إلى لغة الآلة التي كلها أصفار وواحدات وبعدها يمكن تنفيذه .

عملية ترجمة المشروع وبناء الملف التنفيذي في الفيجوال سي++ تتم بخطوة واحدة وهي عن طريق اختيار الأمـر exe.FirstProg Build من القائمة Build أو الضغط على 7F . ومن أجل تنفيـذ المشـروع أو الملـف التنفيـذي اختـر الأمـر exe.FirstProg Execute من القائمة Build أو عن طريق المفتـاحين 5F+Ctrl . طبعـا يمكنـك أولا بنـاء الملـف التنفيـذي ومن بعدها تنفيذه بخطوتين ولكن الأمر Execute يقوم بشكل آلي بعملية الترجمة وبناء الملف التنفيـذي إذا دعـا الأمـر إلى ذلك .

إذا آان آل شئ على مايرام سوف ترى نافذة مماثلة لنافذة الدوس أو ال Line Command وسوف ترى العبـارة My program first في أعلى الشاشة آما في الشكل 4-1 .

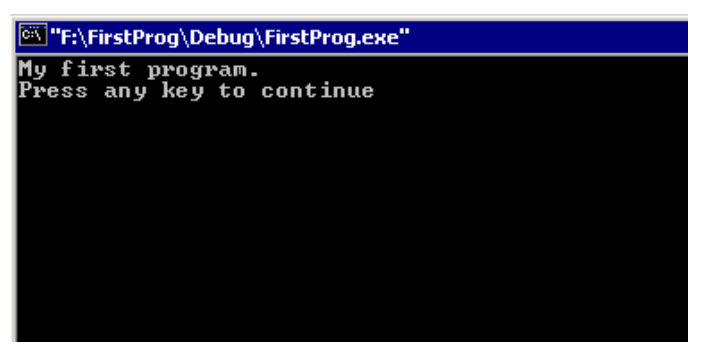

**شكل 1 5-**

#### **1.3 الأهم من تعلم لغة البرمجة**

هل سئلنا أنفسنا في لحظة من اللحظات ماهم الأهم من تعلم لغة البرمجة من أجل أن نصبح مبرمجين ؟ بصـراحة الإجابة على هذا السؤال ضخمة جدا ويوجد كتب كاملة عن هذا الموضوع أو عن موضوع هندسـة البرمجيـات . الإجابـة هي كلمتين طبعا وهي هندسة البرنامج ، تماما كما يفعل إخواننا في الهندسة المدنية أم المعمارية . تخيل برنامجـك هو عبارة عن عمارة أو بناء تريد تشييده ، سوف تبدأ بالتصميم وتحليل مواردك وامكانياتك ومن ثـم وضـع (سـكيتش) أو تصميم أولي للبناء وبعد ذلك تبدأ بالبناء بلوك بلوك وطابق طابق .

لن أتطرق في هذه الدروس إلى مواضيع التصميم وتحليل الموارد لأنها قد تكون خارجة عن اطار هذه الـدروس ولكـن آدروس لتعليم لغة السي++ يجب أن أنوه إلى مواضيع تنظيم البرنامج والتي هي جزء لا يتجزء من هندسة البرنامج.

سوف أتطرق الآن إلى أهم الأمور وأسهلها وهي اضافة التعليقات في برنامجك . التعليقـات هـي جـزء مـن البرنـامج الذي يهمل أثناء عملية ترجمة البرنامج وهي تفيد في تفسـير الخطـوات التـي تقـوم بهـا . سـوف أطلـب منـك مقارنـة البرنامجين التالين وملاحظة أيهما أسهل للفهم بغض النظر عن لغة السي++ المستخدمة التي قد لا تكـون ملـم بهـا في هذه اللحظة .

#### **PROGRAM 1.2 (a)**

```
int main() 
{ 
int sum; 
sum = 10 + 20;cout << sum << endl; 
return (0); 
}
```
#### **PROGRAM 1.2 (b)**

```
/*<br>**
** This program calculates the sum of 10 and 20 and prints it on screen<br>** Programmed by: Aponymous
** Programmed by : Anonymous<br>** Date : 1/1/3000
    Date : 1/1/3000*/ 
int main() 
{ 
     int sum; // This will hold the sum of the numbers 
     sum = 10 + 20;<br>cout << sum << endl; // Print the sum value
     \text{cut} < \text{sum} << \text{endl};
     return (0); \frac{1}{2} // End the program
}
```
طبعا سوف تقول أن البرنامج الثاني أسهل للقرائة والفهم من الأول لعدة أسباب .

- استخدام التعليقات أينما دعت الحاجة لها .
- وضع أسطر فارغة بين قسم وآخر في الكود ، الأقسام تكون مترابطة منطقيا فيما بينها .
	- ترك مسافات بادئة من أجل سهولة القرائة وتتبع البرنامج .

بالنسبة إلى التعليقات فيمكن كتابتها بشكلين كما هو موضح في البرنامج الأخير . الأولى باستخدام // وهي تقـوم باعتبار كل الذي بعدها حتى نهاية السطر كتعليق . أما الشكل الآخر باسـتخدام \*/ و /\* الرمز الأول يفـتح فقـرة تعليـق والرمز الثاني يغلق هذه الفقرة ، ذكرت فقرة لأن هذا النوع من التعليق ممكـن أن يمتـد علـى عـدة أسـطر أو يمكـن أن يكون في سطر واحد .

## **1.4 ملخص الدرس**

- من أجل البدأ بمشروع برمجي يجب انشاء مشروع جديد في الفيجوال سي++ عن طريـق اختيـار New مـن القائمة File .
	- يتم انشاء ملفات آود جديدة واضافتها للمشروع أيضا من خلال الأمر New من القائمة File .
		- قمنا بكتابة أول برنامج في السي++ وتنفيذه .
			- تعلمنا كيفية كتابة تعليقات في البرنامج .

من أجل تنزيل ملفات مشروع هذا الدرس انقر هنا .

## **Types, Operators, and Expressions – والتعابير والعوامل الأنواع**

البرنامج في السي++ يصف العمليات والمهـام التـي سـوف تطبـق علـى العناصـر التـي تحمـل البيانـات . مـن الأمـور المهمة جدا كما هو الحال في باقي اللغات هو عملية تحديد ما هو نوع هذه العناصر أو بكلمـة أخـرى أنـواع المعطيـات. يمكن تصنيف هذه الأنواع في السي++ آأنواع أساسية وأنواع مشتقة . علـى سـبيل المثـال الأنـواع المشـتقة هـي تلك الأنواع التي تعتمد على الأنواع الأساسية مثل المصفوفات .

إن البيانات التي يتم التعامل معها في البرنامج يمكن تصنيفها إلى قسمين . الأولى هي التـي تبقـى ثابتـة طـول فترة تنفيذ البرنامج ، أما الثانية هي التي تتغير قيمتها . الاسم الذي يطلق على الأولى هي الثوابت أو Constants أما الثانية فسوف نطلق عليها اسـم المتحولات أو Variables . طبعا كلا الصنفين السـابقين يجب أن تنطبق عليـه ماذكرنـاه بالنسبة إلى الأنواع ؛ على سبيل المثال المتحولات يجب تحديد نوعها حتى نستطيع التعامل معها .

أما التعبير expression فهو عبارة عن الخطوات والقوانين التي سوف يتم من خلالها حساب قيمة معينـة . التعبيـر يتكون من مجموعة من الحـدود operands أو القـيم و العوامـل operators . لغـة السـي++ غنيـة جـدا بالعوامـل التـي تعكس العمليات التي تتم في المعالج مثل عمليات الجمع والضرب والازاحة . العوامل يمكن تصنيفها إلـى عـدة أصـناف أيضا فمنها عوامل من أجل العمليات الحسابية كالجمع والضرب ومنهـا عوامـل المقارنـة كالأصـغر والأكبـر . سـوف نقـوم بشرح بعض العوامل في هذا الدرس مع تكميلها في باقي الدروس .

لاحمد الدرس يوجد فيه عدد هائل من المعلومات مـع قليـل مـن التطبيـق ، لـذا لـيس مـن الضـروري فهمـه  $\sim$ بشكل كامل ولكن يجب قرائته بشكل كامل والرجوع إليه إذا دعت الحاجة في الدروس اللاحقة .

## **2.1 الثوابت الصحيحة – Constants Integer**

هذه الثوابت هي عبارة عن أعداد قد تكون موجبة أو سـالبة . ويمكـن تمثيلهـا آأعـداد بالنظـام العشـري أو الثمـاني أو الست عشري . الأعداد بالنظام العشري تتكون مـن الأرقـام مـن 0 إلـى 9 والـرقم الأول يجـب أن يكـون غيـر الـرقم 0 . وكأمثلة على هذا لدينا الأعداد :

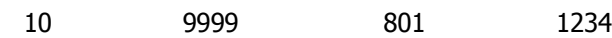

آلنا نعلم أن الحاسب الآلي يستطيع التعامل مع مجال محدد للأعداد . دقة هـذه الأعـداد تعتمـد علـى المسـاحة التي يحجزها المترجم للعدد ، وهذا يختلف من حاسب إلى آخـر ففـي الأجهـزة التـي تحتـوي علـى مسـجلات بحجـم 16بت فإن ال integer سوف يحجز له 16بت وبالتالي فإن مجاله يتراوح بين -32768 إلى 32767 . في الأجهـزة الحاليـة وتحت نظام وندوز 32بت فإن ال integer يحجز له 32بت وبالتالي يكون مجاله بين -2147483648 إلى 2147483647 .

بالنسبة إلى الأعداد في النظام الثماني فإنها يجب أن تبدأ بالرقم 0 وهذه أمثلة عليها :

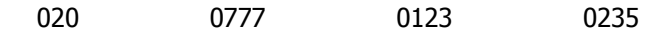

أما الأعداد بالنظام الست عشري فهي تبدأ بالرمز x0 أو X0 وهذا أمثلة على هذا :

0xFFFF 0x1234 0XECA2 0x0A2F

في حال تخطى الثابت المجال المسموح فيه فإن معظم المترجمات تقوم بالتحذير عن ذلك .

1/2 في الأجهزة 16بت فإنه يمكـن اجبـار المتـرجم علـى اعتبـار العـدد ذو حجـم 32بـت باضـافة اللاحقـة L أو (الحرق الصغير l ( مثل التالي L1A23x0 أو L982 .

#### **2.2 الثوابت للأعداد الحقيقة – Constants point Floating**

أي رقم يحتوي على قسـم كسـري يعتبر عدد حقيقي . وتكتـب هـذه الأرقـام بصـيغتين . الصـيغة المباشـرة والبســيطة أمثلة على هذا :

0.00001 0.1 12.0 3.1415926

النقطة التي تفصـل القسـم الحقيقـي والكسـري لا تشـترط أن تحطـاط بـرقمين حيـث يمكـن كتابـة الـرقم الثانيـة والثالث في المثال السابق كالتالي :

 $.1$  12.

ولكن يفضل ، على كل الأحول ، استخدام الصيغة التي تجعل البرنامج قابل للقرائة بشكل واضح .

الصيغة الثانية أو مايسمى بالتمثيل العلمي وهو عبارة عن رقم مثل السابق ولكن مضروب برقم مرفوع إلى العـدد 10 هذا الأس يمثله الحرف e أو E أمثلة على هذه الصيغة هي :

12.34e-3 (=  $0.01234$ ) 1.0e2 (= 100)

#### **2.3 ثوابت المحارف – constants Character**

الثابت المحرفي هو أي حرف كتب بين اثنتين من الفاصلة العلوية الواحدة أو single quotes ؛ مثل 'X' . إن قيمة الثابت المحرفي هي عبارة عن قيمة هـذا الحـرف فـي جـدول المحـارف فـي النظـام أو الجهـاز . مـن أشـهر جـداول المحـارف اسـتخداما هـو ASCII (American Standard Code for Information Interchange) . ففـي جـدول ASCII تبلـغ قيمـة المحرف 'X 'القيمة 88 .

يوجد أيضا العديـد مـن المحـارف فـي لغـة السـي والتـي تسـمى بمحـارف الهـروب أو character escape . وهـي تستخدم للتعامل مع المحارف التي من الصعب التعامل معها أو من الصعب ادخالها من لوحة المفاتيح مباشرة . وهـي تبدأ بالرمز \ ثم يليه محرف واحد . المحرفين السابقين يعتبرو كمحرف واحد من وجهة نظر المترجم ، سوف أسـرد هذه المحارف هنا :

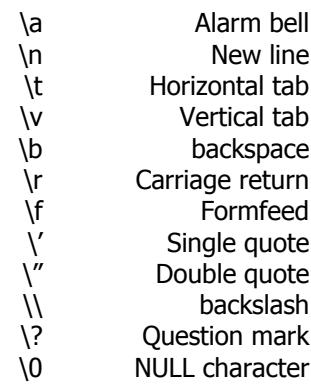

الآن على سبيل المثال إذا أردت التعامل مع المحـرف \ فيجـب أن تكتـب '\\' عوضـا عـن '\' . أيضـا بالإضـافة إلـى محارف الهروب السابقة يمكن أن أن تتكون سلسلة الهروب من المحرف \ يتبعها x ومـن ثـم واحـد أو أآثـر مـن الأرقـام الست العشرية . الناتج هو عبارة عن رقم ست عشري يمثل دليل في جدول المحارف في الجهاز على سبيل المثـال فإن المحرف 'X 'قيمته 58x0 في جدول ASCII وبالتالي يمكن تمثيله أيضـا بالصـيغة '58x '\. حتـى نكـون دقيقـين أآثـر الصيغة الأخيـرة تسـتخدم لطباعـة المحـارف الموجـودة فـي جـدول ASCII التـي لا يمكـن ادخالهـا مـن لوحـة المفـاتيح آالمحارف اللاتينية وغيرها .

المحرف الأخير الموجودة في القائمة السابقة يعتبر المحرف الأول في جدول ASCII ويسمى بمحرف الصـفر أو ال Character NULL' 0 '\. هذا المحرف له استخدامات خاصة في السي وهذا ماسوف نراه لاحقا في هذا الدرس .

#### **2.4 ثوابت السلاسل النصية – constants String**

السلسلة النصية هي مجموعة من المحارف محاطة بزوج من الفاصلتين العلويات أي " . ويمكن أيضـا اسـتخدام نفـس محارف الهروب السابقة بداخل السلسلة النصية . وآأمثلة على السلاسل النصية هي :

"Hello world" "The C++ Programming Language"  $"$ "He said \"Good morning\"" "This string terminates with a newline \n"

أيضا السلسلة النصية يمكن أن تمتد إلى أآثر من سطر عـن طريـق اسـتخدام المحـرف \ فـي آخـر السـطر الأول ومنه الاستمرار في السطر الثاني وكمثال على هذا إليك التالي : "This string extends \

over two lines."

المترجم يعتبر السـلسـلة السـابقة كسـلسـلة واحدة أي يقوم بتجاهل المحرف \ بالاضافة إلـى رمـز السـطر الجديـد الذي بعده . وهي مشابهة تماما إلى السلاسلة :

"This string extends over two lines."

وأيضا السلسلتين المنفصلتين التي تلي أحدهما الأخرى يقوم المترجم باضافتهما إلى بعضـهما لتكـوين سلسـلة واحدة . مثلا هذا المثال :

"This " "string"

يحول إلى :

"This string"

الطريقة السابقة جدا مهمة في قص السلاسل الطويلة ووضعهم على أكثر من سطر.

أيضا الأمر الهام جدا بالنسبة إلى موضـوع السلاسـل فـي السـي++ فـإن أي سلسـلة سـوف تنتهـي ب NULL Character أو '0\' . وهذا المحرف هو الذي يحدد انتهاء السلسلة النصية . هذا يعني إذا آانت السلسلة تحتوي علـى عدد N من المحارق فإنها حقيقة سوف تحتوي على +1N من أجل احتـواء محـرف النهايـة . لـذلك تسـمى السلاسـل النصية في لغة السي ب string terminated Null أو السلسلة المنتهية بمحرف الصفر . وإليك هذا الشكل :

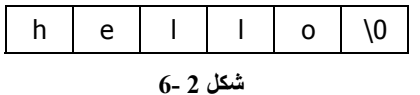

بالاعتماد على سبق يجب أن نلاحـظ أن المحـرف 'X 'والسلسـلة "X "ليسـا نفـس الشـئ فـالمحرف فـي معظـم الأجهزة عبارة عن 8بت أو بايت أما السلسة "X "فسوف يحجز لها محرفين وبالتالي سوف تكون بايتين . وبالتالي يجب الانتباه في حالة استخدام المحارق والسلاسل والتفريق فيما بينهما .

## **2.5 المعرفات – Identifiers**

لغة السي++ مثل باقي اللغات تتطلب منك اعطاء أسماء معينة للمعطيات التي تستخدمها في برنامجـك . هـذه الأسماء تدعى بالمعرفات أو Identifiers ويتم وضعها أو تكوينها من قبـل المبـرمج . ويجـب أن يصـنع المعـرف بالاعتمـاد على القاعدة التالية :

المعرف هو عبارة عن خليط مـن المحـارف والأرقـام والتـي يجـب أن تبـدأ بمحـرف . الرمـز (\_) أو Underscore يمكن استخدامه بالمعرف وهو يعتبر كحرف عادي .

من القاعدة السابقة يمكن أن نضع بعض الأمثلة لمعرفات تعتبر صحيحة لمترجم السي++ :

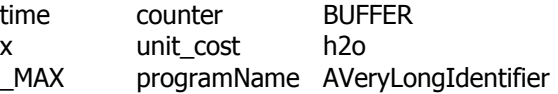

يعتبر أي معرفين هما واحد في حالة آان لهما نفس الاملاء ونفس حالة الأحـرف (الصـغيرة أم الكبيـرة) . وبالتـالي المعرفين abcd و abcD لا يعتبرا واحد.

يفضل أن يعطي المبرمج اسماء للمعرفات تدل على استخدامها . على سبيل المثال إذا آان المبرمج يتعامـل مـع الوقت في برنامجه فيفضل أن يسمي معرفاته ب hours و minutes و seconds وهذا طبعا أفضل بكثير من تسـميتها h و m و s .

بعض المعرفات تكون محجوزة لاستخدام لغة السي++ وهي ماتسمى ب keywords language . السرد الكامـل لهذه المعرفات معطى في الأسـفل ولكن شـرحها سـوف ياتي لاحقا كل في قسـمه .

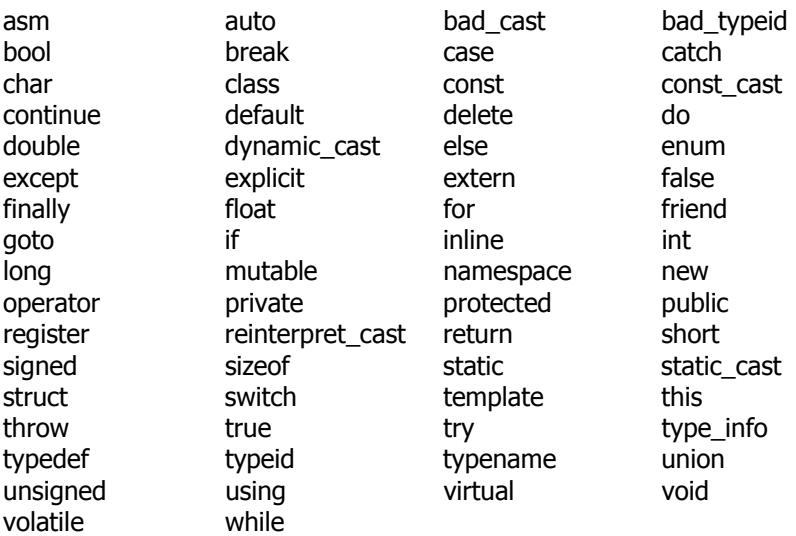

بقي أمر هام يجب التنويه له وذلك أنه لا ينصح باستخدام رمـززين (\_) فـي بدايـة المعـرف ، مثـل MAX \_\_، وذلـك بسبب أن المعرفات بهذا الشكل محجوزة لاستخدام المكتبات القياسية للسي++ . لذلك تجنب من استخدامها .

#### **2.6 تعريف المتحولات – definition Variable**

من اسمها فإن المتحولات هي عبارة عن عناصر معطيات تتغير قيمها أثتاء وقـت تنفيـذ البرنـامج . هـذه النتحـولات يجب أن يكون لها نوع يتم تحديده حتى يستطيع المترجم التعامل معها وتوليد الكود الصـحيح . طبعـا إن عمليـة تحديـد نوع المتحول تعرف بتعريف المتحولات أو definition Variable . إن التعريف يكون على الهيئة التالية :

type-specifier list-of-variables;

إن variables-of-list هي عبارة عـن معرفـات يفصـل بينهـا علامـة الفاصـلة هـذه المعرفـات تمثـل المتحـولات فـي برنامجك . كل متحول أو مجموعة من المتحولات يتم تحديد نوعها عن طريق ال type-specifier . إن الأنـواع الأسـاسـية في السي++ يمكن اعتبارها :

 int (integer) char (character) float (single precision floating point) double (double precision floating point)

وكمثال على تعريف المتحولات :

int hours, minutes, seconds;

هنا المتحولات hours و minutes و seconds آلهـا عبـارة عـن متحـولات لأعـداد صـحيحة integer وبالتـالي يمكـن تخزين أي عدد integer ضمنها واستخدام هذا العدد لاحقا في برنامجك .

طبعا يمكن أن يتم تعريف مجموعة من المتحولات ذات أنواع مختلفة وهذا طبعا يتم باستخدام الفاصـلة المنقوطـة كفاصل . ويفضل كتابة كل تعريف بسطر منفصل من أجل زيادة الوضوح . وهذا مثال على ذلك :

 int day, month, year; float centigrade, fahrenheit; char initial; double epsilon;

وعند التعريف يفضل تعريف المتحولات ذات العلاقة فيما بينها في مجموعة والباقي في مجموعة أخرى آالتالي :

- int counter, value;
- int day, month, year;

وأيضا يمكن كتابة التعريف على عدة أسطر كالمثال التالي :

 int day, month, year, hours, minutes, seconds;

أيضا يمكن اعطاء قيم معينة للمتحولات أثناء تعريفها وهذا يتم عن طريق استخدام رمز الالحاق (=) كالتالي :

int  $sum = 0$ ; float  $pi = 3.14$ ;

المتحولات السابقة تبقى محتفظة بقيمتها حتى يتم تغييرها في البرنامج . أما المتحولات التي يـتم تعريفهـا مـن غير اعطائها قيمة معينة فقيمتها غير معروفة ولا ينصح باستخدامها حتى يتم اعطائها قيمة معينة في البرنامج .

بصراحة فإن هذا العرض البسـيط لتعريف المتحولات غير كافي وليس من المعقول اعطاء كـل النـواحي فـي تعريـف المتحولات في الدروس الأولى لذلك سوف نتوسع فـي ذلـك لاحقـا . يكفـي الآن أن تعـرف أن كـل متحـول لـه الخـواص التالية :

- إنها من نوع ما .
- تملك عنوان معين في الذاآرة .

كل متحول يجب أن يكون متواجد في الذاكرة في عنوان معين . ويقوم المترجم بالرجوع إلى هذا العنوان في حـال وجد المتحول في السياق . على سبيل المثال اعتبر التعريف التالي :

int  $x = 25$ ;

على مستوى فهمنا فإنه يمكن القول أن تم حجز مسـاحة فـي الـذاآرة مـن أجـل اسـتيعاب أرقـام integer وهـذه المساحة يتم التعامل معها عن طريق المعرف x . بالنسـبة إلـى المسـتوى المـنخفض للحاسـب فـإن هـذه المسـاحة تملك العنوان (على سبيل المثال 1234) . انظر الشكل 2-2 .

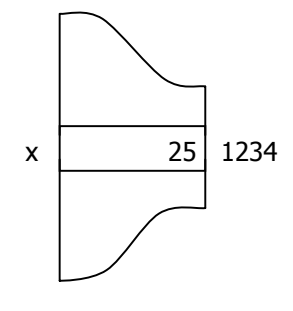

**Memory** 

**شكل 2 7-**

## **2.7 الواصفات – Qualifiers**

الواصفات في لغة السي++ التي سوف نشرحها في هذه الفقرة هي :

- . short و long •
- . unsigned و signed
	- . const •

الواصفين long و short يستخدان قبل النوع int من أجل التعديل فـي طـول المتحـول . إن اسـتخدام long يعطـي المتحول أكبر مجال ممكن للأعداد التي يمكن استخدامها . وكمثال على استخدام long :

long int memory address;

في معظم الأجهزة القديمة كانت ال int تأخذ مامقداره 16بت وال long مامقداره 32بـت . أمـا حاليـا تحـت الونـدوز وباستخدام الأجهزة الحديثة فإن ال int وال long آلاهما تأخذ مسـاحة مقـدارها 32بـت . أي لا يوجـد أي اخـتلاف بـين اسـتخدام int أو long . ولكـن مـن أجـل التوافقيـة بـين المترجمـات المختلفـة يجـب أن تعلـم أن int تتعلـق بالحاسـب المستخدم والمترجم المستخدم أما long فهي دوما تحجز أآبر مساحة ممكنة من أجل التعامل مع الأعداد وقـد تكـون 64بت في على معالجات 64بت الجديدة .

أما الواصف short الذي يوضع قبل int . فيدل على أن المتحول سـوف يسـتخدم مـن أجـل مجـال صـغير للأعـداد . وعلى الأغلب فإن short تقوم بحجز 16بت للمتحول . ويكمن استخدامها في حالة أردنا التقليل من استهلاك الذاكرة . ومثال على تعريف المتحولا باستخدام الواصف short :

short int day\_of\_week;

في المثالين السابقين يمكن تجاهل النوع int ، أي يمكن التعريف كالتالي :

long memory address; short day\_of\_week;

أيضا استخدام long قبل double يعطي المتحول مجال أآبر من المجال المستخدم في double .

إن جميع ماذِكرناه من متحولات كانت متحولات مؤشرة أي يمكن أن تحمل قيم موجبة وسالبة . أما في حالة أردنا أن يكون مجال الأعداد المستخدمة هي فقط موجبة فيجب أن نسـبق int أو char بالواصـف unsigned . هـذا يعنـي أن المتحول في هذه الحالة يعتبر موجب فقط ضمن المجال 0 إلى 65535 في حالة int ذات 16بت و من 0 إلـى 255 فـي حالة char . وآمثال على استخدام هذا الواصف :

 unsigned int natural; unsigned record number; unsigned char i am byte:

إن اسـتخدام int في المثال السـابق كان اختيـاري ويمكـن تجاهلـهـا . والواصـف signed تعنـي أن المتحـولات هـي مؤشرة ولكن كما ذكرنا فإنه بشكل افتراضي المتحولات حين حجزها تكون مؤشرة فـإن اسـتخدام signed هـو تحصـيل حاصل .

أخيرا ، إن الواصف const يمكن استخدامه مع تعريف أي متحول وذلك لتحديد أن قيمة هذا المتحول لن تتغيـر أبـدا أثناء تنفيذ البرنامج . مثل هذه المتحـولات لا يمكـن اسـتخدامها علـى الطـرف الأيسـر لعلامـة الالحـاق (=) أو لا يمكـن استخدامها في أي شكل من الأشـكال يـؤدي إلـى تغييـر قيمتهـا . المتـرجم فـي هـذه الحالـة يسـتطيع أن يضـع هـذا المتحول في ذاآرة قابلة للقرائة فقط أو يقوم بالتعديل على البرنامج بالشـكل الـذي يريـد (Optimization (. طبعـا فـي حالة استخدمنا الواصف const يجب علينا اعطاء قيمة للمتحول وقت تعريفه آالتالي :

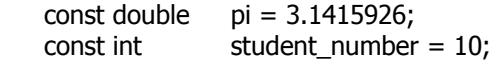

من غير أي عملية تهيئة فإن هذا يعتبر خطأ أن تكتب :

const double pi;

هنا لم نعطي المتحول pi أي قيمة وبما أنه لا يمكن اعطاء pi أي قيمة أثناء تنفيذ البرنامج فإن pi تبقى ذات قيمـة غير معرفة وبالتالي فإن مثل هذا النوع من التعريفات يعطينا خطأ أثناء الترجمة .

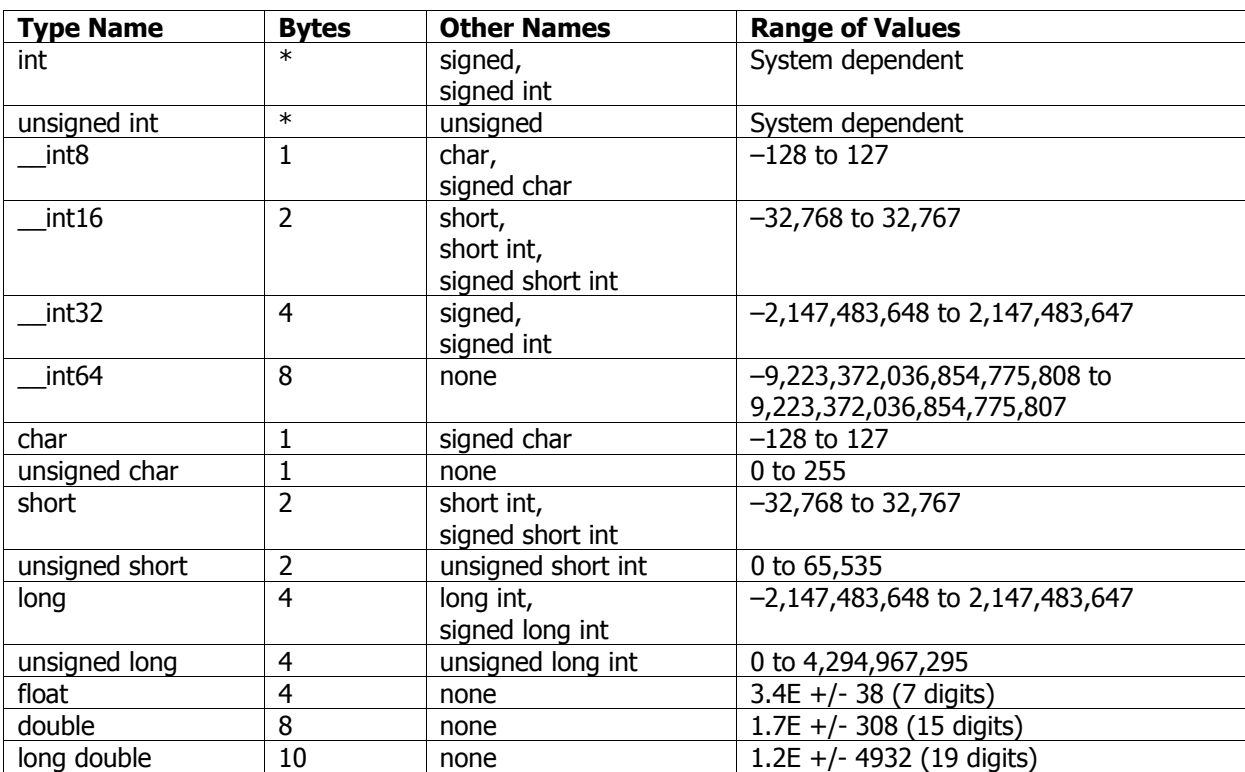

بما أنه انتهينا من ذكـر أنـواع المتحـولات وجميـع الواصـفات فـإن الجـدول التـالي (جـدول 2-1) يـذكر جميـع الأنـواع الأساسية التي يمكن استخدامها في السي++ (وأخص بالذكر فيجوال سي++) . (الجدول مأخوذ من MSDN ) .

## **جدول 2 1-**

1/2 في أنظمة وندوز 95 ومابعدها (أي الأنظمة المعتمدة على 32بت) فإن int سوف تكـون 4 بايتـات أي أنهـا مثل ال long تماما . ولاحظ في الجدول السابق فإن الأنواع المسـبوقة ب علامتـين (\_) هـي اضـافة مـن الفيجوال سي++ أي أن استخدامها يعني أن برنامجك سوف يترجم فقط في بيئة الفيجـوال سـي++ . لذلك لا ينصح باستخدامها بكثرة وبالتالي يفقد برنامجك خاصـية التوافـق مـع بـاقي المترجمـات . الشـئ الوحيد الذي قد يفيدك هو 64int \_\_التي تعطيك مجال ضخم جدا للاعـداد ولكـن يجـب أن تنتبـه علـى أن استخدام 64int \_\_هو أبطأ من استخدام long أو int وخاصة في حساب التعابير الرياضية .

#### **2.8 التعابير الحسابية – expressions Arithmetic**

إن لغة السي++ تدعم العمليات الحسابية العادية مثل الجمع (+) و الطرح (-) و الضـرب (\*) والقسـمة (/) وأيضـا تدعم عملية باقي القسـمة للأعداد الصحيحة وهي (%) . العمليات السـابقة كلـها تطبـق علـى حـدين أي operands . المعاملات السابقة تسمى ثنائية أو binary لأنها تطبق على حدين . يوجد معاملات أخرى تطبق على حد واحد وهـي في هذه الحالة معامل الاشارة السـالبة (-) ومعامـل الاشـارة الموجبـة (+) ، الأخيرتـان تسـمى معـاملات أحاديـة أو unary وذلك بسبب أنها تطبق على حد واحد . وآأمثلة على هذا :

 12 \* length -1024 3.14 \* radius \* radius distance / time money % 100

آما تلاحظ في المثال الأول فإن القيمة 12 ضربت مع ما يحتوي عليه المتحول length . أما في المثال الثاني فـإن معامل الاشارة السالبة قام بعكس قيمة العدد 1024 الموجبة إلى سالبة .

إن التعبير الحسابي في لغة سي++ يتم حسابه على حسب أولوية العوامل المستخدمة في التعبير . إن أولوية العوامل هي التي تحدد ترتيب حساب العمليات الرياضية في التعبيـر . الجـدول 2-2 يوضـح المعـاملا الحسـابية حسـب أولويتها . طبعا الجدول الكامل للأولويات سوف يأتي لاحقا في دروس قادمة .

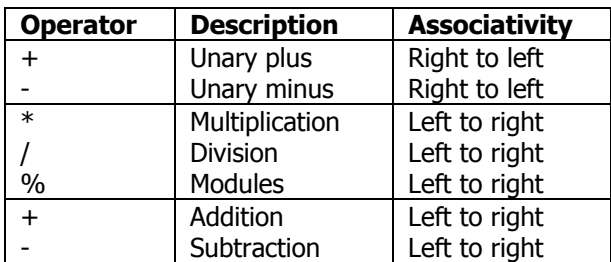

#### **جدول 2 2-**

من الجدول السابق تلاحظ أن معاملات الاشـارة لهـا أعلـى أوليـة ومعـاملات الجمـع والطـرح لهـا أدنـى الأولويـات . والضرب والقسمة وباقي القسـمة هـي فـي المنتصـف . وبالتـالي فـإن أي تعبيـر يحتـوي علـى خلـيط مـن المعـاملات السابقة فإن الذي ينفذ أولا هـو جميـع معـاملات الاشـارة إن وجـدت وبعـدها علـى الترتيـب حسـب الجـدول السـابق . وكمثال على هذا إليك بالتعبير التالي :

### $2 + 3 * 4$

التعبير السابق قيمته تساوي 14 لأنه أولا يتم تنفيذ معامل الضرب على 3 و 4 الذي نتيجته 12 ومنه الجمع علـى 2 و 12 الذي ينتج 14 .

المعاملات في نفس المجموعة عند وجودها في التعبير فإنه يتم تنفيذها علـى حسـب ورودهـا . فـي المجموعـة الأولى بتم التنفيذ من اليمين إلى اليسار ، أما الثانية والثالثة فيتم تنفيـذها مـن اليسـار إلـى اليمـين . وآأمثلـة علـى هذا.

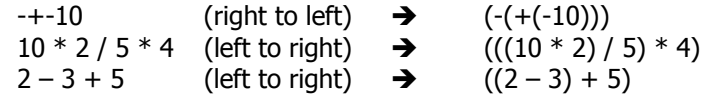

المثال الأول لاحظ أن التنفيذ يتم من اليمين إلى اليسار وبالتالي يتم تنفيذ اشـارة النـاقص الأقـرب إلـى العـدد أولا لترجع القيمة 10- ومنه اشارة الموجب لترجع 10- وأخيار السالب لترجع 10 . المثال الثاني يتم تنفيذ أول عملية ضـرب على 10 و 2 لترجع 20 وبعدها القسمة على 20 و 5 لترجع 4 وبعدها الضرب على 4 و 4 لترجع 16 . المثال الأخيـر يـتم تنفيذ أول عملية طرح لترجع 1- وبعدها الجمع على 1- و 5 لتكون النتيجة 4 . وأضع أيضا المثال التالي :

 $2 + 3 * 4 + 5$ 

هنا يتم أولا حساب معامل الضرب لأن له أولوية أعلى مـن الجمـع . وبالتـالي التعبيـر يصـبح 5 + 12 + 2 الآن يـتم حساب الجمع من اليسار إلى اليمين بدأ من 2 و 12 ليصبح التعبير 5 + 14 وأخيرا تكون نتيجة التعبير 19 . بالنسبة إلى عملية القسمة (/) فإن وظيفتها هـي القسـمة طبعـا ولكـن يجـب الانتبـاه أنـه عنـد قسـمة عـددين صحيحين integer فإن الجواب يكون عدد صحيح . أما في حالة كـان أحـد الحـدين علـى الأقـل عـدد حقيقـي float فـإن الجواب يكون عدد حقيقي . وإليك بالأمثلة التالية :

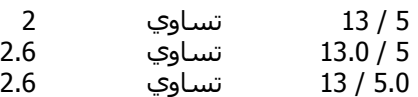

يعني في حالة القسمة الصحيحة فإن العدد الناتج هو القسم الصحيح مـن العـدد ويـزال مابعـد الفاصـلة . وآمثـال على باقي القسمة لدينا :

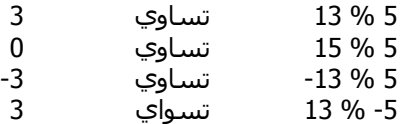

في حالة أحد الحدين كان سالبا فإن اشارة باقي القسمة تكون مشابهة لأشارة المقسوم عليه كمـا فـي المثـال السابق . وحتى نكون دقيقين أكثر فإن عملية باقي القسمة دائما تساوي إلى التعبير التالي :

 $a \, % b = a - (a / b) * b$ 

حيث a و b هي أعداد صحيحة وقيمة b لاتساوي الصفر ، أي أن القسمة المستخدمة هي قسمة صحيحة .

1/2 قمت بالاستفاضة في الشرح على هذه المعاملات السهلة لأنه في السي++ وآمـا سـوف نـرى لاحقـا في قسم البرمجة غرضية التوجه Programming Oriented Object أنه يمكن اعادة برمجـة العوامـل مـن أجل اعطائها خواص جديدة .

#### **2.9 التحويل بين الأنواع – conversions Type**

في هذا القسم سوف نحاول الاجابة على السؤال التالي : ماذا يحدث إذا أردنا تنفيـذ تعبيـر حسـابي يترآـب مـن حدود ذات أنواع مختلفة ؟

في البدية يحب أن أنوه على أن معظم العمليات الحسابية تتم على نوع int وذلك بسب أن int دائما تكون بحجـم مسجل المعالج الداخلي وبالتالي تكون العمليات الحسابية عليها أسرع مايمكن . علي سبيل المثال الأرقام الثابتـة أو المحارف يتم تحويلها إلى int قبل القيام بالعمليات الحسابية عليها وذلك في حالة آانـة ال int يمكـن أن تحـوي الـرقم وإلا يتم اسـتخدام unsigned int . طبعا هذا في حالة لم نقـم باجبـار الثابـت أو الـرقم علـى أن يكـون long وذلـك بـذكر اللاحقة L بعد الرقم وعندها يجب أن نقوم بتحويلات أخرى على الأرقام أو المتحولات في التعبير .

القاعدة هنا بشكل عام أنه يتم تحويل الحدود من الأنواع الصـغيرة إلـى الأنـواع الكبيـرة . ويـتم هـذا علـى حسـب الترتيب التالي :

- إذا كان أحد الحدين long double ، يتم تحويل الآخر إلي long double .
	- إذا آان أحد الحدين double ، يتم تحويل الآخر إلى double .
		- إذا آان أحد الحدين float ، يتم تحويل الآخر إلى float .
			- نطبق عملية تحويل الint السابقة .
- إذا آان أحد الحـدين int long unsigned ، يـتم تحويـل الآخـر إلـى int long unsigned . أمـا إذا آـان أحـد الحـدود int long ، والآخـر int unsigned وآانـة ال int long يمكـن أن تحـوي جميـع القـيم الممكنـة فـي unsigned int فإنه يتم تحويل الأخيرة إلى long int ؛ وإلا يتم تحويل الاثنين إلى unsigned long int .
	- إذا آان أحد الحدين int long ، يتم تحويل الآخر إلى int long .
	- إذا آان أحد الحدين int unsigned ، يتم تحويل الآخر إلى int unsigned .

العملية تبدو معقدة عند التعامل مع الأعداد الغير مؤشرة أو unsigned . على سبيل المثال اعتبر التصريح التالي:

unsigned int  $ui = 10$ ; int  $\sin = -7$ ;

واعتبر التعبير التالي : si + ui . بالاعتماد على القواعد السابقة فإن الحد الثاني سوف يحـول إلـى unsigned int . على فرض أن int هنا هي 16بت . فـإن مجـال القـيم الممكـن تمثيلهـا باسـتخدام int unsigned هـو مـن 0 إلـى 65535 . القيمة 7- بالنظـام السـت عشـري تسـاوي 0xFFF9 وبالتـالي إذا اعتبرنـا القيمـة السـابقة كعـدد غيـر مؤشـر (int unsigned (فإننـا نحصـل علـى القيمـة 65529 . وإذا جمعناهـا مـع القيمـة 10 نحصـل علـى 65539 أو 10003x0 بالنظام الست عشري وبالتالي يكون الجواب 3 لأننا نتعامل مع أعداد 16بت .

في الأنظمة الحديثة نجد أن int هو 32بت وأيضا long هـو 32بـت . فعمليـة التحويـل تصـبح أسـهل . وأيضـا تجنـب استخدام الأعداد الغير مؤشرة قدر المستطاع وكن حذرا في حالة تم استخدامها .

## **The assignment operator – الالحاق معامل 2.10**

معامل الالحاق يسمح بالحاق قيمة تعبير ما إلى متحول في البرنامج . وأبسط صيغة إلى معامل الالحاق هي :

variable = expression;

عند تنفيذ عملية الالحاق فإنه يتم أولا حساب قيمة التعبير وبعدها يتم اعطـاء المتحـول القيمـة الجديـدة للتعبيـر . أيضا يتم تحويل نوع القيمة حتى توافق نوع المتحول . إن معامل الالحاق مثله مثل باقي المعـاملات لـه أولويـة وترتيـب في الحساب ، طبعا أولويته هي أصغر مايمكن ويتم حسابه من اليمين إلى اليسار كما فـي معامـل الاشـارة السـالبة والموجبة . أوليته صغرى هذا يضمن تنفيذ التعبير قبل عملية الالحاق .

وآما أن التعبير b + a يرجع قيمة جديدة فأيضا التعبير b = a يرجع قيمة جديـدة وذلـك بعـد حسـاب قيمـة التعبيـر واسنادها إلى المتحول ، هذه القيمة التي يرجعها تعبير الالحاق تساوي قيمة المتحول بعد الاسـناد . هـذا مفيـد جـدا في بناء سلسلة الاسنادات مثل المثال التالي :

variable1 = variable2 = variable3 = ... variablek = expression;

كما ذكرنا فإن تنفيذ معامل الالحاق يتم من اليمين إلى اليسار فإنه أولا يتم اسناد قيمة التعبيـر expression إلـى المتحول variablek وبعدها قيمة هذا المتحـول تسـند إلـى (-1k(variable وهكـذا حتـى يـتم اسـنادها إلـى 2variable ومنه إلى 1variable. ومنه فإن التعبير التالي :

 $X = y = z = p + q;$ 

يتم تفسيره على الشكل التالي :

$$
x = (y = (z = p + q));
$$

كما ذكرنا فإن عملية التحويل تتم عبر معامل الالحاق فمثلا إذا أردنا الحاق ماهو من نوع int إلـى double فسـوف يتم تحويل ال int إلى ال double أما العكس أي من double إلى int فطبعا هـذه العمليـة نسـميها عمليـة مـدمرة لأن الرقم سوف يقرب إلى أقرب عدد صحيح وقد يفقد من قيمته . على سبيل المثال انظر ماذا سـوف يحـدث فـي التعـابير التالي :

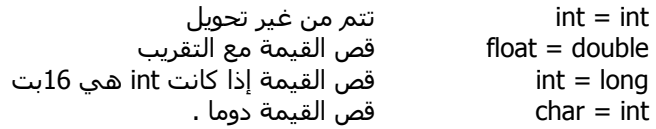

أيضا يجب الحرص عندما يتم استخدام سـلسـلة الالحاقات مع أنواع مختلفة من المتحولات . إذا كانـت iii هـي مـن نوع int فإن التعبير التالي :

 $iii = 12.34;$ 

يضع ويرجع القيمة 12 وبالتالي ففي التعبير التالي حيث fff هي من نوع float .

 $fff = iii = 12.34$ ;

فإن القيمة 12 من نوع int سوف تحول إلى float أي القيمة 12.0 سوف يتم اسنادها إلى المتحول fff .

**The compound assignment operator – المرآبة الالحاق معاملات 2.11**

إن عملية الالحاق من الشكل

 $count = count + 2$ 

تتكرر بشكل آبير في برامجنا وهي تعني أنه يـتم اضـافة مامقـداره 2 إلـى المتحـول count وبعـدها وضـع القيمـة الجديدة في المتحول count . أي بكلمة أخرى يـتم اضـافة اثنـان إلـى المتحـول count . مثـل الالحـاق السـابق يمكـن آتابته في السي++ بالصيغة التالي :

 $count += 2$ 

في الواقع فإن يمكن تطبيق نفس الأمر على باقي المعاملات الحسابية الأربعة وبالتالي يمكن أن نكتب مايلي :

 $count += 2$  $count - = 1$ power \*= 2.71828 divisor  $/= 10.0$ remainder %= 10

في آل الحالات السابقة الحدين على طرفين المعامل يمكن أن يكونا من أي نوع ماعدا في الحالـة الأخيـرة حيـث آما نعرف فإن معامل باقي القسمة يحتاج إلى نوع صحيح على طرفيه . أيضا فإن الأولية وطريقة التنفيذ هي تماما مثا معامل الالحاق الذي شرحناه في الفقرة السابقة .

أيضا يجب أن ننتبه إلى أن :

variable op= expression

تفسر كالتالي :

Variable = variable op (expression)

وبالتالي فإن المثال التالي 7: + 3 =/ sum يتم حسابه آالتالي : (7 + 3) / sum = sum .

أيضا يمكن استخدام سلسلة الالحاقات هنا أيضا ولكن مرة أخرى مع الحذر في بعض الحالات لاحظ المثال التالي:

 $fff = iii * = fff$ 

إذا آانت fff من نوع float وتحتوي علـى القيمـة 1.234 والمتحـول iii مـن نـوع int ويحتـوي علـى القيمـة 12 فـإن التعبير السابق يتم حسابه كالتالي :

 $fff = (iii = iii * fff)$ 

وبالتالي iii سوف يتم اسناد القيمة (14.808 = 1.234 \* 12) 14 بعد ازالة القسم بعد الفاصلة .وبعدها يتم اسناد القيمة 14.0 للمتحول fff .

#### **The increment and decrement operators – والنقصان الزيادة معاملا 2.12**

في القسم السابق شرحنا معامل الاسناد المركب . ويمكـن أن نسـتخدم معامـل الاسـناد المركـب كالتـالي مـن أجل اضافة القيمة 1 إلى المتحول :

 $x + = 1$ 

في الحقيقة فإن الزيادة بمقدار واحد هي من العمليات التي تمر علينا كثرة في برامجنـا فـلا يخلـو برنـامج منهـا . وأيضا هي من العمليات التي يتم تنفيذها بسرعة لأنها تكافئ إلى تعليمة واحده على الأغلب للمعالج . هذه العمليـة تسمى بمعامل الاضـافة البعديـة أو operator postincrement و معامـل الاضـافة القبليـة أو operator preincrement . الثانية لها الصيغة :

++ variable

أما التعبير ذو الاضافة البعدية فهو على الصيغة :

variable ++

في آلا الحالتين السابقتين فإنه يتم الزيادة بمقدار واحد إلى المتحول variable . وأيضـا آـلا الحـالتين السـابقتين فإنهــا يرجعــا قيمــة . فــي الأولــى (preincrement (فإنــه يــتم ارجــاع القيمــة الجديــدة بعــد الزيــادة . أمــا الثانيــة (postincrement (فإنه يتم ارجاع قيمة المتحول قبل الزيادة . لو اعتبرنا المثال التالي :

 $sum + = + +$ count

فإن المتحول count سوف يزاد بقيمة 1 ومن ثم يتم اسـتخدام القيمـة الجديـدة فـي التعبيـر أي يـتم اضـافتها مـع sum وتخزين النتيجة في sum . ولو اعتبرنا المثال التالي :

 $sum + = count$ 

يتم اضافة قيمة المتحول count أيضا بمقدار 1 ولكن يتم اسـتخدام القيمـة السـابقة لcount فـي التعبيـر . علـى سبيل المثال إذا كانت قيمة sum و count هي 10 و 20 على الترتيب فإن count سـوف تصـبح 21 ويـتم جمـع القيمـة 20 (القديمة) مع 10 من أجل أن نحصل على 30 وتخزينها في sum .

في حالة استخدام معامل الانقاص فاستخدامه تماما مثل معامل الزيادة ولكن يتم هنـا اسـتخدام (--) عوضـا عـن (++) ويتم الانقاص بمقدار 1 .

-- variable

variable --

بالنسبة إلى أولوية وكيفيـة تنفيـذ هـذين المعـاملين فسـوف تجـدهل فـي جـدول فـي آخـر الـدرس يجمـع جميـع المعاملات التي تم شرحها في هذا الدرس .

#### **The type cast operator – التحويل معامل 2.13**

جميع المعاملات السـابقة كانة عبارة عن رموز ، أما هنا فالأمر مختلف ، فالمعامل هنا ليس ثابـت وهـو عبـارة عـن آلمة . تحدثنا سابقا عن عملية التحويل الضمنية التي تتم في التعابير الحسابية وخـلال معامـل الاسـناد . أمـا عمليـة التحويل التي نقوم بها نحن فتسـمى cast . إن الطريقـة القياسـية فـي عمليـة تحويـل نـوع إلـى آخـر هـو عـن طريـق اسـتخدام اسـم النوع الذي نريد التحويل إليه ومنه نذكر اسـم التابع أو القيمة بين قوسـين كالتالي :

double(date)

هنا إذا آان المتحول date من نوع int فيتم تحويله إلى double . إن معامل التحويـل تمامـا مثـل بـاقي المعـاملات أي له أولوية وكيفية في التنفيذ وهذا ماسوف تراه في آخر الدرس .

الطريقة السابقة في كتابة نوع التحويل هي تشابه طريقة استدعاء التوابع كما سوف نرى في دروس لاحقة . أما الطريقة الأخرى في كتابة التحويل هي التالية :

(type-specifier) expression

أي يتم كتابة النوع داخل أقواس ثم يليها التعبير المراد تحويله . هذه الطريقة مأخوذة من لغة السـي ومازال يمكن استخدامها هنا من اجل التوافقية . وكامثلة على هذه لدينا :

(double) date (char) x  $(int) d1 + d2$  $(int)$   $(d1 + d2)$ 

في المثال قبل الأخير سوف يتم تحويل 1d وجمع القيمة الجديدة مع 2d . أنا في المثال الأخير فسوف يـتم جمـع 1d و 2d ومن ثم القيام بعملية التحويل . هذا بسبب أن معاملات التحويل لها أولوية أعلى مـن الجمـع وهـذا مـا سـوف تراه في جدول الأولويات في آخر الدرس .

### **The comma operator – الفاصلة معامل 2.14**

آخر المعاملات التي سوف نشرحها في هذا الدرس هو معامـل الفاصـلة التـي تجـد لهـا اسـتخدامات فـي شـتى التطبيقات . سوف أقوم بشرح سريع عليها على أن يأتي مزيد من الشرح والتطبيقات عليها لاحقا فـي دروس أخـرى . إن معامل الفاصلة يتكون من تعبيرين يفصل بينها فاصلة كالتالي :

expression1 , expression2

بين آل المعاملات السابقة فإن معامل الفاصلة لديه الأولوية الدنيا حتى أقل من معامل الاسناد ويتم تنفيذها مـن اليسار إلى اليمين . وبالتالي في المثال السابق فإن 1expression يتم حسابها بشكل آامل ومـن ثـم 2expression . إن قيمة التعبير السابق تعتبر هي قيمة التعبير الثاني أي 2expression . مثال على هذا :

$$
s = (t = 2, t + 3)
$$

أولا يتم تنفيذ التعبيـر 2 = t وبعـدها التعبيـر 3 + t الـذي تكـون نتيجتـه 5 ونتيجـة تعبيـر الفاصـلة السـابق يكـون 5 وبالتالي يتم اسناد 5 إلى المتحول s . طبعا لاحظ أهمية الأقواس في المثال السابق وإلا لاحظ المثال التالي :

 $s = t = 2, t + 3$ 

هنا يتم اسناد القيمة 2 إلى آلا المتحولين s و t ومن ثم يتم تنفيذ التعبيـر +3t الـذي تكـون قيمتـه 5 ولكـن هـذه القيمة التي تكون قيمة معامل الفاصلة يتم تدميرها لأنها غير مستخدمة .

## **أولويات المعاملات المذآورة في هذا الدرس :**

(الجدول التالي مأخوذ من MSDN(

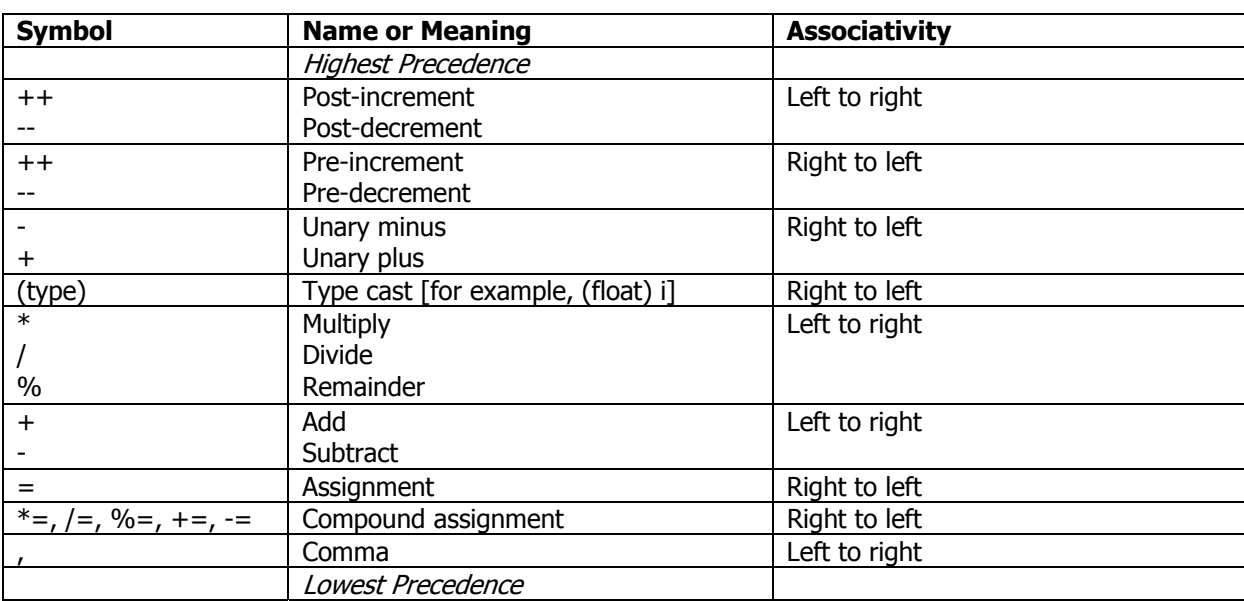

## **Simple Input and Output – والاخراج الادخال مبادئ**

من أهم الأمور في البرامج الحقيقة هي أن يستطيع البرنامج التعامل مع الوسط المحيط به . في هذا الدرس سوف أقدم قسم صـغير مـن مكتبـة سـي++ القياسـية فـي الادخـال والاخـراج . لـن أقـوم بشـرح آـل التعليمـات والعمليـات الموجودة في هذه المكتبة وسوف أترك هذا إلى دروس لاحقة . الآن سوف أقوم بشرح العمليـات اللازمـة للتعامـل مـع لوحة المفاتيح والشاشة فقط . هذا سوف يعطينا خطوة أولية في بناء برمجيات تتعامل مع الأجهـزة الطرفيـة السـابقة. في دروس قادمة باذن االله سوف نكمـل عمليـات الادخـال والاخـراج حتـى تضـم التعامـل مـع الملفـات علـى القـرص أو العمليات على السلاسل .

#### **Access to the standard C++ library – القياسية ++سي مكتبة إلى الوصول 3.1**

في أي برنامج سي++ يـتم تنفيـذه فـإن أربـع متحـولات يـتم حجزهـا هـذه المتحـولات هـي عبـارة عـن مسـارات (streams) للمعلومات من وإلى الأجهزة الطرفية . اثنان من هذه المسـارات يســميان ب standard input و standard output . لماذا سمينا المتحولات السابقة مسارات هذا بسبب أنها تمثل كمسار للبيانات بين البرنامج ومصدر البيانـات أو وجهتها . المصدر أو الوجهة قد تكونا أحد الملفات أو حتى الذاكرة . ويمكن أيضا تحويل هذا المسار في أي وقت كـان من مصدر إلى آخر أو من وجهة إلى أخرى . الافتراضي في السي++ أن يكونا المسارين الافتراضيين هما من الكيبورد (standard input) أو إلـى الشـاشـة (standard output) . ولكـن علـى حسـب ضـوء البرنـامج فـيمكن تحويـل هـذه المسارات لأن يكون الدخل الافتراضي من ملف معين ؛ وهذا ما نلاحظه إذا فكرنا في برمجة مترجم فالبديهي أن يكـون مسار الدخل الافتراضي من الملف بدلا من الكيبورد .

جميع ملفات برامجك التي تستخدم مكتبة الدخل والخرج يجب أن تحتوي على هذا السطر في بداية الملف :

#include <iostream.h>

ســوف نقـوم بشــرح عبـارة include# فـي الــدرس القـادم . الآن أريـدك أن تتقبــل أن ملـف التعريـف iostream.h (file header (يحتوي على معلومات وتعريفات ضرورية من أجل استخدام مكتبة الدخل والخرج وهو الذي يقـوم بتعريـف المسـارات التـي تحـدثنا عنهـا سـابقا . هـذا المعلومـات جميعهـا سـوف تضـمن فـي الملـف الحـالي لأننـا كتبنـا عبـارة include# في أعلى الملف .

## **3.2 الاخراج غير المنسق – output Unformatted**

عمليات الاخراج تتم عن طريق المعامل >> وهي تدعى بمعامل الاضـافة أو operator insertion . اسـمه معامـل الاضافة لأنه يستخدم في اضافة البيانات إلى ال stream أو المسار الذي يؤدي في النهايـة إلـى ظهـور البيانـات علـى الشاشة بشكل افتراضي . باستخدام المتحول cout الذي هو (standard output) المعرف في iostream.h و المعامل السابق يمكن تحويل البيانات إلى الشاشة بشكل افتراضي أو إلى أي stream آخر ، آما في المثال التالي :

 $\text{cout} \ll x$ ;

إن معامل الاضافة تماما مثل بقية معاملات السي++ له أولوية وتكون دنيا ويتم تنفيذ أو تجميع التعبير من اليسـار إلى اليمين. وبالتالي بما أن أولويته دنيا فإن العبارة التالية سوف تنفذ المطلوب باخراج ناتج جمع المتحولين x و y :

 $\cot < x + v$ ;

إن معامل الاضافة >> يمكن استخدامه أآثر من مرة تماما آما في سلسـلة الاسـنادات لأن هـذا المعامـل يرجـع قيمة تشير إلى مسار الخرج المستخدم . وبما أن تجميع أو طريقة تنفيذ التعبير تـتم مـن اليسـار إلـى اليمـين فـيمكن استخدامه في عملية اخراج أنواع مختلفة من البيانات إلى الشاشة كالتالي :

cout  $<<$  "The sum of "  $<< x <<$  " and "  $<< y <<$  " is "  $<< x + y$ ;

أولا يتم اخراج الجملة " of sum The "إلـى ال stream ونتيجـة المعامـل هـي عبـارة عـن مؤشـر إلـى ال stream المستخدم هنا وهو cout . هذه الأخيرة سوف تستخدم مرة أخرى من أجل اخراج المتحول x وهكذا ..

## **3.3 الادخال غير المنسق – input Unformatted**

عمليات الادخال تتم عن طريـق المعامـل << وهـي تـدعى بمعامـل الاسـتخراج أو operator extraction . اسـمه معامل الاستخراج لأنه يستخدم في استخراج البيانات من ال stream أو المسار إلى متحول في البرنامج . باسـتخدام المتحول cin الذي هو (standard input) المعرف مسبقا في iostream.h جنبا إلى جنب مـع المعامـل الســابق يمكـن استخلاص البيانات من لوحة المفاتيح بشكل افتراضي أو من أي stream آخر ، آما في المثال التالي :

 $\sin \gt$   $\times$ :

إن معامل الاستخراج أولويته تماما مثل معامل الاضافة وأيضـا بالنسـبة إلـى كيفيـة تنفيـذه أو تجميعـه . أيضـا هـذا المعامل يرجع قيمة تشير إلى مسار الدخل المستخدم وبالتالي يمكن لهذا المعامل أن يتم استخدامه كسلسـلة مـن الادخالات كالتالي :

cout << "Please enter three numbers : "; cin >> first >> second >> third;

إن هذا المعامل متوافق مع جميع الأنواع الأساسية في سي++ . يقوم هذا المعامل باهمـال أي مسـافات أو محـارف ال (tab (أو محارف (line new (حتى يتم قرائة المحارف المتوافقة مع النوع الذي نريد قرائته . علـى سـبيل المثـال إذا آانت first و second هما من نوع int أما third فهي من نوع سلسلة محارف . وآان الدخل على الصورة التالية :

167 34hello

فإن سوف يتم استخراج القيمة 167 ووضعها في first وبعدها يتم اهمال المسافات التي بعدها حتى يتم قرائة القيمة 34 ووضعها في المتحول second . لاحظ أنه لم يتم قرائة hello مـع أنهـا موصـولة مـع القيمـة 34 لأنهـا مـن نـوع آخـر . وأخيرا يتم قرائة hello ووضعها في المتحول third .

#### **Manipulating the output – الخرج تنسيق 3.4**

إن مكتبة الدخل والخرج تحتوي على عـدة طـرق مـن أجـل تنسـيق الخـرج إلـى ال stream مـن داخـل البرنـامج . سوف نشرح هنا كيفية استخدام المعدلات أو Manipulators . سـوف أكمـل شـرح هـذه المعـدلات وطـرق أخـرى فـي دروس قادمة باذن االله . أما هنا فسوف أقدم طريقة سهلة لتنسيق الخرج . وهذا المنسق يظهر في عبارة الخرج تماما مثل بقية الحدود في الخرج ولكنه لا يخرج أي شئ إلى الstream بل له تـأثير علـى الكميـة التـي تخـرج بعـده . مـثلا المثال التالي :

int index  $= 10$ ; cout << "[" << index << "]";

سوف ينتج لنا الخرج التالي :

[10]

على فرض أننا نريد طباعة index في مساحة تكفي لجميع القيم الممكنة لها فإننا نستخدم التالي :

cout << "[" << setw(4) << index << "]";

سوف نحصل على :

 $[ 10]$ 

حيث تقوم setw باخبار أن تظهر القيمة التي بعدها فـي مسـاحة مكونـة مـن أربـع محـارف . أمـا إن كانـت القيمـة index تحتاج إلى أكثر من ذلك فطبعا سوف يتم طباعة الرقم كامل .

بالنسبة إلى طباعة الأرقام الحقيقة فإنه بشكل افتراضي يتم طباعة ستة أرقـام بعـد الفاصـلة ويمكـن تغييـر هـذا باستخدام المعدل setprecision آالتالي :

double  $pi = 3.1415926$ ; cout  $<<$  setprecision(4)  $<<$  pi;

سوف تحدد أننا مهتمين فقط بأربع أرقام كمجموع كلي وبالتالي سوف نحصل علي الخرج التالي :

3.142

لاحظ آيف أنه تم تقريب العدد قبل الاخراج . يجب أن ننتبه إلى أمر هام وهو من أجل استخدام هـذه المعـدلات أو غيرها يجب تضمين الملف h.iomanip في البرنامج :

#include <iostream.h> #include <iomanip.h>

#### **The functions get and put – put و get التابعين 3.5**

أحد الميزات السهلة التي لاغنيي عنها أحيانا وهي كيفية اخراج أو ادخال محرف وحيد . بالنسبة للاخراج فهذا يتم عن طريق التابع put وهذا مثال على هذا :

char  $ch = 'h';$ cout.put(ch);

إن التـابع الســابق put يأخـذ متحـول واحـد ويطبعـه فـي cout أو output standard stream . إن كيفيـة الكتابـة السابقة سوف تتعرف عليها أآثر عندما نبدأ في دروس عن ال classes لاحقا .

التابع get يقرأ المحرف التالي من stream input standard ويضعه في متحول ما آالتالي :

char ch; cin.get(ch);

#### **Using the new standard I/O stream library – الجديدة والخرج الدخل مكتبة استخدام 3.6**

لا يوجد لغة من اللغات تتطور أو يضاف لها توابع داعمة جديدة ، وكذلك المكتبة القياسية في الادخال والاخراج في السي++ . ومن أجل استخدام آخر النسخ من هذه المكتبة في برنامجك فيجب أن يتم التضمين بالطريقة التالية :

#include <iostream> using namespace std;

لاحظ أننا لم نستخدم الامتداد h للملف iostream وهذا مايخبر المترجم أننا نريد اسـتخدام النسـخة الحديثـة مـن المكتبة . أما السطر الثاني فهو ضروري وسوف نتقبله حاليا مثل ماهو حتى نأتي لشرحه لاحقا في دروس أخرى . إذا يجب أن تنتبه أنه إذا أردت أن تستخدم مكتبات السي++ الجديدة قم بتضمين ملفات التعريف بدون استخدام الامتـداد h حتى يعرف المترجم أي من المكتبات سوف يربطها مع برنامجك . مثلا إذا أردت استخدام المعدلات في الخرج سوف تكتب التالي :

#include <iostream>  $#$ include <iomanip> using namespace std;

في الدروس القادمة سوف نستخدم هذه الصيغة في تضمين مكتبة الدخل والخرج .

#### **3.6 ملخص الدرس**

- ميزات الدخل والخرج في سي++ يتم الحصول عليها من مكتبة الدخل والخرج القياسية O/I Standard . stream library
- عنــد اســتخدام المكتبــة الســابقة يجــب تضــمين الملــف h.iostream مــع البرنــامج باســتخدام العبــارة #include<iostream.h>
	- يمكن تنسيق الخرج باستخدام المعدلات manipulators .
	- يفضل استخدام التابعين get و put من أجل تبادل محرف وحيد مع المسار (stream (.

موسوعة البرمجة بلغة ++C C++ encyclopedia Programming جميع الحقوق محفوظة للمؤلف

**المؤلف:** مجلاد مشاري السبيعي magedxl@hotmail.com **:الإلكتروني البريد**

**يمكنكم مراسلتي إذا كان هناك آي مشاكل متعلقة بعدم التوضيح أو نحوه مما يوجد في هذا الكتاب ...**

# \*هذا الكتاب مجانى للجميع

**ممنوع منعا باتا طباعة أو اقتباس أي جزء من هذا الكتاب بدون أذن خطي من المؤلف**

## **حقوق الطبع محفوظة©**

**\* ال برامج المذك ورة ف ي ه ذا الك تاب م ثل " Windows" "++c visual"وغ يرها علام ات تجارية أو علامات** مسجلة لآصـحابـها ، والْموَلـف يحترم هذه العلامـات ويقر بـهـا لاصـحابـها ، ولـم يذكر ها تصـريحا فـي الكتاب طلبا **للاختصار.**

\* المولـف لا يعـد مسـوَو لا بــأي شــكل صــريحا أو ضــمنيا عـن أي نــتائج تترتـب عـن اسـتخدام المعلومــات التــي **يحتويها الكتاب أو آي تعديلات يجريها القارئ عليها.**

**\* جميع الآراء وما كتب في هذا الكتب تعبر عن رأي المؤلف شخصيا.**

**\* الكتاب مجاني %100 ولا يحق لاحد بيعه أو استغلاله تجاريا.**

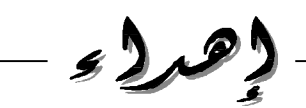

هذا الكتاب إهداء إلى ارض العراق الحبيبة .. نعم العراق لقد أضعنا العراق ارض الفرات ودجلة ، فخر الإسلام **والمسلمين بــغــداد ... أضعناها .. أضعناها.. لكنك لست ببعيد وستعودين أرضا للخلافه الإسلامية.. قريبا .. قريبا**

اليىك ياعراق

مقرمة كامة

**أعزائي..** تم وبحمد الله الانتهاء من هذا الكتاب .. المفيد للجميع بإنن الله المبتدئين والمحترفين على حد السواء.. .<br>وقد قمت بإنشاء هذا الكتاب بعد أن لاحظت فلت الكتب التي تتحدث عن لغة ++C Visual C.. **وهي اللغة التي تم منها بناء حزمة اوفيس المعروفة لتطبيقات الحاسب..** لذلك أرجو أن يحوز هذا الكتاب علَّى رضاكم وهو يحتو ي على العديد من الأمثلة التطبيقية مع شرح الأساسيات **والعديد من الأجوبة التي يحتاجها مبرمجي ++C. وباالله التوفيق..**

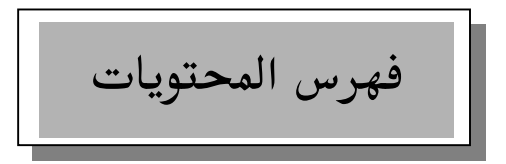

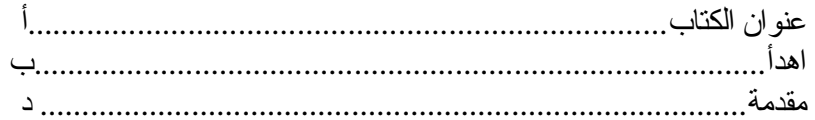

# الباب الأول

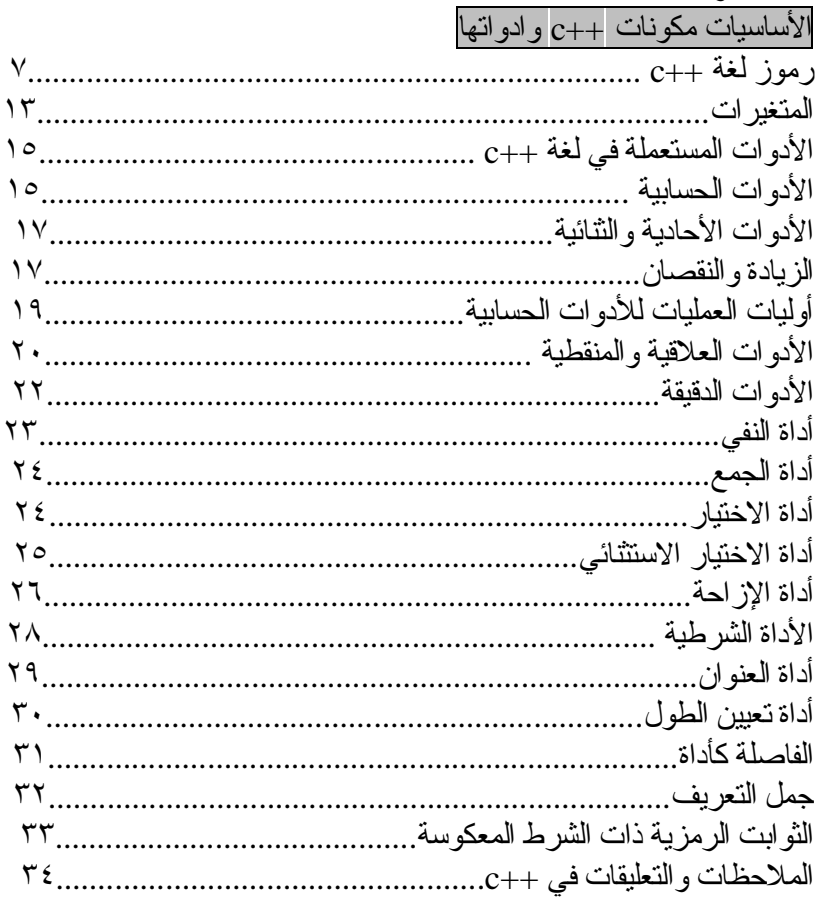

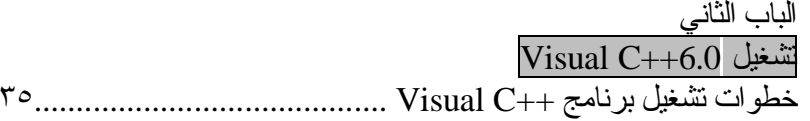

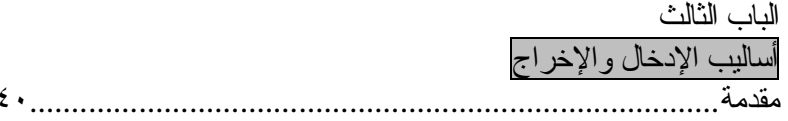

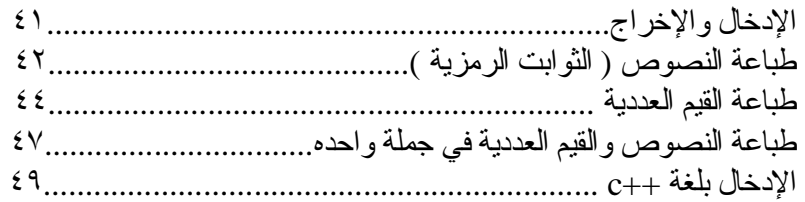

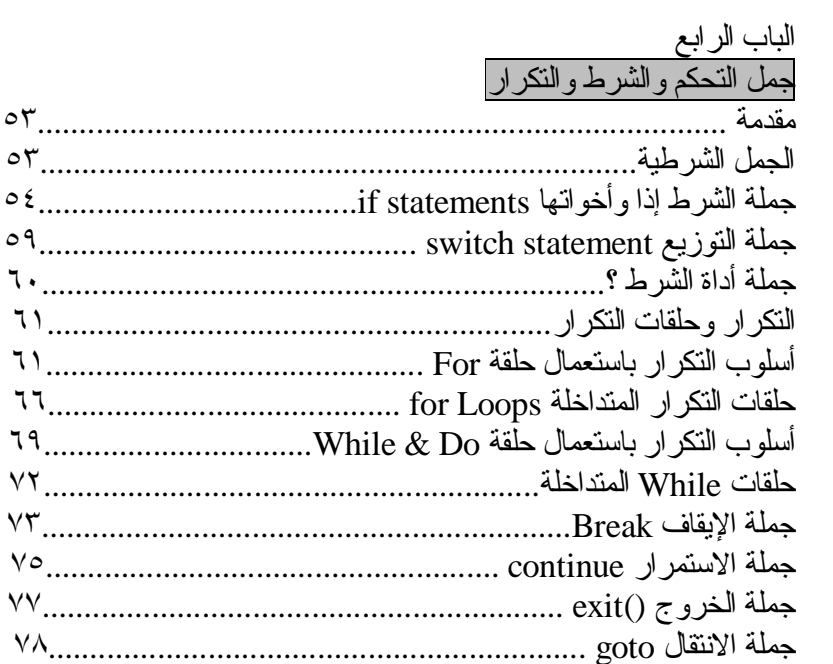

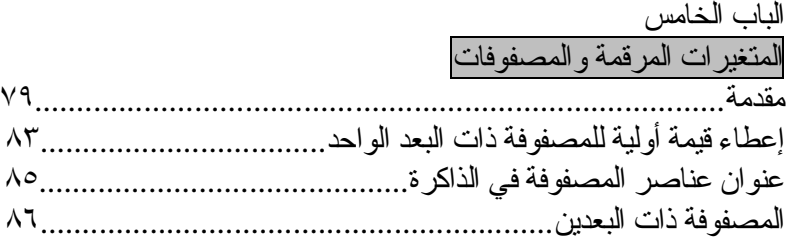

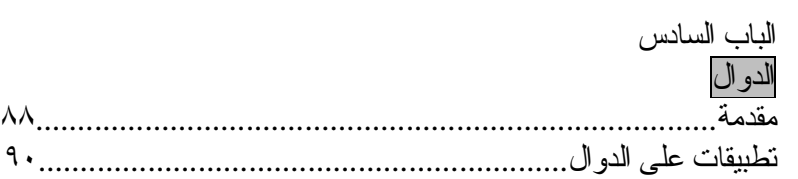

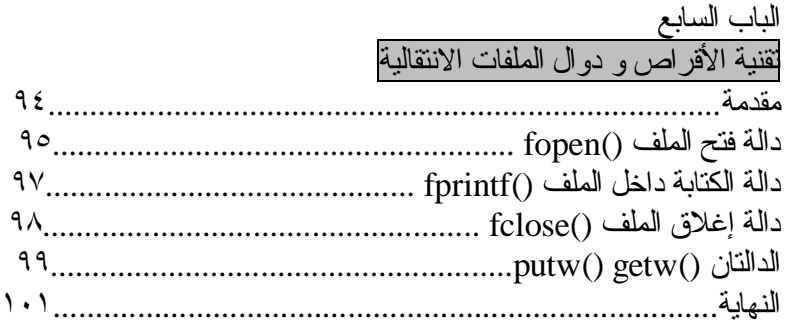

**الأساسيات**

# **مكونات ++C وادواتها Basic Elements of C++**

<u>رموز لغة ++C</u> \*الرموز المستخدمة في لغة ++C -١ الحروف الإنجليزية الكبيرة C.B.A -٢ الحروف الإنجليزية الصغيرة c.b.a -٣ الأرقام العربية الأصل 1.2.3 -٤ رموز خاصة مثل: [] " ! < - +  $*$   $\vert$   $\vert$   $\vert$   $\vert$   $\vert$   $\vert$   $>$   $\vert$   $\vert$   $\vert$   $\vert$   $\vert$   $\vert$   $\vert$ >> = <> = < \ > / & != % \$ # << **الجدول١-١**

وتعد هذه الرموز بأنواعها المـادة الخـام التـي تـتكون مـنها مفردات لغـة ++C ، وإذا درست لغـة أخـري قـبل لغـة ++C ، فـانك تلاحظ أن لغـة ++C ، تسـتعمل رمـوزا إضافية في لوحة مفاتيح الحاسب لا توجد في بعض اللغات.

\*كلمات لغة ++C الكلمات نوعين-: -١ أسماء تعريفية (Identifiers( وهي الأسماء التي نسميها نحن " المبرمجون" تعرف الحاسوب بما تريد.

وتطلق الأسماء التعريفية على-: A- المتغيرات. B- الاختزانات (الدوال). C- المؤشرات.

\*قواعد تسمية الأسماء التعريفية في لغة ++C -: -١ أن يك ون الاس م مك توبا م ن سلس لة متص لة م ن الح روف أو الأرق ام بش رط أن يبدا بحرف أو بخط تحتي "\_" -٢ أن لا يحتوى الاسم على رموز خاصة عدا الخط التحتي "\_" -٢ أن لا يكون الاسم إحدى الكلمات المحجوزة. بعض الأمثلة الصحيحة على الأسماء التعريفية: B6 .a X\_ray .b Matrix .c Ok\_ .d A .e Soft\_fine .f Door12 .g \_new .h

وهذه أسماء تعريفية غير مقبول (invalid (للأسباب المبينة إزاء كل منها: up7- Ù لانه بدا برقم وليس بحرف. 6.1b Ù لاستعماله الرمز الخاص (.) !salim Ù لاستعماله الرمز الخاص (!) 2Ђ Ù لا يجوز استعمال حروف غير إنجليزية. #1No Ù لاستعماله الرمز الخاص (#)

ومن الجدير بالذكر ، أن لغة ++C تفرق بين الحروف الأبجدية الصغيرة والكبيرة ، فم ثلا الأس ماء : System ,system , SYSTEM تع امل كأس ماء مخ تلفة ع ن بعضها البعض بسبب اختلاف معاملة المترجم للحروف الصغيرة والكبيرة.

-٢ الكلمات المحجوزة وهي كلمات قياسية معروفة مسبقا لمترجم ++C ، وتكتب عادة بحروف صغيرة ، ولها معـان خاصــة بهـا تؤديهـا فـي بـرنامج ++C ، وهذه الكلمـات المحجـوزة حسـب الترتيب الأبجدي هي:

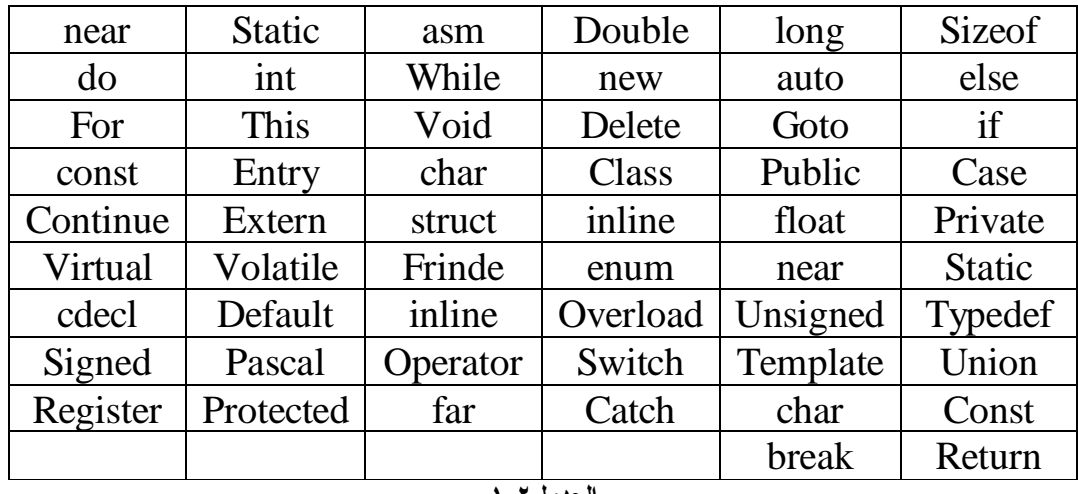

**الجدول١-٢**

وينبغي التنبيه إلى أن هذه الكلمات المحجوزة ، لا يجوز إعادة تعريفها أو استعمالها لغير ما خصصت له.

وكما تلاحظ من قائمة الكلمات المحجوزة ، أن لغة ++C تعد لغة صغيرة إذ تتكون من عدد قليل من الكلمات المحجوزة تقريبا ٥٢ كلمة محجوزة فقط. • تمثيل الثوابت العددية Constants Numeric يمكن تمثيل الثوابت العددية ، في لغة ++C بثلاث صور هي-: a. الثابت العددي الصحيح integer - هو عدد مكون من الأرقام من 0 Ù 9 - لا يحتوى على فاصلة عشرية. - يمكن أن يحوى الإشارة "+" أو "-" أمثلة صحيحة على الثابت العددي الصحيح-: 0 15 1000 321 -61 والأعداد التالية غير صحيحة للأسباب المبينة إزاء كل منها: 3.31 : لانه يحتوى على فاصلة عشرية. 1,000 : لانه يحتوى على فارزة. 72J : لانه يحتوى على حرف أبجدي. 4 2 : لوجود فراغ بين العديدين. 1992 1992 1999 : لوجود فراغ وأيضا لان العدد كبير.

كما يمكن تصنيف الأعداد الصحيحة في لغـة ++C ، حسب طولهـا ، والسـعة التخزينية لها في الذاكرة مثلا-: الثوابت الصحيحة 19897 , 40000 تسمى ثوابت صحيحة طويلة int long. الثوابت -16 , 80 , 45 تسمى ثوابت صحيحة قصيرة int short. الثوابت 20000 , 967 تسمى ثوابت صحيحة بدون إشارة int unsigned.

والفرق بين الثوابت الطويلة والقصير ة هو في عدد الوحدات التخزينية المطلوبة لكل نوع في الذاكر ة ، فالطويلة تـأخذ حيز ا اكبر ، و القصير ة توفر عدد الوحدات التخزينية المستعمَّلة ، أمـا الثوابت الصـحيحة بـدون إشارة unsigned int ، فان استعمالها يوفر وحدة تخزينية واحدة تستعمل للاشاره عندما تذكر كلمة وunsigned ، قبل int ،

وذلك بإزاحة القيمة إلى قيمة موجبة بدون إشـارة ، ولكل نـو ع مـن الأنـواع السـابقة تطبيقاته المناسبة.

Floating-point Constants الحقيقي العددي الثابت -b - هو عدد مكون من الأرقام 0 Ù 9 - يجب أن يحتوى على فاصلة عشرية - يمكن أن يحوى الاشاره "+" أو "-" - لا يجوز أن يحتوى على فارزة "،"

أمثلة على ثوابت عدد حقيقي تستعمل الفاصلة العشرية بشكل صحيح -: 421.5 10.6 0.0 0 01 -68.0

والأمثلة الاتيه غير صحيحة للأسباب المبنية إزاء كل منها-: 1000 : لانه لا يحتوى علي فاصلة عشرية. 4,000.21 : لانه يحتوى على فارزة. 83.4 2 : لان يحتوى على فراغ .

PDF created with pdfFactory Pro trial version [www.pdffactory.com](http://www.pdffactory.com)

• تمثيل الثوابت الرمزية numeric-Non - سلسلة من رموز اللغة ( أحرف أرقام رموز خاصة) محصورة بين حواصر علوية مزدوجة (علامات تنصيص أو اقتباس)

> ومن الأمثلة على الثابت الرمزي ما يأتي -: "first" "my name is" "30+50=80" "my,no=123.04" "Islam"

وتلاحظ أننا سمينا أي نص موضوع بين حاصرتين مزدوجتين ثابتا رمزيا والصحيح أن تسميته ثابتا رمزيا هي من قبيل المجاز والاصطلاح لا الحقيقة ، واما كلمة رمزي : فلان النص مكون من عدد من الرموز ، وتسمية بعض الكتب بالثابت غير العدد .Non-numeric

ملاحظة/ كل الثوابت الرمزية الواردة أعلاه ، وان استخدمت ارقاما حسابية داخلها ، ألا أنا لا تحمل أي قيمة حسابية ، وليس لها معنى حسابي ، وتستخدم مثل هذه الثوابت عادة كمعلومات توضيحية مع نتائج البرنامج.

المتغيرات هي أسماء (عناوين) لمواقع في ذاكرة الحاسوب ، يخزن بها رموز أو أعداد.

وبمـا أن أنـواع المعلومـات المـر اد تخزينـها تكـون عـادة مخـتلفة مـثل القيم الصـحيحة أو الحقيقية أو الرمزية ... الــخ فـانك تحتاج أن تعلم المترجم في بداية البرنامج عن أنواع المتغـيرات التـي تـريد اسـتعمالها فـي الـبرنامج ، فمـثلا فـي السـطور التالـية تبيـن أنّ المتغيرين x و y حقيقيان ، والمتغير k صحيح ، والمتغير c,b,a رمزية.

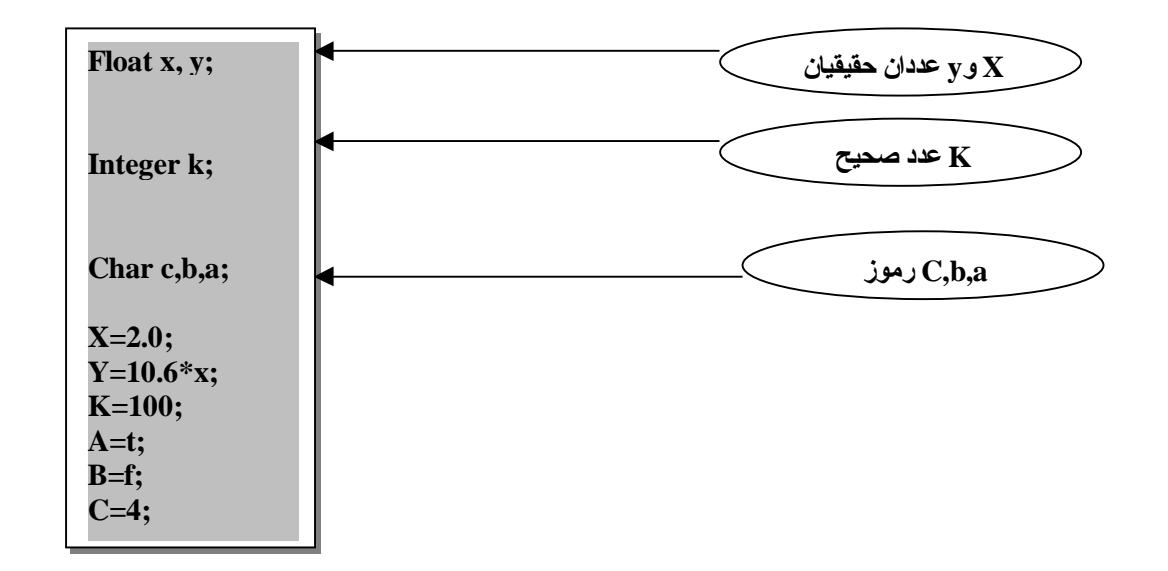

لاحظ السطرين الأول ، والثالث يحتويان على اكثر من متغير حيث يفصل بين كل متغيرين ، فاصلة وكذلك يمكن تحديد أنواع المتغيرات ، بذكر التفصيل الدقيق للنوع ، من حيث طول السعة التخزينية ، أي هلّ هو صحيح قصير أم طويل حقيقي قصير ً أو مضاعف ... الـخ

• وتقسم المتغيرات لنوعين -: -١ متغيرات عددية وهي مواقع في الذاكرة تخزن بها أعداد .

-٢ متغيرات رمزية وهي مواقع في الذاكرة تخزن بها رموز.

-٣ متغيرات منطقية وتخزن بها قيمة منطقية أما 0= FALSE أو 1=TRUE

# <u>الأدوات المستعملة في لغة ++C</u>

يوجد في لغة ++C ثلاثة أنواع من الأدوات وهي: الأدوات الحسابية – الأدوات المنطقية والعلاقة – الأدوات الدقيقة وفيما يأتي تفصيل بالأنواع الثلاثة-:

الأدوات الحسابية Operators Arithmetic تسمح لغــة ++C باسـتعمال الأدوات الحســابية مــن جمــع وطــر ح وضــر ي وقسـمة ، كاللغات الأخرى ، إلا أن عملية الرف إلى أس ، ليس لها أدوات مباشر ة مثّل الأداة h ف ي Basic والأداة \*\* ف ي فورت ران ، وانم ا ت تم علم ية ال رفع إل ى أس ف ي لغ ة ++C بطريقة أخرى .. كما تختلف القسمة في لغـة ++C عنها في Basic إذا أن أي جزء كسر ي ينتج عن القسمة يهمل مهمها كان كبيرا ، كما في لغتي باسكال وكوبول فمثلا ناتج القسمة 3/3 هو 2 لا الكسر 0.666 يهمل ، ويكون ناتج القسمة باستعمال الأداة / صحيح العدد.

ويمكننا الآن أن نلخص الأدوات الحسابية المستعملة في لغة ++C فيما يأتي-:

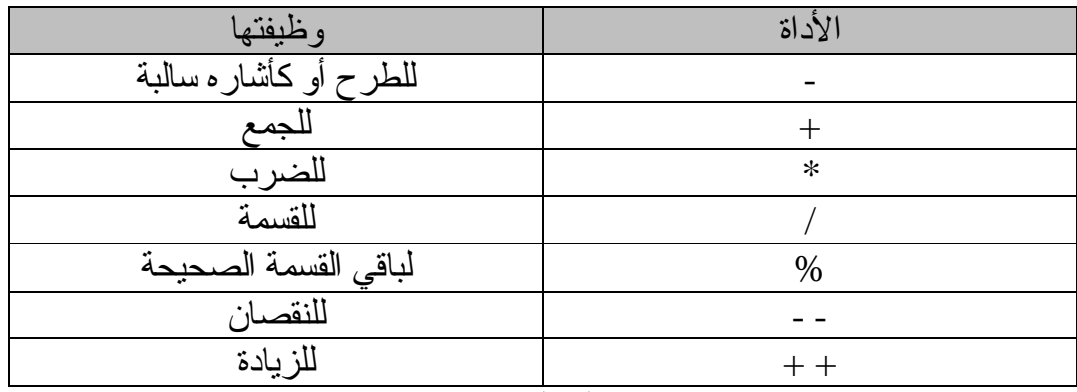

**الجدول١-٣**

ويختلف أداء بعض الأدوات الحسابية حسب نـوع المعطيات الصـحيحة ، أو الحقيقة ، أو الرمــز ية فعــند معاملـــة المعطــيات الحقيقــية لـــلأدو ات الحســابية ، يمكــن القــول أن العلميات الأساسية من جمع وطرح وضرب ، تجر ي بالطريقة التي نعر فها ، إلا أن هناك محذور ا يجب أن نذكر ٍ بـه ، وهو أن تتعدي قيمة النتيجة من أية عملية حسابية الحدود المرسومة لنو ع المتغير الناتج ، لان لكل نو ع من أنواع المتغير ات حدودا ، يعد تجاوز هـا خطـأ ينـتّج عـنه خطـأ فـّى النـتائج ، وعـند معاملـة المعطـيات الصـحيحة بــالأدوات الحســابية تعمــل الأدوات بالطــريقة التــي نــتوقعها ، وعــند تعــدي الحــدود المسموح بها في القيم الصحيحة ، فان هذا يعني أن خطأ قد وقع overflow ، وفي هذه الحالة لن تتلقى من المترجم أية رسالة خطأ ، فمثلا إذا كان لدينا البرنامج التالي:

Main( ) { int  $n = 33000$ ;  $n = n * 3$ ; }

عند طباعة النتيجة n النهائية نتوقع أن يكون الجواب 99000 ، ألا أن الجواب في هذه الحالــة لـن يـتعدى 30464 ، وهـو الحـد الاعلــى المسـموح بــه للقـيمة الصــحيحة ، وهناك أمر أخرى يتعلق بالقسمة فعندما نقسم 8 على 3 قسمة صحيحة 8/3 فان الناتج يكون صحيحا وهو 2 فقط ، وإذا ما رغبت أن تحافظ على الجزء الكسرى الذي أهمل و اسقط ، يمكنك أن تحول القسمة إلى قسمة حقيقة 8.0/3.0 حينئذ فـان الـناتج سبكون 2.667 لهـذا السـبب أدخلـت لغــة ++C أداة باقــي ا لقسـمة مس % ويسـمـي Operator Modulus ويستعمل على النحو التالي:

7 % 3

تعطي الجواب 1 وهو باقي القسمة الصحيحة 7/3 ، ومن الجدير بالذكر أن كلا من باسكال وكوبول تستعملان مثل هذه العملية ، ففي باسكال تكتب هذه العملية على ال نحو 3 mod 7 ، وكلم ة MOD ه ي اختص ار Modulus ، أم ا ف ي لغ ة ++C فتستعمل الأداة % لتقوم بهذا العمل.
### الأدوات الأحادية والثنائية Binary and Unary **Operators** تعـد جمـيع أدوات الجمـع والطـرح والضـرب والقسـمة وباقـي القسـمة أدوات ثنائـية binary أي أنه ا ت أخذ (ت تعامل م ع ) قيمتي ن وتن تج قيمة واحدة ، فمثلا نتيجة 3\*2 هي القيمة 6 وهناك الأداة الأحادية – عندما تتعامل مع قيمة واحد فمثلا (1992-) تمثل الإشارة ا لسالبه وهي هنا أداة أحادية Unary ، والعملية هنا ليست عملية طرح كما نعلم.

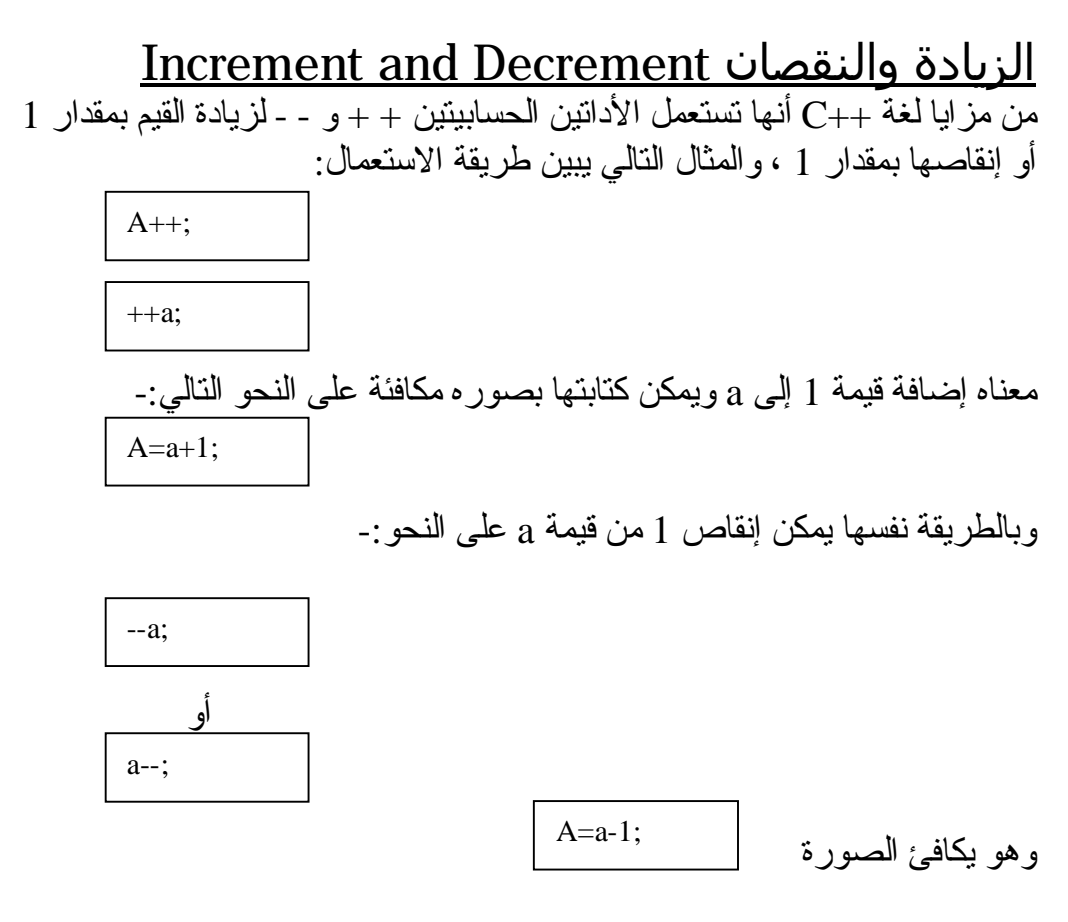

لكن هناك فرقا في سرعة التنفيذ ، فالتعبير  $a_{\pm1}$ أسر ع من التعبير  $a_{\pm1}$  وهذه هي الفائدة من جراء استخدام مثل هذه الأدوات . وممـا ينبغـي النتبـيه إلـيه هـنـا أن هـناك فـرقا بيـن ++a و a++ ، صـحيح أن كـلا مـن  $\rm{a}$  التعبيرين يجمـع 1 إلـى  $\rm{a}$  ، لكـن عـند اسـتعمال  $\rm{a}$ ++ فـى تعبـير مـن التعابـير ، فـان

تـزداد قـبل اسـتخراج قـيمة التعبـير ، بيـنما فـي حالــة ++a تسـتخرج قـيمة التعبـير باستعمال قيمة a الحالية قبل زيادتها بمقدار 1 ، وبعد ذلك تتم زيادة a بمقدار 1 آي أن العملية الأولى جمع نقديم ، والثانية جمع تأخير ، وينطبق هذا الكلام أيضا على – . a-- و a

مثال:

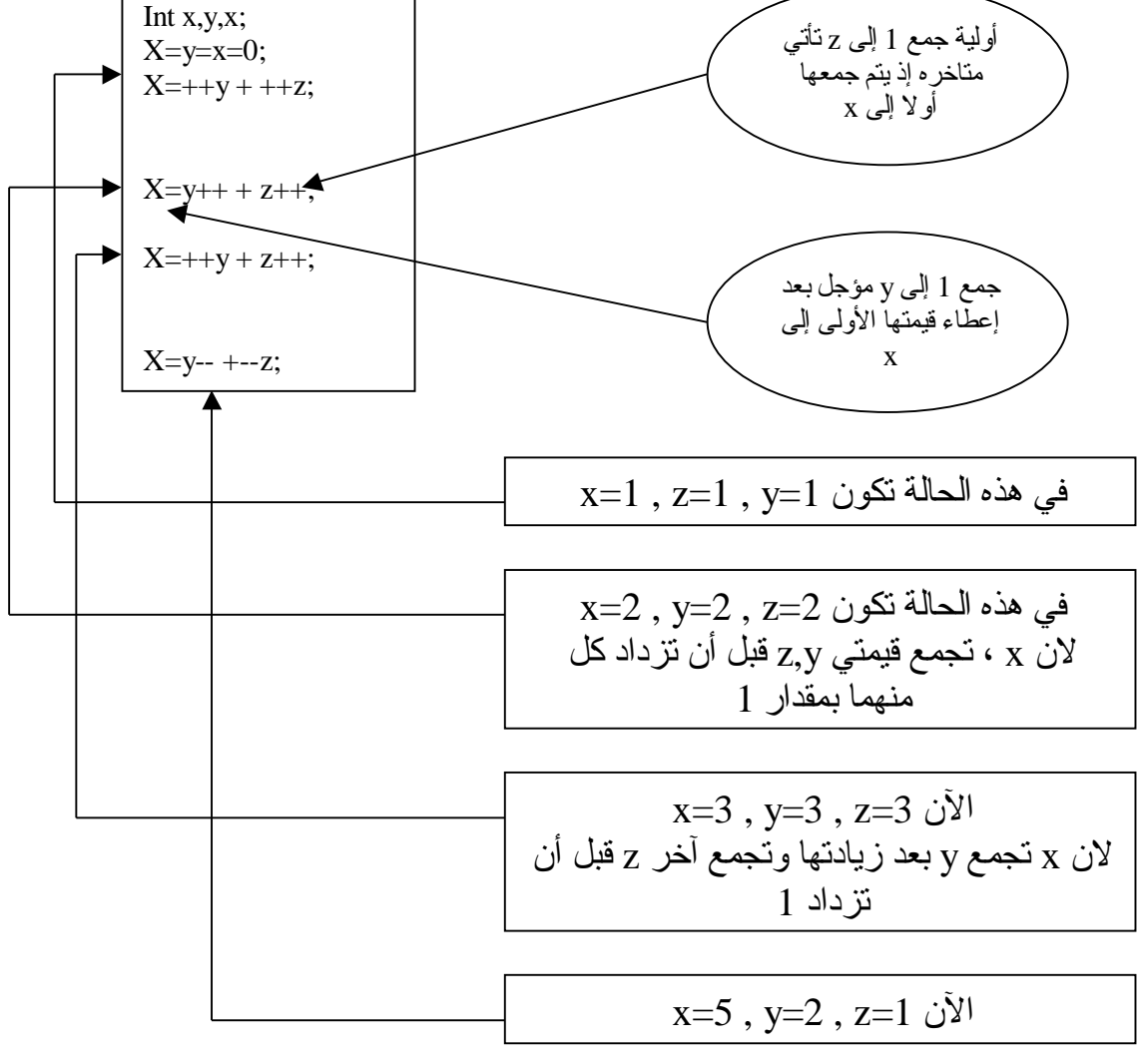

وبإمكانك كتابة الجملتين: Int x,y,z  $X=y=z=0$ 

في جملة واحد على النحو: Int  $x=y=z=0$ 

### أولية العمليات للأدوات الحسابية Precedence of Arithmetic Operations يمكـن القـول أن أولـية تنفـيذ العملـيات كمــا يجـريها مــترجم ++C بالنسـبة لــلأدوات الحسابية هي على النحو التالي:

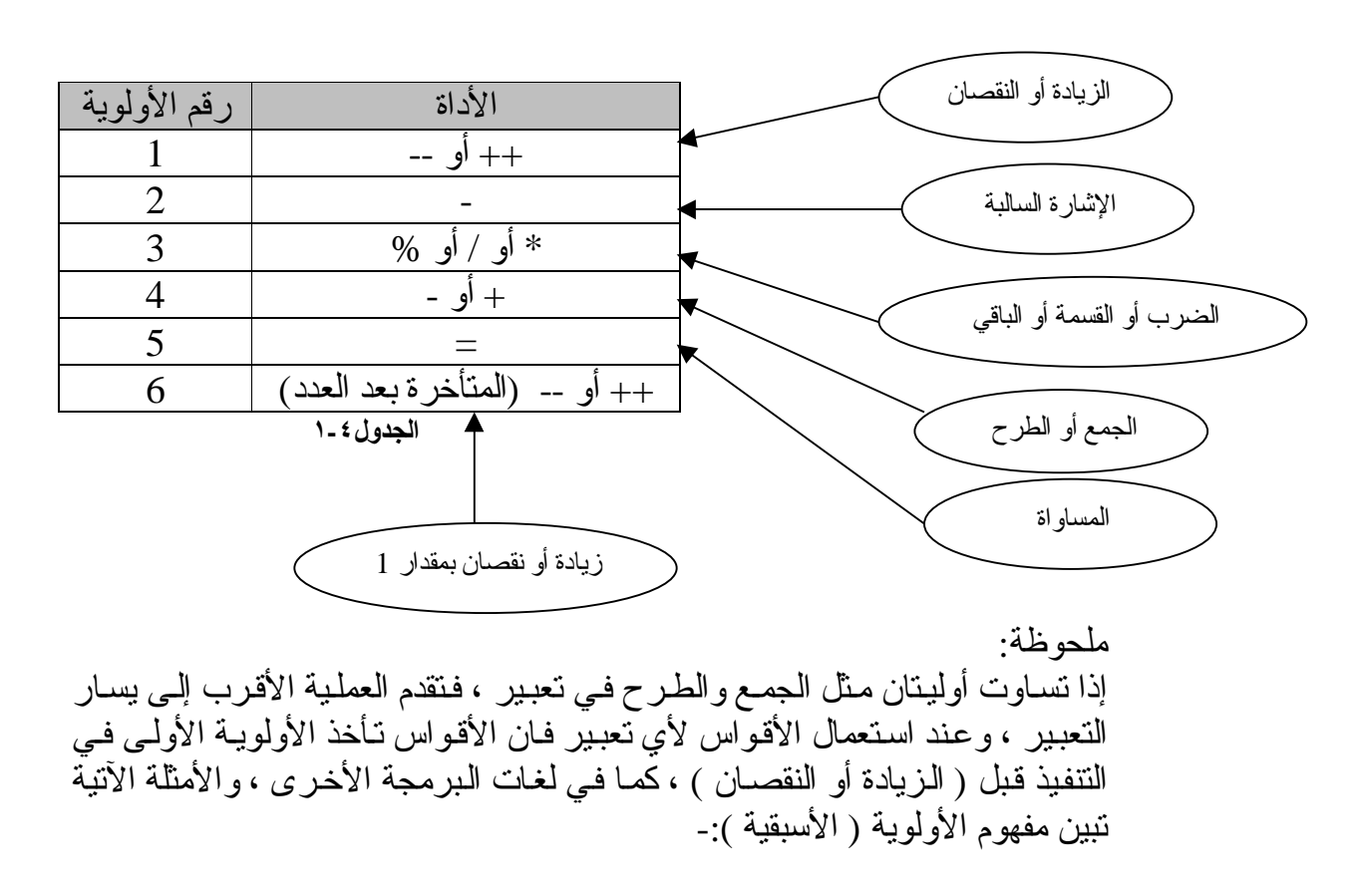

$$
X+y/\,z\ast a
$$

يأخذ تسلسل أولويات عملياته الشكل والخطوات التالية-: -١ العملية الأولى: القسمة z / y a \* (y/z) :الثانية العملية -٢ -٣ العملية الثالثة: جمع الناتج في الخطوة 2 إلى x فتكون النتيجة: X + y / z \* z

لاحظ أننا بدأنـا بإجراء العلميات الحسـابية مـن اليسـار إلـى اليميـن ، وتعطـى ألا ولويـه لأية عملية حسب قاعدة الأولوية ، فجاءت القسمة ، في المثال قبل الجمع ، كما جاء الضرب بعد القسمة وتلا ذلك الجمع كأخر عملية.

## الأدوات العلاقية والمنطقية Logical and Relational **Operations**

يرجع اسم الأدوات العلاقية إلـى العملـيات المختصــة بالقيم التـي بيـنـها علاقـات وهـو أجراء عمليات مقارنـة منطقية بين كميات حسـابية أو رمـزية ، وتكون نتيجته منطقية وهـي أمــا نعــم (true) أو (false) ، ويكــثر اســتخدام التعابـير المنطقـية فــي الـجمــل الشرطية ، والأمثلة الآتية تبين لك ما هو التعبير المنطقي:

> التعبير المنطقي: y= =x جواب أما نعم أو لا . والتعبير المنطقي: 100.0 < matrix جواب أما نعم أو لا .

وفي لغـة ++C تعـامل النتـيجة لا (false) علـى أنهـا صـفر (0) وتـأخذ النتـيجة نعـم (true (أية قيمة غير الصفر والمشهور أنها (1) . ويبين لنا الجدول التالي الأدوات العلاقية والمنطقية:

الأدوات العلاقية

| معناها           | الأداة       |
|------------------|--------------|
| اكبر من          |              |
| اصغر من          |              |
| اكبر من أو بساوي | $>=$         |
| اصغر من أو بساوي | $\Leftarrow$ |
| يساوي            |              |
| لا بساوي         |              |

**الجدول١-٥**

الأدوات المنطقية

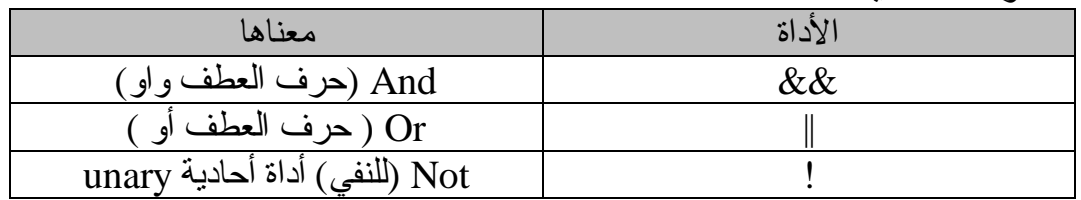

**الجدول١-٦**

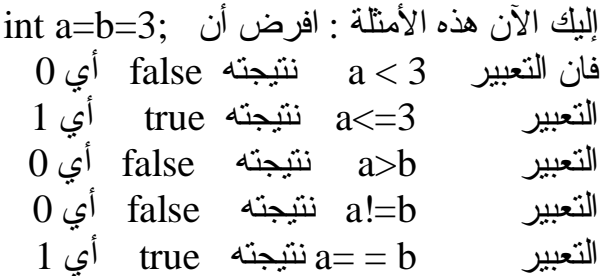

|                          |          |              |              | ັ    |                                |  |      |
|--------------------------|----------|--------------|--------------|------|--------------------------------|--|------|
| جدول النفي<br>x (not x)! |          | جدول التخبير |              |      | جدول الجمع                     |  |      |
|                          |          |              | X  y(x or y) |      | $X &x \& y (x \text{ and } y)$ |  |      |
|                          |          | X            |              | X  y |                                |  | X&&y |
|                          |          |              |              |      |                                |  |      |
|                          |          |              |              |      |                                |  |      |
|                          |          |              |              |      |                                |  |      |
|                          |          | ௱            | ௱            |      |                                |  |      |
|                          | $\cdots$ |              |              |      |                                |  |      |

جدول الصدق سوف نسوق هذا الجدول كالتالي-:

**الجدول١-٧**

!! المساعدة على فهم جداول الجمع والتخيير والنفي أعلاه-: جدول الجمع:

تخيل أن F تمثّل السم ، وان T تمثّل العسل ، وبناء على ذلك فان F&&T تعني سما مع سم والنتيجة سم أي F ، كذلك F&&T تعني خلط السم مع العسل والنتيجة سم أي F ، وكذلك  $\csc T$  ين تج عنها F أمـا  $\csc T$  فهـي عسل علـى عسل أي أن أن النتيجة T .

جدول التخيير:

فلو خيرت بين السم F والسم F $|{\rm F}\,|$  فالنتيجة معروفه F أما بين السم والعسل T||F فالنتيجة سوف تكون بالطبع للنجاة عسل T ، ونتيجة T||T هي عسل T... <u>الأدوات الدقيقة Bowties Operators</u>

تتميز لغة ++C عن سائر اللغات الراقية مثل فيجوال بيسك وباسكال أنها تستخدم أدوات دقيقة على مستوى وحدة التخزين الأولية [Bit] والمختصر ة من Binary Digit\*

سميت هذه الأدوات بالدقيقة أو أدوات (البت) لأنها تتعامل مع [bit] ( وحدة التخزين الأولية) مباشرة ، فحصـا ، وضـبطا ، وإزاحـة ، وتستعمل هذه الأدوات مع المعطيات الصحيحة int والرمزية char فقط ، ولا تستعمل مع غيرها من أنواع المعطيات..

|                         | .<br>ی …ں ۔ ب<br>-- - |
|-------------------------|-----------------------|
| عملها                   | الأداة                |
| (not) آداه أحادية       | $\tilde{\phantom{a}}$ |
| (and) حرف الواو (و)     | &                     |
| (or) حرف العطف (و)      |                       |
| إز احة إلى اليسار       | >>                    |
| إزاحة إلى اليمين        | <<                    |
| (xor) (أو ) الاستثنائية | $\wedge$              |
|                         |                       |

والجدول التالي يبين الأدوات الدقيقة ووظيفة كل منها:

**الجدول١-٨**

وكغيرها من الأدوات ، فان الأدوات الدقيقة تتبع قواعد الأولية وحسب الترتيب التالي:

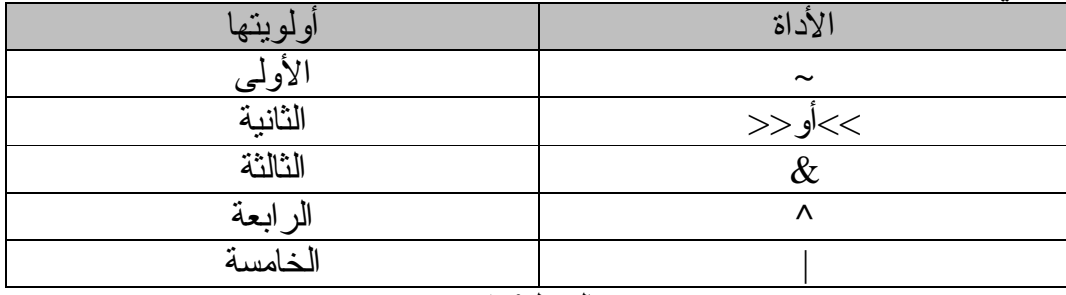

**الجدول١-٩**

أداة النفي (~) تعمل هذه الأداة على إبدال الصفر (0) بواحد(1) أو العكس ، ومعنى هذا أنها تضع 0 مكان 1 وكذلك 1 مكان 0 ، فمثلاً لـو كـان لدينا قيمة x ممثلة فـي النظام العددي  $0$ الثنائي التالي (من 8 بت )-:

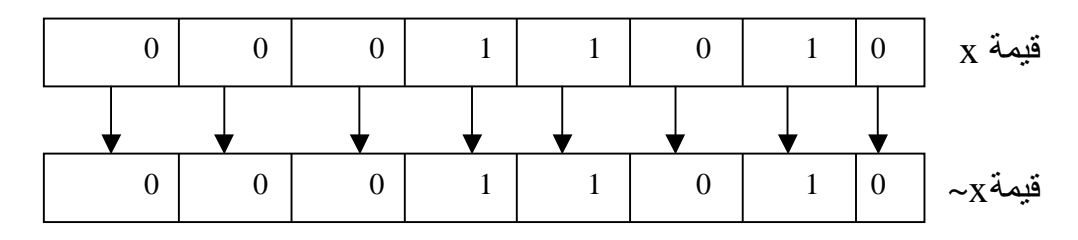

ومعنى ~ النفي (not) ومعنى النفي هنا النضاد بين 0 و 1 في النظام العددي الثنائي ، فعندما تنفى 0 تثبت بدلا منه 1 والعكس صحيح ، وهذا يوضحه لك المثال السابق إذ تم (نفي) قيمة x بالبت ليصبح x ~ في جميع مكوّنات من البت.

أداة الجمع & المثالي التالي يوضح كيفية جمع القيم عند تمثيلها بالنظام العددي الثنائي: x&y; العملية

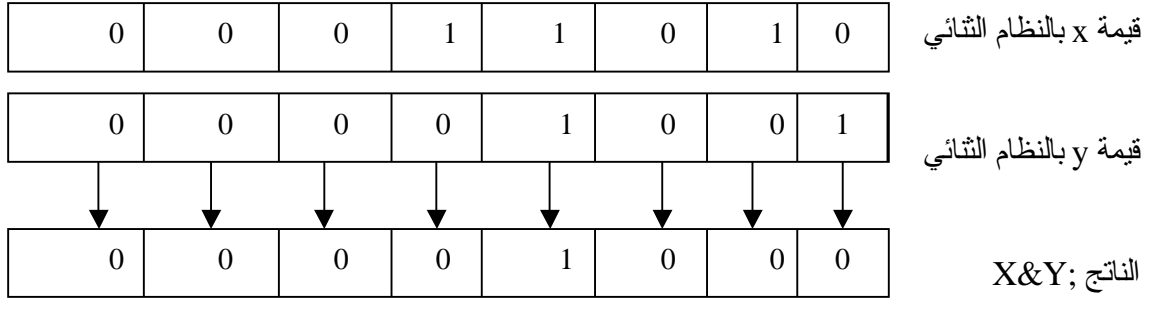

حيث يجمع 0+0 ويعطي 0 ، ويجمع 0+1 ليعطي 0 ويجمع 1+1 ويعطي 1 (السابقة الصدق جداول انظر (T Ù T&T F Ù F&T FÙF&F

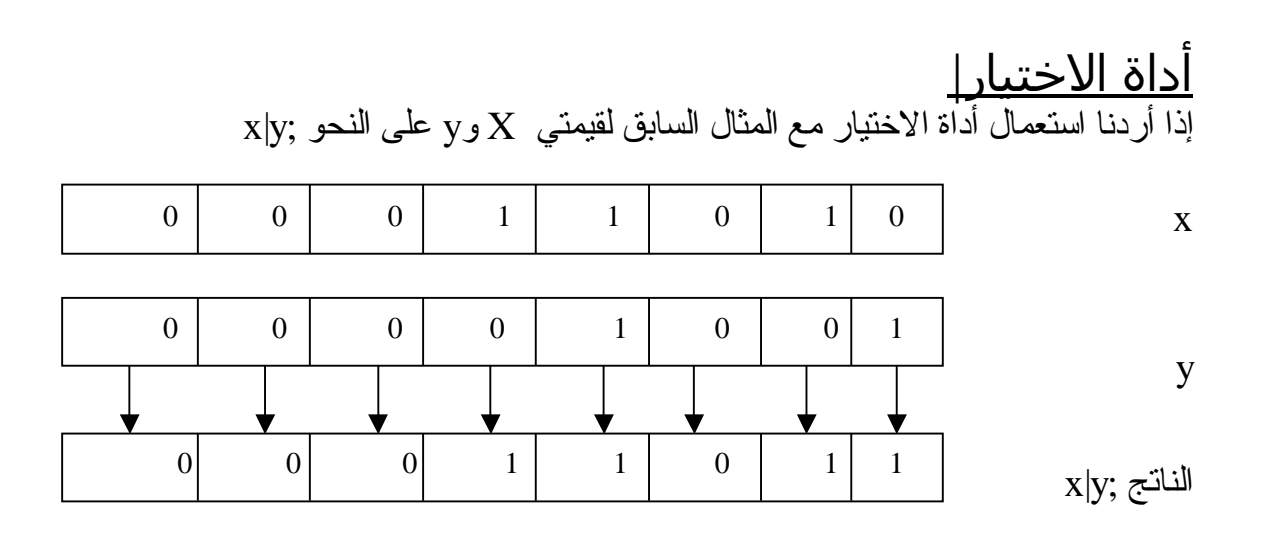

حيث الاختيار بين 0 و1 هو 1 ، والاختيار بين 1 و1 هو 1 ، وبين 0 و0 هو 0 . ( انظر جداول الصدق السابقة ) T Ù T $|$ F  $\rm{T}$  T Ù  $\rm{F}|$ T  $\rm{T}$  T Ù  $\rm{F}|$ T

أداة الاختيار الاستثنائي ^ خذ المثال السابق نفسة لترى كيف تؤثر هذه الأداة

x

y

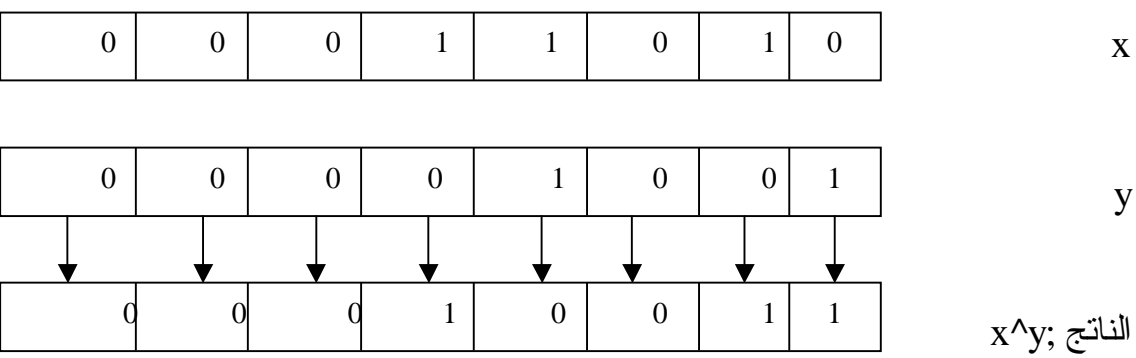

 $1$ لاحظ أن الاختيار بين 0 و0 نتيجته 0 ، والاختيار بين 1 و0 نتيجته 1 ، وبين 1 و  $\rm \, (OR)$  ، أن أداة الاختيار الاستثنائي ^  $\rm (XOR)$  تختلف عن أداة الاختيار  $\rm \, (OR)$ في أن الأولـى حالـة خاصــة مـن الثانـيّة إذ تكـون نتيجـتها true (1) عـندما يكـون أحـد طرفي الاختيار x أو y نتيجته true ، وما عدا ذلك فنتيجتها دائمًا false (0) ، كمـا  $\pm$  لاحظت في هذا المثال ، أما في حالة الاختيار العام (OR) فان نتيجة 1|1 هي  $1$ .

أدوات الإزاحة << و >> قد تبدو أدوات الإزاحة غريبة على المبرمج الذي يستخدم لغات أخرى مثل Basic و Pascal .. الــخ . حيث ينـتج عـن اسـتعمال إحداهمـا إزاحــة قـيمة المتغـير الصــحيح بالـنظام الثنائـي (بالبـت) يميـنا أو يســار ا عـددا مـن الخانــات حسـب الطلـب ، وتمــلا الخانات المفرغة من الجهة الموجبة أصفارا ، ومن الجهة السالبة تملا آحادا.

والأمثلة التالية توضح طريقة الاستعمال. مثال: الجملة ;2<<x عند تنفيذها على قيمة x ( وهي 23 بالنظام العشري) بالنظام الثنائي فان العملية تتم على النحو التالي:

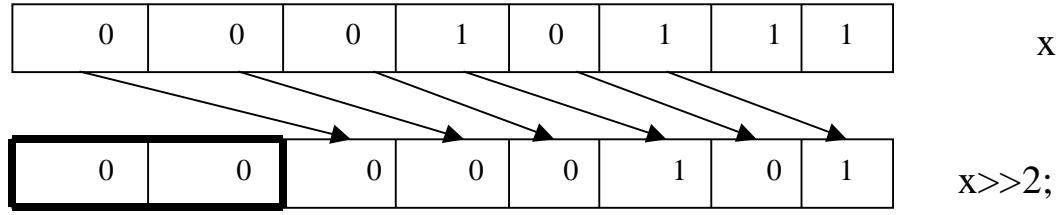

النتيجة من الإزاحة بمقدار خانتين (٢ بت ) لليمين تصبح قيمتها : 5 بالنظام العشري. وهذا يعني أن ;2<<23 تعطي النتيجة 5 . حيث 23 القيمة المزاحة. 2 عدد خانات الإزاحة المطلوبة لليمين. لاحظ أن الخانتين المفرغتين بسبب الإزاحة لليمين قد ملئتا بمصفرين.

PDF created with pdfFactory Pro trial version [www.pdffactory.com](http://www.pdffactory.com)

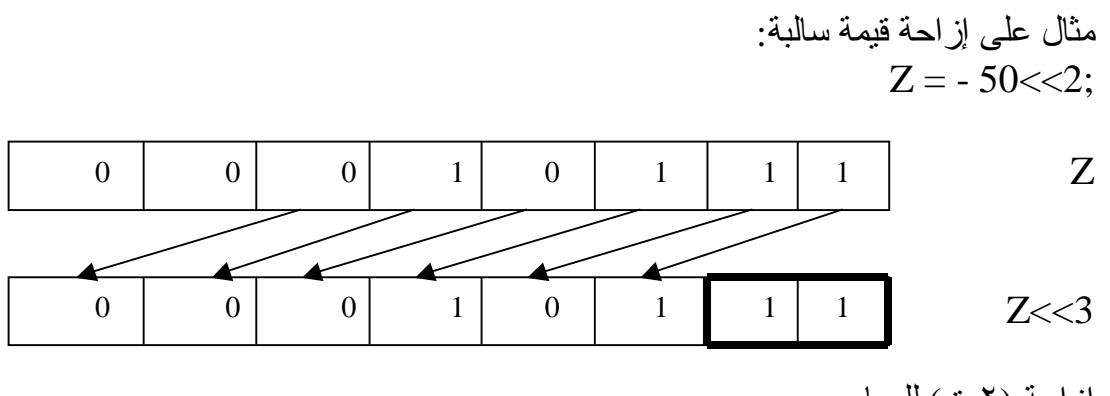

إزاحة (٢بت) لليسار. الجديد فـي هـذا المـثال أن الإز احـة لقـيمة سـالبة ينـتج عـن كـل خانـة مفـر غة القـيمة 1 وليس 0 كما في المثال السابق.

# <u>أدوات أخرى لم تذكر Other Operations</u> the conditional operator الشرطية الأداة

وهذه الأداة تتميز بها لغة ++c عن غيرها ، إذ تحل محل جملة شرطية مشهورة في بيسك وفورتر ان وباسكال وهي if-then-else ، وتعتبر هذه الأداة أداة ثلاثية لأنها تتعامل مع ثلاث كميات حسب صيغتها العامة التالية:

Expression1 ? Expression2: Expression3

فلو كان لدينا الجملة الشرطية التالية على سبيل المثال:

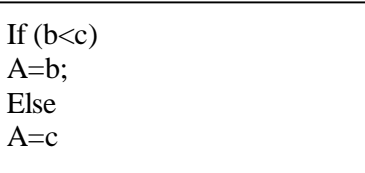

معناها: انــه إذا تحقق الشـرط (b<c) فينفذ السـطر a=b ، وإلا فـان a=c وباستعمال الأداة الشر طية ؟ يمكنـنا أن نكتب بـدلا مـن الجملــة الشـر طية كلهـا الجملــة المختصــر ة التالية:

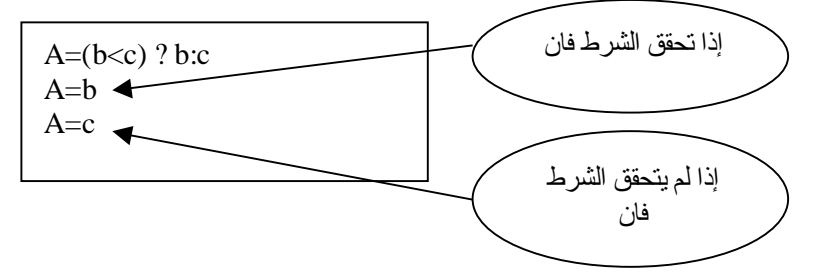

### the & and \* Pointer  $(\ast)$  أداة العنونة (&) و  $(\ast)$ Operator

المؤشر Pointer هو عنوان المتغير المؤشر في الذاكرة ، وللمتغير المؤشر فوائد جمـة فـي عملـية الـبرمجة نذكـر ها عـند الـتعرض لهـا فـي الفصـول القادمـة بـإذن الله ، ويكـثر اسـتعمال هاتيـن الدالتيـن مــع المتغـير ات المؤشـرة المحجـوزة لـهـا فــي أماكـن خاصة في الذاكرة . وتعد الأداة & هنا أداة أحادية تتعامل مـع كمية واحدة فقط ، حيث تقوم بإعطاء عنوان الطرف الأيمن للمعادلة ، للطرف الأيسر منها ، فمثلا العملية:

 $X=\&y$ 

تعطي عنوان y في الذاكرة ، ووضعه في مخزن x ، وهذه الجملة تختلف طبعا عن  $\&$  الجملــة الحسـابية  $_{\rm X=V}$  التــى معنـاها وضــع قيمـة y فــى مخـز ن  $_{\rm X}$  أمـا عـند استعمال  $_{\rm X}$  ${\rm v}$ قبل  ${\rm v}$  فمعناها إعطاء عنوان مخزن  ${\rm v}$  في الذاكرة فقط للمتغير  ${\rm x}$  ، وليس قيمة فلو كانت 10=y ، ورقم (عنوان) موضعها في الذاكرة هو 120 ، فان x تأخذ قيمة د استعمالنا & مــع y وبالنسـبة لــلأداة الثانــية \* فهـي أداة أحاديــة أيضــا ،  $\&$  120 ومكملة للأداة & ، ولذلك لو كان لدينا الجملة التالية التي تستعمل الأداة \* .

 $S=*x$ :

فانـه يفهم مـنـها أن x تحـو ي عنوان (موقـع) المتغير y فـي الذاكـرـة ، وان هذه الجملة تضع في مخزن s قيمة المتغير ، صـاحب المخزن الأصل ، أي قيمة y وهي 10 كما في المثال السـابق ، وبالتالـي فـان قيمة 10 تخـزن فـي مخـزن s فـي الموقـع (العنوان) لذلك نــرى أن جملــة x $\pm$ \* $_{\rm X}$  تكافـئها الجملــة x $_{\rm V}$  وهـذا يعنــي أن الأداتيــن  $_{\rm X=V}$ تعملان وكأن الواحدة معكوسة للأخرى وممـا يجب الانتباه إلـيه ، أن الأداة \* تستخدم أيضـا لعملـيات الضـرب الحسـابي كمـا تستعمل الأداة & كـأداة AND دقيقة ، ولـذا لا يلتـبس علـيك الأمـر بيـن الاسـتعمالين المختلفين.

أداة تعيين الطول sizeof

تعد هذه الأداة أداة أحادية (unary) ، وتستعمل لتعيين طـول المتغير ات ( بالبايت) ، وتختلف أطوال المتغيرات حسب أنواعها ، ولذا طلب تعيين طول متغير باستعمال sizeof ، ينبغي ذكر نوع هذا المتغير بين قوسي sizeof، فمثلا:

Int n; N=sizeof (n);

حيث سنكون نتيجة n هنا تساوي 2 بايت ، هي طول المتغير n الصحيح (int) لان طول الصحيح عادة هو 2 بايت ، وطول الحقيقي 4 بايت ، كما في المثال التالي:

Float x;  $Z=sizeof(x);$ 

حيث ستكون نتيجة z هي 4 بايت ، وهي طول x الحقيقي.

<u>The Comma Operator كأداة) () كأداة</u> وهي أداة استثنائية (binary) وتحتل الأولويـة الأخير ة في سلم الأداة المختلفة وتأخذ الصيغة العامة التالية: Experssion1, Experssion2 فعندما تفصل فاصلة بين تعبيرين فان تسلسل العمليات يأخذ الترتيب التالي: -١ تستخرج قيمة التعبير الأول ( علي يسار الفاصلة ) ثم تعطى للتعبير الثاني. ٢ ـ تستخر ج قيمة التعبير الثانـي ( علـي يمين الفاصـلـة ) كقيمة نهائـية للتعبير كلـه

 $A=(b=2,b+1);$ 

حيث يعطي المتغير b قيمة 2 في التعبير الأول ( يسار الفاصلة) ، ثم وضع هذه القيمة في b الأخر ي في التعبير الثاني ( يمين الفاصلة) ، فتصبح قيمة التعبير على اليمين (+1b (تساوي 3 وتكون هذه القيمة نتيجة التعبيرين النهائية .

مثال آخر:

كما في المثال التالي:

B=8;  $A=(b=b-4,12/b);$ 

في هذا المثال يتم إعطاء b القيمة 8 أو لا ، ثم عند نتفيذ السطر الثاني ، يعطي b ف ي التعب ير الأول داخ ل القوس ين الق يمة (-4b (آي (8-4) ، وتس اوي 4 ، وه ذه تعطّـى للتعبير الأيمن ، حيث تتم القسمة (12/b) أي (12/4) فتصبح نتيجة التعبير كله 3 ، التي تعطي بالتالي للمتغير a .

<u>جمل التعريف</u> جمل التعريف هي جمل تقوم بتعريف القيم.

مثال:

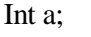

يقابل هذه الجملة في فيجوال بيسك

Dim a as integer

وتقوم بحجز مكان في الذاكرة المشار إليه ، بالاسم a لتخزين قيمة عددية صحيحة.

أنواع البيانات الممكن تخزينها في الذاكرة المستخدمة لـ ++C ا . char لتخزين رمز واحد فقط. .٢ int لتخزين عدد صحيح. .٣ float لتخزين عدد حقيقي. .٤ double لتخزين عدد حقيقي كبير. .٥ void لتخزين بيانات خالية.

أن معــرفة أنــواع البــيانات ، وكيفــية اســتعمالها ، تعــد ضــرورية لفهــم لغــة ++c فلاستعمال المتغيرات ، مثلا ، نحتاج أن نعلن في بداية كل برنامج ، أو بداية الدوال عن أنـواع هذه المتغيرات ، ويـتم الـتعامل معهـا ، خـلال الـبرنامج ، فـي ضـوء أنـواع معطياتها فمثلا الإعلان عن التالية:

Int a,b,x;

تخبر مترجم ++c أن يتعامل مـع هـذه المتغـيرات ، علـى أنهـا متغـيرات صــحيحة وكذلك جملة الإعلان التالية:

Float m,y;

تخبر مترجم ++c) compiler ++C (أن هذه المتغيرات من النوع الحقيقي.

الثوابت الرمزية ذات الشرطة المعكوسة حيث أنـنـا لا نسـتطيع اسـتعمال بعـض الــرموز الموجـودة فــي لوحــة مفاتـيح الحاسـب كثوابت رمـزية ، فقّد اسـتحدث لغــة ++c شـفرات رمـزية خاصــة تسـتعمّل شـرطة معكوسة لها ، وهذه الشفرات مدونة في الجدول التالي:

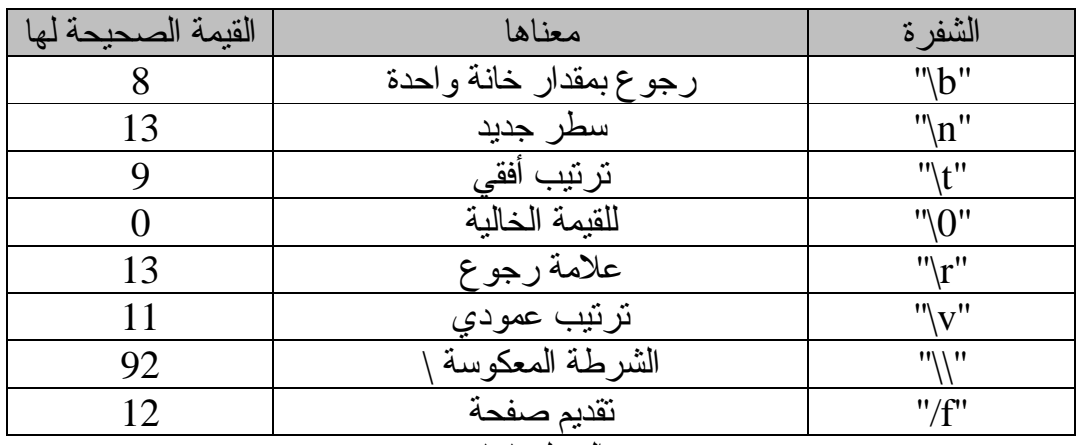

**الجدول١-١٠** ولبيان أهمية هذه الشفرات ، خذ المثال التالي: "first line\n second line" لـو طـبـع هـذا الـنص (الثابـت الرمـزي) فانــه سـيظهر فـي سـطرين متتاليـن علـي الـنحو التالي: First line Second line

ومن الجدير بالذكر ، أن أهم تطبيقات المعطيات الرمزية واستعمالاتها ، هو معالجة النصوص ، وما يستحق التسجيل والاهـتمام ، انــه يمكـن إجـراء عملـيات علــى المعطيات الرمزية.

الملاحظات والتعليقات في ++c Comments تستعمل سائر لغات البرمجة جملا للتعليقات والملاحظات ، وكذلك لغة ++C مثلا الجملة التالية:

10 rem this is Islam

هي جملة ملاحظ في لغة بيسك ، تقابلها جملة تعليق التالية في لغة ++C:

// this is Islam

التي توضح بعد شرطتين (خطين مائلين) وتستعمل جمل التعليق ، في أي مكان من البرنامج لإبداء ملاحظة ما ، عند سطر ما في البرنامج ، ولا تعد جملة تنفيذية ، بمعنى أنها لو حذفت من البرنامج ، لا يؤثر فيه ذلك شيئا ، وعادتا ما يتجاهلها المبرمجين .

مثال: لاحظ جمل التعليق التالية:

this is comment//  $\frac{*}{\text{an example on comment in c++ language *}}$ /\*main() /\* start your program { int x,y,z; //this line declares type of x,y,z }

ومن الجدير بالذكر هنا ، ما يأتي: لا يترك أي فراغ بين الشرطة / والنجمة \* من جهتي جملة التعليق. -١ يقوم مترجم ++c بإهمال النصوص المستعملة في جمل التعليق ، أي أنها لا تنفذ ، بل هي جمل توضيحية تظهر مع قائمة البرنامج أو سطورا فقط . -٢ يمكن وضع جملة الملاحظة والتعليق في أي مكان من البرنامج ، ما عدا وسط اسم تعريفي identifier ، أو كلمة محجوزة keyword .

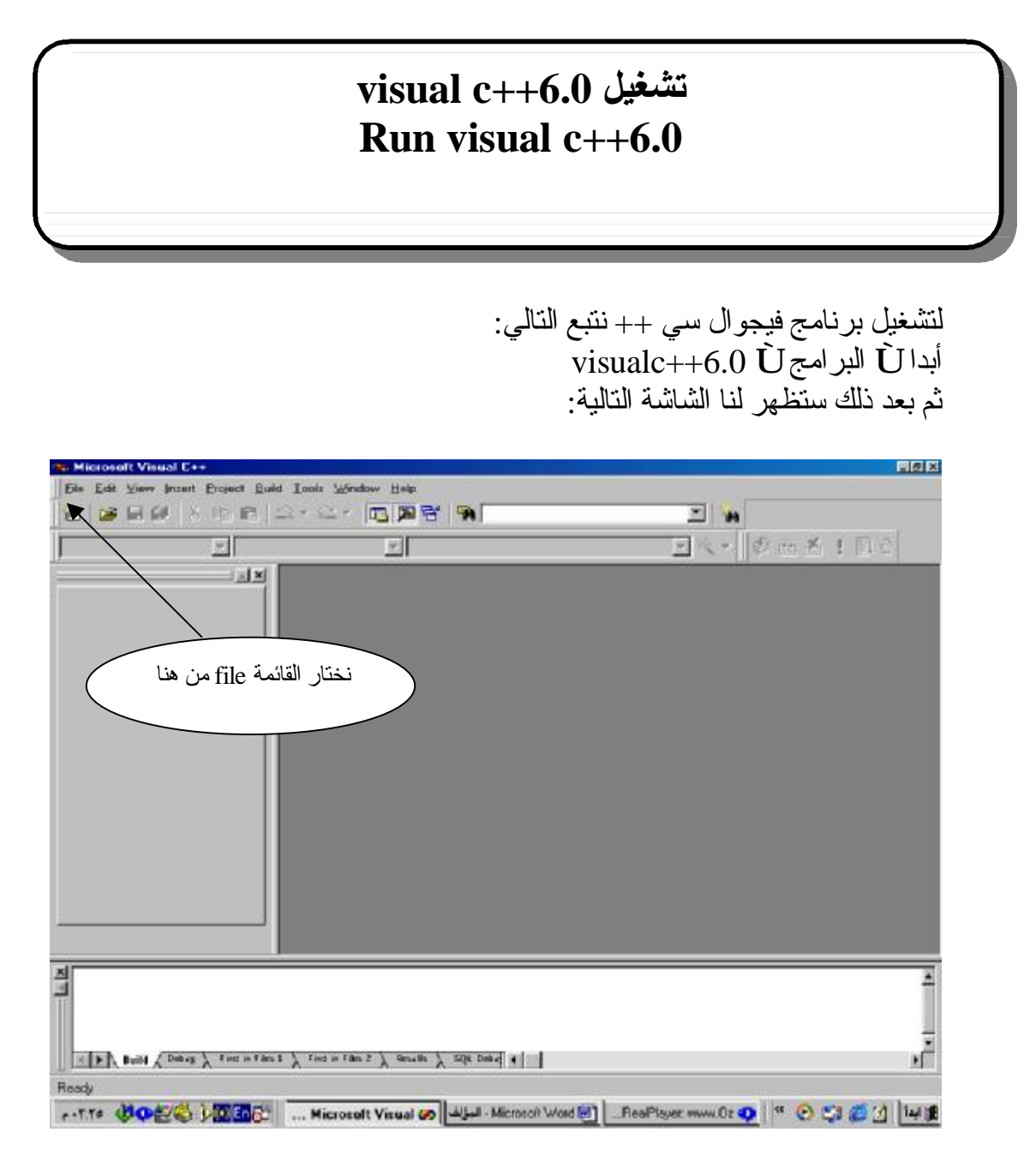

نختار من هذه الشاشة كمـا هـو واضـح القائمـة File ثـم بعد ذلك نخـتار مـن القائمـة New لتظهر لنا الشاشة التالية..

نطبق ما يوجد بالصورة بالأسفل ثم نختار موافق..

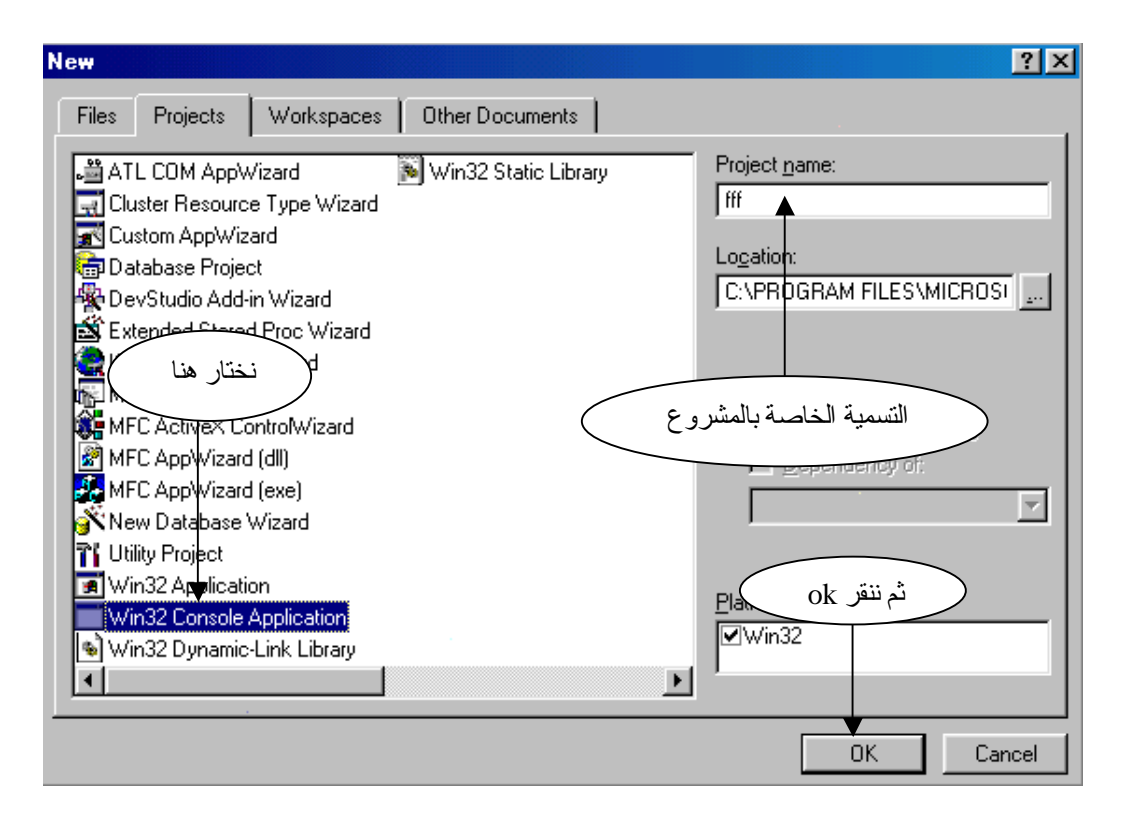

نختار التطبيق الموجود بالأسفل ثم نختار إنهاء كما هو موضح بالأسفل..

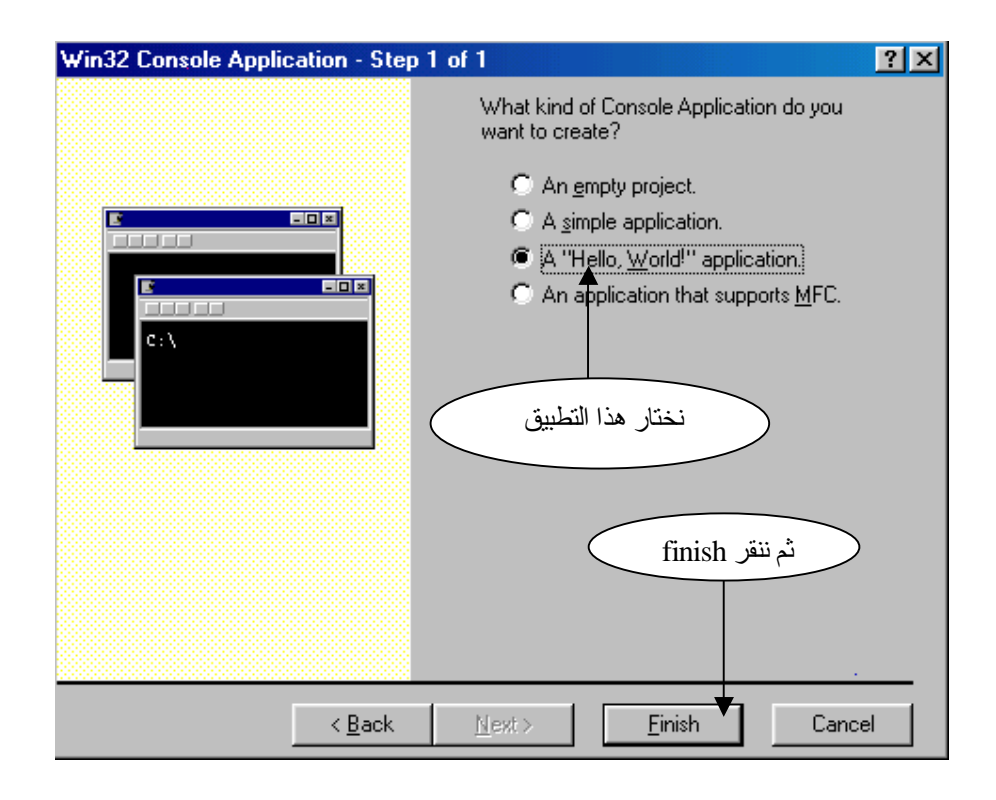

الآن ستظهر لنا شاشة الكود ونلاحظ بالأسفل الشاشة..

// fafa.cpp : Defines the entry point for the console application. #include "stdafx.h" int main(int arge, char\* argv[]) ₹ printf("Hello World!\n");  $return 0;$ Υ  $\vert \cdot \vert$ 

بعد ذلك نختار من القائمة Build ثم نختار exe. Execute ليطبق لنا المشروع .. أو بالنقر من لوحة المفاتيح على الزر 5F .

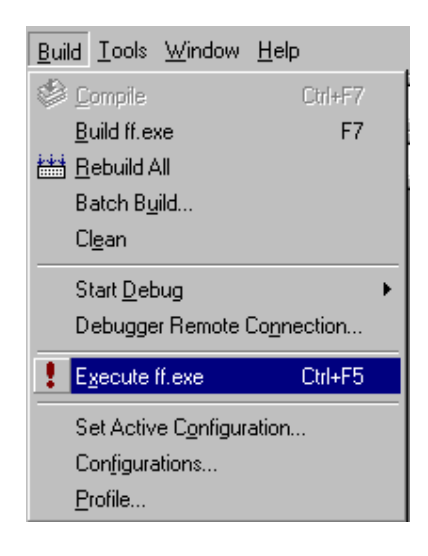

طبعا بعد تنفيذ البرنامج ستظهر لنا النتائج كما في الشكل التالي:

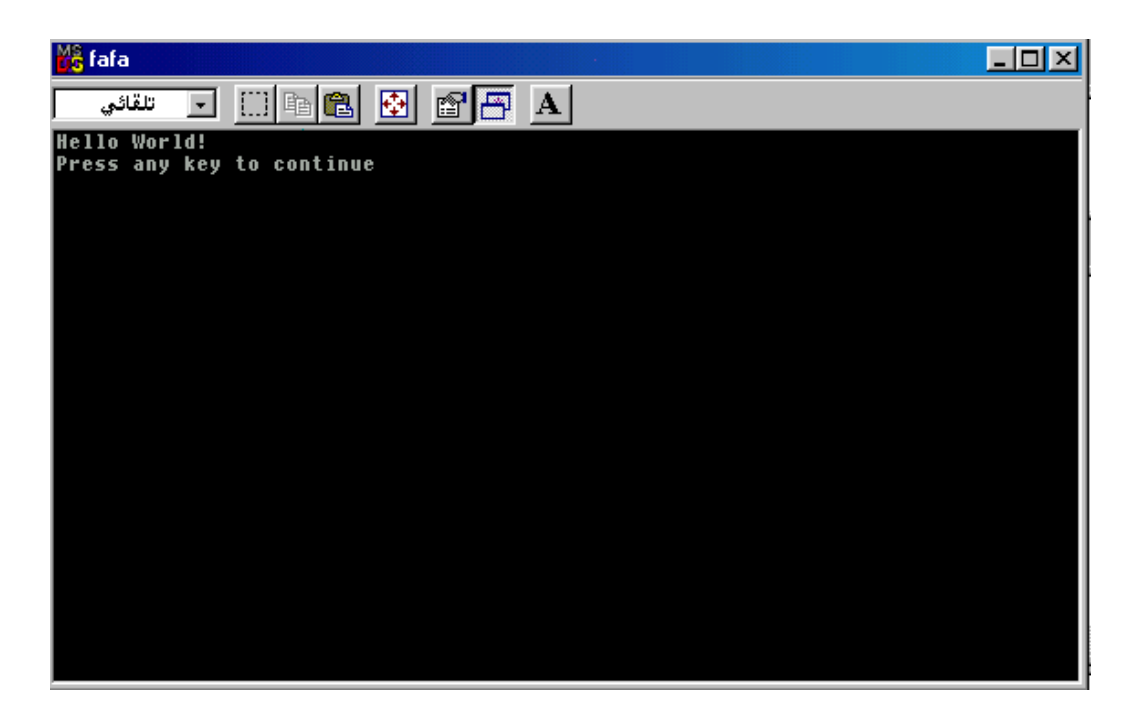

طبعا أعزائي هذا البرنامج الصغير هو برنامج تلاحظون أن الكود تبعه خاص بلغة الام وليس ++c لكن ما نعمل عليه هو مترجم يقبل اللغتين معـا والمـترجم هـو و المسلم عليه من الله عنه ال ++Visual C ، ونلاحظ انه تم طباعة عبارة !Hello World وهي نتيجة تنفيذ الدالة ()printf الموجودة في سطور البرنامج.

PDF created with pdfFactory Pro trial version [www.pdffactory.com](http://www.pdffactory.com)

## **أساليب الإدخال والإخراج Input/output Techniques**

### مقدمة introduction

يتناول هذا الجزء أساليب إدخال القيم الحسابية والرمزية ، وأساليب إخراج وطباعة نـتائج الـبرامج والتعابـير الحسـابية والرمـزية ، وطـباعة المعطـيات المخـتلفة حسـب الحاجة. لقد تعودنـا فـي لغـة بيسك ، أن نستعمل دوال مبنـية وجاهزة عند الطلب للقيام بالإدخال مثل (input أو read) أو بالإخــراج مـثل (print) ، وفــي هـذا الصــدد ، فـان لغــة ++C ، تتّعامل مـع الإدخـال والإخـراج ، بطـريقة مخـتلفة، حيث توفـر اللغـة ، عـددا كبير ا من دوال الإخر اج والإدخال ، حيث يمكن للمبرمج أن يستدعيها ، ويستفيد منها ، حسب نـو ع المعطـيات والمتغير ات ، كيفما يناسبه ، وسوف نورد أن شاء الله في هذا الفصل أهم هذه الدوال واشهرها لـ ++C .

#### <u>الإدخال والإخراج input\output</u> توفر لغة ++C ، مجموعة من الدوال والروتينيات المعرفة ضمن Iostream مثل cout للإخراج و cin للإدخال وسوف نعرف الملف h.iostream

الملف h.Iostream يعني: io : مختصر لــ input/output آي الإدخال والإخراج. Stream : مكتبة قياسية خاصة بالإخراج والإدخال الــخ.. H : file header آي الملف الدليل.

> مثال:١ إذا أردت طباعة العدد 100 في لغة بيسك فالجملة:

Print 100

تؤدي عملية الطباعة ، أما في لغة ++C فان الدالة التالية تعمل ذلك:

#include " stdafx.h" #include " iostream.h" main () {  $\text{cout} \leq 100$ ; return0; }

تـؤدي إلـى طـباعة العـدد 100 حيث cout اسم وحـدة الإخـراج القياسـي والأداة>> تـؤدي إلـى إرسـال العـدد 100 إلـى وحـدة الإخـراج ، أن هـذا الأسـلوب الجديـد فـي الإخراج يختلف عما في لغة c .

#### طباعة النصوص (الثوابت الرمزية) مثال:٢ تأمل قطعة البرنامج التالي:

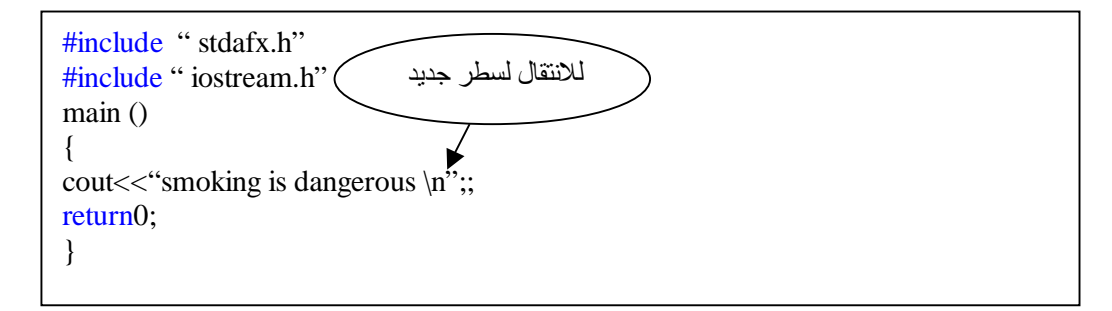

بعبارة أخرى n \إيعاز للانتقال إلى سطر جديد ، وقد يمكن استخدام الدالة endl بدلا من  $\ln$  وكما يلبي:

#include " stdafx.h" #include " iostream.h" main () { cout<<" smoking is dangerous"<<endl; return0; }

وعند تنفيذ البرنامج يطبع الناتج التالي:

smoking is dangerous

مثال :٣ للاستفادة من إمكانيات الإيعاز n \في عمليات الطباعة :تأمل البرنامج التالي:

#include " stdafx.h" #include " iostream.h" main () { cout<<"matrix"; cout<<"matrix \n"; cout $<<$ "matrix \n\n"; cout $<<$ "matrix \n\n\n"; cout<<"matrix"; return0; }

السطر الثاني لعدم هرت نتائجها في ا

عند تنفيذ البرنامج ترى الطباعة التالية على الشاشة: السطر الأولÙ matrixmatrix السطر الثانيÙ matrix السطر الثالثÙ سطر فارغ السطر الرابعÙ matrix السطر الخامسÙسطر فارغ السطر السادسÙسطر فارغ نلاحظ في هذا البرنامج: لس طر الأول نفس ه ، متص لة بطاع ة matrix الأول ى ، وين تقل المؤش ر الض وئي إلى سطر جديد لوجود إيعاز n \.

٢ ـ يـتم تتفـيذ جملــة الطــباعة الثالـثة فــي الســطر الجديـد (الثانــي) ، ويـتم الانــتقال إلــى السطر الرابع قفزا عن السطر الثالث ، وذلك لوجود الإيعاز  $\ket{\rm n}{\rm p}$  حيث يقوم كل إيعاز n بنقل المؤشر الضوئي سطرا واحدا ، وفي السطر الرابع تطبع جملة الطباعة الرابعة ، ويتم بعدها الانتقال إلى السطر السابع فورا حسب الإيعاز .  $\ln\ln\ln$ 

<u>طباعة القيم العددية</u> مثال:٤ يقوم البرنامج التالي بطاعة العدد 446 كقيمة صحيحة على شاشة الحاسوب:

#include " stdafx.h" #include " iostream.h" main () { cout<<446; return0; }

عند الطباعة يظهر لنا التالي:

446

مثال:٥ برنامج ++C ، التالي يطبع القيمة الحقيقة :10.5

#include " stdafx.h" #include " iostream.h" main () {  $\text{cout} \leq 10.5$ ; return0; }

عند الطباعة يظهر التالي:

10.5

#include " stdafx.h" #include " iostream.h" main () { int a=100; cout << a; return0; }

عند الطباعة يظهر لنا التالي:

100

مثال:٧ البرنامج التالي يقوم بطباعة قيمة متغير حقيقي:

#include " stdafx.h" #include " iostream.h" main () { float x; x=4.25 cout << x; return0; }

عند الطباعة سيظهر لنا التالي:

4.25

مثال:٨ إذا تطلب الأمر طباعة المتغيرين a الصحيح ، و x الحقيقي الواردين في المثالين السابقين ، في برنامج واحد ، فالبرنامج سيكون على النحو التالي:

#include " stdafx.h" #include " iostream.h" main () { int=100; float x=4.25 cout<<a<<x; return0; }

وستظهر نتائج هذا البرنامج كما طلبنا (الصحيح يسبق الحقيقي) ، هكذا: 100 4.25

# طـباعة القـيم العدديـة والرمزية (النصوص) في جملة <u>واحدة</u> مثال:٩

سوف نقوم في هذا المثال بطباعة قيم عددية ونصية مع البعض كالتالي:

```
#include " stdafx.h" 
#include " iostream.h" 
main () 
{ 
int a=100;
cout << "a=" << a;
return0; 
}
```
عند الطباعة يكون الناتج كالتالي:

 $A=100$ 

مثال:١٠ ماذا إذا أردنا طباعة عدد صحيح وحقيقي مع نصوص بنفس الوقت:

#include " stdafx.h" #include " iostream.h" main () { int=100; float  $x=4.25$ cout<<"a="<<a<<"x="<<x; return0; }

وعند الطباعة سيظهر لنا التالي:

 $A=100$   $x=4.25$ 

مثال:١١ إذا أردنـا أن تظهـر نـتائج المـثال السـابق فـي سـطرين بـدلا مـن سـطر واحـد ، فجملـة الطباعة ستكون كالتالي:

#include " stdafx.h" #include " iostream.h" main () { int a=100; float  $x=4.25$  $\text{cout}<< "a="<<a<< "\n"<< "x="<<x;</math>$ return0; }

وتكون نتيجة الطباعة على الصورة التالية:

 $A=100$ X=4.25

<u>الإدخال بلغة ++C Streams</u> يتـناول هـذا المـبدأ معالجــة الإدخــال حيـث يعـد اسـتخدام streams افضــل مــن دوال الإدخال للـغة C . وصيغة الجملة كالتالي:

Cin>>a;

ونشاهد أنها عكس عملية الإخراج حيث الإخراج >> أما الإدخال << . وتستخدم هذه الجملة لإدخال قيم عبر لوحة المفاتيح للمتغير ات في الذاكرة ، ويتم تعيين قيمة المتغير في الذاكرة باستخدام لوحة المفاتيح .

> ملاحظة/ لا يجوز أن نستخدم المتغير قبل تعريفة.

> > مثال صحيح: Int x;  $Cin>>x$ :

مثال خاطئ:  $Cin>>x$ :

مثال:١٢ سوف نقوم بإدخال عدد صحيح في هذا التطبيق ثم نقوم بطباعته كالتالي:

#include " stdafx.h" #include " iostream.h" main () { int=a; cin>>a; cout << a; return0; }

نلاحظ في هذا المثال أننا قمنا بنعريف المتغير a بأنه عدد صحيح بعد ذلك عند تنفيذ البرنامج سيطلب منا إدخـال عـدد سـندخل العـدد 10 مـثلا عـند ذلّك سـبكون الـناتج كالتالي:

10

مثال:١٣ اكتب برنامجا لإدخال عمرك ثم طباعته ، وطباعه نصف وضعفه؟

#include " stdafx.h" #include " iostream.h" main () { int a; cin>>a; cout << a;  $\text{cout} \leq \text{a}/2$ ;  $\text{cout} \ll \text{a*2};$ return0; }

> في المثال أعلاه قمنا أولا بتعريف المتغير كالتالي: Int a; ثم بعد ذلك طلب منا إدخال العمر: عند الطلب سندخل مثلا 20 Cin>>a وبعدها قمنا بطباعة العمر: Cout<<a; ثم قمنا حسب المطلوب بطباعة نصف العمر: Cout $<;$ ثم قمنا حسب المطلوب الأخير بطباعة ضعف العمر: Cout $<;$

> > لتكون النتيجة النهائية كالتالي:

20 10 40

مثال:١٤ اكتب برنامجا لإدخال عدد ما وليكن العدد 7 ومن ثم طباعة جدول الضرب له؟

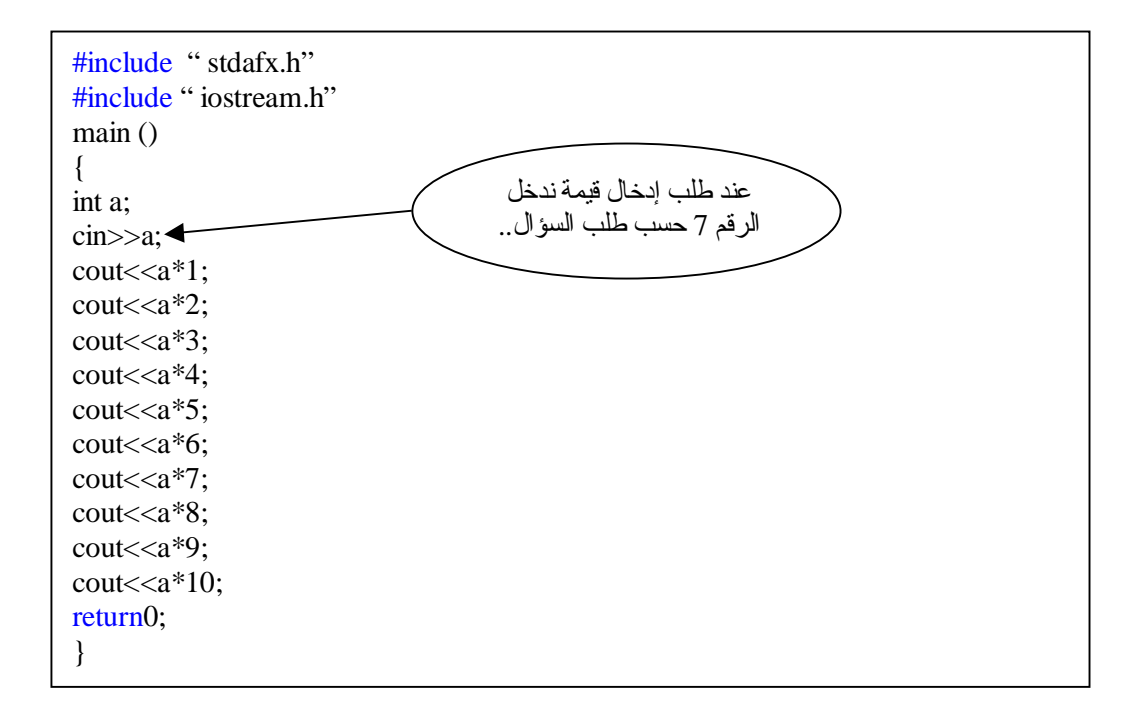

عند تنفيذ البرنامج ستكون النتيجة كالتالي:

#### 7 14 21 28 35 42 49 56 63 70

مثال:١٥ اكتب برنامج لإدخال ثلاث علامات لطالب 30 25 40 وطباعة معدل العلامات؟ #include " stdafx.h" #include " iostream.h" main () { int a,b,c;  $\text{cin}>>\text{a}>>\text{b}>>\text{c}$ ;  $\text{cout}<<\text{(a+b+c)}/3$ ; return0; } ندخل حسب المطلوب 25 40 30

نلاحظ أن في جمل الإخر اج قمنا بكتابة قـاعدة وهي جمع الثلاث أعداد مع بعضها ثم قسمتها على عددها وهي قاعدة معروفة لإظهار المعدل.. وسف يكون الناتج كالتالي:

31

مثال:١٦ سنحاول الآن إدخال ثلاث قيم عددية ، ومن ثم طباعتها:

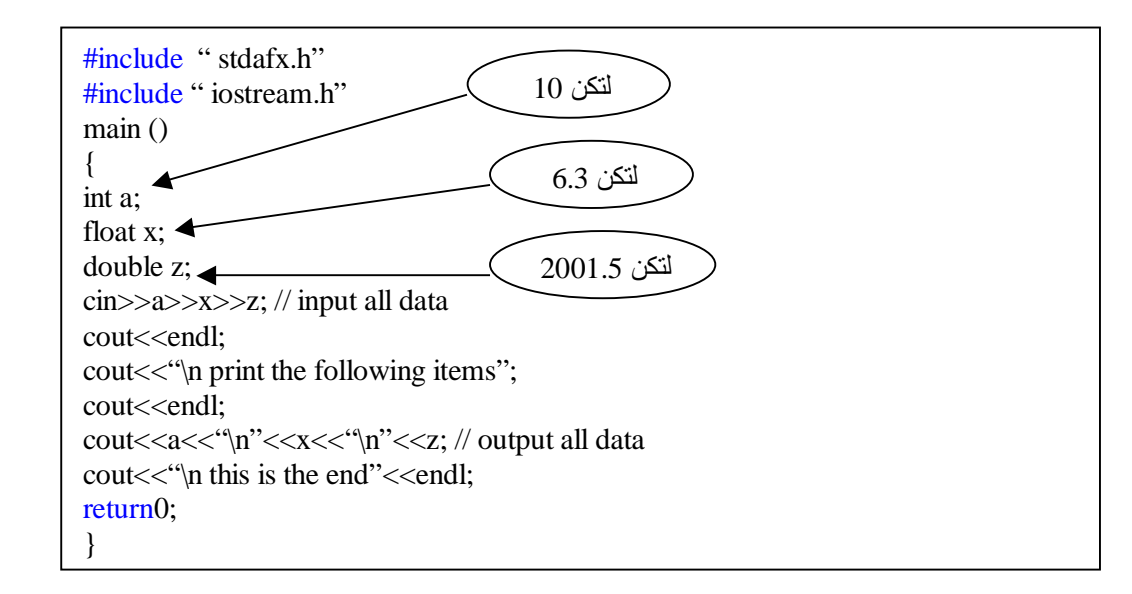

نلاحظ في السؤال أعلاه أننا قمنا بإدخال ثلاث قيم مختلفة من حيث النوع وأيضا قمن باستخدام التعليقات وهي لا تؤثر في البرنامج فقط للتوضيح وهي التعليق: // input all data // output all data لنوضح للمستخدم أين الإدخال والإخراج ..

وسوف يكون الناتج كالتالي:

print the following items 10 6.3 2001.5 this is the end
# **جمل التحكم والشرط والتكرار ProgramControl,Conditional&Loop Statements**

### مقدمة introduction

قد نحتاج أن ننتقل من سطر إلى آخر في برنامج ++C ، وقد نحتاج أن نقوم بتنفيذ بعض الجمل عند تحقق بعض الشروط ، وقد نحناج أن نكرر عملية من عمليات الإدخـال أو الإخـراج أو الحسـاب عـددا مـن المـرات ، وقد نحـناج أن نبنـي شـبكة مـن توزيع الأوامر على عدد من سطور البرنامج ، حسب مقتضيات بعض الأحوال ، وحسبِّما تقتضيه طبيعة المسألة ، في هذه الحالات: نحتاج أن نتعلم أساليب الشرط ، وأساليب النكرار ، وكيفية النحكم في مسار البرنامج ، وتعد أساليب الشرط والتحكم والتكرار بمثابة القلب في جسم لغات البرمجة ، وبدونها لا يمكن تنظيم آي برنامج. وتوفر لغة ++C للمبر مج عددا من الأساليب والدوال الفعالـة ، المتعلقة بهذا الشأن ، وتمـتاز هـذه الأســاليب بأنهــا أســاليب بنائـية أو بنـيوية structured آي يمكـن تنظـيم عمليات التحكم والنكرار فيها ، بأسلوب ذاتي من بداية العمليات وحتى نهايتها دون تدخل مـن المـبرمج أثـناء هـذه ا لعملـيات ، للأشـر اف علـى التوجـيه والتخطـيط لكـل خطوه من خطوات البرنامج ، ويعرف بعض الخبراء والمختصين البرمجة البنيوية: أنهـا البرمجة التي لا تستعمل جملـة الانتقال GOTO ، لتوجيه البرنامج في كل خطوة ، وم ع ذل ك ف ان لغ ة ++C ، توف ر جمل ة الان تقال ه ذه ، لك نها لا تس تعمل إلا للضرورة.

وحيث أن جواب الشرط أمـا أن يكـون صـوابا true أو زائفـا false فـان لغـة ++C ، تعطي الحالـة الصـائبة قـيمة عدديـة تختلف عـن الصـفر ، وتعطـي قـيمة صـفر للحالـة الزائفة ( عند عدم تحقق الشرط أو الشروط ) ولذا فان لغة ++C توفر مرونة كبيرة في استخدام عدد كبير من الدوال ، وفي توجيه البرنامج بطريقة فعالة وفائقة.

### <u>الجمل الشرطية</u> تتعامل لغة ++C مع ثلاثة أنواع من جمل الشرط وهي: -١ جملة إذا الشرطية وأخواتها statements if switch statement - جملة التوزيع -٣ جملة أداة الشرط ?

جملة الشرط إذا وأخواتها statements if

- جملة الشرط إذا وأخواتها statements if تأخذ هذه الجملة الشكل العام التالي:

If (condition) statement1;

تقوم جملـة إذا الشـرطية هـنا ، بـنقل تسلسـل تتفـيذ الـبرنـامج إلـى الجملـة (أو سلسـلة الجمل ة) 1statement ع ندما ي تحقق الش رط (أو الش روط) condition وتك ون نتيجته true ، وإذا لـم يـتحقق الشـرط ، أي تكـون النتـيجة false ، فـان التنفـيذ ينـتقل ف ورا إل ى الجمل ة ( أو سلس لة الجم ل) 2statment ويع د اس تعمال else ف ي ++C اختياريا ، أي يمكن حذفها دون أن تتأثر الجملة الشرطية تركيبا واداء ويكون شكلها العام على النحو التالي:

If (condition) statement1; Else statment2;

وفي هذه الحالــة سنتفذ الجملــة statement1 أن تحقـق الشــرـط condition وإلا فــان التنفيذ ينتقل إلى سطر ++C التالي لجملة if .

الصيغة الأولى

وتأخذ البنية العاملة If (condition) statement1

مثال:١ اكتب برنامجا بلغة ++C لإظهار العبارة positive is x على شاشة العرض؟

#include " stdafx.h" #include " iostream.h" main () { int  $x=5$ ; if  $(x>0)$ cout<<x<<" Saudi"; return0; }

ف ي ه ذا الم ثال س تظهر الجمل ة Saudi عل ى الشاش ة لان الش رط (0<x (م تحقق فالخمسة بالطبع اكبر من العدد صفر فالنتيجة كالتالي:

Saudi

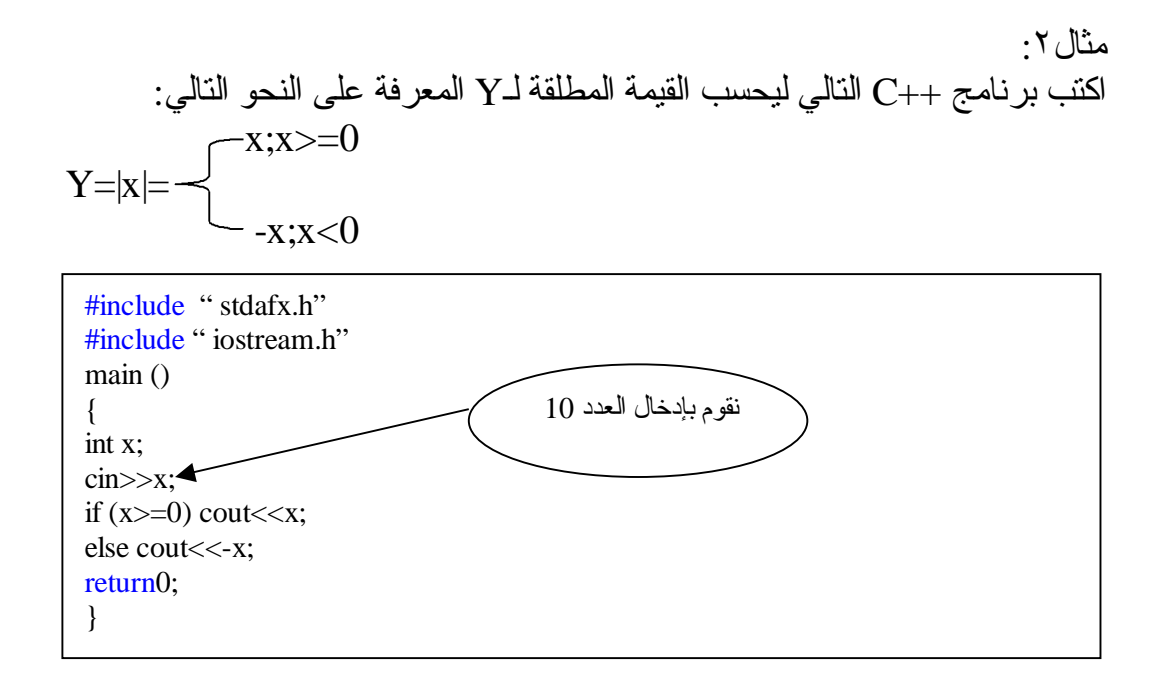

في المثال أعلاه سوف ندخل الرقم 10 لتكون النتيجة :

مثال:٣ قم بإنشـاء بـرنامج لإدخـال علامـة طـالب فإذا كـانت العلامة اكبر أو تساوي 90 فالتقدير (A) أمـا إذا كانـتّ اكـبر أو تسـاوي 80 فالـتقدير (B ) أمـا إذا كانـت اكـبر أو تسـاوي فالنقدير (C) أمـا إذا كانـت اكـبر أو تسـاوي 60 فالـتقدير (D )أمـا إذا كانـت اكـبر  $70$ أو تساوي 50 فالتقدير (E ( ما عدا ذلك فالتقدير(F(؟

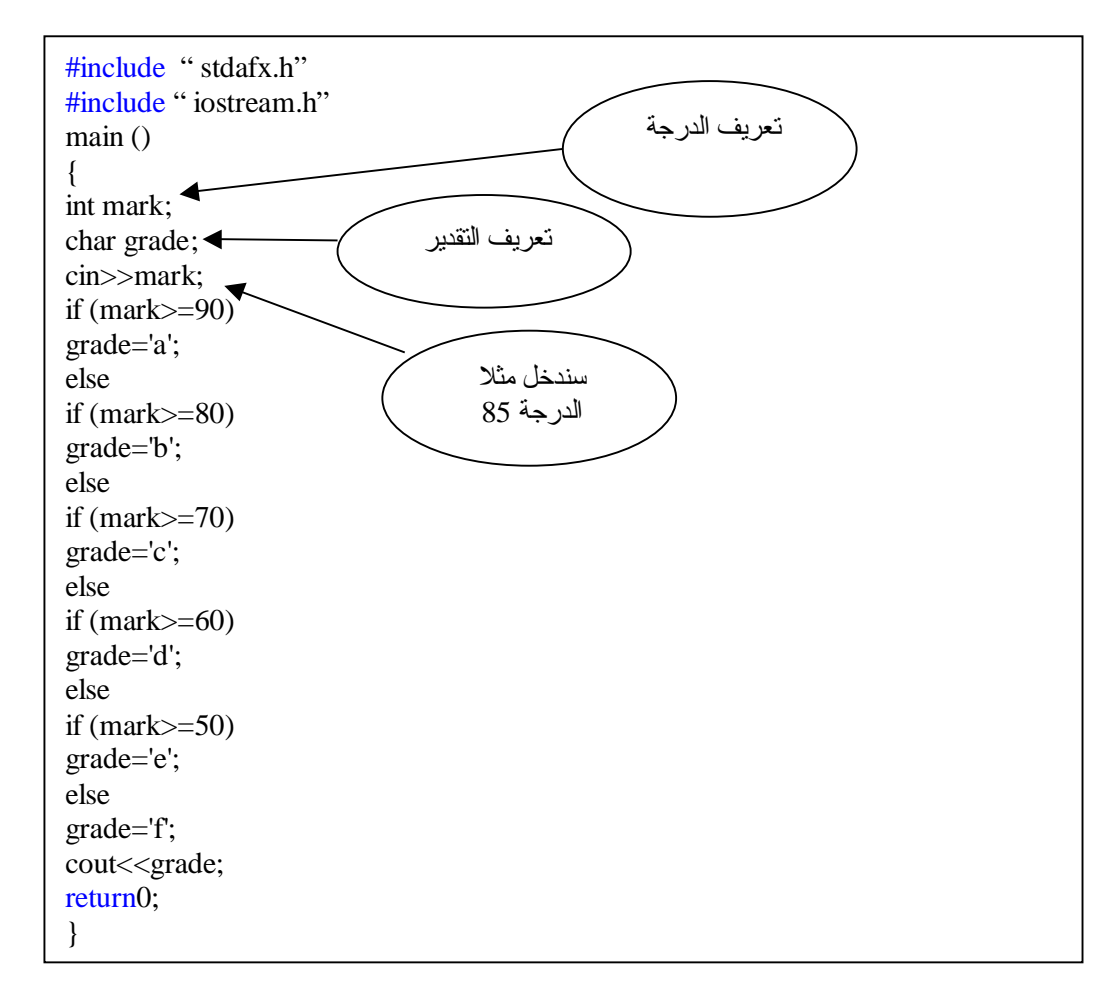

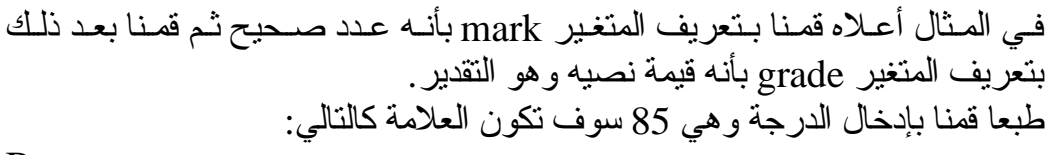

B

الصيغة الثانية وتأخذ البنية العاملة لجملة إذا .... وإلا(else..if (الشكل العام التالي:

If (condition) { statmenet1; } else { statmenet1; }

> مثال:٤ سوف نطبق المثال السابق (3) لكن بالشكل (else..if (أعلاه كما يلي:

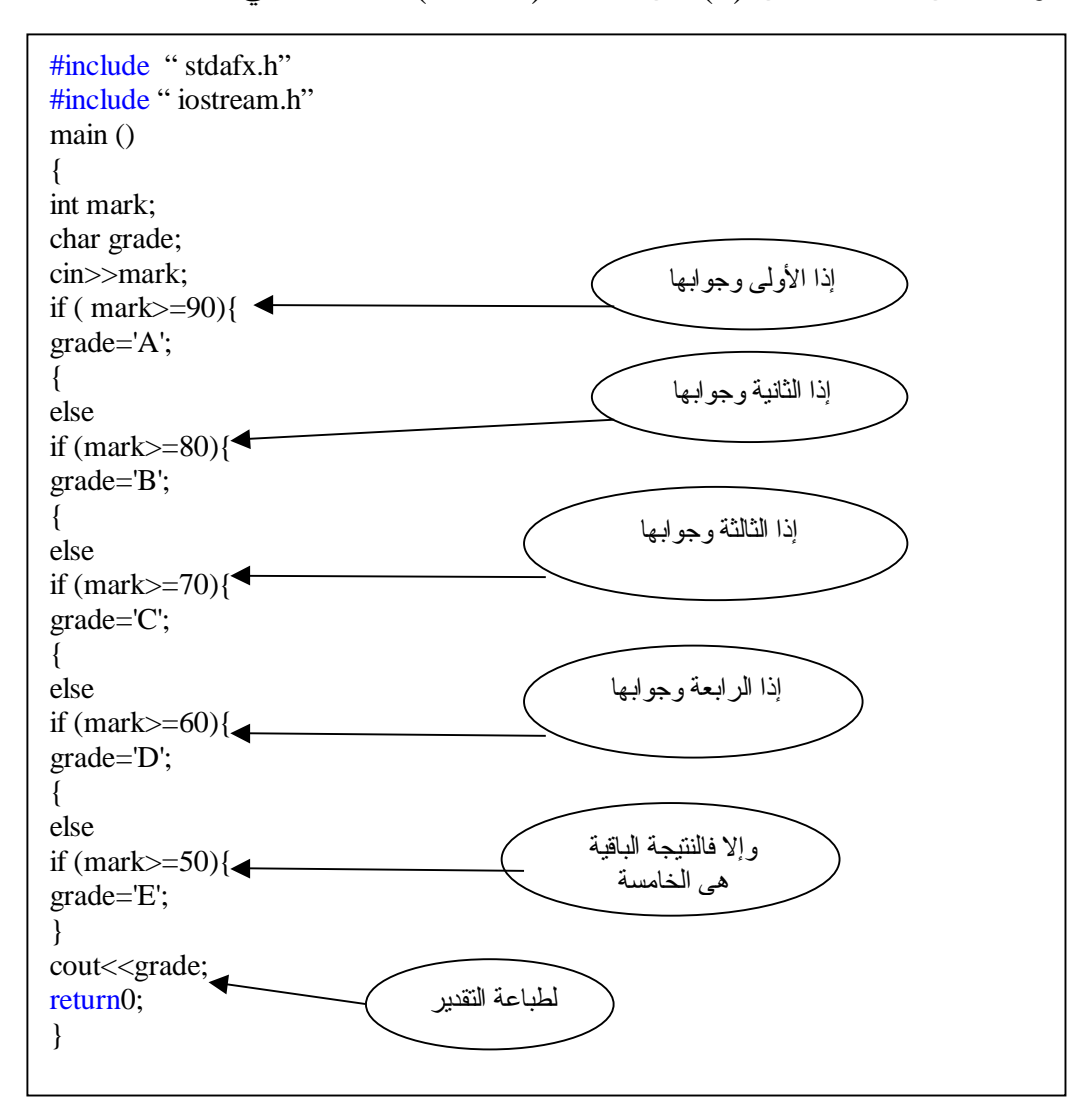

مثال:٥ اكتب بر نامجا لإدخال طولك وطول زميلك ، وإذا كان طولك اكبر من طول زميلك اطبع طولك ، واحسب معدل الأطوال ، ثم اطبعه وألا اطبع طول زميلك ، واطبع ضعف الطول ونصف الطول؟ الحـل/

سنرمز لطولك 1t وسنرمز لطول زميلك 2t

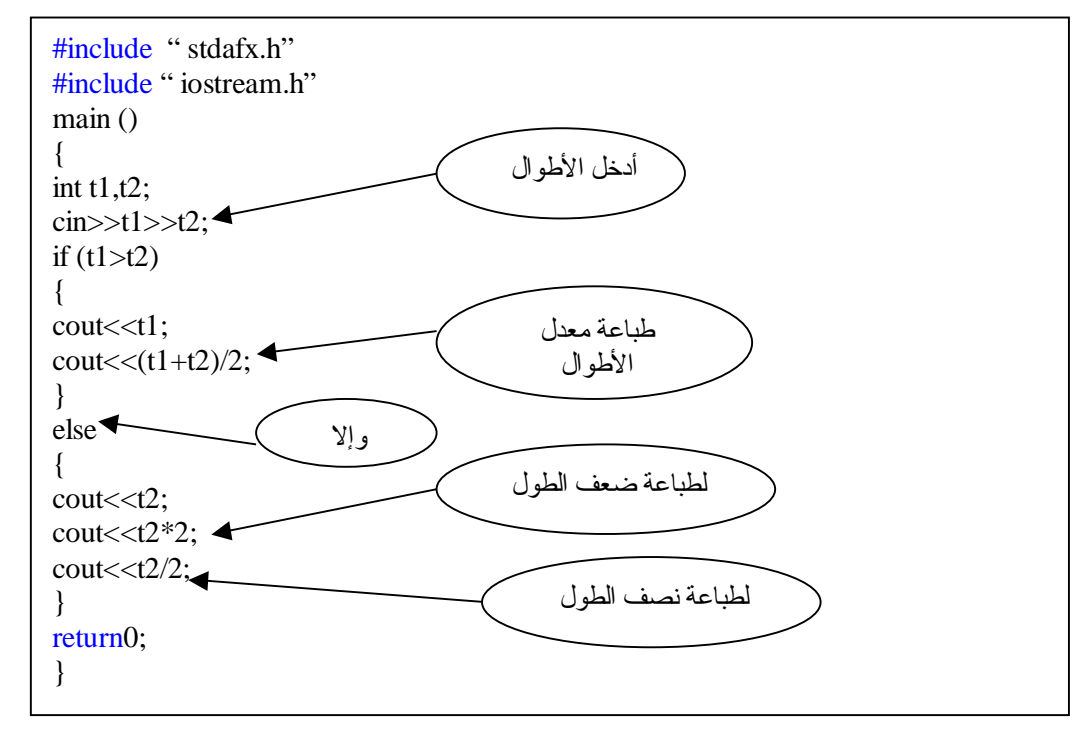

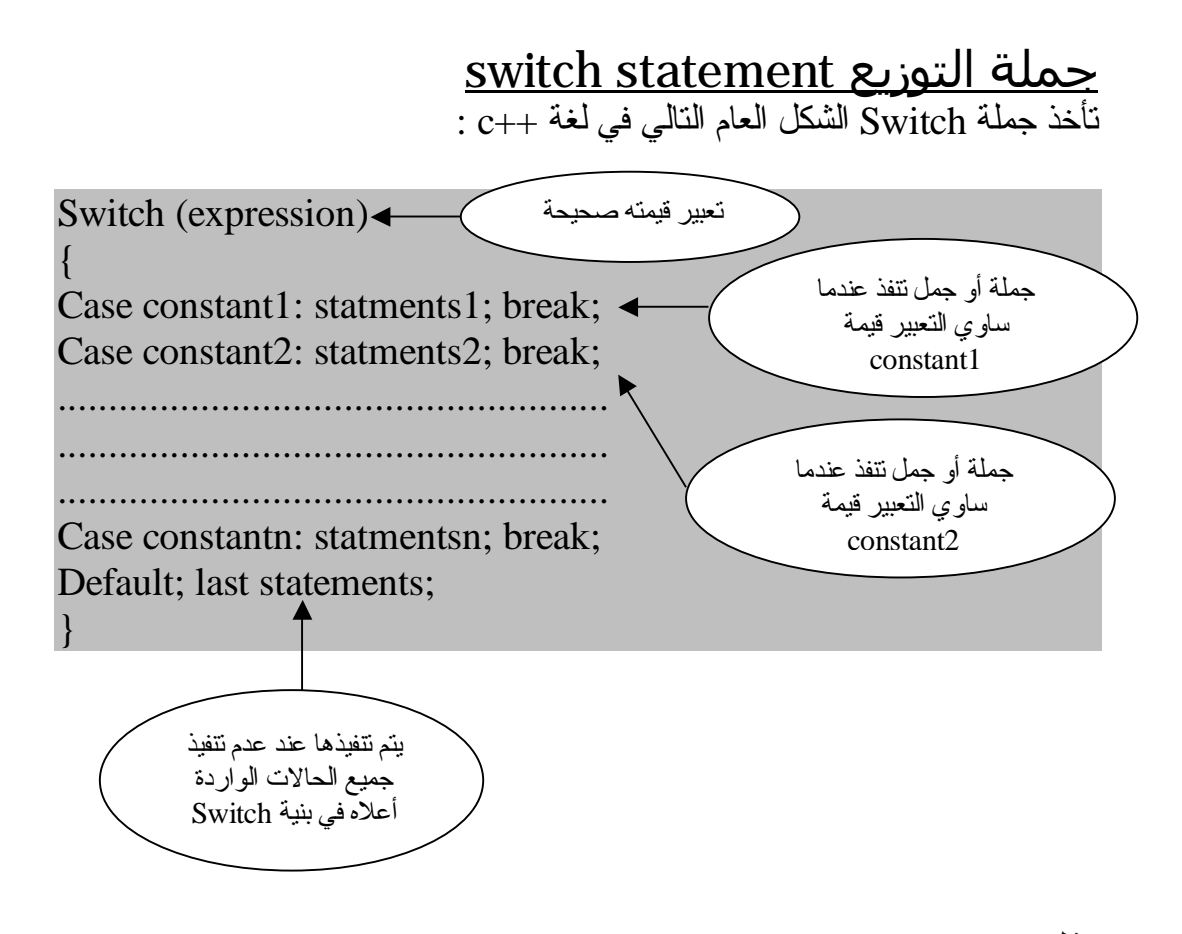

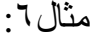

#include " stdafx.h" #include " iostream.h" void main() { int s1;  $s1=2$ ; switch (s1) { case 2 :cout<<"y"; break; case  $3$ : cout  $<<$ "x"; break; case 4: cout << "m"; break; default: cout<<"w"; } }

والنتيجة:

y

<u>جملة أداة الشرط ?</u> وهـي أداة سـريعة مكافـئة لبنـية إذا ... وإلا ، وقـد مـر معـنا كيفـية اسـنعمالها فـي أول الكتاب وسوف نورد هنا صورتها العامة:

Variable=(condition)? Result:result2;

ومعـناها: انــه يــتم تتفــيذ النتــيجة الأولــي result1 عــندما يكــون جــواب الشــرط condition م تحققا (true (، وإلا في تم تنف يذ النت يجة الثان ية 2result ع ندما يك ون جواب الشرط (false (.

مثال:٧

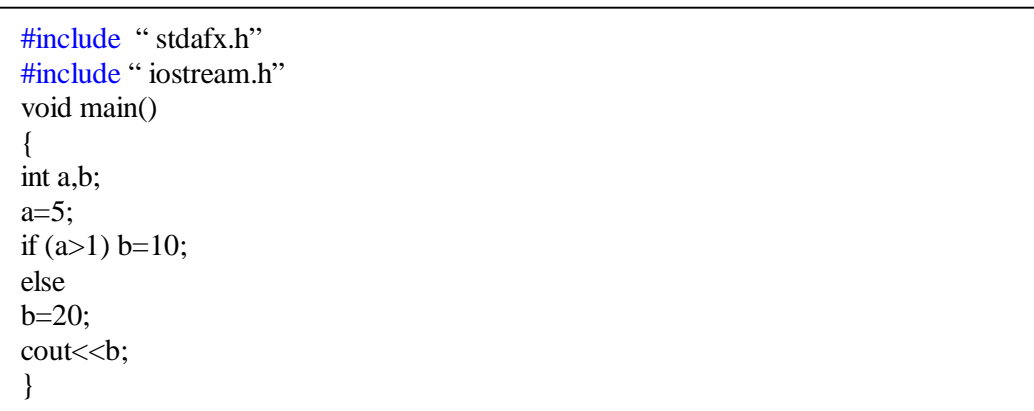

ومعناها أن b تـأخذ القيمة 10 إذا تحقق الشرط 1<a وتـأخذ القيمة 20 إذا لـم يتحقق الشرط نفسه .

والنتيجة:

<u>التكرار وحلقات التكرار Repetition and Loops</u> توفر لغـة ++C ، كسـائر لغـات الـبرمجة ، عددا من أساليب التكرار المشروط ، وغير المشروط ومن هذه الأساليب:

أسلوب التكرار باستعمال حلقة For يمتلك أسلوب التكرار باستعمال for قوة ومرونة ، لا تتوفران في غيرها من اللغات.

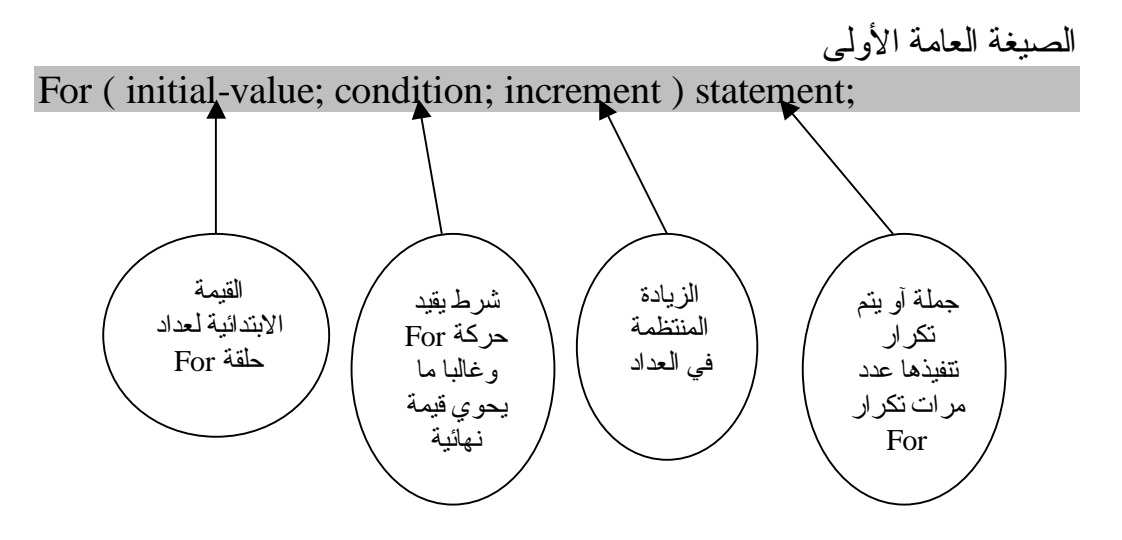

تقوم جملـة For هنا مبتدئة بقيمة العداد الابتدائية بتنفيذ الجملة statement1أول مرة ، وفـي المـرة التالـية تـزداد القـيمة الابتدائـية للعـداد بمقـدار الـزيادة ثـم تـنفذ جملــة statement 1 مرة ثانية .. وهكذا حتى يستكمل الشرطconditionأمر إنهاء عمليات النكرار والخروج من حلقة For ، والأمثلة التالي توضح كيفية استعمال حلقات التكرار بجملة For:

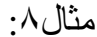

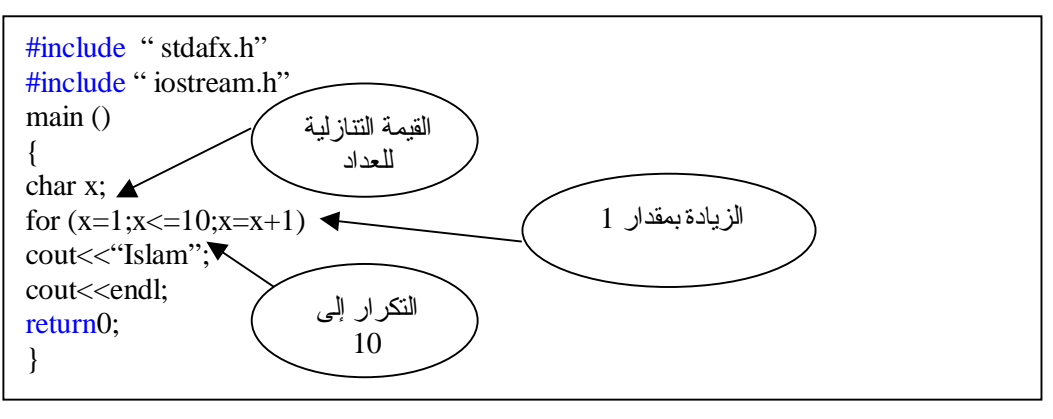

والنتيجة كالتالي:

#### Islam Islam Islam Islam Islam Islam Islam Islam Islam Islam

نلاحظ هنا انه تم تكرار كلمة Islam 10 مرات بداية من القيمة 1 Ù 10

مثال:٩ اكتب برنامجا لطباعة قيمة العداد من 1 إلى 10؟

#include " stdafx.h" #include " iostream.h" main () { int a; for  $(a=1; a<=10;++a)$ cout<<<a<<endl; return0; }

وتكون نتائج الطباعة على الشاشة هكذا:

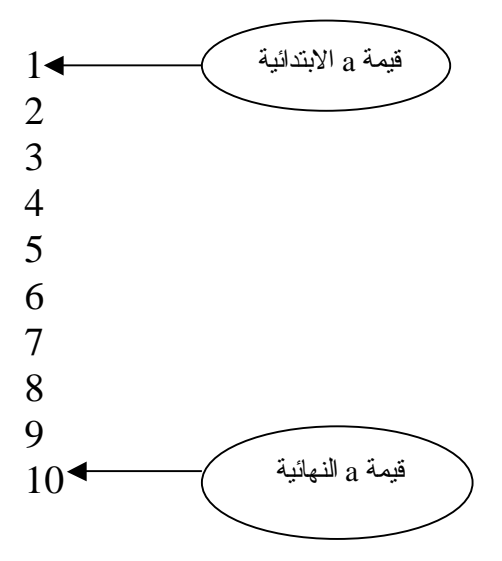

مثال:١٠ اكتب برنامجا لطباعة الأعداد الفردية من 1 إلى 15؟

#include " stdafx.h" #include " iostream.h" main () { int a; for (a=1;a<=15;a=a+2) cout<<<a<<endl; return0; }

ومن الملاحظ أننا جعلنا قيمة الزيادة 2 وليس 1 لانه طلب أعداد فردية بداية بالقيمة 1 وحتى 15 والنتيجة كالتالي:

- 1
- 3
- 5
- 7
- 9
- 11
- 13

الصيغة العامة الثانية

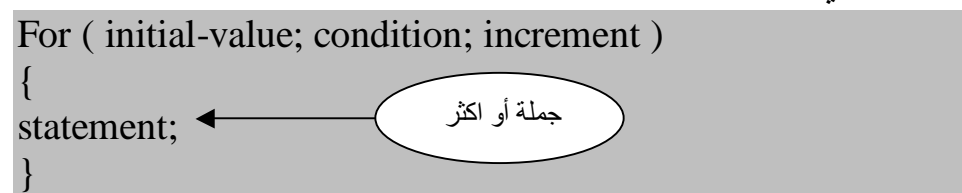

شاهد الأمثلة التالية لنتعرف اكثر على الصيغة أعلاه:

مثال:١١

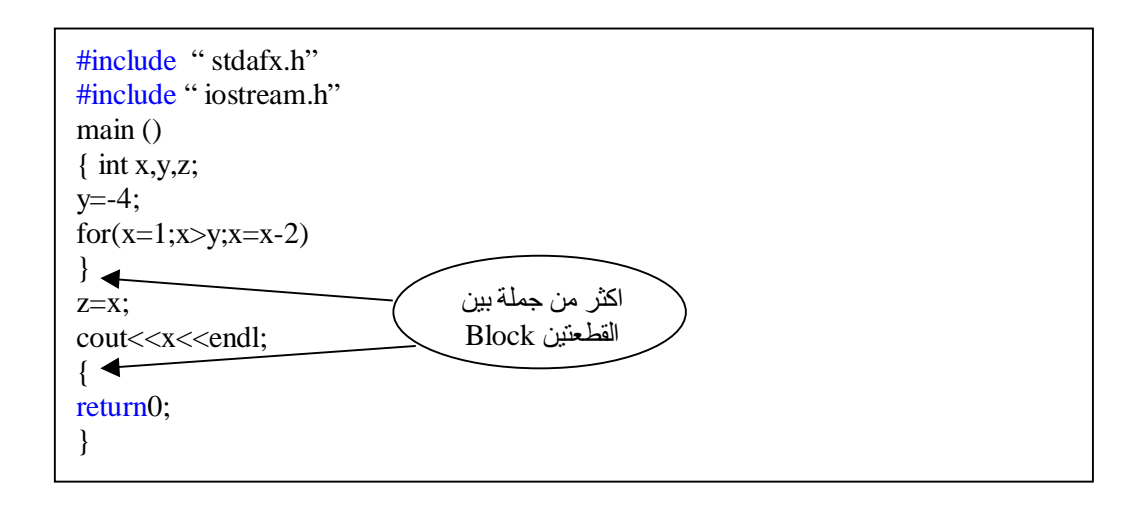

والناتج سوف يكون التالي:

1 -1 -3

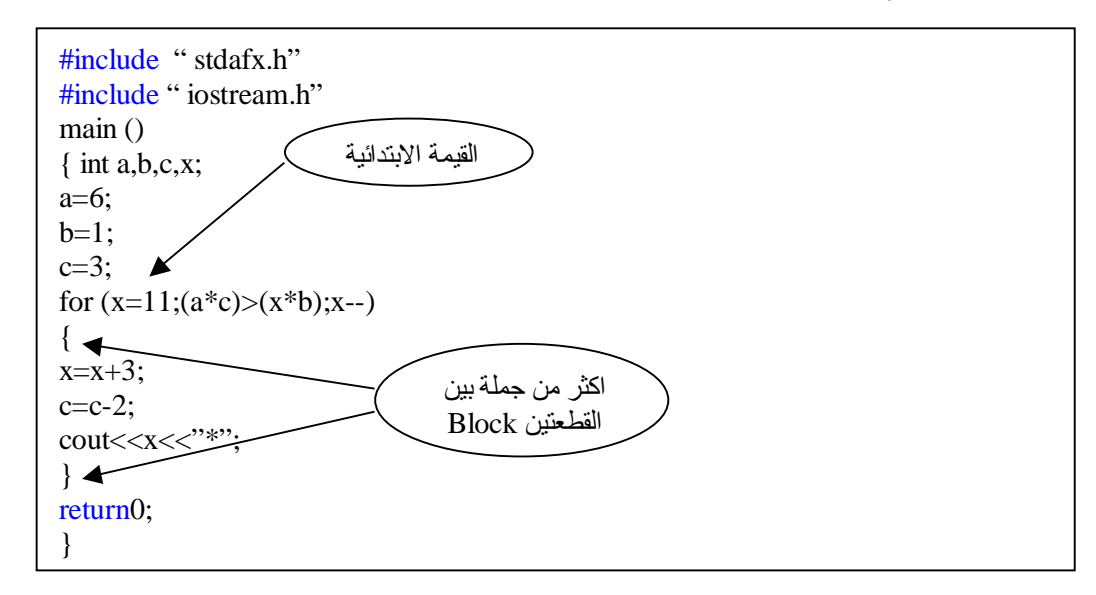

14\*

مثال:١٣

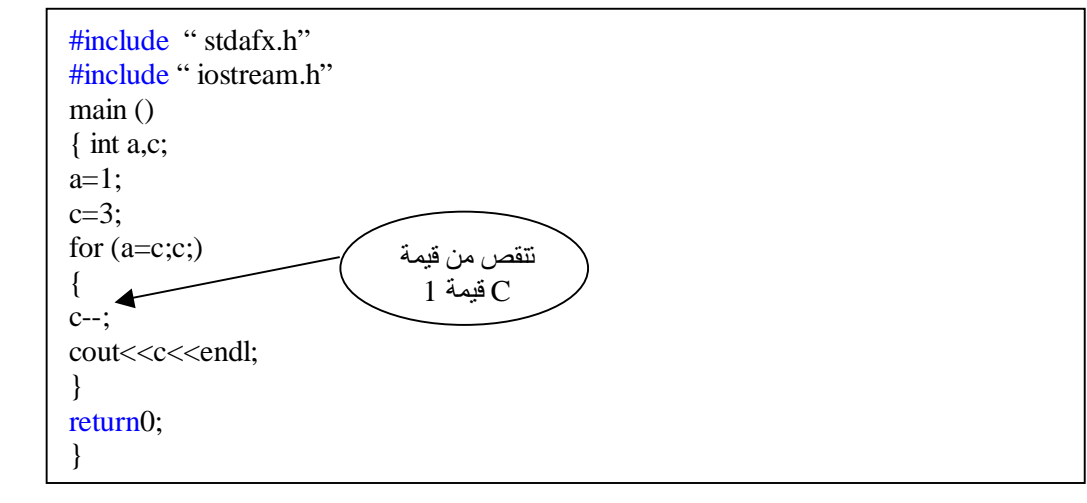

والناتج:

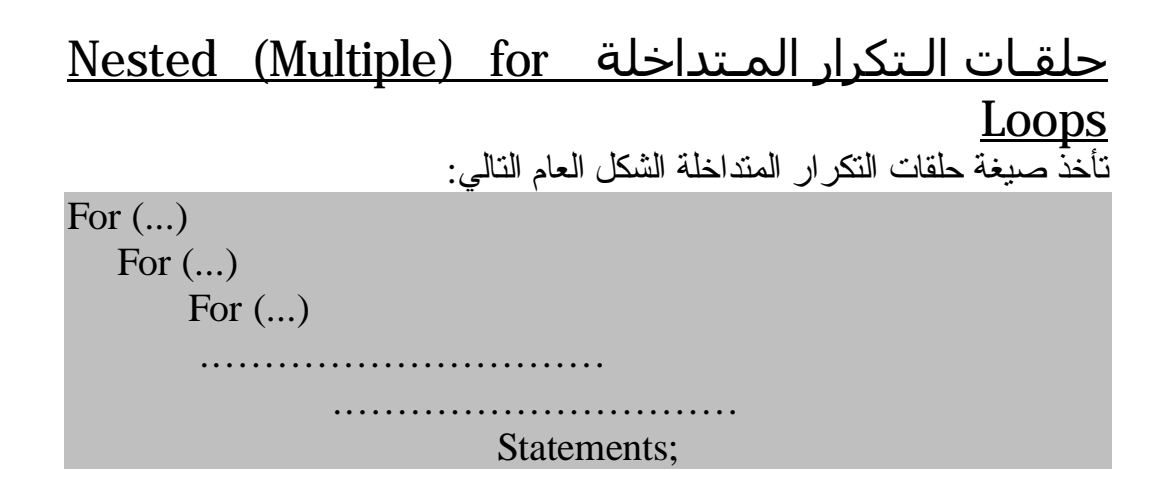

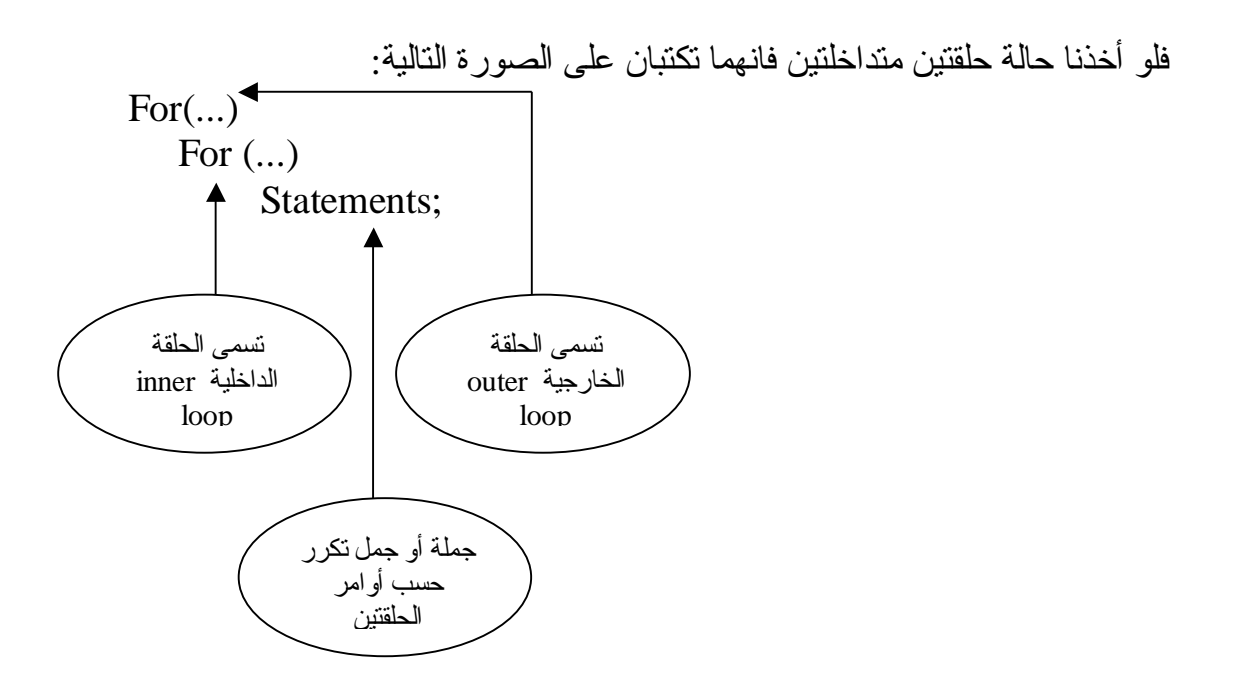

ونكون في هذه الحالـة الجملـة (أو الجمل) جزءا مكررا مرتبطا بالحلقـة الداخلية ، والحلقة الخارجية تتكرر حسب أوامر الحلقة الخارجية وهكذا ...

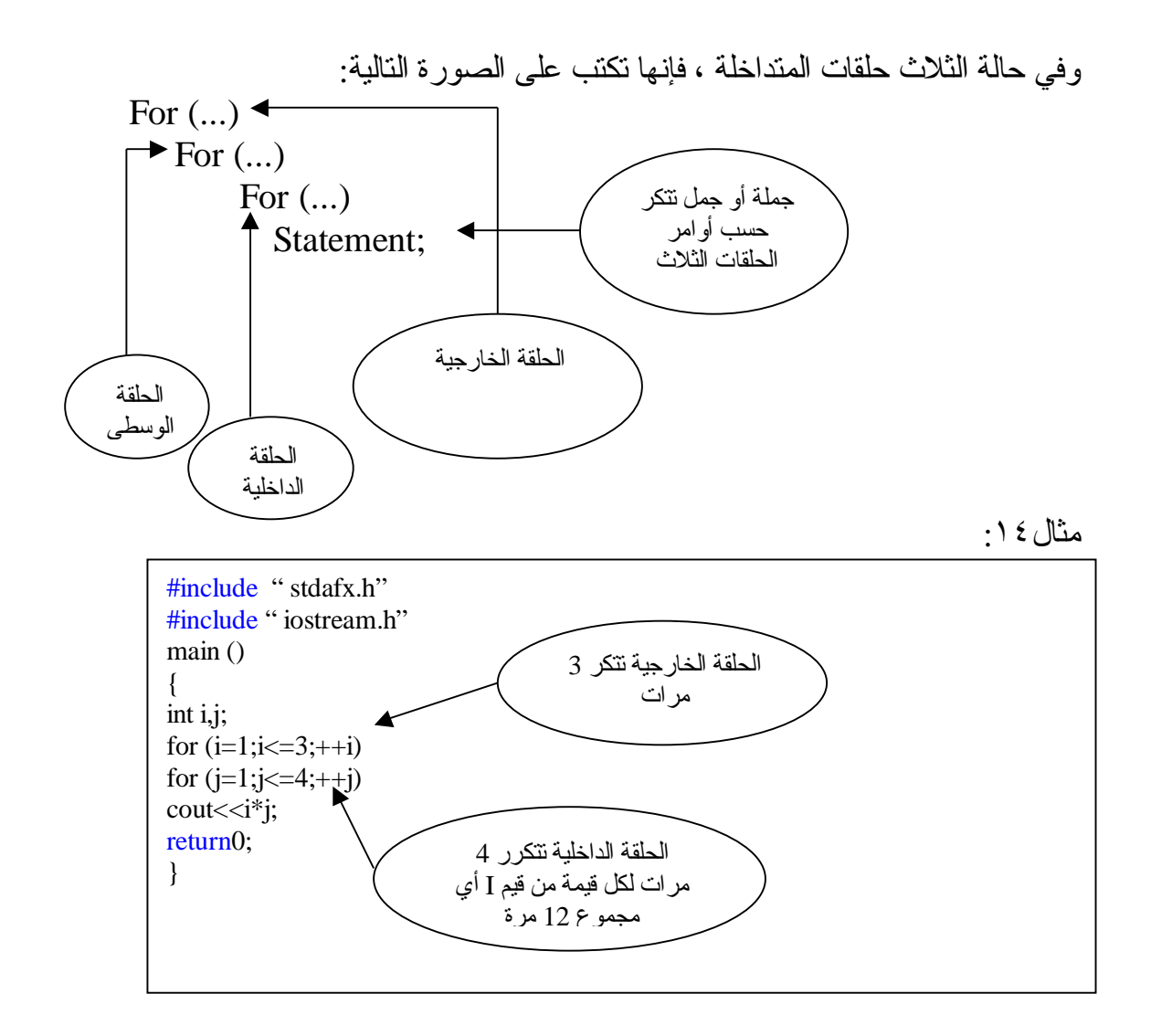

لاحظ هنا أن الحلقــة الداخلـية تـتكرر ٤ مـرات لكـل قـيمة مـن قـيم I ، عـداد الحلقــة الخارج ية ، وكذل ك جمل ة >>cout ، وبم ا أن I ، ت أخذ 3 ق يم ف ان الحلق ة الداخل ية تتكرر 12 مرة ، أما الحلقة الخارجية فتكرر نفسها بنفسها فتتكر 12 مرة فقط.

والناتج:

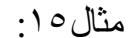

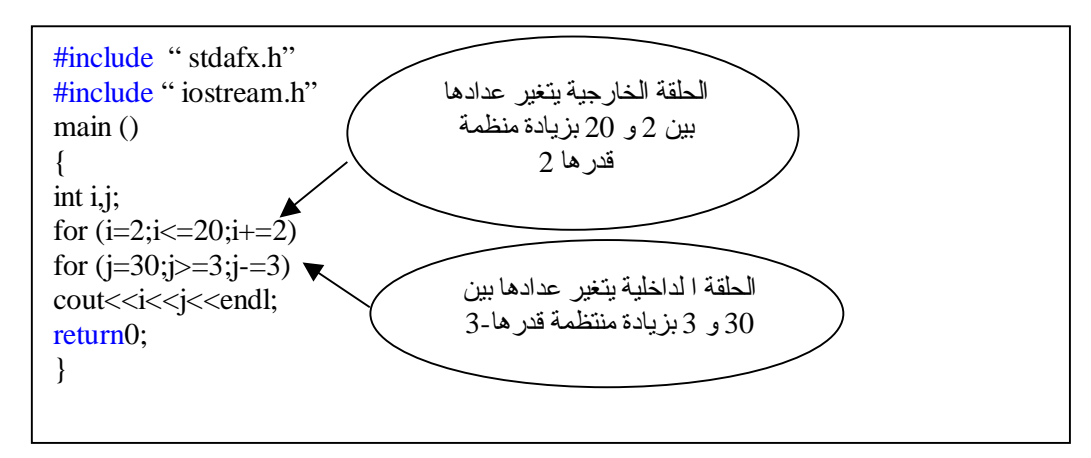

والناتج سيكون كبير لذلك سأعطيكم جواب الحل للسطر الأول والسطر الأخير وما بينهما لكم. السطر الأول: 1612 السطر الأخير : 203

أسلوب التكرار باستعمال حلقة Do & While أسلوب الـتكرار باسـتعمال حلقـة while أسـلوب آخـر يمــاثل أسـلوب حلقـة for ، مــع بعض الاختلافات البسيطة ، وهو أسلوب يثرى لغة ++C ، ويزدها قوة ومرونة ، والشكل العام لهذا الأسلوب:

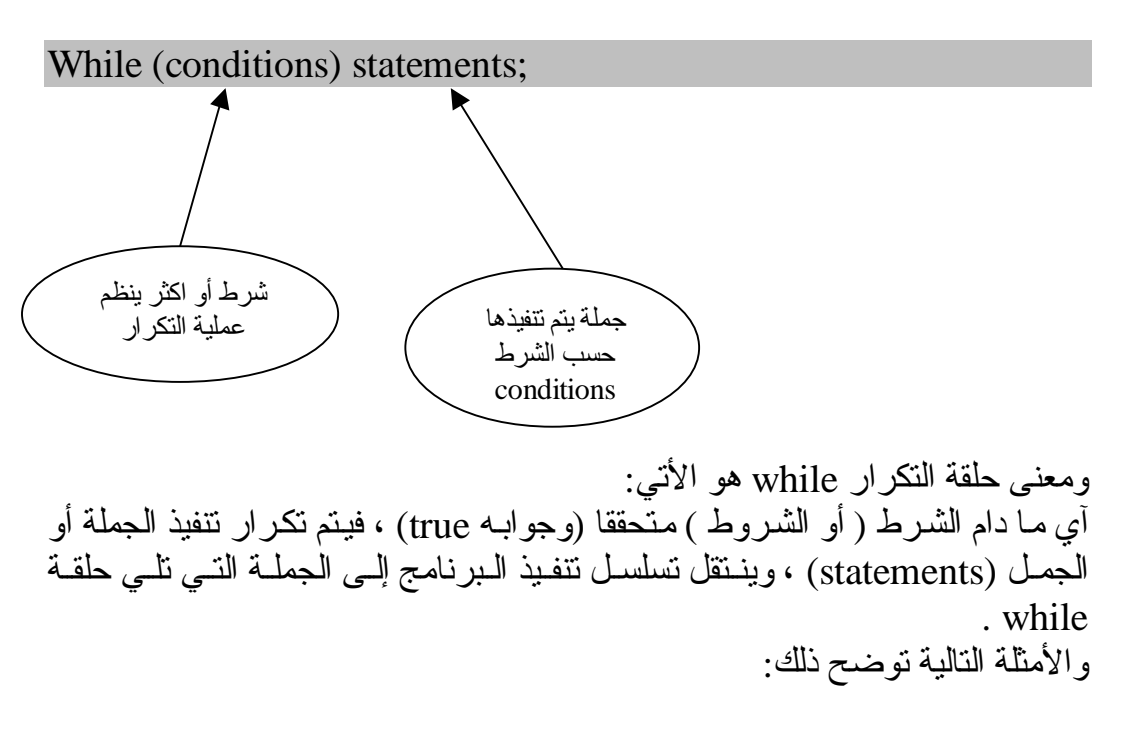

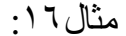

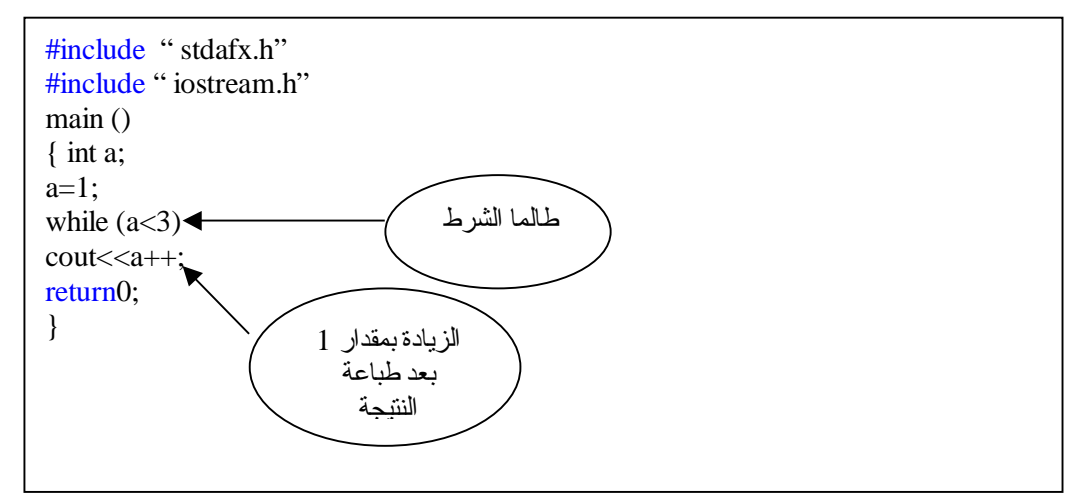

سوف يكون:

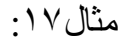

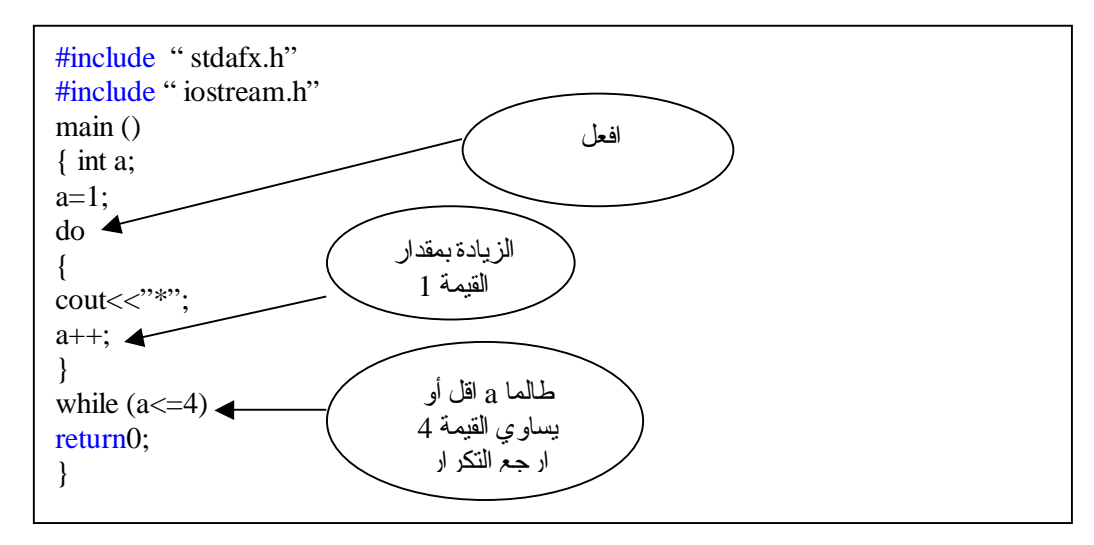

والناتج

\*\*\*\*

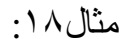

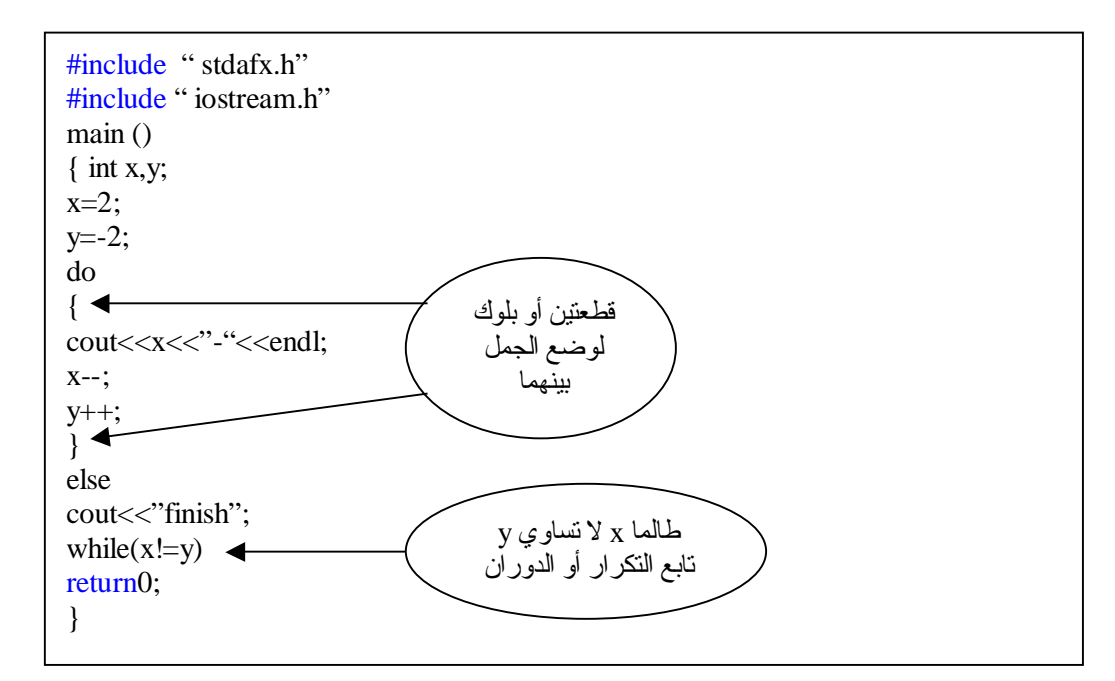

#### $2 - 21 - 1$

مثال:١٩ اكتب بر نامجا يطلب من المستخدم إدخال قيمة عددية ، وطالما أن القيمة المدخلة + يطبع \* على سطر جديد؟ الحـل/

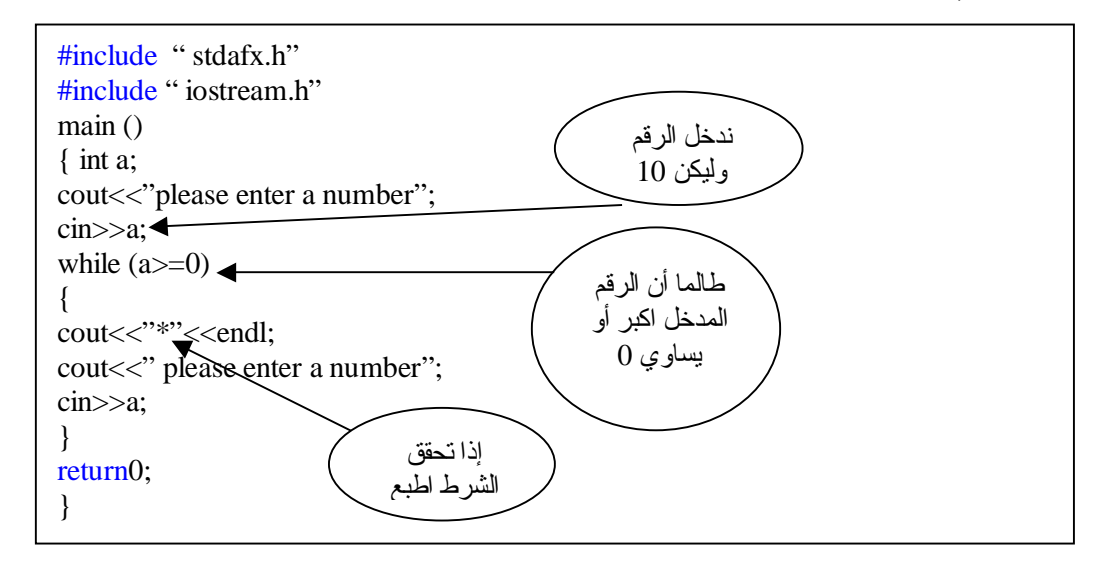

طبعا قمنا بإدخال الرقم 10 والنتيجة ستكون:

\*

لان العدد 10 عدد موجب لكن حاول أن تدخل عدد سالب فلن يطبع لك شي لعدم تحقق الشرط ، ولا ننسى أخواني أننا وضعنا الجمل أو الجملة الخاصة بالطباعة بين القطع Block {} لانه وجد اكثر من جملة لذلك يجب وضع القطع لكن عند عدم وجود اكثر من سطر أو جمله كمثال (١٢) فلا يجوز وضعها.

Nested While Loops المتداخلة While حلقات تشـبة حلقــات While المــتداخلة حلقــات for المــتداخلة ، فمــثلا خــذ حلقتــي الــتكر ار المتداخلتين التاليتين: مثال:٢٠

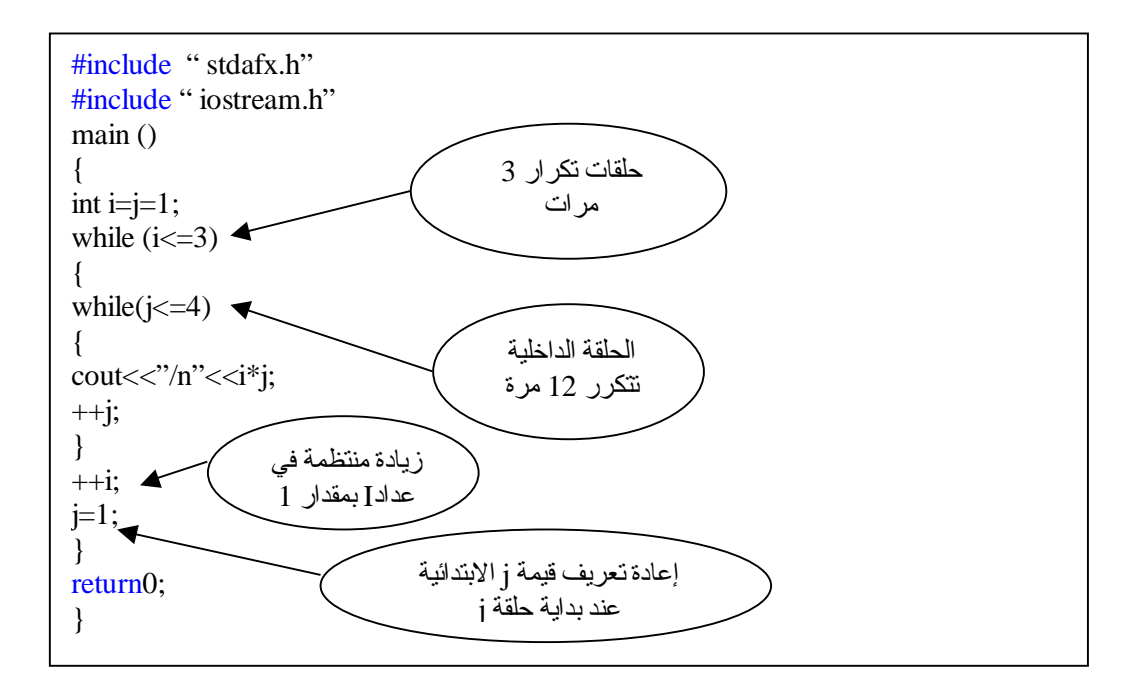

جملة الإيقاف Break من الاسم نستطيع أن نلاحظ أن وظيفة Break هي إيقاف بنية أو حلقة تكر ار عند تحقق شرط أو شروط معينة ، وعند تنفيذها ينم القفّز إلى سلسلة الجمل التالية للبنية أو حلقــة الـتكرار ، وتسـتعمل Break أيضـــا فــي إيقــاف حلقــة الـتكرار لانهائــي ، أو الخروج منها إلى الجمل التي تليها وكما في المثال التالي:

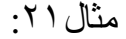

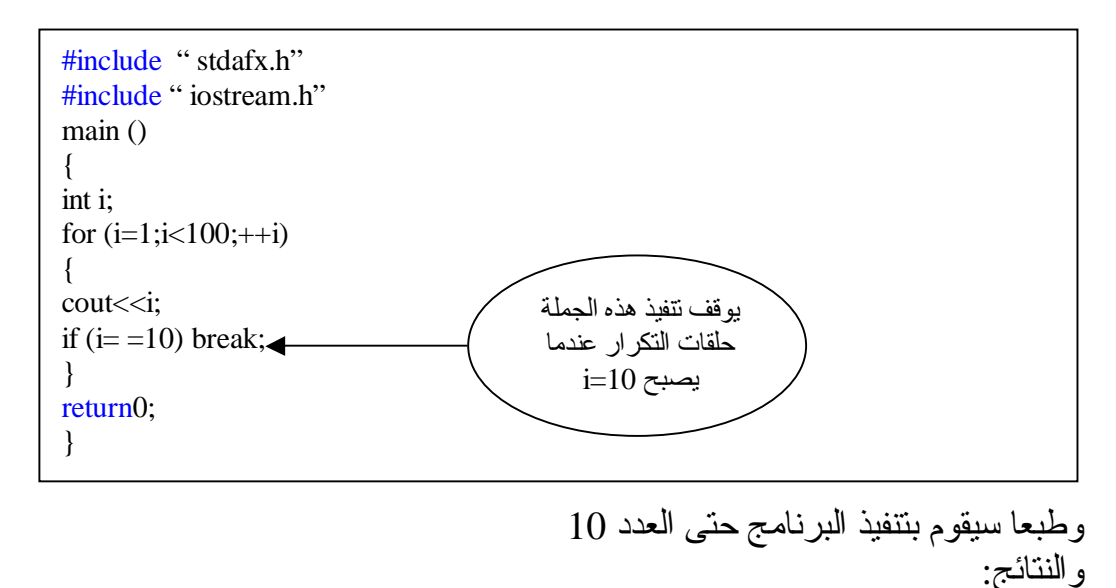

```
#include " stdafx.h" 
#include " iostream.h" 
main () 
{ 
int number; 
for (number=1; number<=100;++ number) 
{ 
if (number%2) // for ood values 
break; 
else if (number%4) 
break; 
else if (number%6) 
break; 
else 
cout<< number<<endl; 
} 
return0;
```
}

جملة الاستمرار continue تعمل جملة الاستمر ار continue على تجاوز نتفيذ بقية الجمل في النكر ار خـلال الدورة الحالية والانتقال إلى الدورة الثانية:

مثال:٢٣

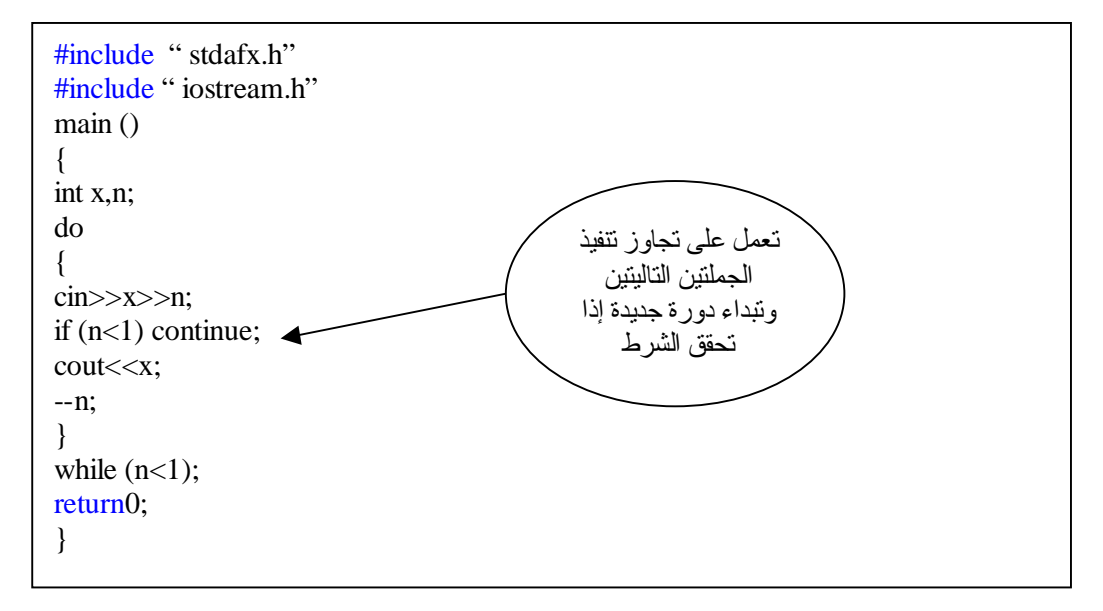

#### مثال:٢٤ تطبع جميع الأرقام من 1 إلى 100 ما عدا الأرقام التي تقسم على 2 و 4 و6 بدون باق:

#include " stdafx.h" #include " iostream.h" main () { int number; for (number=1;number<=100;++number) { if (number%2) continue; else if (number%4) continue ; else if (number%6) continue; else cout<<number<<endl; } return0; }

الناتج:

- 12 24 36 48 60 72 84
- 96

<u>جملة الخروج ()exit</u> تعمل هذه الدالـة علـي ايقـاف ( أو الخـروج مـن ) الـبرنـامج فـي مكان منـه ، وتشبة end في لغة بيسك ، وتكون قيمة الدالة صفراً (exit(0) عندما يتم الخروج من البرنامج بنجاح وألا فان قيمة الدالة تكون (1)exit وتوقف البرنامج عند وجود خطأ أو نحو ذلك ، وفي هذه الحالـة ، وتلك يعود البرنامج تنفيذه إلـى نظـام التشـغيل operating . system

مثال:٢٥

#include " stdafx.h"<br>#include " iostream.h" main () { chat ma; cin>>ma; if ( ma  $!=$  'A') exit(1); cout<<"\n"<<ma; return0; }

جملة الانتقال goto مـن المعـروف أن معظـم لغــات البنــيوية الـحديـثة ، تحـرص ، فــي غالــب الأحــيان ألا تستعمل جملـة goto من اجل التأكيد علـى المبرمج ، أن يتعلم بـرامجه بطريقة بنيوية structured ذاتية المداخل والمخارج ، والعمليات ، دون تدخل من المبرمج بقوله : اذهب goto من هنا ، أو اذهب من هناك آي أن البرنامج في هذه الحالـة يعتّمد على نفسه .

مثال:٢٦

#include " stdafx.h" #include " iostream.h" main () { int x;  $\text{cin} \gg \text{x}$ ; if  $(x<10)$  goto negative; negative: cout<<"value is under 10"<<endl; return0; }

في هذا السؤال يطلب من المستخدم إدخال قيمة فإذا كانت القيمة اقل من 10 حسب الشرط فانه يعرض لك الرسالة 10 under is value . أمـا إذا كانـت اكـبر مـن العـدد 10 فانــه يطـبع العـدد مباشـرة مـن دون الذهـاب للسـطر الأخير لتحقق الشرط .

## **المتغيرات المرقمة والمصفوفات Arrays and Matrices**

#### مقدمة introduction

أن طرق التعامل مـع أسماء المتغيرات والثوابت العدديـة والرمـزيـة ، التـي وردت فـي الفصول السابقة ، تعد صـالحة للنعامل مـع عدد محدود من هذه الثوابت والمتغيرات ، سواء في عمليات الإدخال والإخراج أو في العمليات الحسابية والمنطقية ، وعندما يصبح عدد المتغير ات كبير ا جدا ، تصبح تلك الطرق غير عملية ، فمثلا لو أردنـا إدخـال مائــة قـيمة للمتغـيرات -x2,x1 .... إلــى x100 ، فكـم الحـيز المطلـوب مـن البرنامج لعمليات الإدخال والإخراج والعمليات الحسابية والمنطقية لهذه المتغيرات ؟ هذا من جهة ، ومن جهة أخر ي : فأننا نوفر مخزنا خاصا لكل متغير نتعامل معه ، أثناء تنفيذ البرنامج ، ولذلك لحفظ قيمته في مخون ، ومن ثم لاستعمال قيمته في عمليات أخر ي تالية ، ومن ناحية ثالثة ، فان من الصعوبة بمكان ، بل من المستحيل استعمال اسم المتغير العددي أو الرمزي كمصفوفة ذات بعدين ، وثلاثة أبعاد ...الـخ

للأسباب الثلاثة الواردة أعلاه ، جاءت فكرة استعمال متغير جماعي يضم تحت اسمه عددا من العناصر يسمى بالمتغير الرقمي subscripted variable ، ويتم ترقميه بين قوسين مربعين [ ] يوضـع بينهما قيمة العداد المرقم subscript ، وقد نسمية الدليل index أحيانا ، ويمكننا نشبيه المتغير المرقم بقسم الهـاتف لمؤسسـة مـا ، فهـو مقسم واحد ، تنظم تحته عدد من الأرقام الفرعية للموظفين وكل رقم من هذه الأرقام مستقل ومتميز عن الأرقام الفرعية الأخر ي ، و له مخزن خاص في الذاكر ة ، الآن انــه كغـير ه مـن الأرقــام الفر عـية تــابـع للــرقم الـعـام لمقسـم المؤسسـة ، كمــا يمكـن تشـبيه المتغير المرقم بالجيش الذي يعامل كاسم متغير واحد ، لكن يضم عددا كبيرا من العناصر ، فمثلا العناصر التالية :(من اليمين إلى اليسار):

A[n]  $...a[2], a[1], a[0]$ تابع للمتغير الجماعي [ ]a وكل عنصر من هذه العناصر له عنوان في الذاكر address ، فالعنوان الأول يكون للعنصر الأول والثاني للثاني والثالث للثالث ... وهكذا. ويستعمل المتغير الجماعي [المرقم] أو المصفوفة ، في لغـة ++c وغيرها ، حجز جماعي مسبق في الذاكرة لجميع عناصره ، فلو كان يتبعه خمسون عنصر ا ، فانـه يحجز له 50 مخزنا ، على الأقل في الذاكرة .

مـن الفوائـد المهمـة للمتغـيرات المـرقمة والمصـفوفات : هـو اسـتعمالها فـي الترتيـب التصـاعدي والنتازلـي للعناصـر والقيم المختلفة ، وعملـيات ترتيب الأسـماء الأبجـدي

النص وص الرم زية ، وف ي عمل يات ضرب المص فوفات ، وإيج اد معك وس المص فوفة وعملياتها الأخرى ، وفي التحليل العددي ... الـخ. المتغير المرقم ( المصفوفة ) ذو البعد الواحد Array dimensional-one المتغ ير الم رقم ذو ال بعد الواح د ه و مص فوفة ذات بعد واحد أو متجه (vector (ويمثل في الجبر على النحو الأفقي [3a... 2a 1a[ أو العمودي A1 A2 : : : a3

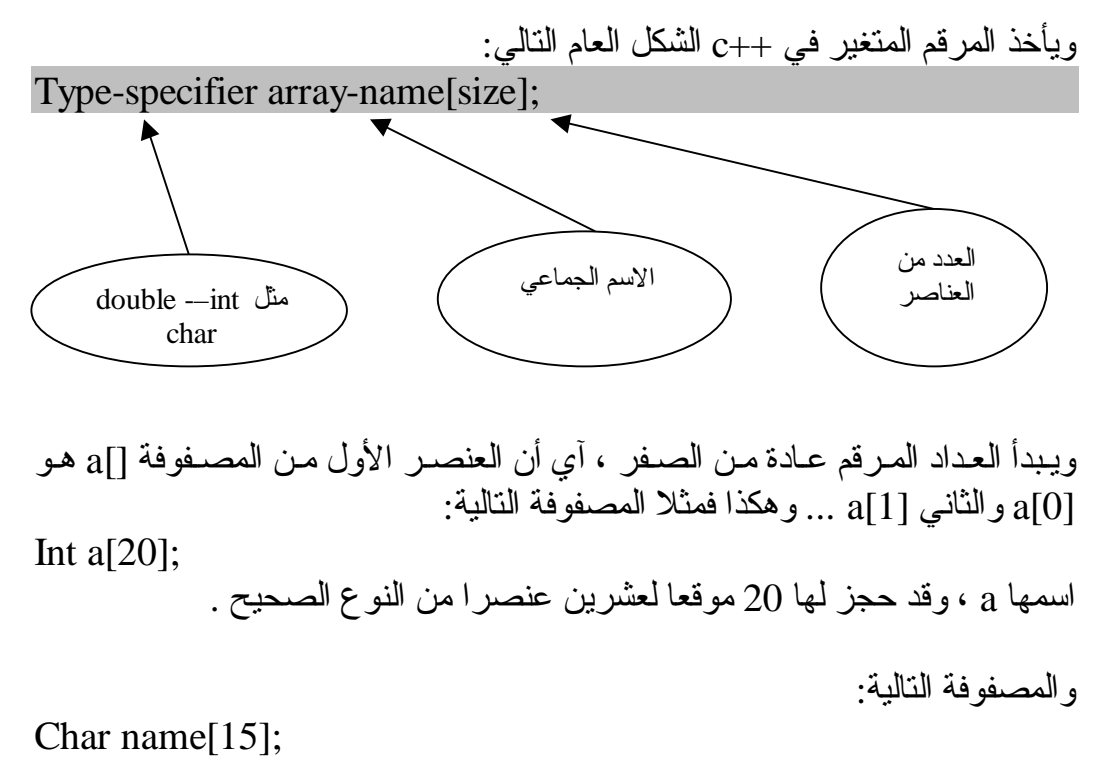

مصفوفة رمزية ، اسمها name يحجز لها خمسة عشر عنصرا من النوع الرمزي لها . وهكـذا...

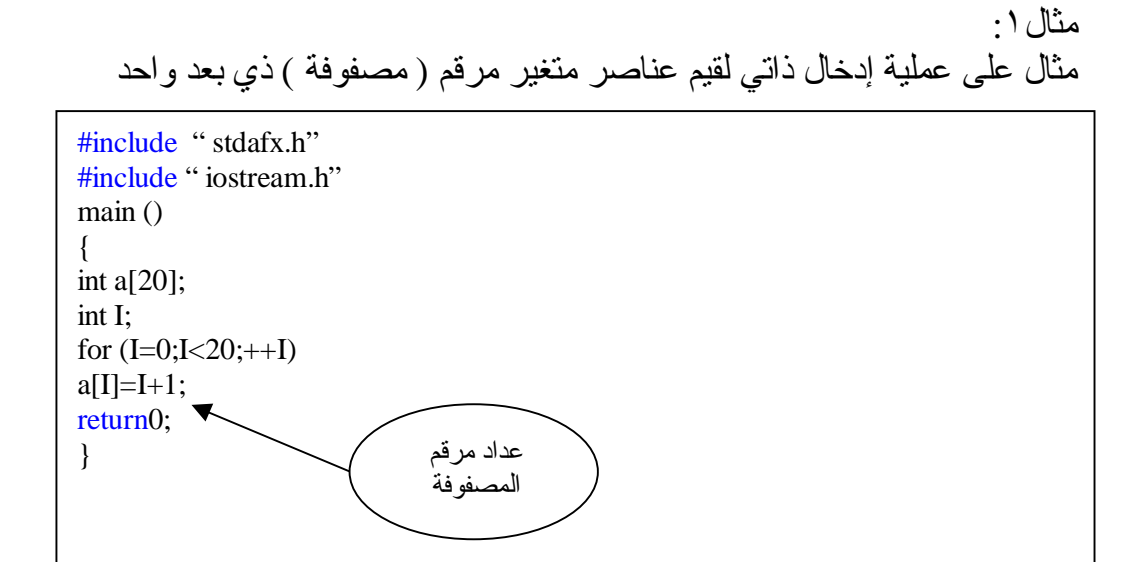

في هذه الحالة يتم إدخال عشرين عنصرا من عناصر المصفوفة a 1=[0]A عندما يكون 0=I 2=[1]A عندما يكون 1=I … … … 20=[19]a عندما يكون 19=I

مثال:٢ مثال على عمليات إدخال ، وحساب ، وعمليات طباعة عناصر مصفوفة:

#include " stdafx.h" #include " iostream.h" main () { int x[5], y[5]; int I; for  $(I=0;I<5;++I)$ {  $x[I]=I;$  $y[I]=I^*I;$ cout<<endl<<x[I]<<y[I]; } return0; }

وستكون قيم النتائج على النحو التالي:

- 0 0 1 1 2 4 3 9
- 4 16

# إعطـاء قيمة أولية للمصفوفة ذات البعد الواحد Array Initialization

مثال على إدخال عدة عناصر من مصفوفة الدرجات []grade Int grade[5]={80,90,54,50,95}

ومثال على إدخال قيم عناصر المصفوفة الرمزية []name Char name $[4]$ ="nor" لاحظ أن المتغير المرقم []name مكون من أربعة عناصر بينما تم إعطاؤه ثلاثة عناصر فقط والسبب أن العنصر الرابع بالنسبة إلى المعطيات الرمزية يكون خاليا.

مثال:٣

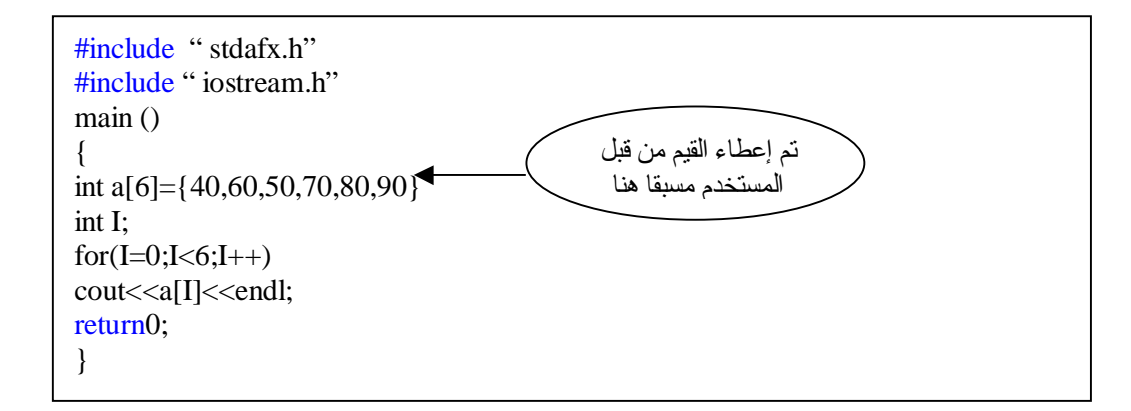

والناتج طبعا سيكون كالتالي:

- 60
- 50
- 70
- 80
- 90

#### مثال:٤ قم بكتابة برنامج يقوم بإيجاد مجموع ، ومعدل علامات الطالب في 5 مواد وهذه العلامات كالتالي: 87,67,81,90,55

#include " stdafx.h" #include " iostream.h" int m,i; main () { int a[5]={87,67,81,90,55} int  $s=0$ ;  $for(i=0; i<5; i++)$  $s=s+m[a];$ float avg=s/5; cout<<avg<<endl;<<s<<endl; return0; } قيمة المعدل لجميع العلامات

والناتج سيكون كالتالي:

87 735

> المعدل 87 والمجموع 735

## عـنوان عناصـر المصـفوفة فـي الذاكـرة Addressing Array Elements in Memory

ذكّرنا من قبل أن آي متغير أو عنصر من متغير ذاتي مرقم ، يحتل موقعا من الذاكرة يستعمل عـادة مؤشـرا لكـل متغـير أو عنصـر ، لـيكون دلـيلا علـى اسـتعمال هـذه المتغيرات والعناصـر بسـهولة ويسـر ، والمـثال التالـي يوضـح هـذه العملـية بالنسـبة للمصفوفة ذات بعد واحد.

يمكن تمثيل عناصـر المصـفوفة x المعلـن عـنها ، مـع عناويـنها بالشكل التوضـيحي التالي ( من اليسار إلى اليمين) الخامس الرابع الثالث الثاني الأول  $X[0]$  |  $X[1]$  |  $X[2]$  |  $X[3]$  |  $X[4]$ 100 101 102 103 104 عنوانه في الذاكرة العنصر

إذا فرضنا أن عنوان موقـع العنصـر الأول [0]x فـي الذاكـرة هـو 100 ، فان عناوين العناصر الأخرى تكون على التوالي 101 102 103 104 يمكن نشبيه العلاقة بين قيمة العنصر ، وعنوانه ، بالعلاقة بين علامة طالب ، ورقمه الجامعي ، إذ علامته هي قيمة نشطه كعنصر ، ليس لها علاقة برقم مقعده الجامعي.

PDF created with pdfFactory Pro trial version [www.pdffactory.com](http://www.pdffactory.com)

Int  $x[5]$ ;

المصفوفة ذات البعدين Arrays Dimensional-Two تشبة المصـفوفة ذات البعدين فـي طـريقة تعاملهـا ، المصـفوفة ذات البعد الواحد إلا أن لهما عدادين( 1ndex2) دليلين أو مرقمين إحداهمـا عـداد للصـفوف ، والأخـر عـداد للأعمدة ويأخذ الإعلان عن المصفوفة الشكل العام التالي:

Type-specifier arraey\_name [index 1][index 2];

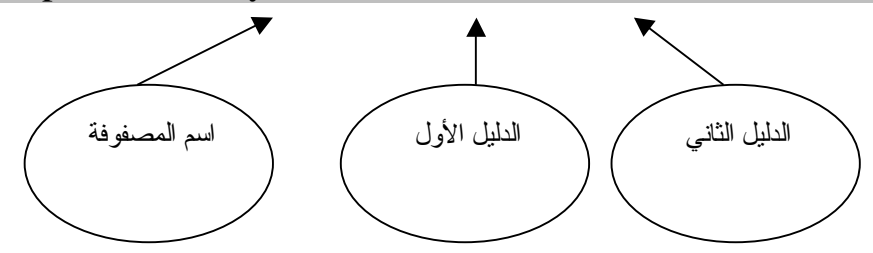

فمثلا المصفوفة :

Int  $x[2][3]$ ; وهي مصنفوفة صحيحة العناصر  $\,$  int أبعادها هي عدد الصفوف $=$  ، وعدد الأعمدة  $3=$ لاحظ أن عدد الصفوف يوضع بين قوسين وحده ، وكذلك عداد الأعمدة .

مثال:٥ شاهد هذا المثال الذي يستخدم 5 طلاب و 3 علامات:

#include " stdafx.h" #include " iostream.h" main () { int m[5][3]; int I,j;  $for(I=0;I<5;I++)$  $for(j=0; j>3; j++)$  $\text{cin}>>\text{m[I][j]};$ return0; }

وبالنسبة لعناوين العناصـر المصـفوفة مـتعددة الأبعـاد فـي الذاكـرة ، لا يخـتلف عمـا ذكرنا بالنسبة للمصفوفات ذات البعد الواحد ، ولذلك لو فرضنا ، في المثال السابق أن العنصر [0,0]x كان عنوانه 100 مثلا فان عناوين العناصر التالية: حسب ترتيبها المذكــور أعــلاه هـــى 100-101-102 لعناصـــر الصـــف الأول 103-104-105 لعناصر الصف الثاني.

# **الدوال Functions**

### مقدمة Introduction

تعرف الدالــة ( الاقتران ) علـي أنـهـا : جملــة أو مجموعــة جمـل أو تعليمات ، ذات كيان خــاص ، تقـوم بعملــية أو مجموعــة عملــيات ، ســواء عملــيات إدخــال أو إخــراج أو عمليات حسابية أو منطقية ، وتحتل الدالـة موقعا من البرنامج ، آي أنـها جزء منه ، أو يمكن القول أن برنامج ++c ، يتكون من مجموعة من الدوال.

ومن فوائد الدوال التالي: -١ تس اعد ال دوال المخزنة ف ي ذاك رة الحاس ب عل ى اختص ار ال برنامج إذ يك تفى باستعادتها باسمها فقط لتقوم بالعمل المطلوب. -٢ تس اعد ال دوال المخ زنة ف ي مكت بة الحاسب ، أو التي يكتبها المبرمج على تلافي عمليات التكرار في خطوات البرنامج التي تتطلب عملا طويلا وشاقا. -٣ تساعد الدوال الجاهزة على تسهيل عملية البرمجة نفسها. -٤ توفر مساحة من الذاكرة المطلوبة. -٥ اختصار عمليات زمن البرمجة وتنفيذ البرنامج بأسرع وقت ممكن.

وللتدليل على أهمية الدوال في برمجة ++c خذ المثال التالي: لو أردنا كتابة خوارزمية لخطوات صنع كأس من الشاي فأننا نكتب ما يأتي: -١ ضع الماء في غلاية الشاي. -٢ سخن الماء حتى يغلى. -٣ أضف شايا إلى الماء. -٤ أضف سكرا إليه. -٥ أطفئ النار. -٦ صب شايا في كأس.

اف رض الآن أنــنا نــود طلــب كــأس مــن الشــاي مــن مقهــى مجــاور : أن خطــوات الخوارزمية التي نحتاجها الآن هي خطوه واحده فقط وهي: -١ استدع كأس من الشاي. تخيل الآن كم وفرنا من الخطوات لو استعملنا الدوال الجاهزة ( أو التـي يجهزها المبرمج من قبل ) بدلا من خطواتها التفصيلية وبخاصة في برنامج يتطلب حسابات وعمليات كثيرة وكم يكون البرنامج سهلا وواضحا وقتذاك.

وتأخذ الدالة الشكل العام التالي:
## Type-specified function-name (formal parameters;

function body }

{

وقد ذكرنا من قبل أن الدالـة قد تعتمد علـى متغير أو اكـثر ، وقد لا تعتمد علـى آي متغير ، وفي كـلا الحالتين ، يستعمل بعد اسم الدالـة قوسـين () سـواء كـان بيـنهما متغيرات أم لا .

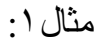

#include " stdafx.h" #include " iostream.h"  $max1()$  $\{$ cout << "hello"; } void main() { max1 ();  $max1()$ ;  $max1()$ ;  $max1()$ ; }

والناتج:

hello hello hello hello

طبعا للعلم أعز ائبي أننا في هذا الفصل الدوال نلاحظ أن بداية قر اءة المترجم للبر نامج لا تبدأ من أول البرنامج كالمعتاد فالقراءة تبدأ من الأسفل آي أنّها تبدا بالماين main سو اء كان في الوسط أو الأسفل فأنها تقراء أولا الـmain ثم تبحث ما داخله وتبدا بالبحث عن معنى الكلمـة () $\max 1$  فـي الدالـة () $\max 1$  فـي الأعلـي لـتجد أن هـناك جملة طباعة وهكذا تتكرر حتى يتم تعريف ما بداخل الـmain .

<u>تطبيقات على الدوال</u> مثال:٢ شاهد هذا البرنامج وتتبعه أولا بالـmain وانظر للنتائج:

```
#include " stdafx.h" 
#include " iostream.h" 
int x,y; 
void max() 
{ 
x=x+y;} 
void fax() 
{ 
max(); 
max();
\left\{ \right.void main() 
{ 
y=10; x=0;max();
fax();
cout<<<<</>x<<</><<<<<<<<<<<<<<<<<<<
}
```
أعزائي سأشرح النتائج قبل إظهارها للتسهيل عليكم في الأمثلة القادمة: لنتعبر أن هناك ثلاث كواكب: كواكب main الرئيسي كوكب fax كوكب max من المعر وف أننا سوف نبدا بكوكب  $\min$  لنشاهد ما بداخل نشاهد أن هناك قيمتين عدديتين x y لكنه لا يعر فه هل هي أعداد حقيقية أم صـحيحه لذلك يذهب في الأعلى ليبحث عنها في أول البرنامج ليجد أنهـا أعداد صـحيحة int ، ثـم بعـد ذلـك يـرجع للكوكب الرئيسي  $\min$  ليشاهد عبار ة () $\max$  فيذهب للبحث عنها في الكوكب max ط بعا ل يجد بداخلهـا أن قـيمة x تسـاوي x+y أي أن x+0+2 لتصـبح قـيمة بعد ذلك يخرج من الكوكب  $\max$  ويرجع للكوكب الرئيسي ليشاهد العبارة  $_{\rm X=10}$ ()fax فيذهب للتعرف عليها بالكوكب ()fax ويشـاهد بداخلهـا عـبار ة  $\max$  ليذهب  $\max$ بذلك للكوكب max ويجمع من مرة أخرى فتصبح كالتالي: وبذلك تصبح قيمة 20=x بعد ذلك يرجع للكوكب fax ليشاهد عبارة  $\rm X$ =10+10 ()max فيذهب للكوكب max ويجمع مرة أخرى كالتالي:  $x=30$ وبذلك تصبح قيمة 30 $X=20+10$ ثم بعدها يرجع للكوكب الرئيسي main ليشاهد جملة الطباعة والناتج كالتالي: 30 10

مثال:٣

```
#include " stdafx.h" 
#include " iostream.h" 
void x1() 
{ 
\text{cout}<<"*";
} 
void x2() 
{ 
cout<<"\setminust";
} 
void yaya() 
{ 
x1(); 
x2(); 
x1(); 
} 
void kiki() 
{ 
\text{count} \ll \text{'\`n''}:
} 
void main() 
{ 
int I; 
for(I=0;I<=3;I++){ 
yaya();
kiki(); 
} 
}
```
والناتج سيكون كالتالي:

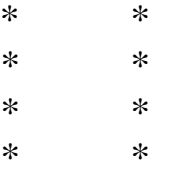

مثال:٤ قم بكتابة برنامج يقوم بقراءة عدد صحيح ومن ثم طباعة ما إذا كان الرقم زوجي أم فردي من خلال دالة أو اقتران؟

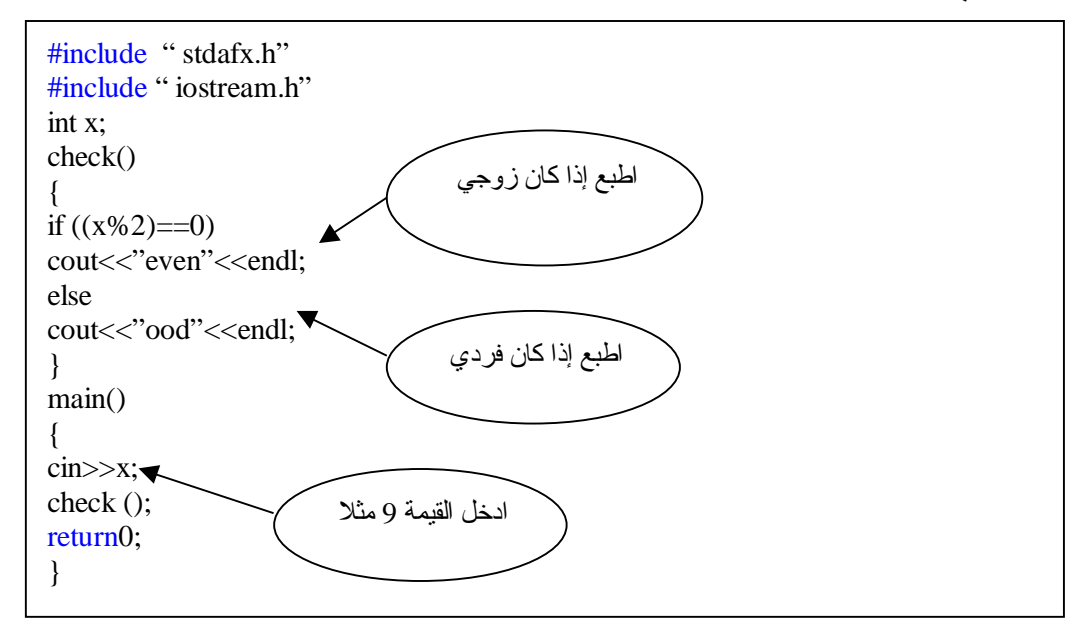

طبعا والناتج سيكون حسبما أدخلت لندخل مثلا القيمة 9.. والناتج سيكون:

ood

لان القيمة المدخلة 9 عدد فردي وليس زوجي .

مثال:٥ قم بكتابة برنامج يقوم باستخراج اكبر رقم ما بين رقمين مدخلين من قبل المستخدم وذلك من خلال دالة اسمها max ؟

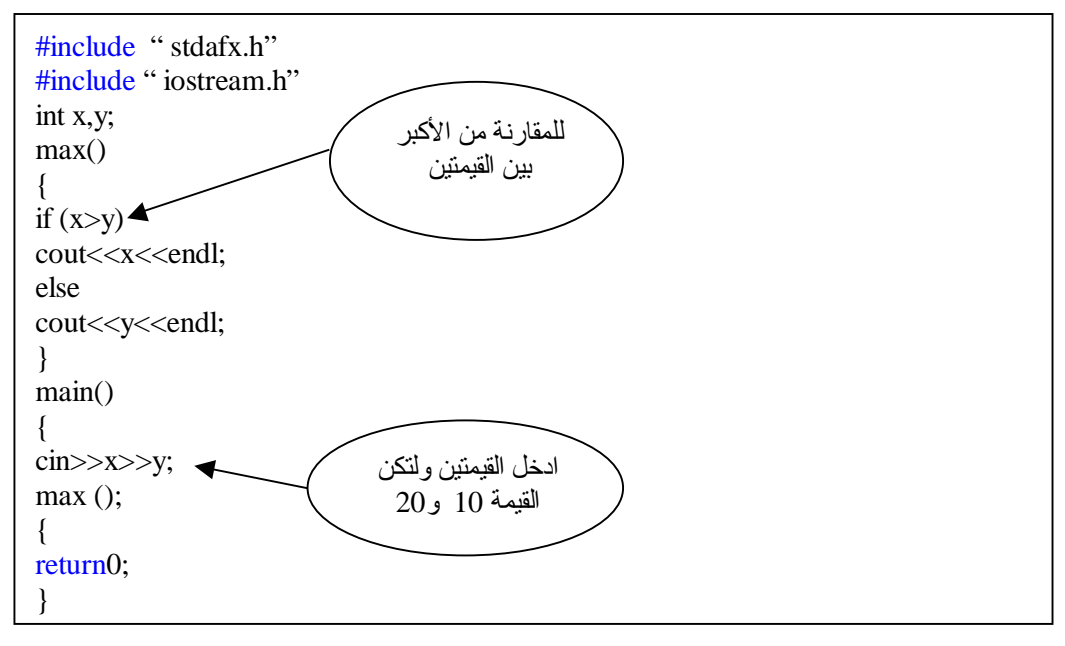

والناتج طبعا سيكون:

20

لان العدد الذي أدخلنا 20 اكبر من العدد الذي أدخلنا 10 فقام بطباعته حسب الشرط .

# **تقنية الأقراص و دوال الملفات الانتقالية disk Files**

## مقدمة Introduction

صممت هذه الدوال للتعامل مع الملفات الانتقالية للأقراص Buffered filw system لمعالج ة النص وص ، كم ا ك ان م توفرا ف ي لغ ة ++C ال نظام الأخ ر غ ير الانتقالي unbuffered المشابهة لنظام يونيكس للإدخال والإخراج UNIX-like O/I ، وك ان ال نظام الأخ ير يس تعمل لل تعامل م ع المعط يات بنس ق ال نظام الثنائ ي system binary ، ألا أن لج نة C ف ي معه د المقاي يس الأمريك ي الوطن ي للغ ات البرمجة ANISI-C Committee قررت مؤخرا الاستغناء عن النظام غير الانتقالـي مـن أنظمـة الـتعامل مـع المعطـيات الثنائـية ، فـأوجدت الـبديل ، بحيـث يصـبح بمقدور دوال النظام الانتقالي النعامل مـع كل من النصـوص text والمعطـيات الثنائية binary system في وقت واحد . أي أن آخر صورة (version) من C ، يتعامل بنظام واحد فقط هو نظام الملفات الانتقالية . ونحتاج عند التعامل مع دوال هذا النظام ، أن نستعمل ملف الدليل للإدخال والإخراج

h.stdio ويلخص لنا الجدول التالي اشهر هذه الدوال:

| و ظبفتها                                  | اسم الدالة           |
|-------------------------------------------|----------------------|
| تفتح لك ملفا                              | fopen()              |
| تغلق لك ملفا                              | fclose()             |
| تخرج (تطبع )لبنة (رمزا )وهي مثل char      | putc()               |
| تدخل لبنة (رمزا) إلى الملف ، وهي مثل char | getc()               |
| نبحث لك عن بعض الرموز ( نص) في الملف      | fseek()              |
| مثل وظيفة printf لكن للملفات              | fprint()             |
| مثل وظيفة scanf لكن للملفات               | f <sub>scant()</sub> |
| تعطي النتيجة true عند وصول نهاية الملف    | feof()               |
| نعطي النتيجة true عند حدوث خطأ            | ferror()             |
| ترجع الملف إلى بدايته                     | rewind()             |

**الجدول -١ ٥**

مثال:١

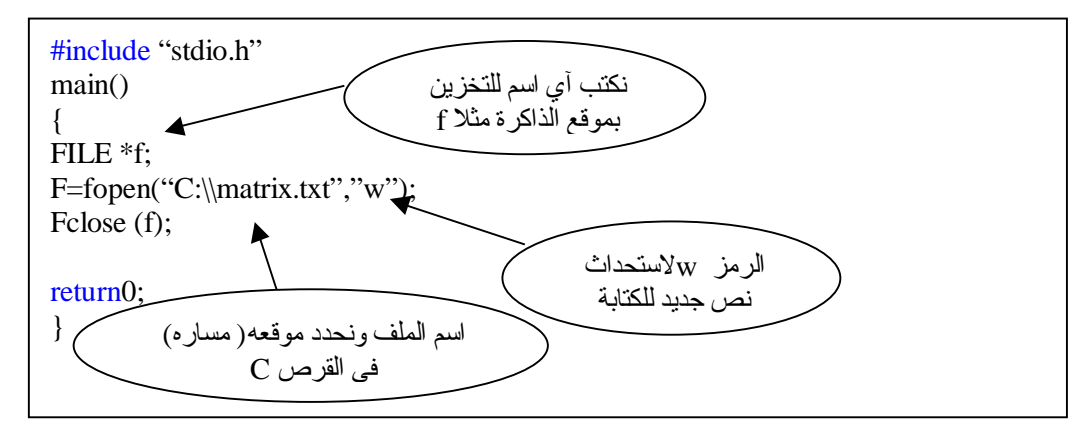

نلاحظ أننا قمنا في السطر الأول أعلاه بإنشاء موقع للملف في ذاكرة الحاسوب طبعا نكتب FILE بالأحرف الأبجدية الكبرى ثم بعد ذلك \* وبعدها نطلق المسمى مثلا f

بعد ذلك نقوم بعمل الدالة الخاص بفتح ملف في قرص disk وتعود ( تعطي قيمة ) بمؤشر الملف المعرف له وهو f طبعا. ثم نقوم بتحديد موقع الملف المراد إنشاءه ويجب التحذير هنا انه يجب عدم كتابة اسم ملف من ملفات النظام system لتجنب عدم حدوث خلل ومشاكل بالجهاز مثلا نكتب كمـا أعـلاه matrix.txt وهو ملف نصـي ويجب وضـع العلامتين \\ بعد كتابة القرص ولا يصح وضع علامة واحده \ فقط ، بعد ذلك نكتب الرمز w لاستحداث الملف  $\rm C$ الجديد ثم بعد ذلك في السطر الأخير نقوم بإغلاقه بالدالة (f) fclose ويجب كتابة هذه الدالة كي يصبح البرنامج صحيح .

الآن قم بتنفيذ البر نامج بعد ذلك لن يظهر لك شي قد تستغرب ما الفائدة الآن اذهب عزيزي إلى القرص C وهو الذي قمت بإنشاء الملف فيه ( المسار أعلاه) وشاهد الملف الجديد

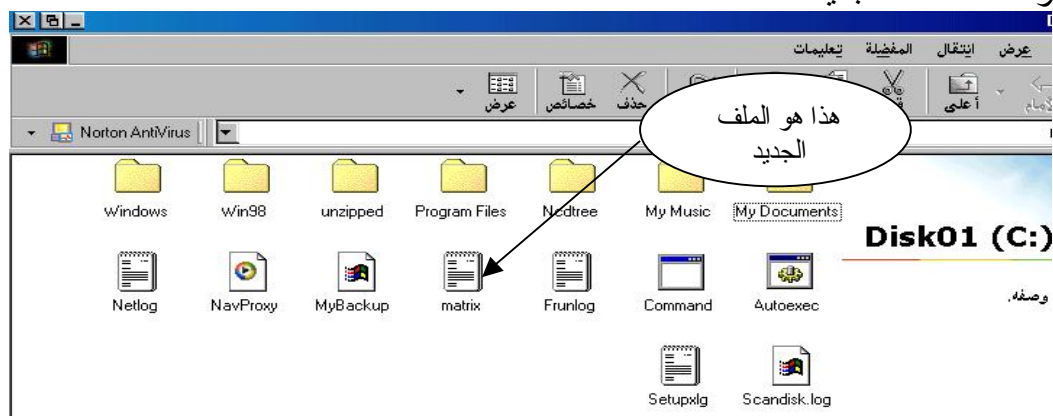

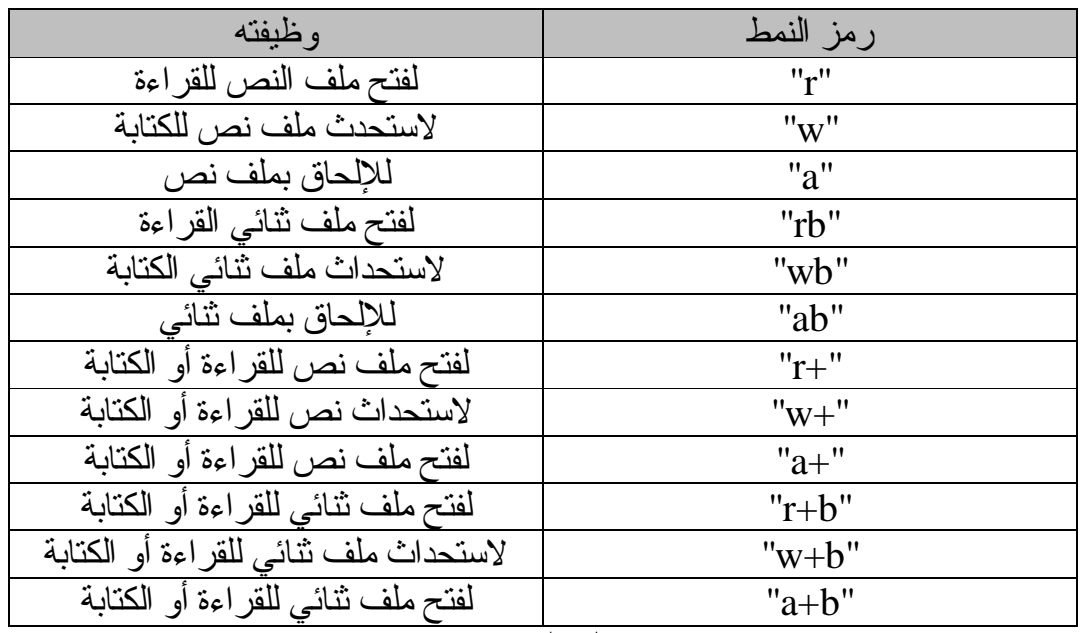

جدول الأنماط ، حسب ما قررته ANSI مؤخرا:

**الجدول -٢ ٥**

نلاحظ أن هذا الجدول يمكن استعماله لكل من ملفات النص والملفات الثنائية.

# دالة الكتابة داخل الملف () fprintf

مثال:٢

قم بكتابة النص "++c welcome to c " داخل الملف الذي قمنا بإنشائه في المثال السابق (1) وهو ملف matrix ؟

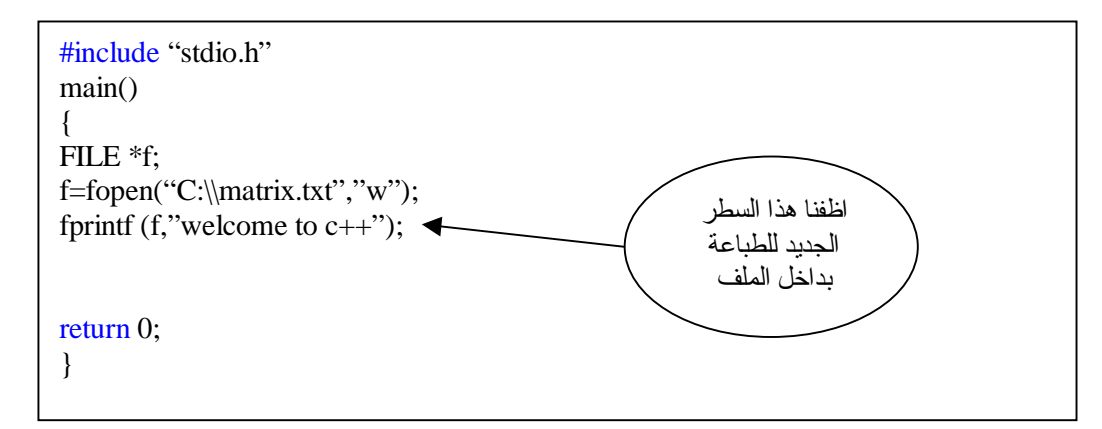

لاحظ عزيز ي القارئ أننا قمنا بوضع الدالـة (fprintf) وهي الدالـة الخاصـة بالكتابة داخل الملفات بإمكـانك الـرجوع للجـدول ١-٥ الآن نفُذ الـبرنامج وبعـد تنفـيذ ارجـع للملف في القرص c وافتحه لتشاهد العبارة ++c to welcome قد كتبة بداخله.

دالة إغلاق الملف () fclose وتعمل عكس الدالـة ()fopen ، فـتغلق الملـف الـذي فتحـناه بالدالـة ()fopen ، وكـل الملفات المطلوبـة مـنك إغلاقهـا قـبل نـهايـة الـبرنـامج ، وفـي حالـة عـدم قيامـنا بـإغلاق الملف فـان عـددا مـن المشكلات قـد تقـع ، ومـنـها ضـياع بعـض المعطـيات ، واتــلاف الملف ، ووقوع أخطاء في البرنامج .

مثال:٣

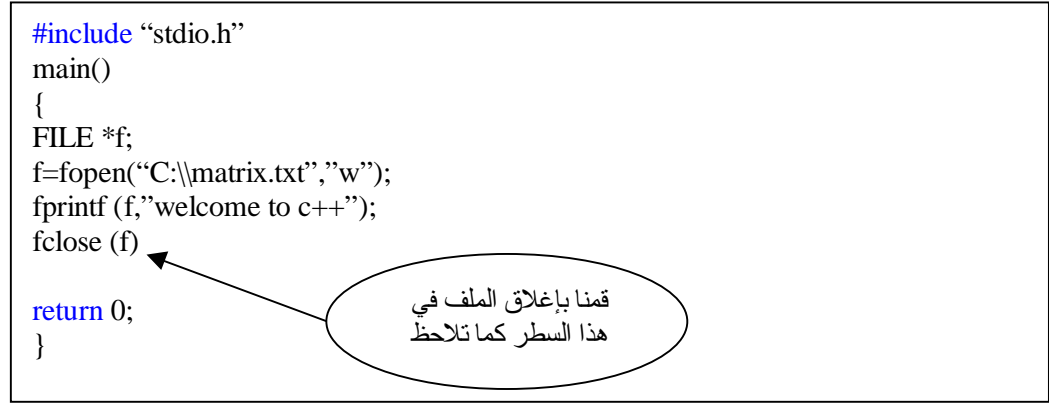

putw() getw() الدالتان تقـوم معظـم مــترجمات ++c باسـتعمال هاتيــن الدالتيــن الإضـــافيتين لــتقوما بعمليتــي قراءة وكـتابة الأعداد الصـحيحة مـن والـي ملفـات الأقـراص ، وهاتـان الدالـتان غـير معتمدين من قبل معهد المقاييس الوطني الأمريكي ANSI ، وتعمل هاتـان الدالـتان تماما كالدالتين ()getc و ()putc والفرق الوحيد انهما تتعاملان مـع عدد صـحيح بدلا من رمزي.

مثال:٤ الدالة التالية تقوم بكتابة ( طباعة) العدد الصحيح 1000 في ملف القرص المشار إليه بمؤشر الملف f :

Putw (1000,f);

مثال:٥ الدالـة التالية تقوم بكتابة قيمة المتغير الصـحيح x في ملف القرص المشار إليه بمؤشر الملف f :

Putw  $(x,f)$ ;

مثال:٦ الدالة التالية تقوم بقراءة عدد صحيح ، من ملف مشار إليه بمؤشر الملف f :

#include "stdio.h" main() { FILE \*f; int x;  $x = getw(f);$ printf  $("%d",x);$ return 0; }

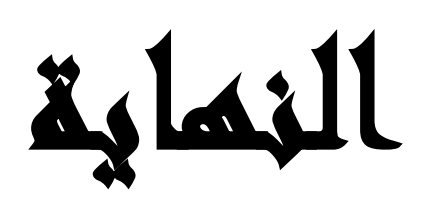

٢٨ تشرين الأول ٢٠٠٣

PDF created with pdfFactory Pro trial version [www.pdffactory.com](http://www.pdffactory.com)

السلام عليكم ورحمةالله وبركاته....... الحمدشه والصلاة والسلام على افضل الأنبياء والمرسلين قدوتنا وحبيبنا وشفيعنا ان شاء الله محمد بن عبد الله وعلى اله وصحبه اجمعين.......

نبدا ان شاء االله تعالى سلسله دروس لغة من اهم وأروع لغات البرمجه الا وهي لغة ++C ,في هذه الدورة ان شاء االله سنبدأ في شرح هذه الدوره من الصفر حتى يتسنى للجميع ان شاء االله فهم هذه اللغه بيسر وسهوله وسنركز في شرحنا على اللأمثله العمليه لأن خير طريقة لتعلم هذه اللغه في وجهة هو تعلمها من خلال الأمثلة العمليه ومحاولة تطبيقها على البرنامج وتجريبها.وتستطيع استخدام برنامج ++C Borland أو برنامج Visual 6.0 ++C , وسنتطرف بأذن االله الى شرح آيفية استخدام هذين البرنامجين ليتسنى لك العمل عليهم وسنتوسع في شرح برنامج 6.0 ++C Visual بما انه الأفضل والأآثر أنتشارا. والذي يجيد لغة ال C او لديه خلفيه عنها سيسهل عليه جدا تعلم لغة ++C فهما متشابهتان تقريبا. وفي الحقيقة هما من اهم اللغات وبالنسبة لي أعتبرهما المدخل لتعلم لغات البرمجة فعندما تتقن تعلم هاتين اللغتين او واحده منهما تكون قد اكتسبت أساسا قويا في البرمجة ويسهل عليك الأنطلاق بعدها في عالم البرمجه .وهما اول لغتين تعلمتهما من لغات البرمجه,وسهل علي بفضل االله تعلم لغات برمجة اخرى.

الدرس الأول:

بسم الله نبدا أول دروسنا على بركة الله وكما اتفقنا سنركز على فهم هذه اللغه عن طريق الأمثلة العمليه... وسنبدا بأول برنامج تراه في عالم ال C وال ++C .

1. #include <iostream> 2. int main() // function main begins program execution 3. { 4. std:: cout << "Welcome to C++!\n"; 5. return 0; // indicate that program ended successfully

6. }

شرح البرنامج:

السطر الأول: وهذا السطر اساسي جدا في أغلب البرامج ويجب أن تعود نفسك على كتابته عند البدء في كتابة البرنامج ¸ ويعني ان برنامجك يستخدم مكتبة iostream . وفي لغة *++C*العديد من المكتبات المستخدمه سنتطرق اليها في مرحلة متقدمه ان شاء الله نستخدم كل مكتبة على حسب احتياجنا لها في البرنامج ومكتبة ال iostream مسؤلة عن عمليتان الأدخال والأخراج في ال++C . وهي اختصار لstream output input ويتمثلان هتين العمليتين في cin للأدخال(أي أدخال المعلومه او تخزين القيمه في متغير بأسم ونوع تقوم بتحديده للبرنامج), وال cout للأخراج (أي اخراج المعلومة أو ما نريد كتابته على الشاشه). خلاصة هذا السطر انه يقوم بتوجيه المترجم ليقوم بجعل البرنامج الذي تقوم بكتابته يحتوي على مكتبة .iostream

السطر الثاني:

ملاحظه مهمه: ستلاحظ أحتواء السطر الثاني على function main begins program execution // هذه العباره ليس لها علاقة بالبرنامج ¸تستخدم كهامش للتنويه اي ان اي شيء بعد // يستخدم كتوضيح يكتبه المبرمج في برنامجه ولا ينظر له المترجم عند تنفيذ أوامر البرنامج او عند تنفيذ أسطر البرنامج فجميع اللأسطر او العبارات بعد // وقد لونتها باللون الحمر ليسهل عليك تميزها لا يضع لها المبرمج اعتبار ولا يراها أصلا عند تنفيذ اسطر البرنامج,هي فقط يكتبها المبرمج لتوضيح معنى السطر او كتابة ملاحظه تذكيريه له وليس بالضرورة آتابة هذه الملاحظات فيمكنك الأستغناء عن العبارات الي باللون الحمر في البرنامج التي تأتي بعد // . فمثلا في السطر الثاني ما بعد ال // وهو عبارة execution program begins main function مجرد ملاحظة لتعطي قاريء البرنامج تنويه عن وظيفة ()main int .

هذا السطر يمثل الدالة الرئيسيه للبرنامج وجميع البرامج تحتوي على دالة الmain ,فجميع العمليات التي سيقوم بها البرنامج الذي ستقوم بكتابته يجب ان يكون داخل هذه الدالة التي يجب ان تبدئها بقوس { آما في السطر الثالث وتنهيها بقوس } كما في السطر السادس ومحتوى برنامجك يكون بين هذين القوسين.

السطر الرابع: في هذا السطر سترى ان هذا السطر يحتوي في بدايته على ::std طبعا هذه الجمله نقوم بكتابتها قبل ال cin وال cout وتستطيع تعريفهما قبل ال main وهذا الأفضل لك لا تحتاج لتعريفهما عند آل استخدام لل cin وال cout وسيكون البرنامج هكذا.

1. #include <iostream> 2. using std::cout; // program uses cout 3. int main() // function main begins program execution 4. { 5. cout  $\lt\lt$  "Welcome to C++!\n"; 6. return 0; // indicate that program ended successfully 7. }

ولك ان تلاحظ الأختلاف بين البرنامجين وأنصحك بأستخدام الأسلوب الثاني الأآثر اختصارا. نعود لأستكمال شرحنا و لاحظ اننا نشرح البرنامج بالترتيب الأول اي البرنامج الذي كتبناه في بداية شرحنا. في السطر الرابع قمنا بأستخدام ال >>cout ونستخدم هذا الخدمة اتي توفرها مكتبة الiostream آما اسلفنا عند طباعة معلومات او قيم على الشاشة وتمكننا هذه العمليه من اخراج المعلومات على الشاشه وتكون جملة cout متبو عه بمعاملين>> وبعدهما يجب وضع المعلومات المراد أخر اجها على الشاشة بين "" أما اذا كنا نريد ان نظهر قيمة متغير نكتب أسم المتغير بدون "" لأنه عند وضع اي شيء بين ال "" يتم طباعته كما هو فمثلا عند آتابة السطر ;"alekom3 salam<<"cout يقوم البرنامج بأظهار على الشاشهalekom3 salam , ومعنى n \يعني يقوم البرنامج بالنزول الى سطر جديد بعد آتابة !++C to Welcome على الشاشة ونلاحظ ان برنامجنا سيقوم بكتابة !++C to Welcome وهذه هي العملية التي آتب من اجلها هذا البرنامج البسيط .وأخيرا ننهي السطر بعلامة الفاصلة المنقوطه: ويجب انهاء كل سطر بعلامة الفاصلة المنقوطه فهي تعطي المترجم معنى بأن السطر قد انتهى وانتهت الأوامر لهذا السطر فعليه الذهاب للسطر الثاني وتنفيذ الأوامر فيه .

السطر الخامس:

هذا السطر يحتوي على ;0 return وهذا السطر يجب كتابته عند نهاية دالة ال main فهو يخبرنا بان البرنامج نفذ بنجاح وتستطيع استبداله بكتابة ()main void بدل ()main int فعند آتابة main void لست بحاجة  $\lim_{k\to\infty} \min\left( \lim_{k\to\infty} \frac{1}{k} \right)$ قبل غلق دالة ال

 $\, \rm o \,$ ملاحظة: لاحظ ان  $\, \rm 0; \,$  return تحتوي على صفر وليس حرف ال $\, \rm o \,$  فمن أكثر الأخطاء شيوعا كتابة حرف ال بدل الصفر.

وصلنا اخوتي وأخواتي في الله الى نهاية الدرس الأول الذي أسال الله ان يكون واضحا وبفترض ان تكون قد فهمت من خلال هذا البرنامج بعض الأساسيات في ال ++C وسنواصل في بقية الدروس شرح برامج اآثر تطورا وشرح مفاهيم واساسيات اعمق فهذا الدرس عباره عن مقدمة تدخلك الى عالم ++C . وفي نهاية الدرس نقول هذا اجتهادنا فأن اخطانا فمن انفسنا وان اصبنا فمن االله سبحانه وتعالى.....

°´~\*R§ (\$§ سبحانك اللهم وبحمدك أشهد ان لا اله الاانت استغفرك وأتوب أليك §\*)§R¤ ~^°

`~'\*¤!||!¤\*'~`((كاتبة الدرس ......بنت النور......عفوا يمنع اجراء اي تعديل للملف ))`~'\*¤!||!¤\*'~`

`~'\*¤!||!¤\*'~`((نسألكم دعوة صادقة لأختكم في ظهر الغيب ))`~'#¤!||!¤\*'~`

السلام عليكم ورحمة الله وبركاته......... الحمدالله والصلاة والسلام على افضل الأنبياء والمرسلين قدوتنا وحبيبنا وشفيعنا ان شاء االله محمد بن عبد االله وعلى اله وصحبه اجمعين.......

نواصل في هذا الموضوع الدرس الثاني في دورة لغة ال++C وبعد ان اخذنا فكرة ارجو ان تكون آمقدمة جيدة ووافيه للدخول في تفاصيل هذه اللغة.

في هذا الدرس سوف نقوم بالتعرف على المتغيرات (Variables (,تسمية المتغيرات ,انماط المتغيرات وانواعها ,الثوابت,العمليات الحسابيه(Operation Arithmetic , (عمليات المقارنه(operator relation .(

**-١ المتغيرات (Variables (وتسميتها.**

تتكون ذاكرة الحاسوب من خانات اما ان يكون في الخانه صفر او واحد , يترجم كل شيء الى لغة الباينرى(binary(وهذه اللغه عباره عن صفر ا واحد ٠١٠١٠١٠١ والذاآره تنقسم الى bytes وآل bytes=8bit وال zero or zero .فعندما تريد ان تدخل قيمة بالذاكره وتحفظها يجب عليك ان تحجز لها مساحة في الذاكر ه وتسميها وتعرف نوعها ومساحتها,وهذا ما يجب القيام به في عملية الأدخال التي شرحناها في الدرس السابق.

> int box;:مثال  $Cin \gg box;$

لا حظ هنا البرنامج ليس كاملا فقط قمت بأقتطاع ما نحتاجه لفهم جزيئة المتغيرات وتسميتها ٍنلاحظ في البداية قمنا بتعريف نوع المتغير الذي اسميناه box ونونعه int يعني يحتوي على ارقام صحيحه وسندرج آل الانواع وشرح لها وهنا لم نحدد قيمتة لننا سندخلها عن طريق ال cin ولو اننا حددنا قيمتها لعملنا 5= box int فبهذه الطريقه قمنا بحجز مساحه اسمها box ونوعها int يعني تحوي ارقام صحيحه وقيمتها خمسه هنا ثبتنا القيمه على خمسه لكن في الأعلى نحن لم نحدد القيمه وقمنا بأدخال القيمه فالقيمه التي سيدخلها المستخدم ستوضع في المساحه المحجوزة بأسم .box

## **ملاحظه: عند تسمية المتغير لابأس بأستخدام الحروف والأرقام وعلامة \_ ويمنع استخدام @ \$, والرموز التي على هذه الشاآلة.**

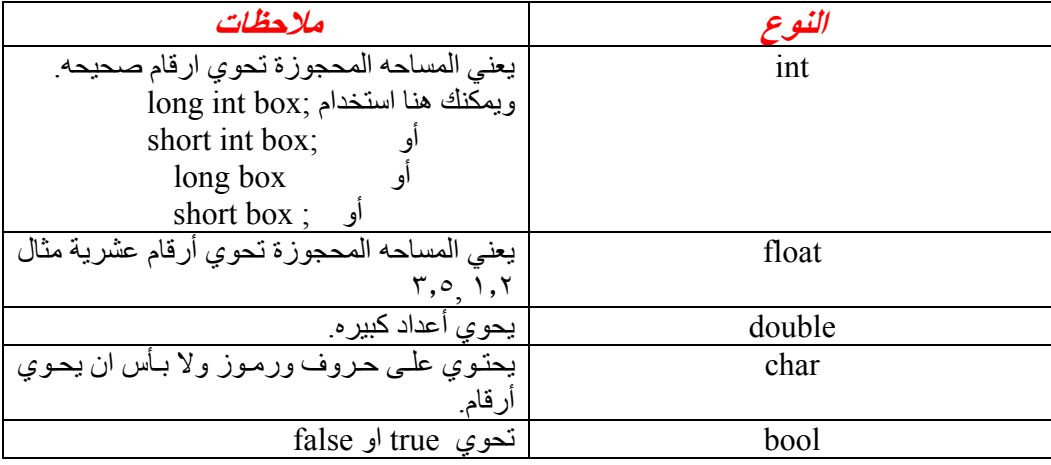

وسندرج أكثر الأنواع استخداما ومعناها..

### **-٢ الثوابت(constants(:**

عندما تريد حجز مساحه لمتغير بنوع محدد وأسم تختاره انت وتريد ان تجعل هذه القيمه ثابته <sub>,</sub> فعليك بأضافة  $_{\rm box}$  قبل تعريف المتغير فيصبح ;5= const int box فهنا تكون قيمة المتغير  $_{\rm box}$  تساوي خمسة دائما.

### **-٣ العمليات الحسابيه(Operation Arithmetic(**

- **-١ عملية الجمع (+) . sum=num1 + num2; : مثال**
- -٢ **عملية الطرح -( ). sum=num1 - num2; : مثال**
- -٣ **عكلية الضرب(\*). sum=num1\* num2; : مثال**
- -٤ **عملية باقي القسمه(%). sum=num1 % num2; : مثال**
	- -٥ عملية القسمة )/.(  **sum=num1/num2; : مثال**

#### ٣ - عمليات المقارنه(operator relation . (

-١ (==) وهذه لمقارنة المساواة . مثال : اذا قلنا 2num == 1 num نحن نقصد هنا ان 1num يساوي 2num وانتبه ان تخلط بين هذه العمليه واشارة = فأشارة ال = تعني ان القيمة التي باليمين تنتقل الى القيمة التي باليسار مثلا: 2num=1num يعني قيمة 2num تنسخ في 1num .

> ۲ ـ (=!) يعني لا تساوي<sub>.</sub> مثال : 2num != 1num يعني 1num لا يساوي 2num .

> $(>) -$  ۳ مثال : 2num>1num يعني 1num أآبر من 2num .

 $(<) - 2$ مثال : 2num<1num يعني 1num أصغر من 2num .

 $(\geq)=$  ) - 0 مثال : 2num >= 1num يعني 1num أآبر من أو يساوي . 2num

 $(<=) - 7$ مثال : 2num<=1num يعني 1num أصغر من أو يساوي . 2num وهنا نصل الى نهاية درسنا اليوم ولكن قبل ان ننتهي اليكم هذا السؤال لتختبروا مدى فهمكم لما شرحنا وسنقوم بحله ان شاء االله بداية الدرس القادم....وساقوم دائما بكتابة السؤال بالعربية والانكليزية.

السؤال: كتابة برنامج يقوم بجمع وطرح وقسمة عددين صحيحين وكتابة الناتج للعمليات الثلاث على الشاشة كناتج للبرنامج

\*\*\*\*\*\*\*\*\*\*\*\*\*\*\*\*\*\*\*\*\*\*\*\*\*\*\*\*\*\*\*\*\*\*\*\*\*\*\*\*\*\*\*\*\*\*\*\*\*\*\*\*\*\*\*\*\*\*\*\*\*\*

Questions: write a program which add, subtract and divide two integer numbers and show the result for three arithmetic operations as an output for the program.

°ˆ \*~ ¤R§ §(\* سبحانك اللهم وبحمدك أشهد ان لا اله الاانت استغفرك وأتوب أليك §\*)§R¤ ~\* ˆ°

`~'\*¤!||!¤\*'~`((كاتبة الدرس ......بنت النور......عفوا يمنع اجراء اي تعديل للملف ))`~'\*¤!||!¤\*'~`

`~'\*¤!||!¤\*'~`((نسألكم دعوة صادقة لأختكم في ظهر الغيب ))`~'\*¤!||!¤\*'~`

السلام عليكم ورحمة الله وبركاته......... الحمدالله والصلاة والسلام على افضل الأنبياء والمرسلين قدوتنا وحبيبنا وشفيعنا ان شاء االله محمد بن عبد االله وعلى اله وصحبه اجمعين.......

نبدا بأذن الله الدرس الثالث وقد انتهينا في الدرس السابق بطرح سؤال في أخر الدرس وسنبدا هذا الدرس بالأجابه عن السؤال السابق وسنطرح اسأله أخرى والأجابه عنها ان شاء الله ملاحظه لم انوه لها في الدرس السابق لاحظ عند تسمية المتغيرات يجب مراعاة أن التسميه تكون حساسه للحروف الصغيره والكبيره يعني يجب الانتباه عند آتابة الأسم في البرنامج ان يكون نفس الأسم بالضبط دون التغيير في شيء. حاول ان تجيب على الأسأله المرفقه بنفسك أولا ثم بعدها طابق حلك بالحل الذي وضعته حتى تستفيد لأن البرمجه لا يمكنك تعلمها من غير الممارسه وحل الأسأله فبمجرد القرآءه لا يمكنك ان تكون مبرمج.

السؤال ١ : كتابة برنامج يقوم بجمع وطرح وقسمة عددين صحيحين وكتابة الناتج للعمليات الثلاث على الشاشة كناتج للبر نامج

\*\*\*\*\*\*\*\*\*\*\*\*\*\*\*\*\*\*\*\*\*\*\*\*\*\*\*\*\*\*\*\*\*\*\*\*\*\*\*\*\*\*\*\*\*\*\*\*\*\*\*\*\*\*\*\*\*\*\*\*\*\*

Questions1: write a program which add, subtract and divide two integer numbers and show the result for three arithmetic operations as an output for the program.

### **الأجابة:**

**ملاحظه: سنقوم بكتابة البرنامج وتوضيح الفكرة وقد أسلفنا في الدرس الاول شرح تفصيلي للأساسيات فأن آنت قد نسيتها فأرجع للدرس الأول ثم واصل معنا هنا.** 

#include <iostream>

```
int main() 
{ 
   int integer1; //أسم المساحة لتخزين الرقم الأول //
أسم المساحه لتخزين الرقم الثاني //  int integer2;
أسم المساحه التي سنخزن فيها ناتج الجمع والطرح على التوالي // ;sub,sum int 
   جعلنا النوع له لعداد عشريه لن القسمة لا تعطي دائما اعداد صحيحه// [float div;
   std::cout << "Enter first integer\n"; //رقم المستخدم رسالة الأعطاء المستخدم ل
   std::cin \geq integer1; أدخال الرقم في المساحه الحجوزة // \qquadstd::cout << "Enter second integer\n"; //وتم لأعطاء المستخدم رسالة الأدخال رقم الأعطاء
   لأدخال الرقم في المساحه المحجوزة // ;2integer >> cin::std 
   sum = interger1 + integer2; // \frac{1}{2} + 1integer = 1
   sub = integral - integral - integral // \frac{1}{2} - 1integer \frac{1}{2}div = interger1 / interger2; // \frac{1}{2}اللقيام بعملية القسمه
    std::cout << "Sum is " << sum << std::endl; //الجمع ناتج لطباعة 
    std::cout << "sub is " << sub << std::endl; // الطرح ناتج لطباعة
    std::cout << "div is " << div << std::endl; // القسمة ناتج لطباعة
```
 return 0; // indicate that program ended successfully } // end function main

**لاحظه: الذي اللون الأزرق يمثل الكود وما سواه مجرد ملاحظات م للتوضيح ......**

**الناتج على الشاشة سيكون(output(:** Enter first integer  **٤** Enter second integer  **٥** Sum is **٩** sub is **-1** div is 0.8 

**سؤال آخر: وسأقوم بكتابته بالعربية والأنكليزية** 

Questions2 : Write a C++program to read two integers (first and second), and two real numbers (third and fourth), then calculate the value of:

Result1 =  $7$  first^3 + second^2

Result2 =  $(third^2 - fourth)^(1/2)$ -----------------------

third - fourth

Your program should print the values of Result1 and Result2.

Note: 2^3 means the number 2 is raised to the power of 3.

**- السؤال :٢ المطلوب آتابة برنامج بلغة ال ++C يقوم بأذخال عددان صحيحان وآخرين عشريين ويجب ان يقوم البرنامج بتطبيق المعادله الاولى على العددين الصحيحين وتطبيق المعادلة الثانيه على العددين العشريين والمعادلتين آالتالي:** 

Result1 =  $7$  first^3 + second^2

Result2 =  $(third^2 - fourth)^(1/2)$ -----------------------

third - fourth

ـ ملاحظه : يجب ان يقوم البرنامج بطباعة الناتج الأول والثاني على الشاشة , و 3^2 تعني الرقم ٢ مرفوع **للقوة ٣ او ٢ أس ٣ ويجب عليك تحويل هذه العبارة الى لغة السي بلس** 

### **Solution:**

```
#include <iostream> 
#include <math.h> 
void main ()
{ 
  int first, second, Result1;
  float third, fourth, Result2;
cout<<"enter the first number"<<end1;
cin>>first;
cout<<"enter the second number"<<end1;
cin>>second;
 Result1 = 7* pow(first, 3) + pow(second, 2);
Cout<<"the result1 is"<<Result1<<end1;
Cout<<"enter the third number"<<end1;
Cin>>third;
Cout<<"enter the fourth number"<<end1;
Cin>>fourth;
 Result2 = pow(pow(third,2) - fourth,1/2) / (third - fourth);Cout<<"the result2 is"<<Result2<<end1;
```
}

**ملاحظه:استخدمنا في البداية<sup>&</sup>lt; .h math <include# لأننا أستخدمنا pow وهو ضمن هذه المكتبة فيجب تعريفها في البداية**

**و لمعرفة المزيد عن المكتبات المستخدمة في السي بلس بلس ودوالها انصحكم بزيارة هذا الموقع الرائع للسي بلس بلس com.cplusplus. http://www /**

**Question 3: write a program in C++ that accept a Fahrenheit temperature and output the equivalent Celsius temperature.**

**And the equation as follow: Celsius=9/5(Fahrenheit-32)**

```
السؤال:٣ المطلوب آتابة برنامج بأستخدام لغة ال ++C يقوم بأخذ درجه
 الحراره بالفهرينهيت وأعطاء درجه الحراره بالسيلسيوس آناتج للبرنامج وطبعا
            المعادله المستخدمه للتحويل من الفهرينهيت للسيليسيوس آالتالي :
Celsius=9/5(Fahrenheit-32)
```
#### **Solution:**

#include <iostream>

```
void main ()
\left\{ \right.
```
float Celsius, Fahrenheit;

cout << "please enter the temperature in Fahrenheit\n "; cin>>Fahrenheit;

Celsius=9/5\*(Fahrenheit-32)

Cout<<" the temperature in Celsius is "<<Celsius<<end1;

}

Question 4:write a complete C program that ask the user to enter three integer number and store them in three variable k,L,and M.The program should find the value of N according to the following formula.  $N=K+L-3M$ .

SOLUTION:

#include <iostream>

```
void main ()
\overline{\phantom{a}}int K,L,M,N;
```
cout<<"please enter the value of K"<<end1; cin>>K; cout<<"please enter the value of L"<<end1; cin>>L; cout<<"please enter the value of M"<<end1; cin>>M;

```
N=K+L-3*M:
```

```
cout<<"the value of N is"<<N<<end1;
}
```
**هنا نصل لنهاية درس اليوم اتمنى ان يكون واضح ومفيد وسننتقل باذن االله في الدرس القادم الى مرحلة اآثر تطورا في ال** *++C* **وأي استفسار يسرني الاجابه عليه....**

°ˆ \*~ ¤R§(\*§سبحانك اللهم وبحمدك أشهد ان لا اله الاانت استغفرك وأتوب أليك §\*)§R¤ ~\* ˆ°

`~'\*¤!||!¤\*'~`((كاتبة الدرس ......بنت النور ......عفوا يمنع اجراء اي تعديل للملف ))`~'\*¤!||!¤\*'~`

`~'\*¤!||!¤\*'~`((نسألكم دعوة صادقة لأختكم في ظهر الغيب ))`~'\*¤!||!¤\*'~`

## السلام عليكم ورحمة الله وبركاته.........

الحمدلله والصلاة والسلام على افضل الأنبياء والمرسلين قدوتنا وحبيبنا وشفيعنا ان شاء الله محمد بن عبد الله وعلى اله وصحبه اجمعين.......

لقد انهينا التعرف على لغة ال ++C وكتابة برامج بسيطه بهذه اللغة القوية ولكن هل تعتقد ان يمكنك مواصلة البر مجه بهذه المباديء البسيطه؟ طبعا لا فقد يطلب منك كتابة برنامج لأدخال بيانات عدد كبير من الموظفين وتذكر ان المبرمج الناجح يكتب البرنامج الذي ينفذ المهمه بأقل سطور ممكنه لك يكون برنامج سريع عند التنفيذ,طبعا من الغير عملي جدا ان تدخل بيانات ١٠٠ موظف مثلا ب١٠٠ cout و١٠٠ cin . هنا تاتي ضرورة استخدام هذه الجمل المفيده التي سنتطرق اليها في دورتنا.

اليوم بأذن الله سنبدأ في التعرف على جمل مفيدة في السي ++ و هي التي ستقودنا الي بداية برمجة جيده....... **سنتناول في هذه الدوره :**

- if  $if/else$  else if  $\blacksquare$ 
	- Switch  $\blacksquare$
	- do while
		- while  $\blacksquare$ 
			- $for \quad \blacksquare$
- break ,continue  $\blacksquare$ 
	- function  $\blacksquare$ 
		- arrays

**في الدرس الرابع سنتناول شرح if else ,else/if, if -:** 

**if (expression) {** 

 **do the code inside the two brackets;** 

## **}**

نبدا بال if :- كما ترى هذه الصيغه العامة لكتابة جملة ال if ,يحتوى القوس الذي يأتي بعد ال if على **الشرط الذي بموجبه يتم تنفيذ العمليات التي بداخل القوسين{ } ,فعند انطباق الشرط يتم تنفيذ ما بداخل القوسين{ } ومن ثم الانتقال الى العمليات التالية ان وجدت ونقصد بالعمليات التاليه العمليات التي تأتي** بعد تنفيذ العمليات التي بداخل قوسين ال jf, اما اذا لم يتحقق الشرط فلا ينظر لا بداخل ال jf وينتقل **مباشره الى العمليات التاليه التي تكون خارج نطاق ال if . وننتقل للمثال التالي لتتمكن من فهم الموضوع بشكل أكبر** .

**السؤال:قم بكابة برنامج بلغة ال ++C يقوم بأدخال رقمين وآتابة العلاقة بينهما .فمثلا يقوم البرنامج بكتابة اذا ما آانا الرقمين متساويين واذا لم يكونا يقوم بكتابة ذلك وتوضيح اي العددين اآبر .** 

**QUESTIONS: write program using C++ that accept two number and give the relationships they satisfy.** 

#### **Answer:-**

```
1. #include <iostream> 
2. using std::cout; // program uses cout 
3. using std::cin; // program uses cin 
4. using std::endl; // program uses endl
5. int main() 
6. { 
7. int numl; // first number to be read from user
8. int num2; // second number to be read from user 
9. cout \langle "Enter two integers, and I will tell you\n"<br>10. \langle the relationships they satisfy: ";
             10. << "the relationships they satisfy: "; 
11. cin >> num1 >> num2; // read two integers 
12. if ( num1 == num2 )<br>13. count \leq num1 \leqcout << num1 << " is equal to " << num2 << endl;
14. if ( num1 := num2 )<br>15. cout << num1 <<
        cout << num1 << " is not equal to " << num2 << endl;
16. if ( num1 < num2 )<br>17. cout << num1 <\text{cut} \ll \text{num1} \ll " is less than " \ll \text{num2} \ll \text{end1};
18. if ( num1 > num2 ) 
19. cout << num1 << " is greater than " << num2 << endl; 
20. if ( num1 \leq num2 )
21. cout << num1 << " is less than or equal to " 
22. << num2 << endl;
23. if ( num1 >= num2 ) 
24. cout << num1 << " is greater than or equal to " 
25. << num2 << endl; 
26. return 0; // indicate that program ended successfully 
27. } // end function main
```
**سنبدأ بالشرح من السطر ال ١٢ وذلك لأننا قمنا بشرح السطور من ١ الى ١١ بالتفصيل الممل في الدورس السابقه. في السطر الثاني عشر** ( 2num == 1num ( if **ومعناها اذا تحقق ان 2num=1num نقوم بتطبيق السطر ١٣ وأآيد انكم لاحظتم عدم وجود القوسين{ } وهذا لأنه اذا آان** لدينا فقط سطر واحد في داخل ال if لا داعي لوضع هذين القوسين و لا مشكلة اذا وصعتهما اما اذا كان لديك اكثر من سطر وجب عليك وضعهما ,للأن المترجم اذا احتوت ال fifاكثر من سطر ولم تضعهما داخل **القوسين { } سيقوم بأخذ اول سطر ضمن ال if والآخرين يحسبهما خارج ال if ويتعامل معهما على هذه الأساس.** 

**وبقية السطور في البرنامج السابق تقارن بالمثل ولكن بأختلاف وجه المقارنه .** 

**هكذا سيكون الناتج للبرنامج بعد تجريبه (الناتج على الشاشه):** 

Enter two integers, and I will tell you the relationships they satisfy: 4 5 ٤ is not equal to 5  $\frac{2}{5}$  is less than 5 ٤ is less than or equal to 5

**أرجو ان تكون قد وضحت الصورة بالنسبة لل if .وننتقل لل else/ if .** 

**if/else :ثانيا**

```
if (expression) { 
code inside if; 
    } 
else { 
code inside else; 
}
```
نلاحظ في السابق عند استخدام ال jf بمفردها اذا لم يتحقق الشرط يتجاوز المترجم ال jf وما بداخلها من كود ويتابع طريقه اما في حالة وجود ال else فهنا كما ترون بالشكل العام لل if/else يمر المترجم بال if يرى الشرط اذًا تحقق الشرط يطبق ما بداخل ال if واذا لم يتحقق يطبق ما بداخل ال else قد تسائلون اذا ما الفرق بينه وبين ما سبق شرحه في ال jf طبعا الفرق بهذا المثال :برنامج يطلب من **المستخدم ان يدخل رقما, اذا ادخل المستخدم رقم ٣ نطبع على الشاشه hello غير ذلك نطبع error** .نلاحظ هنا اننا سنجعل if للمقارنه اذا كان الرقم الذي ادخله المستخدم ٣ لنطبع hello غير ذلك نطبع **نطبع error وسيكون البرنامج آالتالي ....** 

```
#include <iostream> 
using std:: cout; // program uses cout
using std::cin; // program uses cin
// function main begins program execution 
int main() 
{ 
    int num1; // first number to be read from user 
   cout << "Enter the integer number \n";
    cin >> num1; // read the integer 
 if ( num1 == 3 )
       cout<<"hello"; 
else 
    cout<<"error";
   return 0; // indicate that program ended successful 
} // end function main
```
**نلاحظ في البرنامج السابق اذا ادخل المستخدم ٣ سيطبع hello اما اذا ادخل اي رقم آخر مهما آانت قيمته وهذا ما قصدناه ب else سيطبع error . أرجو ان يكون المعنى واضح.** 

**else if :ثالثا**

**هذه الجملة مفيده جدا فهي تجعل برنامجك اآثر ذآاء وحنكه والشكل العام لهذه الجملة آالتالي :-** 

```
if (expression) { 
 do the code inside if; 
} 
else if (expression) { 
do the code inside else if; 
}
```
**else if (expression) { do the code inside else if; }** 

**else { do the code inside else; }**

**هنا المترجم سيقوم بتاآد من القاعدة التي بداخل ال if اذا تطبقت نفذها ولا يمر على باقي الخيارات** المتمثلة في ال if else وال else ,اذا لم تطبق القاعده يذهب للخيار الآخر في ال else if واذا لم يتطبق يذهب للذي بعده واخير! اذا لم يتطبق شيء ينفذ ال else.اي انـه اذا طبق احد الخيارات يخرج من هذه المقارنه وطبعا هنا يجب ان تلاحظ لو انك استبدلت ال else if ب if لتم المرور على كل if والتاكد من قاعدتها وتطبيقها اذا تحققت القاعده لكن في حالة ال else if يمر على ال if الاولى اذا تحققت **يتجاوز الجميع ويخرج لما وراء ال else اما اذا لم تتحقق يجرب البقية وبمجرد تحقق احداهم يخرج لذلك يكون البرنامج اسرع بال if else فلا داعي لمقارنة البقية مادام تحقق شرط من الشروط والمثال التالي لتوضيح الموضوع أآثر.** 

**لاحظ في هذا البرنامج يمر المترجم على ال ( 2num > 1num (if اذا تحقق الشرط يكتب العبارة 2number than bigger is 1number The وينتقل الى ما بعد ال else اي لا يقارن المقارنات الأخرى,اما اذا لم يتحقق ينتقل الى (1num > 2num (if else ويطبق عليه نفس ما قلناه في الأولى وهكذا اذا لم تتحقق القاعده فيهم جميعا نصل الى ال else وننفذ ما بها ويطبع error .** 

```
1- #include <iostream> 
2- int main() 
3- { 
4- int num1,num2; 
5- cout<<"please enter two integer numbers"; 
6- cin >> num1 >> num2 ;
```

```
7- if (num1 > num2 ) { 
8- cout << "The number1 is bigger than number2" ; 
9- } 
10- else if (num2 > num1) { 
11- cout << "The number2 is bigger than number1" ; 
12- } 
13- else if ( num2=num1) { 
14- cout << "there is no bigger number" ;} 
15- else { cout << "error" ; } 
16- return 0; 
17- }
```
**هنا نصل لنهاية درس اليوم اتمنى ان يكون واضح ومفيد وسننتقل باذن االله في الدرس القادم الى مرحلة اآثر تطورا في ال** *++C* **وسنقوم بحل تمارين على درس اليوم وأي استفسار يسرني الاجابه عليه....**

°ˆ \*~ ¤R§(\*§سبحانك اللهم وبحمدك أشهد ان لا اله الاانت استغفرك وأتوب أليك §\*)§R¤ ~\* ˆ°

`~'\*¤!||!¤\*'~`((كاتبة الدرس ......بنت النور ......عفوا يمنع اجراء اي تعديل للملف ))`~'\*¤!||!¤\*'~`

`~'\*¤!||!¤\*'~`((نسألكم دعوة صادقة لأختكم في ظهر الغيب ))`~'#¤!||!¤\*'~`

السلام عليكم ورحمة الله وبركاته.......... الحمدش والصلاة والسلام على افضل الأنبياء والمرسلين قدوتنا وحبيبنا وشفيعنا ان شاء الله محمد بن عبد الله وعلى اله وصحبه اجمعين.......

اتمنى ان تكونوا بصح جيدة .....بعد ان انتهينا من الدرس الرابع نأخذ هذة التمارين لنعزز ما تم دراسته وبعدها ننتقل للدرس الخامس.....

Question1: write a program that reads an integer and determine whether it is odd or even. (Hint: use the modulus operator .an even number is a multiple of two. any multiple of two leaves a reminder of zero when divide by 2).

السؤال الأول: قم بكتابة برنامج بأستخدام لغة ال++C يقوم بأدخال عدد صحيح وتحديد اذا آان هذا العدد الصحيح عدد فردي ام زوجي(ملاحظه : استخدم % لتساعدك في الحل واي عدد زوجي يقسم على ٢ يكون الباقي دائما صفرا) بهذه الملاحظه اصبحت الفكرة جاهزة لكم ........

```
#include <iostream.h > 
int main ( ) 
{ 
int number ; 
cout << " please enter the number : " ; 
cin >>number ; 
if (number % 2 == 0)
cout <<" \n The number is even" ;
else (number % 2 == 1)
cout << " \n The number is odd " ; 
return 0 ; 
}
```
Questions2 :write a program that inputs one five digit number, separates the number in to individuals digits and prints the digits separated from one another by three spaces each .(hint :use combinations of integer division and the reminder operation)

```
Example: enter a five digit number: 12345
1 2 3 4 5
السؤال الثاني:قم بكتابة برنامج بأستخدام لغة ال ++C يقوم بأدخال عدد مكون من خمسة أرقام ويفصلهما ويطبع
           آل عدد مفصول عن الذي يليه بثلاث مسافات( ملاحظه استخدم ,/ %) والمثال التالي للتوضيح.....
```
Example: enter a five digit number: 12345 1 2 3 4 5

#include <iostream.h > int main ( ) { int number,num1,num2,num3,num4,num5 ; cout << " please enter a number with five digit: " ; cin >>number ; number =number%10000; num1= number/10000; number =number%1000; num2= number/1000; number =number%100; num3= number/100; number =number%10; num4= number/10; num5= number; cout<<num1<</t<<num2<</t<<num3<</t<<num4<</t<<num5<<end1; return 0 ; }

## **الدرس الخامس:**

نتناول اليوم في درسنا هذا ال switch وهي مشابهة لل if else التي سبق ودرسناها وفيه اختلاف بسيط لكن لة تأثير على آتابة البرنامج سنتطرق له ان شاء االله والشكل التالي هو الشكل العام للأستخدام ال switch

```
 } (هنا يكتب المتغير المراد مقارنته) switch
case الأولى المقارنة تكتب هنا: do the following code ; 
case الثانية المقارنة تكتب هنا: do the following code ; 
. 
. 
default: do the following code; 
}
 لاحظ ان الشكل العام لل switch موضح علية مكان وضع المتغير المراد مقارنته والحالات التي يقارن به هذا
               المتغير وستتضح الفكرة اكثر عندما نأخذ مثال عملي على ال switch ننتقل لمثال عملي .....
```

```
المثال:١ برنامج يقوم بأدخال أرقام صحيحه ويقوم بطباعتها بالحروف .مثلا عندما يدخل المستخدم ١ يقوم
         البرنامج بطباعة one. وهكذا طبعا سنجعله الى رقم خمسة فقط لتوضيح فكرة عمل ال switch . 
1- #include <iostream> 
2- int main() 
3- { 
4- int number; 
5- cout << "Enter Number:\t" ; 
6- cin >> number; 
7- switch (number) { 
8- case '1':
9- cout<<"one";
10- break;
11-case '2':
12- cout<<"two";
13- break;
14-case '3':
15- cout<<"three";
16-break;
17-case '4':
18- cout<<"four";
19- break;
20 case '5':
21- cout<<"five";
22-break;
23-default:
24- cout<<"error";
25- } //end the switch 
26- return 0;
27- } // end the main
سنبدا شرح البرنامج من السطر السابع لأن السطور السابقه تم شرحها سابقا ,لاحظ
بعد ان ادخل المستخدم الرقم وخزن في متغير اسمه number هنا جعلنا ال number
داخل ال switch لأنه هو الذي سنقارنه,سيمر المترجم بأول حالة وهي '1' case
 اذا تطابقت قيمة المتغير number مع ١ فأنه يطبق ما يندرج تحت هذا ال case
فيطبع على الشاشة one وبعدها ينتقل ال break وهذه الجملة تجعل المترجم يخرج
```
**خارج الswitch وهذا ما يجعل ال switch اآثر فائده.فلو انك لم تضع جملة break بعد آل case لمر المترجم على آل case حتى ولو وجد ظالته في ال case السابق وهذه طبعا اضاعة للوقت ناهيك انه سيطبق ال case الذي يتطابق معه**

**اب لأضافة الى خيار ال default لأن ال default هنا لا يعني استثناءا آما تعني ال else بل هي عامة اي سيتم تنفيذها في الحالتين لذلك انصحكم باتباع هذه العاده الحسنه وهي وضع break بعد آل case آما فعلت في المثال السابق بهذه الطريقة يكون برنامجك محكم اآثر وسليم من المفاجآت الغير سارة طبعا .**

**في مثالنا لو ان المستخدم ادخل ٢ يمر المترجم بأول حالة وطبعا ال١ لا يساوي ال ٢ ويتجه للحالة الثانيه وفعلا يتطابقا فيطبع على الشاشة two ويخرج خارج ال switch طبعا لوجود ال break .**

> **وبهذا نكون اهنينا درس اليوم وهو ال switch اتمنى ان يكون واضح ومفهوم..وعليكم بحل السؤال التالي لتطبقوا ما درسناه للتو....**

**السؤال: قم بكتابة برنامج بأستخدام لغة السي بلس بلس يقوم بعمل آلة حاسبة ,يستقبل من المستخدم رقمين والعملية ,\*( ) /,+,- ويقوم باجراء العملية التي يدخلها المستخدم على العددين ويطبع الناتج على الشاشة..**

**سيرفق الحل في الدرس القادم ان شاء االله :)**

**°ˆ \*~ ¤R§(\*§سبحانك اللهم وبحمدك أشهد ان لا اله الاانت استغفرك وأتوب أليك §\*)§R¤ ~\* ˆ°** 

`~'\*¤!||!¤\*'~`((كاتبة الدرس ......بنت النور.......عفوا يمنع اجراء اي تعديل للملف ))`~'\*¤!||!¤\*'~`

**!¤\*`~' || \*¤! '~`((نسألكم دعوة صادقة لأختكم في ظهر الغيب )) !¤\*`~' || \*¤! '~`** 

السلام عليكم ورحمة الله وبركاته...... الحمدشه والصلاة والسلام على افضل الأنبياء والمرسلين قدوتنا وحبيبنا وشفيعنا ان شاء الله محمد بن عبد الله وعلى اله وصحبه اجمعين.......

آيف حالكم أخواني واخواتي اسأل االله ان تكونوا في أحسن حال......اليوم بعد ان انتهينا من جملة ال switch ننتقل بأذن الله الى موضوع مهم و عملي جدا...الا و هو جمل التكرار وتتمثّل في ال,while ,for loop و while do وتستخدم هذه الجمل بدرجة واسعه في البرمجة بل معظم البرامج تحتوي عليها.

تخيل انه طلب منك عمل برنامج لأدخال بيانات موظفين هذا البرنامج يقوم بأدخال الاسم و رقم التسلسل للموظف ووظيفته وعدد ساعات عمله طبعا هنا ستحتاج تطلب من المستخدم اسمه ورقم التسلسل التابع له ووظيفته و عدد ساعاته وهنا سيكون برنامجك يحوي اربع cout واربع cin لكل موظف تخيل لو انه طلب منك كتابة هذه البرنامج لمئة موظف او اكثر طبعا المسألة غير مقبولة اذا استخدمت هذه الطريقة لأن البرنامج سيكون طويل جدا وممل جدا وبدون معنى ,فهنا يأتي دور جمل التكرار التي ستنقذك من هذا الموقف الحرج ومن كتابة كل هذا الكلام.وسنشرحهم ان شاء الله بالتفصيل. نصيحة ذهبية : المبرمج الناجح حينما يكتب برنامج يجعله مرن بحيث يستخدم لأي استخدام للغرض الذي انشأ من اجله مثلا لو طلب منك عمل برنامج يحسب المتوسط طبعا يجب ان تجعله برنامج يحسب المتوسط لأي عدد من الدرجات ايا كان عددها و هكذا لك يستخدم في اي وقت وحاول تختار اسماء متغيرات واضحه وذات معني اي اذا اردت ان تختار متغير تخزن فيه الدرجات اجعل اسمه grade اي درجه لك تتذآر هدفه ومعناه اذا

رجعت له بعد زمن او اردت تطويره....... أعتذر على الأطاله ننتقل مباشره لأول جمل التكرار وهي ال while.

## **جملة ال while:**

نبدا الآن بالشكل العام لل .... while

## **} (هنا يكتب الشرط ) while**

## **هنا تكتب الكود الذي تريد ان يطبقه البرنامج عند توفر الشرط فيه**

**}**

لاحظ عند استخدام ال while يجب ان تستخدم الشكل السابق ,بين القوسين تكتب الشرط لدخول ال while ويجب ان تبدأ ال while بقوس مفتوح وتنهيها بقوس مغلق آما هو موضح بالصورة ,وبين قوسين البداية والنهاية تكتب الكود الذي سيطبقه البرنامج عند توفر الشرط لدخول الwhile. طبعا لك نفهم اكثر ننتقل لمثال عملي ستفهمون منه ان شاء الله كيفية التعامل مع ال while أكثر . -المطلوب كتابة برنامج يقوم بجمع الاعداد من ١ الى ١٠ ,يعني ١+٢+٢+٤+٢+.......+١٠ .

```
1-#include <iostream>
```
2-using std::cout; 3-using std::endl; 4-int main()  $5 - \{$ 6- int sum=0;  $7$ - int  $x=1$ ;

```
8- while ( x <= 10 ) { 
9 - sum =sum+x;
10- x=x+1; 
11- } // end while
12- cout << "The sum is: " << sum << endl; 
13- return 0; 
14- } // end function main
```
ننتقل الآن لشرح البرنامج: integer لأن الناتج مع لأعداد صحيحه اآيد لن يكون الا عدد صحيح ,يمكن تتسائل لماذا جعلنا-لاحظ في السطر السادس قمنا بحجز مساحه لنحفظ فيها المجموع واسميناها sum ونوعها قيمة ال 0= sum هنا صفرنا الخانه التي سنخزن فيها المجموع لأننا نحتاج لحفظ المجموع خانه خالية من اي رقم لك نحصل على ناتج صحيح وفي العاده الذاكره يكون موجود فيها ١ أو ٠ لذلك لا نريد ان ندع المسأله للحظ اذا كان صفر حصلنا على ناتج صحيح واذا كان ١ كان الناتج غير صحيح .نصفر الخانه ونكون في الجانب الآمن. خذوا هذه العادة الحسنه: عندما تريدون ان تحجزوا مساحه لحفظ الناتج بداخلها في البداية عند تعريفها قوموا بتصفير ها كما فعلنا الآن.

- في السطر السابع قمنا بحجز مساحه لمتغير اسميناه x ونوعه عدد صحيح ,وهذا المتغير سيكون لنا بمثابة المؤشر الذي يؤشر على العدد الذي نصل له بعد جمع اي عدد وطبعا جعلنا قيمته المبدئيه بواحد لأننا نريد جمع الأرقام من واحد الى ١٠ . ولو اردنا جمع الأعداد من ٣ الى ١٠ لجعلنا قيمته المبدئية ٣ .

هنا( 10 => x) سيقارن المترجم قيمة الx وهي حاليا واحد وسينتج ان الشرط تحقق لأن السطر السابع: هنا نبتدي ال while لاحظ يبدأ المترجم في البداية بالتأآد من الشرط , والشرط الواحد أقل من ال عشرة . فسيدخل التكرار ويطبق السطور الكودية التي بداخل القوسين للwhile .

وسينتج <sup>١</sup>+٠=<sup>١</sup> وستتغير قيمة ال sum . الى واحد-السطر الثامن : هنا سيقوم البرنامج بجمع العدد الذي بالخانه المسماه x مع قيمة ال sum بعدها ينتقل البرنامج للسطر التاسع وقوم بزيادة قيمة المتغير x بمقدار واحد حتى ننتقل للرقم ٢ ونقوم بجمعه مرة أخرى .لاحظ لن يخرج البرنامج من ال while اولا سيقارن الشرط وفعلا ال٢ اقل من العشرة فسيدخل التكرار مرة اخرى ويطبق السطور التي بداخل ال while ,فيجمع الناتج وهو الآن يحتوي القيمة واحد بالقيمة التي في المتغير x ويضيف القيمة الجديدة وهي ٣ في المتغير sum وينزل للسطر الذي يليه وهو السطر التاسع ويزيد قيمة ال x بمقدار واحد فتصبح قيمة ال 3= x ثم يرجع البرنامج لل while ويقارن الشرط مرة اخرى وفعلا يتحقق لأن ال ٣ أقل من ١٠ ويدخل مرة اخرى داخل ال while ويطبق السطور الكودية التي بداخل ال while ويستمر هكذا الى ان تصل قيمة ال x الى عشرة يقارنها بالشرط فيتحقق الشرط فيطبق  $\text{x}$  الأسطر الكودية التي بداخل ال $\text{while}$  هنا ستصل قيمة ال $\text{sum} = 45$  يضيف لها قيمة ال الحالية وهي ١٠ فيصبح لدينا ٤٥+١٠ =٥٥ فتتغير قيمة ال55=sum بعدها تزيد قيمة ال x

مقدار واحد فتصبح 11=x يرجع البرنامج ويقارن الشرط هنا لا يتطبق الشرط قيخرج البرنامج من ال while ويذهب الى السطر ١٢ الناتج على الشاشة ٥٥:The sum is وهكذا ينتهي البرنامج وبهذا النمط والتكرار تكون طريقة سير البرنامج بأستخدام ال while اتمنى ان تكون قد وصلت الفكرة وسأسرد أمثلة اخرى لتوضيح عمل ال while ولكن لن نفصل سير البرنامج بهذا التفصيل السابق لأننا قد سردنا التفصيل في المثال الأول ...

مثال ٢: برنامج يقوم بطباعة مضروب العدد في نفسة من واحد الى عشرة وطباعة مجموعهم. مثال الناتج على الشاشة سيكون كالتالي :

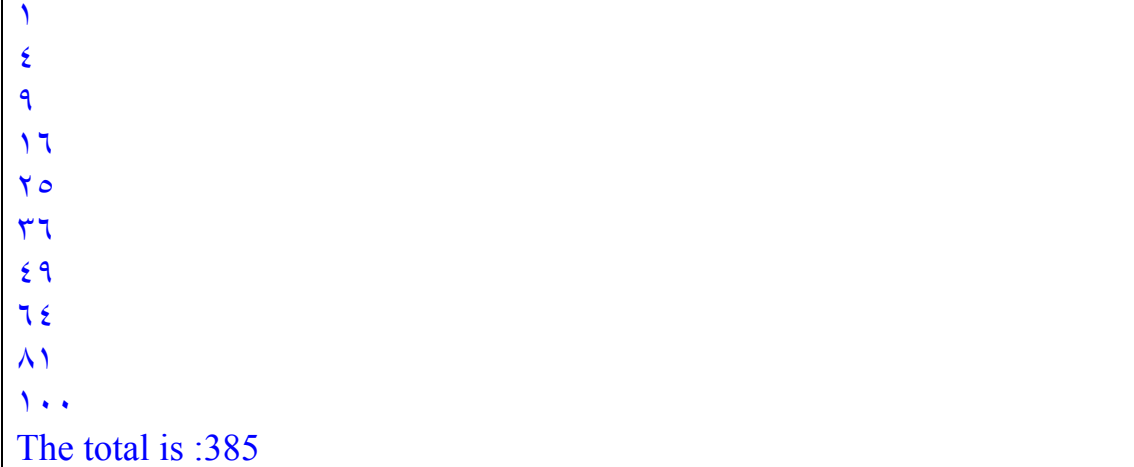

```
الحل:
```

```
#include <iostream> 
using std::cout; 
using std::endl; 
int main() 
{ 
 int y; // declare y 
int x = 1; \frac{1}{1} // initialize x
  int total = 0; // initialize total
  while (x \le 10) { // loop 10 times
     y = x * xi // perform calculation
      cout << y << endl; // output result
     total += yi // add y to total
      ++x; // increment counter x
   } // end while 
   cout << "Total is " << total << endl; // display result
   return 0; // indicate successful termination 
} // end function main
```
ملاحظه : التعليقات التي بعد علامة // مجرد تعليق لك انت اي ان البرنامج لا يعطيه اي اهميه وقد وضحت هذه النقطه في الدروس السابقه لكن اعادة هذه اللاحظه للتنبية لا تضر شيئا.
آما تعودنا اليكم هذا السؤال الذي اتمنى ان تحاولوا ان تجدوا الحل له وهو سهل جدا وسأضيف اجابته في الدرس القادم ان شاء الله.

- قم بكتابة برنامج بأستخدام لغة السي ++ يقوم بطلب الاساس والاس من المستخدم وايجاد الناتج مثال .

Enter base as an integer: ٣ Enter exponent as an integer ٢ Power  $=9$ 

السؤال سهل اليس كذلك ۞ هنا نصل الى نهاية الدرس اليوم وفي الدرس القادم سنأخذ امثلة اكثر على ال while وتمارين أعمق .فيجب ان تتمكن من استخدامها جيدا للأهميتها البالغة في برمجة السي ++ .

°ˆ \*~ ¤R§ §(\* سبحانك اللهم وبحمدك أشهد ان لا اله الاانت استغفرك وأتوب أليك §\*)§R¤ ~\* ˆ°

`~'\*¤!||!¤\*'~`((كاتبة الدرس ......بنت النور......عفوا يمنع اجراء اي تعديل للملف ))`~'\*¤!||!¤\*'~`

`~'\*¤!||!¤\*'~`((نسألكم دعوة صادقة لأختكم في ظهر الغيب ))`~'\*¤!||!¤\*'~`

**بسم االله الرحمن الرحيم** 

السلام عليكم ورحمة الله وبركاته. الحمدالله والصلاة والسلام على افضل الأنبياء والمرسلين قدوتنا وحبيبنا وشفيعنا ان شاء االله محمد بن عبد االله وعلى اله وصحبه اجمعين.......

أجمل تحية لكم اخوتي واخواتي في الله ...... اتهينا في الدرس السابق من شرح ال $_{\rm while}$ وذكرنا مثالين عليها وقمنا بطرح سؤال والآن ان شاء الله نواصل الجزء الثاني من درس ال while حيث سنتدرب على برامج أكثر بأستخدام ال while.

نبدأ بحل السؤال الذي ذكر ناه في الدرس السابق .....

١السؤال : - قم بكتابة برنامج بأستخدام لغة السي ++ يقوم بطلب الاساس والاس من المستخدم وايجاد الناتج مثال .

Enter base as an integer: ٣ Enter exponent as an integer ٢ Power  $=9$ 

#include <iostream>

**الجواب :** 

```
using std::cout; 
using std::cin; 
using std::endl; 
int main() 
{ 
   int x; // base 
   int y; // exponent
   int i; // counts from 1 to y
   int power; // used to calculate x raised to power y 
   i = 1; // initialize i to begin counting from 1
  power = 1; // initialize power
   cout \lt\lt "Enter base as an integer: "; // prompt for base
   cin >> x; \frac{1}{2} // input base
    cout << "Enter exponent as an integer: "; 
   \sin \geq v; \frac{1}{2} input exponent
    // count from 1 to y and multiply power by x each time 
   while ( i \le y ) {
     power * = x;++i;
    } // end while
   cout <<"power="<<power<< endl; // display result
```
return 0;

} // end function main

ملاحظه : التعليقات التي بعد علامة // مجرد تعليق لك انت اي ان البرنامج لا يعطيه اي اهميه وقد وضحت هذه النقطه في الدروس السابقه **يعني ليست من ضمن الكود للبرنامج ...** 

**تستطيع استخدام تكرار داخل تكرار اي loop while داخل loop while والمثال التالي سيوضح** الفكر ه.وايضا ينفسم التكرار في ال while الى محدد (ثابت لعدد معين) وغير محدد يحدده المستخدم فالرقم **للتكرار في الغير المحدد ليس ثابت يتحكم فيه المستخدم وهذا الأفضل حيث يكون اآثر مرونه .وسنوضح الحالتين سنبدأبالمحدد ومن ثم الغير محدد.** 

**السؤال ٢( التكرار المحدد) :** 

**مطلوب عمل برنامج بأستخدام لغة السي++ يقوم هذا البرنامج بحساب المتوسط لدرجات ٥٠٠ طالب ويجب على البرنامج ان يطلب من المستخدم ادخال الدرجات ويتأآد البرنامج من ان الدرجه التي تم ادخالها بين الصفر وال١٠٠ ولا تتجاوز هذا الحد.** 

```
#include <iostream> 
using std::cout; 
using std::cin; 
using std::endl; 
int main() 
{ 
Float grade, total=0, avg;
int count=1; 
While(count<=500) 
  { 
cout<<"please enter the grade";
cin>>grade; 
         while(grade<0 || grade>100) 
 { 
           Cout<<"sorry you enter invalid grade, enter grade 0-100;
           Cin>>grade;
            } //second while 
         total+=grade; 
         count++; 
   }//first while
```
avg=total/500;

Cout<<"the avg is "<<avg;

} // end function main

**الشرح:** 

**نلاحظ في هذا السؤال العدد محدد ل٥٠٠ طالب اي ان التكرار سيكون ٥٠٠ مرة سنقوم بشرح الاجزاء التي تتعلق بدرسنا اليوم والبقية شرجناهم في دروس سابقه.** 

لاحظ في البداية حجزنا خانة لمتغير اسميناه ال count لك يسير لنا العد ففي البدايه كانت قيمته واحد فمر على ال while تأكد من تحقق الشرط والشرط هو ان قيمة ال count لا تزيد عن ٥٠٠ لأننا نريد التكرار ٥٠٠ مره فقط بعدها يطلب البرنامج من المستخدم ان يدخل له الدرجه ومن ثم ينتقل الى ال while الداخليه التي يقوم بالدخول لها اذا تحقق شرطها و هو ان تكون الدرجه التي ادخلها المستخدم اكبر من منه او اصغر من صفر ¸طبعا اذا تحقق هذا الشرط هذا يعني ان المستخدم اخل درجه خاطئه فيطلب منه البرنامج اعادة ادخال الدرجه كما ترون داخل ال while الداخلية ولا ينتقل خارج ال while الداخلية الا اذا ادخل درجه صحيحه هنا نضمن ان جميع الدرجات صحيحه ¸فأذا ادخل المستخدم درجه في حدود ١٠٠٠٠ هنا ينتقل المترجم الى جمع **الدرجه للحصول على المجموع وقد شرحنا هذا بالتفصيل في درس سابق ومن ثم يزيد قيمة ال count بمقدار واحد.** 

**ربما يتبادر الى ذهنكم ما هذا ;grade=+total طبعا هذا يساوي grade+total=total ولكن اختصارا آتبناها بالطريقة السابقه وايضا ;++count تعني ;+1count =count ولكن اختصرناها بالطريق السابقة . دعونا نتدرب على هذه الاختصارات:** 

> **count =count-1; تعني count--; sum=sum\*grade; تعني Sum\*=grade أرجو ان تكون قد وضحت الفكره.........نعود الى برنامجنا.**

بعد ان يجمع البرنامج الدرجه في ال $\text{total}$  ويزيد قيمة ال $\text{curl}\,$  بمقدار واحد يعيد هذه الخطوات الى ان **يصبح مقار ال 500=count عندها يخرج من الwhile ويذهب ليقوم بقسم المجموع للدرجات على ٥٠٠ للحصول على المتوسط ومن ثم يقوم بطباعته ...** 

**لاحظ جعلنا العمليه الحسابية لأيجاد المتوسط خارج ال while لأننا نريد المجموع للدرجات واذا وضعنا cout<<"the average is "<<avg; ايضا ووضعنا avg=total/500; المتوسط لأيجاد العملية**

**هنا سيقوم البرنامج بأيجاد المتوسط وطباعته في آل مرة يدخل فيها لل while يعني خمسمائة مرة وطبعا هذا لا يعطينا المطلوب لذلك وضعناه بالخارج لك عندما ينتهي البرنامج من الحصول على المجموع يقوم بأيجاد المتوسط وطباعته ....وهنا سيطبع مره واحده.** 

اتمني ان تكونوا قد فهمتم كيف يكون التكرار محدد وهو يتمثل في تحديد قيمة للتكرار وفي مثالنا هذا كانت **٥٠٠ وجعلنا ال count آمؤشر يعد لنا ٥٠٠ . مرة** 

**مطلوب عمل برنامج بأستخدام لغة السي++ يقوم هذا البرنامج بحساب المتوسط لدرجات عدد غير محدد من الطلاب يتحكم في هذا العدد المستخدم ويجب على البرنامج ان يطلب من المستخدم ادخال الدرجات ويتأآد البرنامج من ان الدرجه التي تم ادخالها بين الصفر وال١٠٠ ولا تتجاوز هذا الحد.** 

```
#include <iostream> 
using std::cout; 
using std::cin; 
using std::endl;
int main() 
{ 
 Float grade, total=0, avg;
  int count=0; 
cout<<"please enter the student grade(enter -1 to end)";
cin>>grade; 
  while(grade!=-1) 
{ 
         while(grade<0 || grade>100) 
            { 
           Cout<<"sorry you enter invalid grade, enter grade 0-100;
           Cin>>grade;
            } //second while 
         total+=grade; 
         count++; 
cout<<"please enter the student grade(enter -1 to end)";
cin>>grade; 
   }//first while 
Arg=total/count; 
Cout<<"the avg is "<<avg;
} // end function main
                                                                           الشرح: 
نلاحظ في هذا السؤال التكرار غير محدد اي يدخل المستخدم درجات الى ان يكتفي ويطلب انهاء
                                                                        البرنامج... 
     تابع معي البرنامج,في البداية سيطلب البرنامج من المستخدم ادخال اول درجة أو ١- لأنهاء
 .<br>البرنامج هنا جعلنا الأشارة التي نعرف اذا اكتفى المستخدم من أدخال الدرجات ام لا هي - ١ ,أي
     عندما ينتهي من ادال الدرجات وتظهر له رساله ادخال الدرجه يدخل ١- وسينتهي البرنامج
                                                                  ويعطيه المتوسط.
```
وأخترنا ١- لأن لا يمكن ان توجد درجه بال ١- وتستطيع اختيار اي شيء ماعدا ان يكون من ضمن الدرجات .١٠٠-٠

بعد ان يدخل المستخدم درجة الطالب يقوم البرنامج في ال while بالتأكد من ان الدرجة ليست ـ ١ واذا كانت ـ ١ يقف البرنامج ويعطي المتوسط .آذا لم تكن ـ ١ يدخل البرنامج داخل ال while الأولى ومن ثم يدخل داخل ال while الثانية التي تتأآد من ان الدرجه من ١٠٠-٠ وان ادخل المستخدم درجه خارج هذا النطاق يبقى البرنامج داخل ال while ويطلب من المستخدم ادخال درجه صحيحه ومن ثم بعد ادخال درجة صحيحه ينتقل البرنامج الى جمع الدرجه مع المجموع وزيادة ال $_{\rm count}$  بمقدار واحد قد تسأل نفسك هنا لا نحتاج  $_{\rm count}$  لتسيير البرنامج وتحديد قيمة التكرار لن العدد غير محدد والمستخدم هو الذي يحدد العدد .لكننا وضعنا ال count هنا لأننا نريد معرفة كم عدد الدرجات التي ادخلت لأننا نحتاج قيمة ال count لحساب المتوسط لأن المتوسط عباره عن مجموع الدرجات على عددها.مجموع الدرجات نحصل عليه من الtotal وعددها من ال count بعدها وضعنا

cout<<"please enter the student grade(enter -1 to end)"; cin>>grade;

تخيل لو اننا لم نضع هذه الجمله اخر ال while الأولى لكان البرنامج بعد ان ينتهي من زيادة ال count بواحد لرجع لل while الأولى وطبعا قيمتة ال gradeستبقى قيمة ال grade الأولى ولن تتغير وسيكون البرنامج في تكرار غير منتهي مما يسبب مشكلة كبيرة ولن يعطينا المتوسط ابدا..لأننا لم نعطي المستخدم مجال لأدخال درجة أخرى.

لكن مع وضع هذين السطرين يسطلب البرنامج من المستخدم ادخال درجة جديده ويرجع للwhile الأولى ويتأكد ما اذا كان الشرط صحيح وان الدرجه لا تساوي -١ واذا كانت -١ يتوقف ويعطي المتوسط.اما اذا كانت لا تساوي -١ دخل البرنامج الى ال whileالثانية وتأكد من ان الدرجه في النطاق ١٠٠-٠ وبعدها جمع الدرجه الجديده مع المجموع السابق وزاد قيمة ال count بواحد ويطلب البرنامج مرة اخرى من المستخدم ادخال درجة جديده فأذا كانت -١ توقف واعطى المتوسط واذا كانت غير ذلك واصل ما قلناه سابقا وهكذا يستمر البرنامج حتى يدخل المستخدم ١- .فقط عندها يتوقف ويعطي المتوسط والا يبقى مستمر في أخذ الدرجات وجمعها .

بعد ادخال ١- يخرج البرنامج من ال while ويقسم المجموع للدرجات على عددها الذي يتمثل في ال count ويعطي المتوسط ويطبعه على الشاشة.

الفرق بين المثال الأول والثاني اي بين التكرار المحدد والغير محدد ان في الأول قيمة التكرار تحدد في ال while الأولى أما في الثاني الشرط الذي يوقف البرنامج يوضع في ال while الأولى وطبعا في التكرار الغير محدد لا تنسى من وضح cout لك تخبر المستخدم بأدخال قيمة جديده وcin لك تحفظ هذه القيمة في المتغير المخصص لها آما فعلنا في هذين السطرين

cout<<"please enter the student grade(enter -1 to end)"; cin>>grade;

#### أرجو ان يكون الفرق واضح لديكم .......

```
الآن ننتقل لمثال قمنا بحله سابقا لكن بدون استخدام التكرار وكان لأدخال رقم
    واحد فقط طبعا كان برنامج غير مرن للأنه بعد ان يعطيك نتيجة عدد واحد
ادخلته ينتهي عمله انظروا للبرنامج بعد تطويره بأستخدام التكرار وقارنوا
                                            بينهم وانظروا الفرق......
```
Question1: write a program that reads integers and determine whether it is odd or even. (Hint: use the modulus operator .an even number is a multiple of two. any multiple of two leaves a reminder of zero when divide by 2). Make sure to make this program for non fix number.

```
السؤال :٣ قم بكتابة برنامج بأستخدام لغة ال++C يقوم بأدخال اعداد صحيحه وفي آل مره يدخل المستخدم عدد
  يقوم البرنامج بتحديد اذا كان العدد فردي او زوجي (ملاحظه: استخدم % لتساعدك في الحل واي عدد زوجي
                                                                 يقسم على ٢ يكون الباقي دائما صفرا ) 
                                                         بهذه الملاحظه اصبحت الفكرة جاهزة لكم ........
```

```
#include <iostream.h > 
int main ( ) 
{ 
char flag=y 
int number ; 
while(flag!=n)
{ 
cout << " please enter the number : " ; 
cin >>number ; 
if (number % 2 == 0)
cout <<" \n The number is even" :
else (number % 2 == 1)
cout << " \n The number is odd ";
cout<<"do u want to check another number,y=yes,n=no"<<end1; 
cin>>flag; 
 while(flag!=y && flag !=n)
\left\{\right\} cout<<"sorry rong command"; 
     cout<<"do u want to check another number,y=yes,n=no"<<end1; 
     cin>>flag; 
    } 
   }
```
}

نصل هنا لنهاية الدرس السابع وانهاء دراسة ال whileارجو ان تكونوا قد فهمتوها جيدا فهي جملة مفيده جدا **وسننتقل في الدرس القادم بأذن االله الى الloop for ..** 

**الى ذلك الحين دمتم بخير وعافيه والسلام عليكم ورحمة االله وبرآاته.** 

**°ˆ \*~ ¤R§ §(\* سبحانك اللهم وبحمدك أشهد ان لا اله الاانت استغفرك وأتوب أليك §\*)§R¤ ~\* ˆ°**  `~'\*¤!||!¤\*'~`((كاتبة الدرس ......بنت النور.......عفوا يمنع اجراء اي تعديل للملف ))`~'\*¤!||!¤\*'~` **`~' !¤\* || \*¤! '~`((نسألكم دعوة صادقة لأختكم في ظهر الغيب ))`~' !¤\* || \*¤! '~`** 

**بسم االله الرحمن الرحيم** 

السلام عليكم ورحمة الله وبركاته.. الحمدلله والصلاة والسلام على افضل الأنبياء والمرسلين قدوتنا وحبيبنا وشفيعنا ان شاء الله محمد بن عبد الله وعلى اله وصحبه اجمعين.......

أجمل تحية لكم اخوتي واخواتي في الله

نبدأ اليوم ان شاء الله بشرح جمله من اروع واشهر جمل التكرار واكثرهم استخداما وهي الfor loop ..هي جمله تأخذ الشكل التالي..

**for ( initial value ; condition ; increment or decrement) { your statment}** 

لاحظ في الشكل العام لل for يتخلل كل جزء علامة ; يجب ان تضعها كما وضحتها بالشكل وداخل القوسين تضع الاسطر التي تريد ان ينفذها البرنامج في كل مره يدخل فيها التكرار .

-١ (value initial (:هنا نكتب نقطة البداية التي سينطلق منها العداد في الجمله for لاحظ في هذا الجزء تستطيع ان تعرف المتغير الذي ستستخدمه كعداد وتستطيع ايضا اعطائه قيمة ابتدائيه مثال: ot int i=0 لاحظ في هذا المثال عرفنا المتغير i بانه عدد صحيح int وايضا اعطيناه قيمه ابتدائيه وهي .٠

- -٢ (condition (: هنا تكتب القاعده التي يتوقف عندها العد عند الوصول لها مثال: 10=>i وهنا يتوقف العد عندما يصل الى عدد اكبر من ١٠ يعني يستمر في العد طالما ال i اقل من او يساوي العشره.
- -٣ (decrement or increment (: هنا نكتب آيف نريد ان يسير العد تصاعدي او تنازلي اي decrement or increment مثال ++i i يزيد قيمة ال آل مره بمقدار واحد و --i يقلل قيمة ال i بمقدار واحد .

في المثال التالي ستتضح هذه الجمله اآثر : وفي هذا المثال برنامج يقوم بطاعة الاعداد من ١ الى ١٠ على النحو التالي : ١ ٢ ٣ ٤ ٥ ٦ ٧ ٨ ٩

والان ننتقل الى البرنامج>>>>>>

١٠

```
#include <iostream> 
using std::cout; 
using std::endl; 
int main() 
\left\{ \right.for ( int counter = 1; counter <= 10; counter++ )
        cout << counter << endl; 
    return 0; 
}
```

```
شرح البرنامج :
     آتابة البرنامج لا تتجاوز سطور قليلة مقارنة بكتابته باستخدام ال while والبرنامج بكامله يتمثل في السطر
                                                                                              التالي 
                                           for ( int counter = 1; counter \leq 10; counter ++ )
نلاحظ آما شرحنا في البداية الشكل العام لجملة ال for سنستخدم للعد المتغير counter وسنجعل قيمته الايتدائية
       واحد1 = counter int ,وبعدها جعلنا القاعده التي يتوقف عندها هذا العد عندما يتجاوز العد الرقم عشرة
                                  10 => counter,وطبعا نزيد قيمة الcounter بمقدار واحد في آل مره. 
 تابع معي سيبدأ العد وقيمة ال 1= counter عندها يتاآد من القاعده وسيجد ان ال 10>counter وسيزيد قيمة
 الcounter بمقدار واحد وينزل للسطر ;endl << counter << cout ويطبع الرقم ١ ثم يدخل التكرار مره
    اخرى ويتأآد ان الرقم ٢ أقل من العشره ويزيد ال counter بمقدار واحد ثم يطبع ٢ ويواصل الى ان يصل
    العددالى الرقم عشرة يتاآد من ان ال counter الذي وصلت قيمته عشرة أقل من او يساوي ١٠ , وطبعا هنا
     يساوي العشرة يزيد ال counter بمقدار واحد ويطبع العشرة ويخرج البرنامج من الforلأن ال counter
اصبحت قيمته تساوي ١١ وكما تلاحظون بكل بساطه ينتهي البرنامج هنا ,اضنكم لاحظتم سهولة واهمية استخدام
                                                                                             الfor.
```

```
ننتقل الى مثال عملي آخر :
```

```
المطلوب كتابة برنامج يقوم بطباعة المتوسط ل١٠٠ طالب وايجاد اقل درجه بين الطلاب واعلى درجه
                                                                                 وطباعتهم :
```

```
#include <iostream> 
using std::cout; 
using std::endl;
int main() 
{float total=0,max=0,min=100,avg; 
   for ( int counter = 1; counter <= 100; counter++ )
      { cout << "enter the grade" << endl; 
       cin>>grade; 
 total=total+grade; 
if(grade>max) 
{ max=grade;} 
If(grade<min) 
{min=grade; }
```

```
 } 
Avg=total/100; 
Cout>>"the average is ">>avg>>end`; 
Cout>>"the maximum grade is">>max>>end1; 
Cout>>"the minimum grade is">>min>>end1; 
   return 0; 
} 
                   نأخذ مثال آخر برنامج يقوم بجمع الاعداد الزوجية من٠ الى ال١٠٠ :- 
#include <iostream> 
using std::cout; 
using std::endl; 
int main() 
{ 
   int sum = 0;
   for ( int number = 2; number \le 100; number \pm 2)
       sum += number; 
    cout << "Sum is " << sum << endl; 
    return 0; 
}
```
هنـا نصـل الـي نـهايـة درس ال for الذي اتمنـي ان يكون درس مفيد لكم .........اترككم بر عايـة الله وحفظه حتى **الدرس القادم...** 

**الى ذلك الحين دمتم بخير وعافيه والسلام عليكم ورحمة االله وبرآاته.** 

**°ˆ \*~ ¤R§ §(\* سبحانك اللهم وبحمدك أشهد ان لا اله الاانت استغفرك وأتوب أليك §\*)§R¤ ~\* ˆ°**  '~'\*¤!||!¤\*'~'((كاتبة الدرس ......بنت النور.......عفوا يمنع اجراء اي تعديل للملف ))'~'\*¤!||!¤\*'~' **`~' !¤\* || \*¤! '~`((نسألكم دعوة صادقة لأختكم في ظهر الغيب ))`~' !¤\* || \*¤! '~`** 

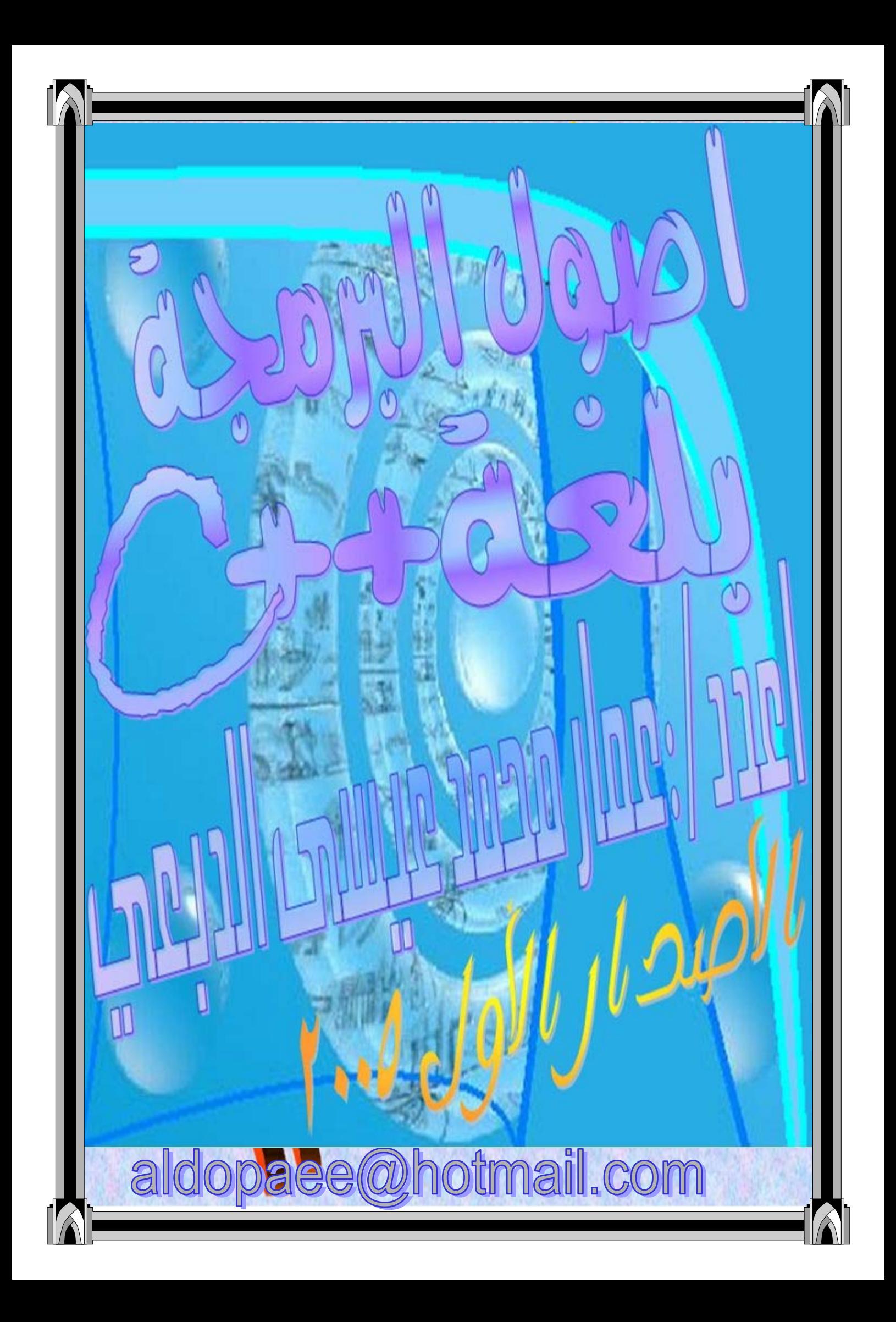

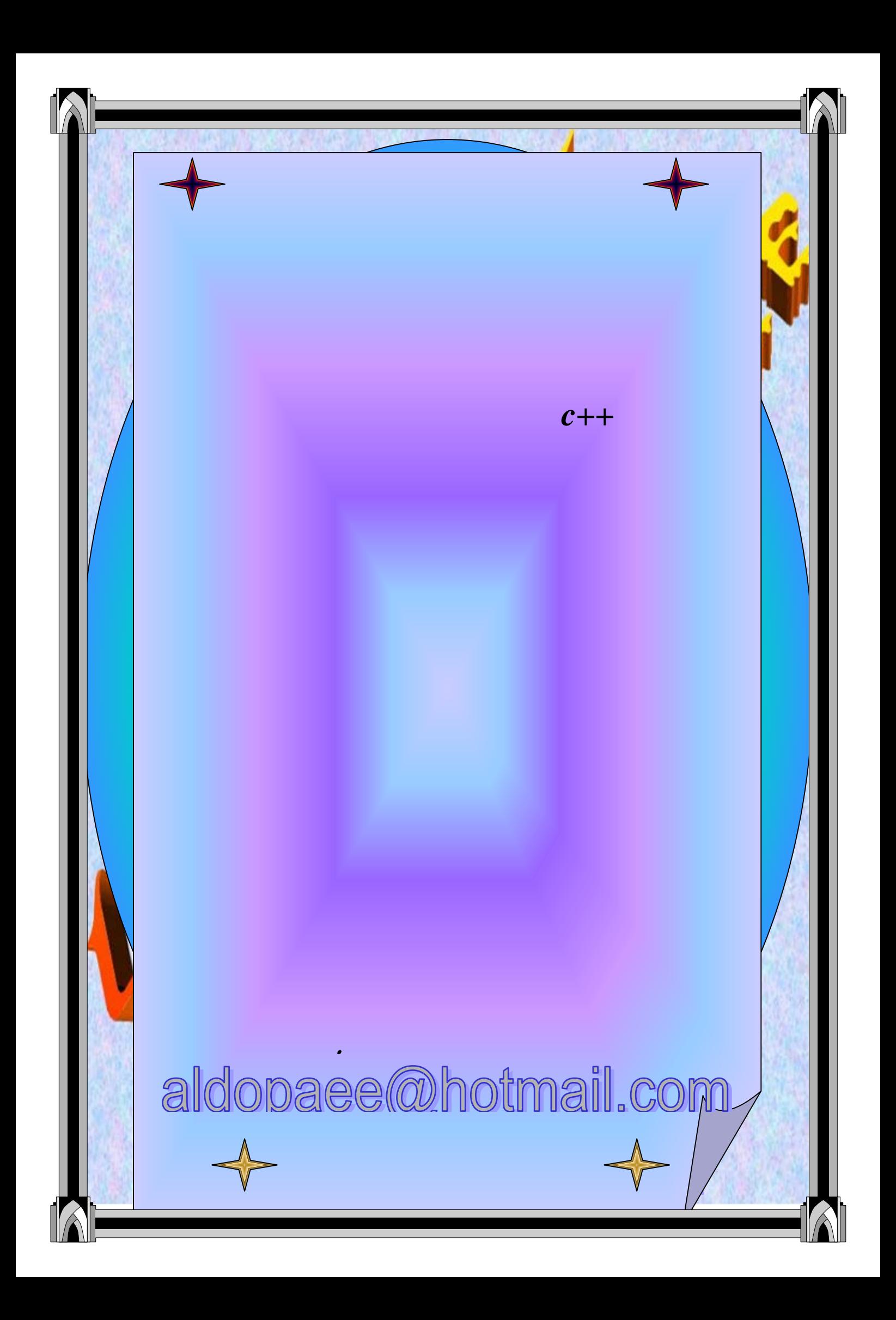

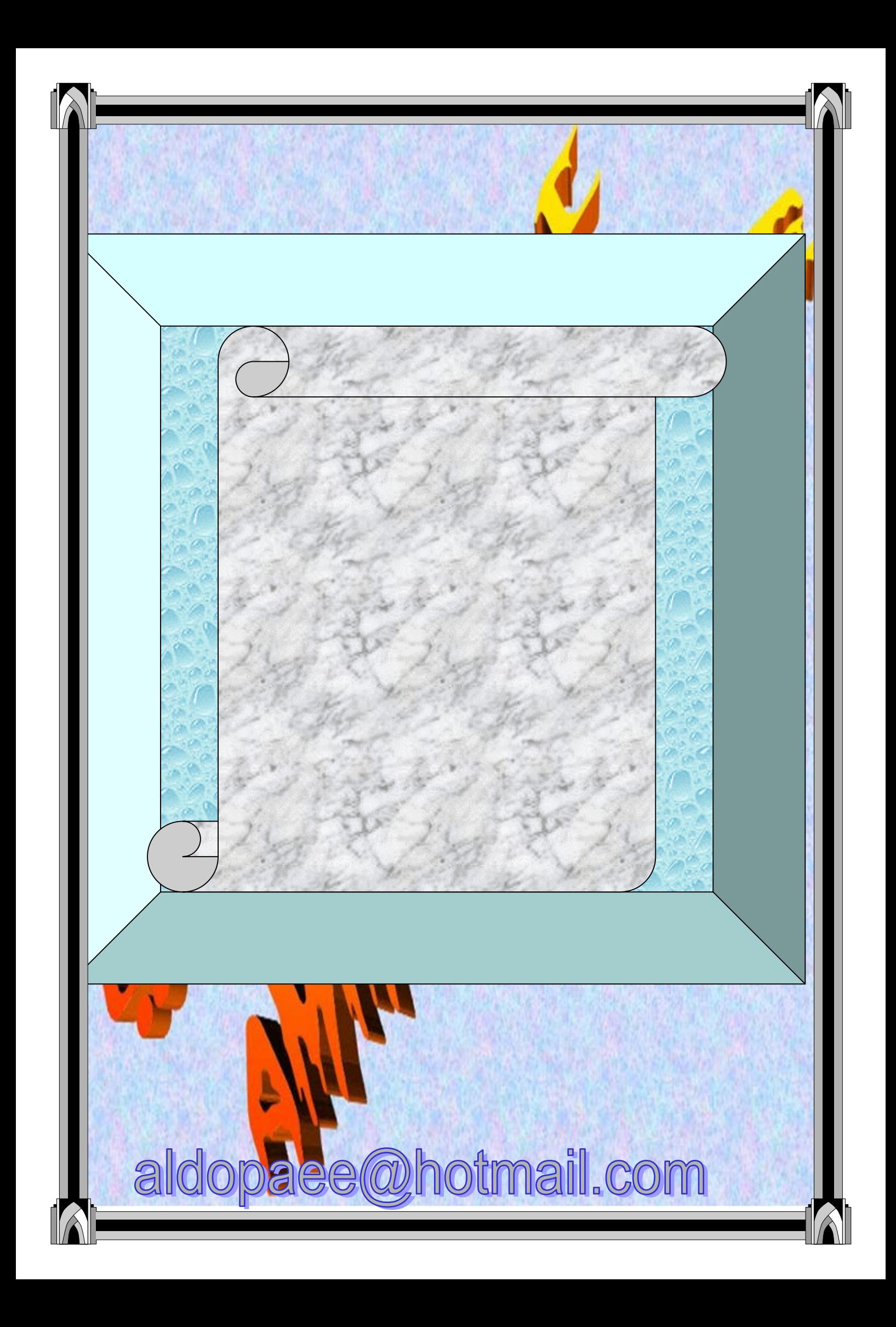

Jian T **ملاحظه**• **يوجد بعض البرامج مكتوبة بلغة السي وذلك لتذآير بها من النسيان.** • **الخطوة الوحيدة لتطوير هذا الكتاب أبداء إي ملاحظة أو استفسار نحو هذا الكتاب أو اآتشاف آي خطأ الرجاء أبلاغيي بذالك على البريد الالكتروني** • **إلى آل طالب في قسم الحاسوب أي سؤال عجز عن حلة يرجى أرسالة للبريد الالكتروني وانأ سأوافيه الحل إنشاء االله وسأآون تحت الخدمة دائما..........................................ً وشكراً السيرة الذاتية الاسم: عمار محمد عيسى الدبعي الجنسية: يمني العمر: ٢١ سنة محل الإقامة: الجمهورية اليمن طالب جامعي --------------آلية علوم وهندسة حاسوب/ المؤهلات**e@hotmail.com aldop

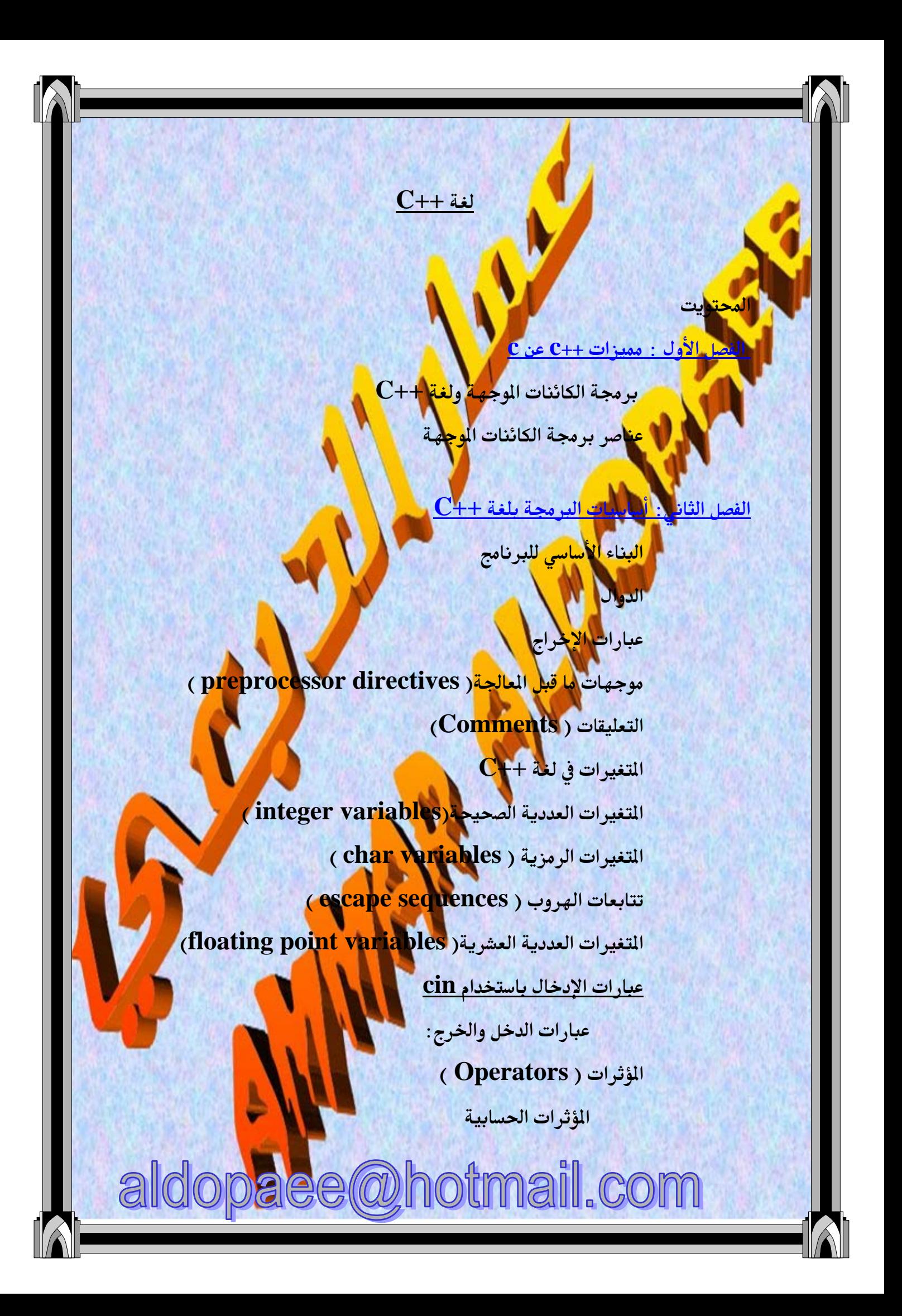

المؤ<mark>ثر</mark>ات العلاقية و المنطقية

(Address of Operator) المغوان

.<br><mark>الفصل الثالث : اتخاذ القرآر ا</mark>

العبارة الشرطية البسيطة (if statement) العبارة الشرطية الكاملة ( if ....... else statement) ( if-else- if Ladder ) العبارة الشرطية المتدرجة ( الاختيار متعدد البدائل ( switch statement )

> <u>الفصل الوابع: الحلفات التكوارية</u> (for loop) for الحلقة while loop (while الحلقة التكرارية do-while

الفصل الخامس: الدوال و الملكي ( Function & Macro

أنواع الدوال معاملات الدوال

مسائل عل<mark>ی الباب</mark>

ا<mark>مسائل ع</mark>لى الباب

معاملات الدالة الرئيسية <mark>( main function argume</mark>nt

المؤشرات

السحلات

الماكرو

مسائل على الباب

الفصل السادس : المصفوفات

aldopaee@hotmail.com

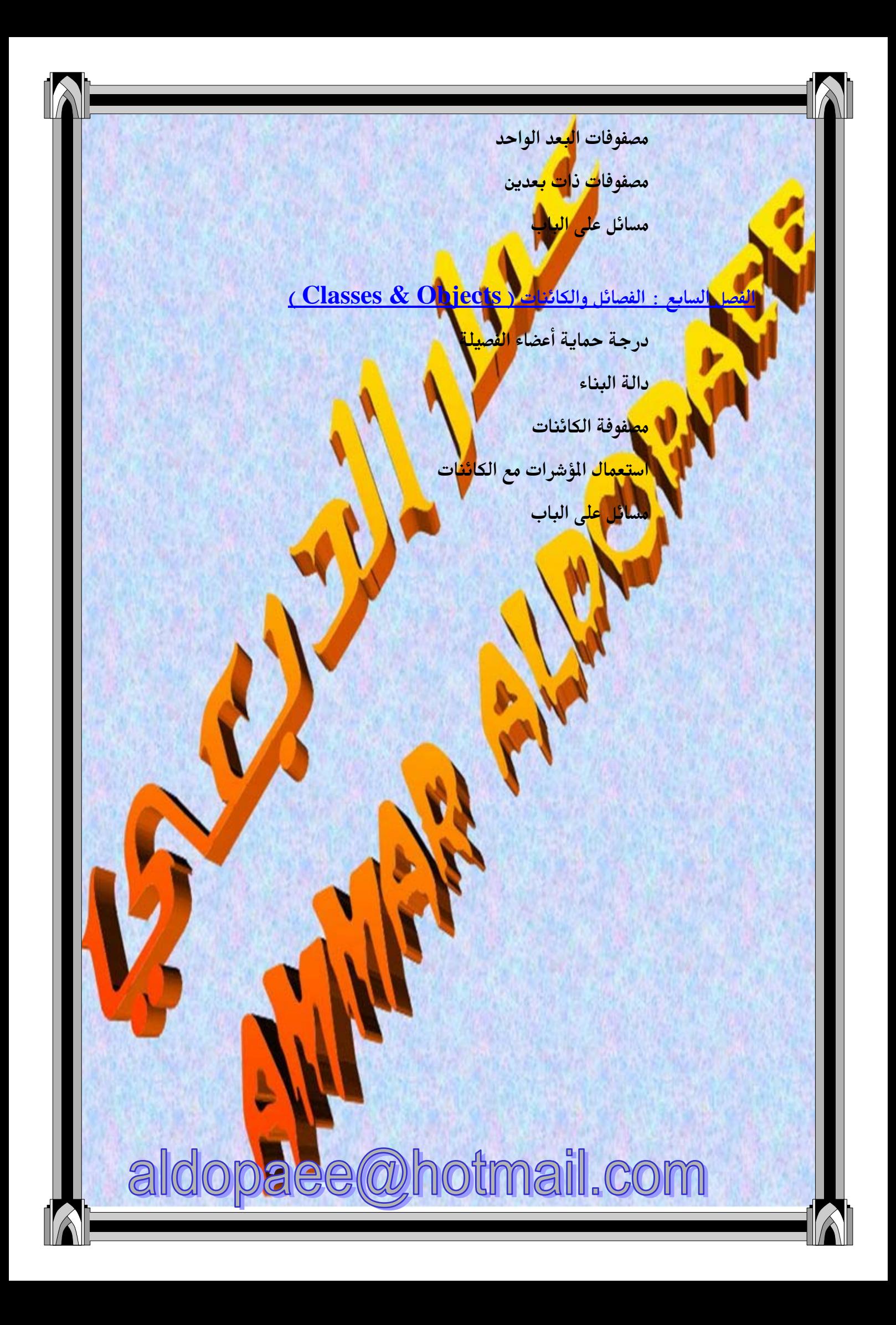

# <u>مزات لغة C++C عن لغة C:</u>

تدعم لغة C++ أسلوب برمجة الكائنات الموجهة وبالإضافة لذلك تمتاز لغة C++ بالعديد ل<mark>من المز</mark>ايا والتي سنتناولها ف<mark>يما يلي يشيء من ال</mark>تفصيل.

<mark>المزيد من الحرية في الإ</mark>علان عن ا<mark>لبيانات</mark>ي :

الغة <mark>"C</mark> يشترط الإعلان عن المتغي<mark>رات في</mark> مس<mark>ته</mark>ل البرنامج ، وعند الحاجة لمتغير جديد لابد م<mark>نا الرجوع لأول ال</mark>برنامج و الإعلان عنه.

ومع لغة 1<mark>+C ي</mark>نتفى هذا الشرط إذ يتمك<mark>ن</mark>\لمبرمج <mark>من</mark> تع<mark>ريف</mark> المتغيرات وقت الحاجة إليها وفي أي مكا<mark>ن</mark>

حيث <mark>ي</mark>عطى اس<mark>م الفصي</mark>لة بعد الكلمة المحجو<mark>رة</mark> ( <mark>class</mark> )ويتوالى بعد ذلك تعريف البيانات والدوال.

<mark>تحديد درج</mark>ة حماية البيانات :

تتيح لغة ++C تحديد ل<mark>رجاب</mark> لحماية البيانات وذلك على مستو<mark>ل الفصيلة</mark>، وتتحدد درجة الحماية باستخدام الك<mark>لمات ( pu</mark>blic , private , protect<mark>ed )</mark> ويوضح الجدول التالى درجات الحماية الختلفة

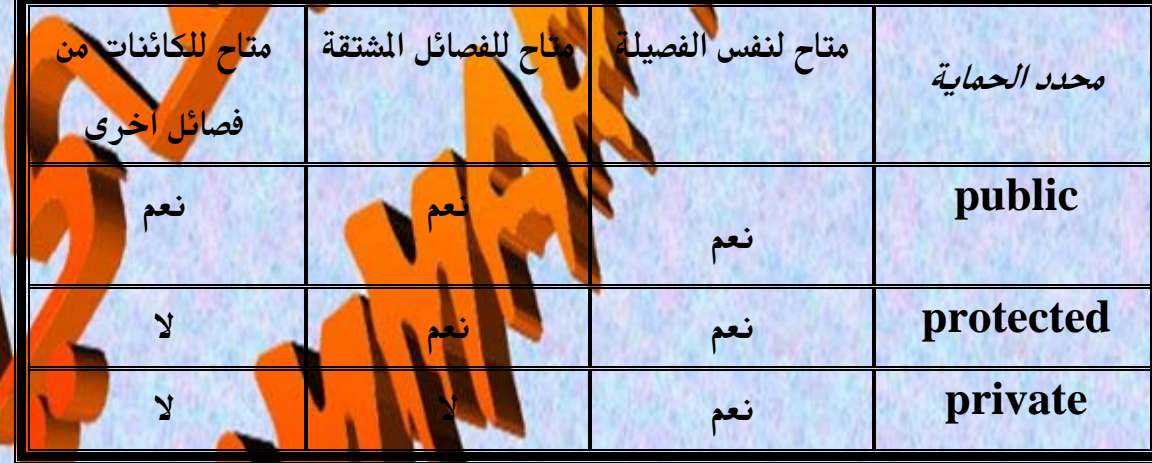

opaee@hotmail.com ald

و بالتقدم في البرمجة سنألف<mark> استخدام محددات الحماية ، وسنتعر</mark>ض لها بشيء من التفصيل عند الحديث عن الفصائ<mark>ل</mark> وا<mark>لكائن</mark>ات.

: ( CONStructors and destructors ) :

ما <mark>ذكرنا</mark> سابقا فالفصيلة تتكون <mark>من بي</mark>انا<mark>ت و</mark> دوال تتعامل مع هذه البيانات، وتتيح لغة C لم المب<mark>رم</mark>ج أن ينشئ دالتين خاصتين <mark>تسم</mark>ى إ<mark>حد</mark>اهما دا<mark>لة</mark> البناء ( constructor ) ) و<mark>هي دالة تنقذ تلق</mark>ائيا عند الإعلان عن كائ<mark>ن من</mark> هذه ال<mark>فصيلة. و</mark>تظهر فائدة هذه الدالة عندما نرغب في تخصيص قيم ابتدائية لبيانات ا<mark>لفص</mark>يلة.

أما الدالة الأ<mark>خرى فهي</mark> بالة الهدم ( destructor) وتنفذ تلقائيا عند انتهاء استخدام الفصيلة وتستخدم هذه <mark>الدالة لت</mark>حرير أجزاء من الذاكر<mark>ة كنا نستخدمها أثناء استعمال</mark> الفصيلة ولم نعد بحاج<mark>ة إلي</mark>ها ، أ<mark>و لتن</mark>فيذ سطور معينة عند الانتهاء ه<mark>ن ا</mark>ستخدام الفصيلة . ودالة البناء تحمل نفس ال<mark>يم</mark> الف<mark>صيلة ، فم</mark>ثلا لو كان اسم الفص<mark>يلة ( Ball</mark>) ك<mark>ان</mark>ت دالة البناء تحمل الاسم ( Ball ). أما دالة الهدم فتأتي بنفس اس<mark>م الفصيلة</mark> مسبوق<mark>ا بالع</mark>لامة( ~ ) فللف<mark>صيلة السابق</mark>ة د<mark>الة الهدم</mark> تحمل الاسم ( Ball~ ).

التوريث ( Inheritance) : من أقوى خصائص برمجة الكائنات الموجهة خاصية ال<mark>توري</mark>ف. ونعني هنا توريث <mark>فصيلة إل</mark>ى

فصيلة أخرى.

 $\partial\mathbb{R}$ 

وهنا ترث الفصيلة الشتقة ( derived class<mark>) من الفصيلة الأطاسية</mark> ( <mark>pa</mark>rent ) class) كل بياناتها ودوالها ويمكن التعديل بعد ذلك <mark>في خصائص الفصلة ا</mark>لشتقة لتناسب الاحتياجات الجديدة، بإضافة الزيد من البيانات والدوال. |

alee@hotmail.com

وبذلك نجد أن بر مجة الكا<mark>ئن</mark>ات الموجهة تعفى المبرمج من إعادة بناء البرامج من الصفر بل يعتمد على ما سبق لإنجاز الب<mark>را</mark>مج الجديدة، فتمكنه من استخدام الفصائل السابقة و عمل فصائل جديدة للاستفادة منها هستقبلا.

# الدوال الصديقة( friend functions )

ف<mark>ندما تعلن</mark> فصيلة عن دالة صديقة أو <mark>عدة بر</mark>ال صديقة فإنها تسمح لهذه الدوال باستعمال ال<mark>يانات الأعض</mark>اء فيها ولا تسمح لغير هذ<mark>ه</mark> الدوال بذلك.

وكذلك الخال <mark>عنده</mark>ا تعلن فصيلة عن فصيل<mark>ة ص</mark>ديقة ، ف<mark>إنها تنسم</mark>ح لجميع دوال الفصيلة . الصديقة باستخدام بيانات الفصيلة الأساسية.

وسيأتى الحد<mark>يث</mark> بالتفصيل عن الدوال الصديقة <mark>في فص</mark>ل <mark>الفصائل وا</mark>لكائنات.

### ي<mark>ة الك</mark>ائنات الوجهة ولغة C++

<mark>تعتبر برمجة الكائنات الموجهة من أحدث</mark> أساليب البرمجة ، ولي<mark>ست بالأسلوب ا</mark>لوحيد حيث سبقتها أسلوب عرف بالبرمجة النهجية ( Proce<mark>du</mark>ral programming ) والتي تعتمد على الدوال كوحدات<mark>،</mark> بناء لل<mark>ـرنـامج</mark> إذ يتكون البرنامج من مجموعة من الدوال ال<mark>تي تؤدي كل</mark> منها وظيفة محددة، <mark>وتقوم الدالة</mark> الرئيسية باستدعاء تلك الدوال وتنظيم الدمل ببطها. ا

أما أسلوب برمجة الكائنات الوجهة فيعتمد الفصيلة <mark>( class</mark> ) كوحدة بناء البرنامج ، وتتكون الفصيلة من مجموعة من البيانات والدوال ال<mark>تي تعمل على هذه الب</mark>يانات.

opaee@hotmail.com

ald

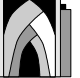

وسنتعرف في هذا الفصل ع<mark>ل</mark>ى عناصر ومزايا برمجة الكائنات الموجهة في هذا الفصل بالإضافة إلى بعض م<mark>زايا لغ</mark>ة ++Cوالتي تعتمد أسلوب برمجة الكائنات الموجهة في <mark>ي</mark>ناء البرامج <u>عناصر بر<mark>مج</mark>ة الكا<mark>ئ</mark>نات الوجهة :</u> <u> الفصائل ( classes):</u> تما <mark>ذكرنا ما هي إلا بناء يتكون</mark> من بع<mark>ض</mark> الب<mark>يانات</mark> بالإضافة إلى دوال تتعامل مع هذه البيانات، والفصيل<mark>ة هي تكويل يقتر</mark>ب كثيرا من الواقع ، إذ <mark>أننا نجد في</mark> الحياة العملية الكثير من الأشياء وال<mark>ني يمكن أعتبار</mark>ها فصائلا. وكمثال على ذلك يمكننا اعتبار الكتا<mark>ب</mark> فصيلة<mark>، وبي</mark>انات فصيلة الكتاب عديدة <mark>مثل</mark>: اسم المؤلف، موضوع الكتاب، اسم الكتاب.... أما دوال فصيلة الكتاب فهي مثلا قراءته ، تأليفه <mark>طباع</mark>ته

وكما تصورنا الكتاب كفصيلة يمكننا أن نجد ف<mark>ح</mark>يلة لكل <mark>الأشياء الو</mark>جودة في الحياة الواقعية.

الكائنات (Objects)

الكائن هو صورة من الفصيلة يتعامل معها المبرمج، <mark>فكما تعرف متغيرات</mark> من النوع الصح<mark>يح</mark> <mark>مثلا يمكننا باستخدام أسلوب برمجة الكائنات الموجهة أن نعرف كائنات</mark> من فصائل موجودة لدينا لنتعامل معها.

opaee@hotmail.com

ald

ومع التقدم في البرمجة باس<mark>ت</mark>خدام برمجة الكائنات الموجهة ستصبح هذه الصطلحات أكثر

وضوحا وأقرب للذهن.

 $C_{++}$  iii فصل الثاني سليليات

<mark>توجد لكل لغة أساسياتها الت</mark>ى ينبغى الإلمام به<mark>ا قبل</mark> ك<mark>ثابة البرام</mark>ج بواسطتها ، وهذا الفصل يوضح هذه الأس<mark>اسيات هثل: هيك</mark>ل البرنامج، المتغيرا<mark>ت، الإدخال</mark> والإخراج. وبجانب هذا يلمس الب<mark>اب الع</mark>ديد <mark>من مزايا اللغة من كتابة التع</mark>ليقات و<mark>اول</mark>عمليات الحسابية ، وتحويل البيانات. وغيره<mark>ا</mark> من ا<mark>لزا</mark>يا

البناء الأساسي للبرنامج:

لنلق نظر<mark>ة</mark> متعمق<mark>ة على ال</mark>برنامج التالي ا

#include <iostream.h> void main()

cout << "Every age has its own language ... ";

وبغض النظر عن صغر حجمه فإنه يوضح البناء الأس<mark>اس</mark>ي للب<mark>رنامج فيلغة C</mark>++ ويتض<mark>ح ذلك</mark> عندما نتناوله بالتفصيل كما يلي.

الدوال:

aldopaee@hotmail.com

الدوال تشكل البلوكات الأس<mark>ا</mark>سية لبناء البرنامج ، ويتكون البرنامج هنا من دالة واحدة وهي الدالة الرئيسية ( <mark>mai</mark>n() والدوال فى بناء برمجة الكائنات الموجهة قد تكون أعضاء في <mark>ف</mark>صائل محددة أو تكون مس<mark>تقلة بذ</mark>اتها ، والدالة الرئيسية دالة مستقلة بذاتها حيث لا تنتمى الأي فصلة.

ا<mark>لدالة لها</mark> اسمها ويليه قوسين توض<mark>ع بينهم</mark>ا معاملات الدالة ، ونلاحظ أن الدالة الرئيسية في ه<mark>ذا الثال ليس ل</mark>ها معاملات. أما الك<mark>لمة المحجو</mark>زة ( void ) والتي تس<mark>بق</mark> اسم الد<mark>الة</mark> فتوضح أن الدالة ليس لها قيمة. <mark>ترجع بها ، بخلاف بع</mark>ض الدوال التي نخصص له<mark>ا ن</mark>وعا<mark> من ا</mark>لبيانات بحيث ترجع قيمة من

وعبارات الدالة نفسها <mark>تحاط بق</mark>وسين خاصين" } " ، " <mark>{ "يس</mark>ميان بقوسى البلوكات. و الدالة الرئيسية هي <mark>أول ه</mark>ا ينف<mark>ذه ا</mark>لكمبيوتر عند تنفيذ ال<mark>برنا</mark>مج.

نوع هذا البيان. <mark>ل</mark>

م <mark>عب</mark>ارات الإخراج

في البرنامج السابق نلاحظ أننا <mark>قد استخ</mark>دمنا ع<mark>بارة</mark> لطباعة الحرفيا<mark>ت، وتختلف ه</mark>ذه العبارة عن العبارات التي تعودنا عليها ع<mark>ند استخدام اللغا</mark>ت الأخرى فهنا لم نستخدم دالة خاصة لتطبع الخرج على الشاشة ، بل قمنا بكتا<mark>بة الحرق بين</mark> علامتى تنصيص واستخد<mark>منا</mark> الكلمة المحجوزة ( cout) والمعامل ( >> ) والع<mark>بار ( التي المتخد</mark>مناها للطباعة يفهمها الك<mark>مبيوت</mark>ر بكما هو موض<mark>ح</mark> بالشكل التالي<mark>.</mark>

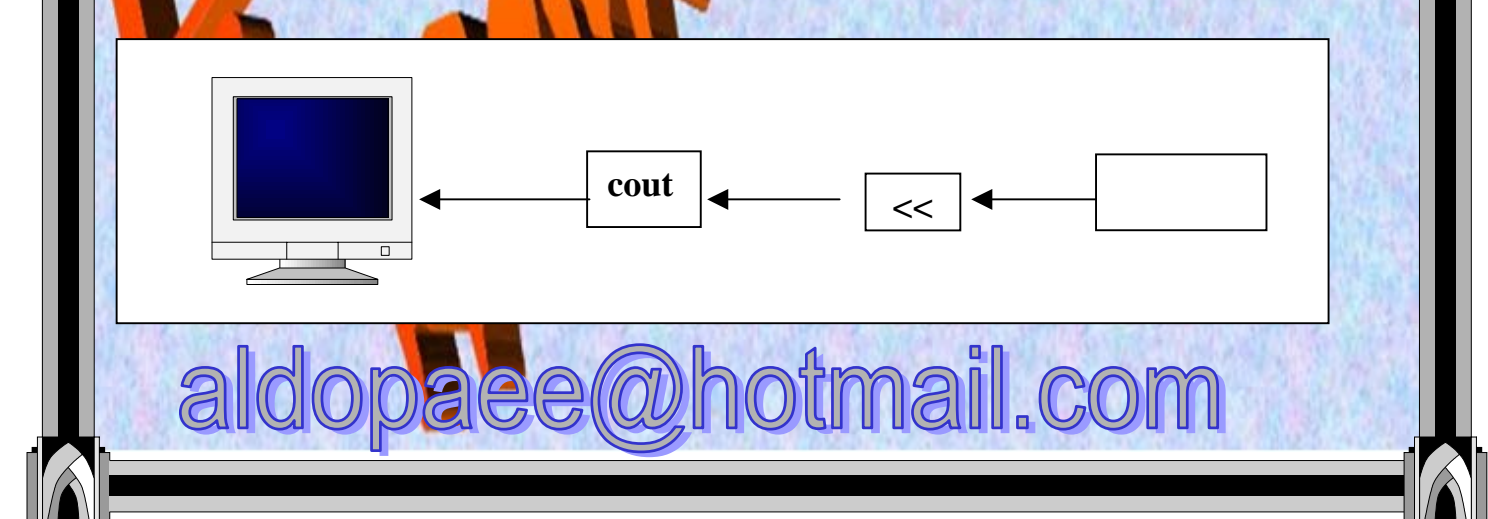

موجهات ما قبل المعالجة( preprocessor directiv<mark>es</mark> ): العبارة التي بدأ بها الب<mark>رنامج «</mark>#include <iostream.h#) ليست في الواقع جزءا <mark>منه بل هي إعلان عن ملف يحتوي على تعريفات العديد من الدوال التي نحتاجها أثناء "</mark>

<mark>ثبداً العبا</mark>رة بما يسمى بموجه قبل <mark>المالجة</mark> وهو الرمز ( #) والأمر الذي يليه موجه لل<mark>معالج مباشرة</mark> وهناك جزء من المعالج <mark>يتع</mark>ام<mark>ل ه</mark>م مثل <mark>هذة</mark> الأوامر. ويقوم <mark>بثنفية الأول</mark>در الصادرة إلية لتتم عم<mark>لية</mark> العالجة اعتمادا على الملومات التي وفرها للمعالج.

التعليقات (Co<mark>mments)</mark>:

الدمجة.

عند كتابة برنا<mark>مج بأية لغة يست</mark>حب كتابة التعليقات <mark>لتوضيح العبارا</mark>ت الكونة للبرنامج. والمبرم<mark>ج الذكي يحرص</mark> دوم<mark>ا عل</mark>ى كتابة كل ما يمكنه من تعليقات على برنامجه ليسهل عليه تصحيحه أو استخدام <mark>بعض</mark> أجز<mark>ا</mark>ءه\ن دعت الحاجة لذلك. وتسمح لغة ++C بكتاب<mark>ة التعليقات بطر</mark>يقتين تسهلان على البر<mark>مج و</mark>ضع م<mark>ا يش</mark>اء من التعليقات على البرنامج . والطريقة الأولى هي كتابة التعليق ب<mark>د</mark>د العلا<mark>بة " // "</mark> حيث يتجاهل الترج<mark>م السط</mark>ر الذي يلي هذه العلامة. ولكن لو تجاوز التعليق السطر لزم إضافة الزيد <mark>هي الرمو</mark>ز *" ||"* أمام كل سطر من التعليقا<mark>،</mark>

وللاستغناء عن الحاجة لكتابة العلامة " // " <mark>أمام كل سطر بيتكن ل</mark>لمبرمج أن يستخد<mark>م</mark> الطريقة الثانية وهي كتابة التعليق بين العلامتين <mark>عليه السلام " /\* " ويسمح في هذة الحالة</mark> كتابة التعليق على أكثر من سطر دون التسبب في الخطأ، ط<mark>لل</mark> كان ال<mark>عليق</mark> بين العلامت<mark>ين</mark> المذكورتين.

2

والثال التالى يوضح كيفية استخدام الطريقتين

bitmail.com

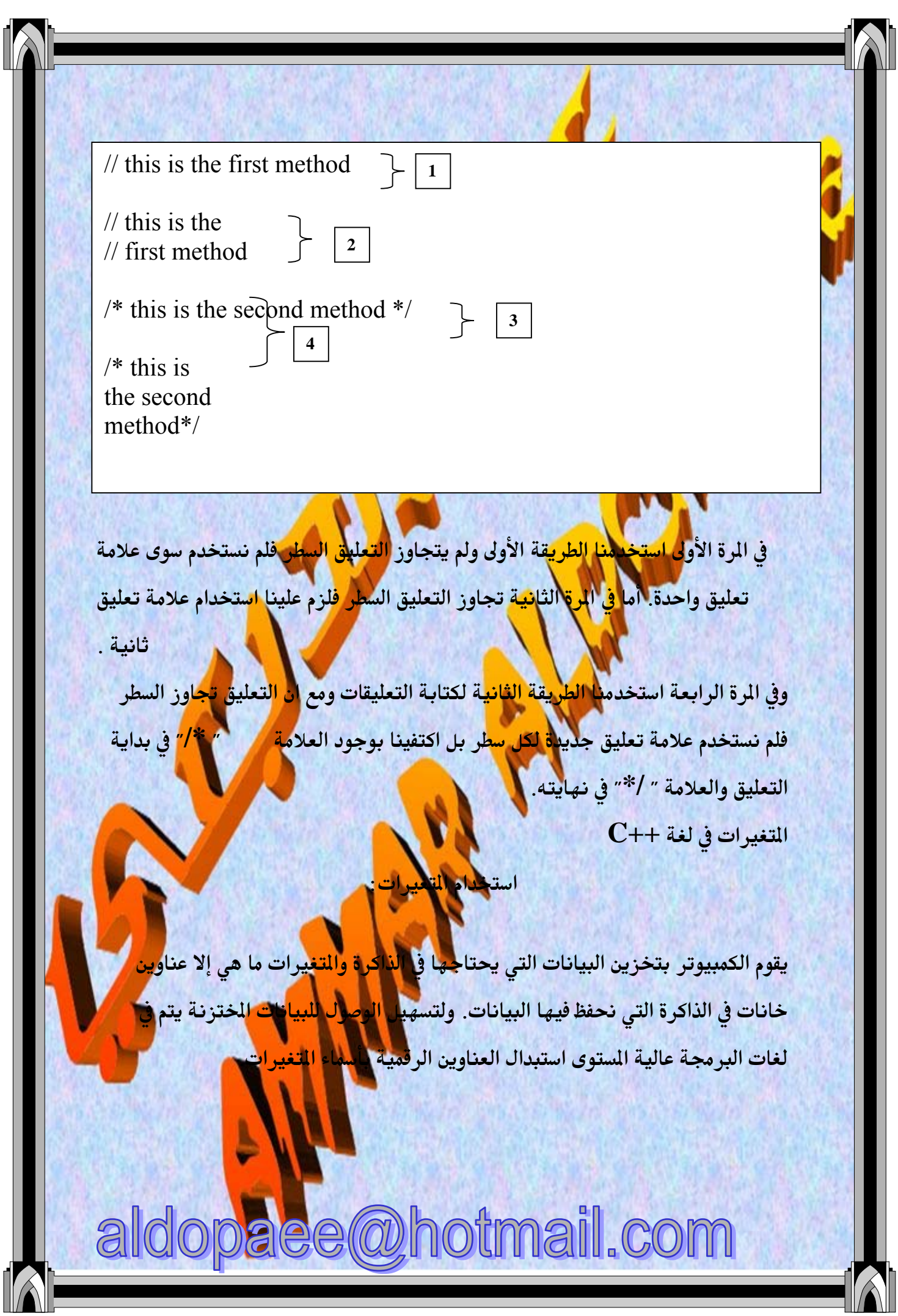

Ш

- 1/

ويكفينا هنا – لو كنا مبتدئ<mark>ي</mark>ن في البرمجة– أن نتذكر دائما أن المتغير ما هو إلا اسم لأحد الأماكن التي تختزن في<mark>ه</mark>ا ال<mark>بيانا</mark>ت في الذاكرة. وأسماء المتغيرات يصطلح عليها في لغة الO بأسماء البيانات ( Identifiers) <mark>وهناك قواعد محددة لاختيار أسماء البيانات وه</mark>ي:

أ<mark>لا يك</mark>ون اسم البيان أحد الكلما<mark>ت</mark> المحجوزة باللغة ( Reserved words ) أو . <mark>الكلمات الت</mark>ي تحمل معنى خاصا <mark>مثل</mark>( m<mark>àin</mark> ) ويمكن التعرف على الكلمات الع<mark>جورة با</mark>للغة من دفتر التشغيل <mark>الم</mark>حب للمترجع.

٢ – يمكن <mark>أن يحتوي الا</mark>سم على أى حرف <mark>م</mark>ن الحر<mark>وف الأبج</mark>دية ( A-Z) سواء صغيرة كانت أم <mark>كب</mark>يرة)، وأي رقم من الأرقام (•–٩ <mark>) كم</mark>ا ي<mark>مكن أن تح</mark>توي على علامة الشرطة السفلي (ا<mark>\_) ولك</mark>ي <mark>لا يجوز</mark> أن يبدأ الاسم برقم. <mark>ا</mark>

- ٣– لا قيود على طول <mark>الأسم ﴾ وتتيح</mark> هذه المرة استخدام أسماء معبرة عن مضمونها ، ومن ا الأفضل دائما استخدام الاس<mark>م الم</mark>بر عن محتوى التغير لتسهيل <mark>مملي</mark>ة فحص البرنامج في حالة الخطأ من جهة<mark>\ ولتسهيل عمل</mark>ية الإضافة والتعديل للبر<mark>نام</mark>ج.
	- **٤− الحروف الكبيرة و الصغير<mark>ة ليست</mark> متكافئة في لغة C فمثلا أسم البيان( ه** MY\_NUMBER) يختلف عن الاسم ( my\_number) وكلاهما يختلف عن الاسم ( My\_Number).

الاعلان عن المتغير ات:

ليتمكن المستخدم من استخدام التغيرات التي يريدها <mark>يتطلب البر</mark>نامج المكتوب بلغة <mark>C</mark> الإعلان المسبق عن أسمائها ونوعياتها في مستهل البر<mark>نام</mark>ه

opaee@hotmail.com

ald

وتصنف المتغيرات بحسب <mark>الب</mark>يانات الت<sub>ى</sub> يمكن أن تختزن فيها فهناك التغيرات الصحيحة ( أي التي تصلح لإختزان <mark>الأعداد ا</mark>لصحيحة) و هناك التغيرات الحقيقية ( أي التي تختزن <mark>ا</mark>لأعداد الحقيقية) ، وم<mark>ع تقدمنا</mark> في اللغة سنتعرف على نوعيات أخرى من التغيرات.

. وكما نزلى في البرنامج أنه قد تم الإعل<mark>ان عن متغ</mark>يرين الأول ( a) وهو من النوع الصحيح ( i<mark>nteger</mark>) وقد استخدمنا الكلمة i<mark>nt للإم</mark>لان عنه.

وأها التغير الثاني ( b) فهو يختزن الأعداد الجقيقية ( Rea<mark>l)</mark> وقد استخدمنا معه الكلمة float للإعلان عنه.

وكما ذكرنا بناب<mark>قا، نلاحظ</mark> أن عبارة الإعلان تنتهى بفاص<mark>لة منقوط</mark>ة كسائر عبارات البرنامج، كما أنه يلزم ت<mark>رك مسافة</mark> خالية على الأقل بعد كل من <mark>الكلمات المح</mark>جوزة (int أو float) وبعد ذلك تقوم بقية ال<mark>برنامج بطباع</mark>ة محتوى التغيرات <mark>a,b</mark> ولأننا لم نخزن في هذين التغيرين أية بيانات فإ<mark>ن ما</mark>نحص<mark>ل عل</mark>ية ليس إلا بعض الخلفات الو<mark>جودة</mark> في الذاكرة، وهي بلا معنى على الإطلاق تخزين البيانات في التغيرات ( Assign<mark>ment</mark>) :

في البرنامج السابق لاحظنا أنه لابد <mark>هن أن تخترن عددا ً ما في التغير العددي الذي</mark> أعلن<u>ا عن</u>ه ويتم ذلك باستخدام عبارة التخصيص ( assignment <mark>statemen</mark>t) ويوضح الشكل التالى(٢–١٣) برنامجا قمنا فية بالإعلان ع<mark>ن و</mark>فيرين <mark>و إخ</mark>تزان بيانين عدديين في كل <mark>منهم</mark> ، ثم نطبع محتويات هذين المتغيرين على الش<mark>اش</mark>ة. <mark>.</mark>

2

ssignment statment ) عبارة التخصيص إن العبارة  $a=1000;$ يمكن قرائتها على النحو التالي:

**@hotmail.com** 

ومن الجائز أن نخصص <mark>متغيرا ل</mark>تغير آخر ، ومعنى ذلك أننا نضع نسخة من الغير الأول في <mark>التغير الثاني.</mark>

<mark>. يحتوي عل</mark>ى متغيرات وقيم عددية لتغير ما فأن البرنامج <mark>اأمالو ف</mark>منا بتخصيص تعبير حساب<mark>ي</mark> <mark>ن هذه الح</mark>الة يجري عملية تقييم ل<mark>لتع</mark>بي<mark>ر ال</mark>حسابي ويضع قيمته النهائية في التغير القصود. و<mark>يوضح الث</mark>ال التالي ثلاث عمليات تخصي<mark>ص كالآ</mark>تي:

- ت<mark>خطيط</mark>ن قيمة عددية للمتغير " a". – قسمة محتويات التغير " a" على 2 <mark>وت</mark>خصيص النات<mark>ج للمتغير " b"</mark>
- جمع محتويات كل من " a" ، " b" وتخصيصها <mark>للمتغير " C</mark>". ومن الملاحظ في <mark>هذا البري</mark>امج أنه قد تم إعلان المتغيرين " b<mark>\" ، "c"</mark> في عبارة واحدة وقمنا بإستخدام علامة الفاص<mark>لة</mark> لل<mark>فصل بينه</mark>ما.

ونتيجة البرنامج النها<mark>ئية ه</mark>ي ط<mark>باع</mark>ة محتويات التغير " C"

التخصيص المتعدد : يمكننا في لغة ++C أن نخصص قيم<mark>ة</mark> ما لأكث<u>ر من م</u>تغير في نفس ا<mark>لعبارة كالآ</mark>:  $a = b = c = 24$ : تخصيص قيم ابتدائية التغيرات: يمكن أيضا شحن المتغير بقيمة إبتدائية أثنا<mark>ه الأعلان عنه</mark> كالآتي: float  $a = 5.6$ : ونقوم بشحن التغيرات بقيمة ابتدائية عند الإعلا<mark>ن عنها ل</mark>ضمان تنظيف وعاء التغير من

التغيرات العددية الصحيحة ( integer variables ) لنتعرف على كيفية تعريف التغيرات العددية الصحيحة<mark> نلق<mark>ها</mark> نغ<mark>رة عل</mark>ى البرنامج التالي</mark>

otmail.com

مخلفات <mark>الذاكرة.</mark>

a

 $\#$ include  $\leq$ iostream.h> void main()

 $\}$ 

ald

 $//$ define var $1$ int var1: int var2; //define var2

//assign value to var  $var1=20$ :  $var2 = var1 + 10$ :

cout << "var1+10\\etas"; //\tiput text output value of var2 cout << var2;

قمنا في هذا الب<mark>رنامج بتعريف متغ</mark>يرين من النوع الصح<mark>يح بالاسمين " var1</mark>" و " var2" ولتعريف التغير تست<mark>خدم الكل</mark>مة المحجوزة " int" وه<mark>ي اخ</mark>تصار " integer" أو عدد صحيح، متبوعة باسم <mark>التغي</mark>ر وال<mark>ذي</mark> يتبع القواعد المحددة الس<mark>ابق ذكرها</mark> لاختيار أسماء المتغيرات.

ونلاحظ في هذا البرنامج أن ا<mark>لتغ<mark>ي</mark>رات تم تعريفها في أول البرنامج وليس هذا شراطاً في لغة C</mark> ++ إذ تتيح لنا إمكانية تعريف التغ<mark>ير</mark>ات و<mark>قت الحا</mark>جة في أي مكان نشاء. أ وبعد عبارة الإعلان عن التغيرين ننتقل إل<mark>ي عبارة أخرى</mark> وهي عبارة تخصي<mark>ص القيم</mark> للمتغيرات ، حيث نخزن قيما فعلية في الأماكن <mark>لتي حجزناها سالفا .</mark> وفي هذا البرنامج نخزن القيمة " ٢٠" في التغي<mark>ل الأول ، والعب<mark>ار</mark>ة المستخدمة لتخصيص ق</mark> المتغير الثاني ليست مباشرة، إذ يقوم المعالج بأداء ع<mark>ملية حسابية ق</mark>بل تخصيص القيمة حيث يجمع القيمة " ١٠" على المتغير الأول. ولإخراج قيمة التغيرات على الشاشة نستخدم العبارتين<mark> الأخيرتين</mark> التغيرات الرمزية ( char variables ):

paee@hotmail.com

المتغير الرمزي هو المتغير<mark> ال</mark>ذي يسم<mark>ح بتخزين رمز فيه ، والرمز في لغة الكمبيوتر هو كل ما</mark> يرد في جدول <mark>ا</mark>لك<mark>ود آس</mark>كي والذي يحدد الرموز التي يمكن للكمبيوتر التعامل معها. والرموز تحتوي الحروف <mark>الكبير</mark>ة والصغيرة والأعداد بالإضافة إلى العديد من رموز التحكم. ولتعريف متغير رمزي نستخد<mark>م العبارة</mark>

char variable\_name; يث ( variable\_nam<mark>e ) هو اسم ال</mark>تغير الرمزي ، ويخضع أيضا للقواعد العامة

أمتى اق<mark>تبا</mark>س <mark>مفر</mark>دتين كما بالعبارة التالية وعند تحطي<mark>لها قيم</mark>ة لمتغير رمزي نستخد<mark>م عا</mark>  $variable = A$ وهذه العبار<mark>ة تخصص الر</mark>مز ( A) للمتغير ( <mark>variabl</mark>e )

تتابعات الهروب ( escape seq<mark>uence</mark>s ) :

من إمكانيات لغة ٢<mark>+C</mark> اس<mark>تخ</mark>دام بعض رموز الحروف لأداء مهام خاصة ولنلق نظرة على

البرنامج التالي

لت<mark>سمية المتغيرات</mark>.

#include <iostream.h> main

char  $var1 = A$ : char var2='\t': char var $3 = \ln$ .

 $\text{cout} \ll \text{var1}$ : cout  $\leq$  var2;  $\cot \ll \text{var1}$ :  $\cot \ll \sqrt{ar}$ 

 $\left\{ \right\}$ 

2

aee@hotmail.com

في هذا البرنامج نعلن عن ث<mark>لاث</mark>ة متغيرات من النوع الرمزي ونخصص الرمز ( A) للمتغير الأول.

<mark>أما المتغيرين الثاني و الثالث في</mark>خصص لكل منهما رمز جديد مكون من علامة الشرطة المائلة العكسية ( back slash ) والتي تعني للمترجم أن الرمز الذي يليها ليس رمزا عاديا بل <mark>يحمل </mark>دلالة خاصة ، والرمز الذ<mark>ي يلى هلامة ا</mark>لشرطة المائلة العكسية يقوم بأداء عملية خاصة . <mark>فمثلا إذا</mark> جاء بعد علامة الشرطة <mark>للأئلة المكس</mark>ية الرمز (n) كانت النتيجة الانتقال لسطر

ولو جاء ال<mark>حرف (</mark> t) كانت النتيجة طباع<mark>ة ه</mark>دد من السافا<mark>ت ال</mark>فارغة و مماثلة للتي تنتج من استخدام الفتاح ( <mark>tab</mark>).

وهناك العديد <mark>من تتابع</mark>ات الهروب والتي نلخصها في ا<mark>لجدول</mark>ا التالي

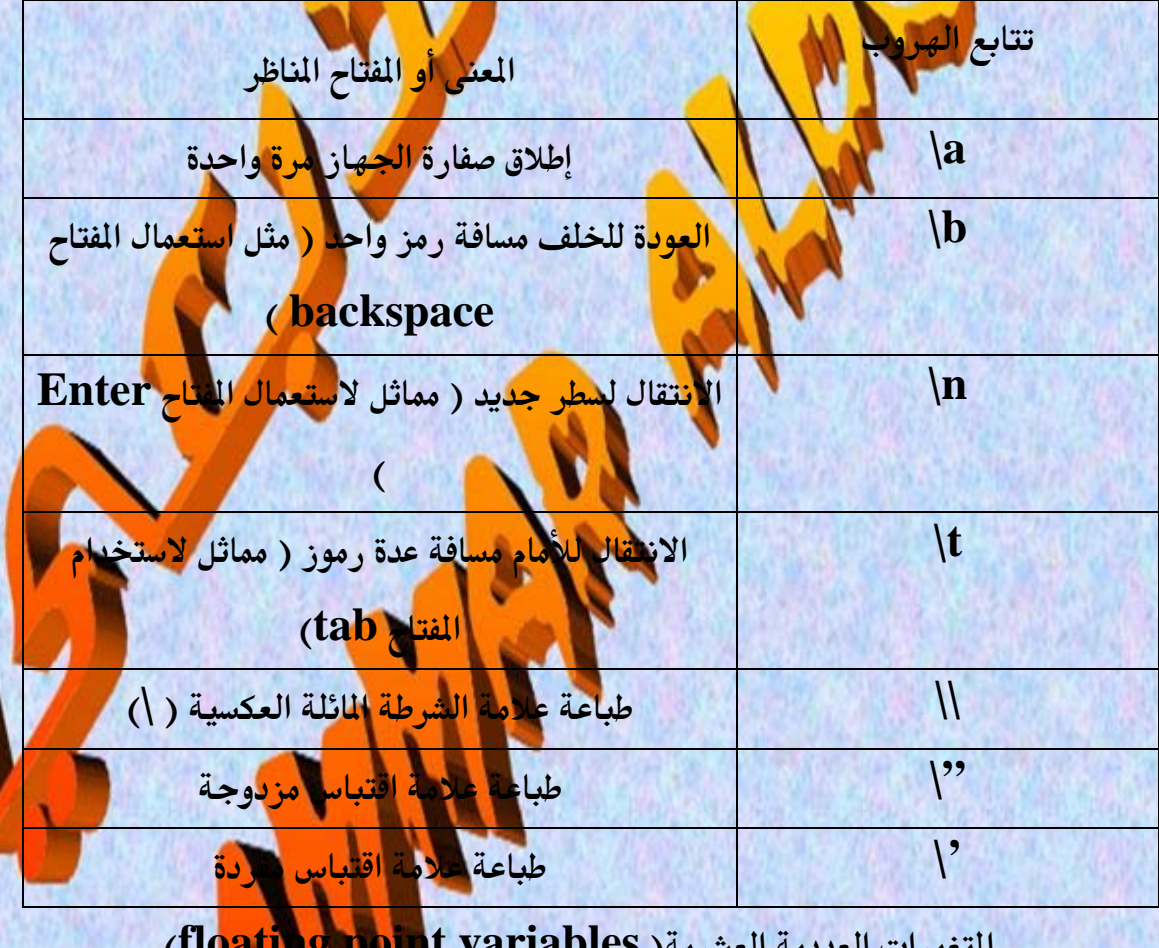

 $e$ (a)h

ald

mail.com

.<br>م<mark>لغيرات</mark> من النوع الحقيقي نلق<mark>ي نه</mark>رة عل<mark>ى البرنامج</mark> التالى:

#include <iostream.h> void main()

 $\{$ 

float var1; //define var1<br>float var2; //define var2

 $var1 = 50.79$ ; *lassign* value to var  $var2 = \text{var1} + 56.9$ ;

 $\text{coul}\leq \text{``var1+56.9 is''};$  //output text Voutput value of var2 cout <var2

وتعريف المتغيرات الحقيقية لا يختلف عن الت<mark>غيرات الأخرى إذ يتم بنفس الطريقة</mark> وباستخدام الكلمة المحجوزة ( float) وهي اختطار لكلمة ( floating point ) والتي تعني علامة عشرية ، وهى ما يميز الأعداد الحق<mark>يق</mark>ه

<mark>ويتم التعامل مع الأعداد الحقيقية بنفس طريقة التعامل مع التغيرات ا</mark> <mark>ل</mark>ة الصحدحة.

aldopaee@hotmail.com

وتجب ملاحظة أنه لو خص<mark>ص</mark>نا ناتج عملية حسابية تحتوي على متغيرات حقيقية و أخرى صحيحة لابد من أن يك<mark>ون الناتج</mark> مخصصا لمتغير من النوع الحقيقي، وإلا حصلنا على أخطاء ً عند التنفيذ.

# وا<mark>ت الدخل</mark> والخرج في C :

<mark>عتي الآن </mark>قمنا بالطباعة على الشاشة ب<mark>است</mark>خدا<mark>م ال</mark>دالة pri<mark>nt</mark>f لطباعة الخرج وفقا لصيغة م<mark>حددة (فورهات) .</mark> و لكن قد يحتاج البرم<mark>ج لإح</mark>كال ال<mark>بيانات في</mark> وقت تنفيذ البرنامج ويستلزم ذلك استخ<mark>دام دوال لإد</mark>خال البيانات، وه<mark>و ه</mark>ا سنتع<mark>رض</mark> له<mark> الآن</mark> بشيء من التفصيل.

أما الدالة النا<mark>ظر</mark>ة للدال<mark>ة printf</mark> ، والخصصه لإدخال<mark>ا البيانات و</mark>فقا لصيغة محددة ، فهي الدالة Scanf ، ويمتير الحرف " f" الذي تنتهي بـه كل من الدالتين هو الحرف الأول من *rformat " كلمة* 

يبدأ البرنامج بالإعلان ع<mark>ن</mark> ثلاثة متغيرات من النوع الحقيقي " x,y,z " ث<mark>م يتم</mark> استقبال قيمة المتغير " X" من لوحة الأ<mark>رار بموج</mark>ب العبارة :

scanf ("%f", &x) .<br>ثم يتم استقبال المتغير الثاني *"y" ب*عبارة م<mark>ماثلة ثم يتم </mark>جمع المتغيرين " x,y <mark>" وض</mark>صيص الناتج للمتغير " Z"

وفي النهاية نطبع قيمة المتغير " Z " المحتوي <mark>على المجموع</mark>

عند تشغيل البرنامج سوف ينتظر إدخال قيمة التغ<mark>ير</mark> الآم <mark>فإذا أدخ</mark>لنا العدد الطلوب وأتبعنا ذلك بالضغط على الزر Enter ، فإن البرنامج يتوقف مرة أخر<mark>ى منت</mark>مرًا إدخال قيمة التغير " y " متبوعة بالضغط على الزر Enter وعندئذ بوافي<mark>نا البرك</mark>امج بالنتيجة. ﴿

2

aee@hotmail.com

والآن فلننظر بتفحص لإحد<mark>ى</mark> العبارات التى تحتوي على الدالة SCanf فنلاحظ ما يلى: <mark>–</mark> ضرورة استخدام ت<mark>وصيف للف</mark>ورمات بنفس الأسلوب المتبع مع الدالة printf وفي الثال السابق قد استخدمن<mark>ا التوطيف ″ 16</mark>% ″ الذي يناظر التغير الحقيقي ″X″ أو ″ y″. لم تستخدم الدالة التغير " x<mark>" في</mark> "y" صراحة بل استخدمت صورة محورة منه وهي (X&) ، وهذه الصورة الجديدة تعليمي هؤشر العنوان ( address operator ) العنوان إلى ( a<mark>ddress-</mark>of operator)

<mark>إد</mark>خال أكثر من قيم<mark>ة م</mark>تغير واحد ب<mark>ثفس</mark> العبارة: تمامــا كمــا مـم الدالة <code>printf</code> يمكننا مع الدال<mark>ة scanf استخدا</mark>م عبارة واحدة ودالة واحدة لاستقبال قيم <mark>عدة متغير</mark> ا<mark>ت</mark>

نلاحـظ أن الجزء الخا<mark>ص</mark> با<mark>لفو</mark>رما<mark>ت</mark> ( والواقع بين علامتي الاقتباس ) يحتوي على توصيفين للفورمات " of %f <mark>"\</mark>بـنف<mark>س هدد ا</mark>لمتغيرات الـتي تأتـي مفص<mark>ولة</mark> عـن بعضـها الـبعض باستخدام الفاصلة " , " (\<mark>أنظر العبارة ال</mark>محتوية على الدالة <mark>Sc</mark>anf) ومـن الملاحظـات الهـامــه أن تر<mark>ثيب الفور</mark>مات في الدالة SCanf يجب أن يكو<mark>ن بنف</mark>س ترتيب المتغيرات الـتي سـيتم إدخالهــا. و<mark>هـ</mark>ذه اللا<mark>حظـة غ</mark>ـير واضحـة في الثال الس<mark>ـبق نظرا لأن ك</mark>لا الفصل بين المدخلات:

في المثال السـابق كانـت المتغيرات تدخل كل <mark>على حدة</mark> متبو<mark>ها با</mark>لضغط على الزر Enter ولكن ماذا لو أردنا إدخال المتغيرين في سطر واحد<mark>؟؟</mark> المثال التالي يوضح الطريقة الجديدة لإدخــال المت<mark>نبوين</mark> في <mark>سطر واحد</mark> ويتم الفصل بي<mark>نهما</mark> بفاصلة ، ويتم ذلك بكتابة الفاصلة في البرنامج نفسه كف<mark>اصل</mark> بي<mark>ن توصيف</mark>ان الفورمات. رسالة لتنبية مستخدم البرنامج :

otmail.com 2

من عيوب الدالة cin او \$scan أنها لا يمكن استخدامها لطباعة أي نص على الشاشة كما مع دوال الدخل في لغة <mark>مثل البيس</mark>ك . وهذا معناه ضرورة الاستعانة بدالة الطباعة printf او cout إذ<mark>ا أردنا</mark> أن نطبع على الشاشة رسالة تنبه المستخدم إلى أن

## <mark>االبرنام</mark>ج ينتظر إدخال بيان مثل<mark>،</mark>

#### **Please Enter the number**

ف<mark>ي الثال التالي نرى صورة محسنة لإدخال</mark> ق<mark>يمتل</mark> متغي<mark>رين</mark> مع طباعة الرسائل اللازمة لتنبية المستخلين ملاحظة هامة

لا يوصى باس<mark>تخدام الدالـة Scanf</mark> لاستقبال<mark> الحـرفيات من لوحة الفاتيح، حيث يتطلب</mark> الأمـر احتـياط<mark>ات كـثيرة\. ولاس</mark>ـتقبال الحـرفيات مـن <mark>لوحة الفاتيح</mark> توجد طرق أفضل سيأتي الحديث عنها.

طرق جديدة للتعامل مع ال<mark>ح</mark>رفيا

لقد رأيـنا مـن قـبل كيف يمكن<mark>ن</mark>ا تخزين الحرفي بالاستعانة بالؤش<mark>رات حيث يشير</mark> الؤشر إلى الرمـز الأول مـن الحـرفي الختـزن ف<mark>ا</mark> الذاكـر<mark>ة . هـذا</mark> مـن ناحيـة بد<mark>ايـة الحرف</mark>. أما من ناحيـة <mark>نهايــة الحــرفي فــإن الــبرنـامج مـن تلقــاء نقســه يضــيف إلى مؤخــرة الحــرفي الر</mark>مــز لل<mark>صفري</mark> NULL character ) وهو الرمز <mark>رقم منه</mark> في جدول الكود آسكي.

ويفيد هذا الرمز في تمييز مؤخرة الحرفي و با<mark>لتالي في</mark> ت<mark>حديد طوله</mark> لتسهيل التعامل معه <mark>.</mark> قراءة وكتابة ومعالجة بالطرق الختلفة.

aldopaee@hotmail.com
وفي الواقع أن هذه الطريقة <mark>ب</mark>رغم ما تحتويه من تفصيلات فنية دقيقة لكنها أفضل من الطرق المستخدمة في اللغات الأ<mark>خرى الت</mark>ى تتوفر بها التغيرات الحرفية ( string variables ر، فمع هذه الطريقة في لغة المستخرجد أية قيود على طول الحرفي المستخدم.

وهنا بانتناول طريقة أخرى لتمثيل الجوافيات وهي مصفوفة الرموز ( character ) arrays ) ومن اسم هذه الطريقة <mark>يتضح أن</mark>ه يتم حجز خانات الذاكرة اللازمة للحرفي

لأعلان <mark>على مصفوفة</mark> الرموز :

لننشئ مصفو<mark>فة من الرموز</mark> فإننا نبدأ بالإعلان ع<mark>نها في بداية البر</mark>نامج . ويشمل الإعلان اسم الصفوفة وسع<mark>تها ( Siz</mark>e ) أي الحد الأقصى لعدد الر<mark>موز</mark> ب<mark>ها</mark>

فمثلا الجملة التالية <mark>يتم فيه</mark>ا الإ<mark>علا</mark>ن عن مصفوفة رموز بالاسم ( employee\_na<mark>m</mark>e )  $\cdot$  (

char employee name[20]; في هذا الإعلان يتم حجز عش<mark>رين خانة</mark> في الذاكرة تتسع كل منها <mark>لرمز واحده</mark>ا، كما تخصص <mark>الخان</mark>ة الأخيرة للرمز الصفرى( NULL ).

ولشحن هذه الصفوفة بأحد الحرفيات و<mark>فإن دال</mark>ه خاصة تستخدم لهذا الغرض وهي الدالة <mark>(</mark> (strcpy ( a,b ) حيث " a " هو اسم م<mark>عسفوفة الري</mark>لوز ، « b" هو الحرفي المراب<mark>ا ت</mark>خزينه في المصفوفة.

والثال التالي يوضح الإعلان عن مصفوفة رموز بالا<mark>سم "8</mark>1 ت<mark>نسع لكشري</mark>ن رمزا ثم ننسخ إل<mark>ى</mark> عناصرها الحرق " Hello again " وفي النهاي<mark>ة نظير</mark> وح<mark>تولات المخوف</mark>ة باستخدا<mark>م دالة</mark> الطباعة printf مع استخدام الفو<mark>رمات المت</mark>سبة للحرفيات S%.

tmail.com

ومن الملاحظ في هذا البرة <mark>«لم ه</mark>لهور توجيه جديد هو :

#include <string.h> إن هذا التوجيه يصبح لأزم<mark>ا</mark> عند استخدام الدالة strcpy حيث أن الملف ″ string.h″ هو اللف الذي يحت<mark>وي على ت</mark>عريف الدالة ٪ Strcpy " وبقية دوال الحرفيات، ويطلق على هذا اللف اسم للف العناوين للحرفيات " string header file" . والآن سنتناول طريقة عمل ال<mark>بركامج لشيء م</mark>ن التفصيل ، ولنبدأ بدالة الطباعة printf . <mark>فعند</mark>ما تتعامل مع مصفوفة الر<mark>مو</mark>ز " <mark>ه</mark> " فغنها تقرأ و تطبع عناصر الصفوفة واحدا بعد الآخر <mark>حت</mark>ى تصادف الرمز الصفري فتتوقف. ِ أما عن طريقة تخزي<mark>ن ال</mark>رموز في <mark>الم</mark>مفو<mark>فة ف</mark>هناك نقاط جديرة باهتمامنا . إننا عندم<mark>ا نعلى عن الص</mark>فوفة ″ a[20]″ <mark>فإ</mark>ن عناص<mark>ر الصفوفة</mark> تأخذ الأرقام السلسلة من ″ • ″ إلى " ١٩" كالتالي:  $a[0], a[1],$  $\cdot$ ..a[19] ولا يشترط عندما <mark>بخص</mark>ص أج<mark>ل</mark> الحرفيات لهذه الصفوفة أن نشغل جميع العناصر ( الخانات ) ففي الثال السبق مثل<mark>ا عد</mark>د رم<mark>وز ا</mark>لحرفي كانت ١١ حرفا و استخد<mark>م الع</mark>نصر الثانى عشر من الصفو<mark>فة لتخزين الر</mark>مز الصفرى. طرق م<mark>ختلف</mark>ة لإدخال الحرفيات: نكرنا من قبل أنه لا يوصى باست<mark>خدا</mark>م الد<mark>الة £scan ل</mark>إدخال ا<mark>لحرفيات م</mark>ن لوحة الفاتيح . والآن سنستعرض البدائ<mark>ل الختلفة ال</mark>تي تتيحها اللغة لإدخال الح**ر**قيات. <u>. gets الدالة</u> يعتبر اسم الدالة اختصارا للعبارة " <mark>get stri</mark>ng<mark>" وهي تقوم ب</mark>قراءة الحرفي ا<mark>لدخل من</mark> لوحة المفاتيح ، وتضيف إليه الرمز الصفري <mark>( NULL</mark> ) ثم تقوم بتخصيصه للم<mark>تغ</mark>ير المطلوب و الذي يست<mark>خدم كدايل للدالق. و</mark>صيغة الدالة كالآتي<mark>:</mark>  $gets(a);$ <mark>2 "</mark> مصفوفة الرموز .

paee@hotmail.com

2

وعندما يبدأ ال<mark>برن</mark>امج سوف ينتظر منك إدخال الحرفى المطلوب وهو اسم الموظف " <mark>emplo</mark>yee name " ثم يخصصه لصفوفة الرموز المكونة من عشرين عنصرا. وفي النه<mark>اية يطب</mark>ع البرنامج الاسم على الشاشة كتأكيد لتمام الاستلام و الحفظ.

، ويمكننا هنا إدخال الاسم محتويا على مساف<mark>ات</mark> خالية وذلك على العكس من الدالة scanf التي تعتبر الممافة الخالية مماثلة للضغط على الفتاح Enter. . <mark>ولكن هنا</mark>ك قيد على الحرفي الد<mark>خل إذ يج</mark>ب مراع<mark>اة أ</mark>لا يزيد طوله عن الحجم المحجوز <mark>فوقة</mark> مع العلم بأن الترجم يستغل <mark>خان</mark>ة ً من ال<mark>صفوفة لت</mark>خزين الرمز الصفري. ففي هذا ا<mark>لثال لا</mark> يمكن إدخال أكثر من ١٩ رمز فقط.

: fgets الدالة

2

تستخدم هذه الدالة لقر<mark>اءة جري</mark> من ملف أو جهاز للدخل ( input device ). ويتم تعريف الملف ( أو جها<mark>ز الإ</mark>دخال<mark> ) ض</mark>من صيغة الدالة نفس<mark>ها كالتالي:</mark> fgets(a, n, stdin); حيث " a" مصفوفة رموز \\ و " n " الحد الأقصى للرموز <mark>ا</mark>لدخلة و " stdin" اسم جهاز الدخل القي<mark>اس</mark>ي ( <mark>لوحة الف</mark>اتيح )

ويمكن بالطبع استبدال جهاز الدخل القياسي <mark>std بالج</mark>هزة أخرى حسب الموقف ولك في الوقت الحالي سوف نكتفى بلوحة الفاتيح <mark>كجهان لل</mark>حظ

عند استخدام هذه الدالة في إدخال الحرفيات فإنها تط<mark>بيف إلى</mark> مؤخ<mark>لة الح</mark>رفي كلا من - علامة السطر الجديد ( n ). - الرمز الصفري ( NULL ).

ولذلك فإنه مع هذه الدالة لابد وأن نخصص عنصرين في المعفوفة لي<mark>باين الرمز</mark>ين .

nari Com

طرق مختلفة لطباعة الحر فيات: سنتناول الآن <mark>بعضا ه</mark>ن دوال الخرج التى تصلح لطباعة الحرفيات بطريقة مبسطة. الدالة puts: <mark>ليم هذه</mark> الدالة إختصار للعبارة " put s<mark>trin</mark>g " وهي الدالة القابلة لدالة الدخل gets وصيغة هذه الدالة كالآتي:

puts (a); <mark>حيث a ث</mark>ابت حرفي ، أو مصفوفة رموز.

ald

والثال التال<mark>ي يوضح استخدام هذه الدالة لطباعة رسالة لتنبيه الستخدم قبل استخدام الدالة</mark> gets لاستقبال البيان

وعند تنفيذ البرنامج نل<mark>احظ</mark>اأن ال<mark>أسم</mark> المدخل قد جاء على سطر مستق<mark>ل</mark> بعد</mark> رسالة التنبيه . وذلك لأن الدالة puts ع<mark>ندما تطبع حرفي</mark>ا على الشاشة تطبع في مؤ<mark>خر</mark>ته ع<mark>لامة</mark> السطر  $\| \mathbf{m} \|$ الحديد " : fputs الدالة

.<br>هذه الدالة هي الماظرة للدالة fgets فهي تستخل<mark>م لإر</mark>سال الخرج إلى ملف أ<mark>و جهاز</mark> الخرج الذكور اسمه ضمن بارامترات الدالة.

> وصيغة الدالة كالآتي: fputs(a, stdout); و " ِ stdout" اسم جهاز الخرج القياسي وهو جهاز الشا<mark>ه</mark> ومن الطبيعي استبدال جهاز الشاشة كما يتطلب التطبيق.

> > mail.com

والدالة fputs تختلف ع<mark>ن</mark> puts في أنها لا تطبع علامة السطر الجديد في نهاية الحرق.

عبارات الإدخال باستخ<mark>دام cin</mark>

تعرفنا على العبار<mark>ة الستخد</mark>مة في الإخراج ونتناول الآن العبارة التي تستخدم للإدخال.

والثال التالي يوضح العبارة قيد الاستخدام

#include<iostream> void main()

 $\mathcal{E}$ 

int ftemp; cout << "Enter temperature in Fahrenheit: "  $\sin \gg$  ftemp; int ctemp=  $(\text{temp-}82)$  \* 5/9; cout<<"The temperature in Celsius is:\" << ctemp<<"\n";

والإدخال في هذا البرنامج <mark>يتم بالعبارة ال</mark>تى تحوي الكلمة المحجو<mark>رة ( c</mark>in) ويليها المؤثر (

والشكل التال<mark>ي</mark> يوضح ا<mark>ستخد</mark>ام عبارة الإدخ<mark>ال</mark>

cin

aldopaee@hotmail.com

>>) ثم المو<mark>التغير ال</mark>ذي سنحتفظ فيه بالقيمة <mark>للدخ</mark>لة.

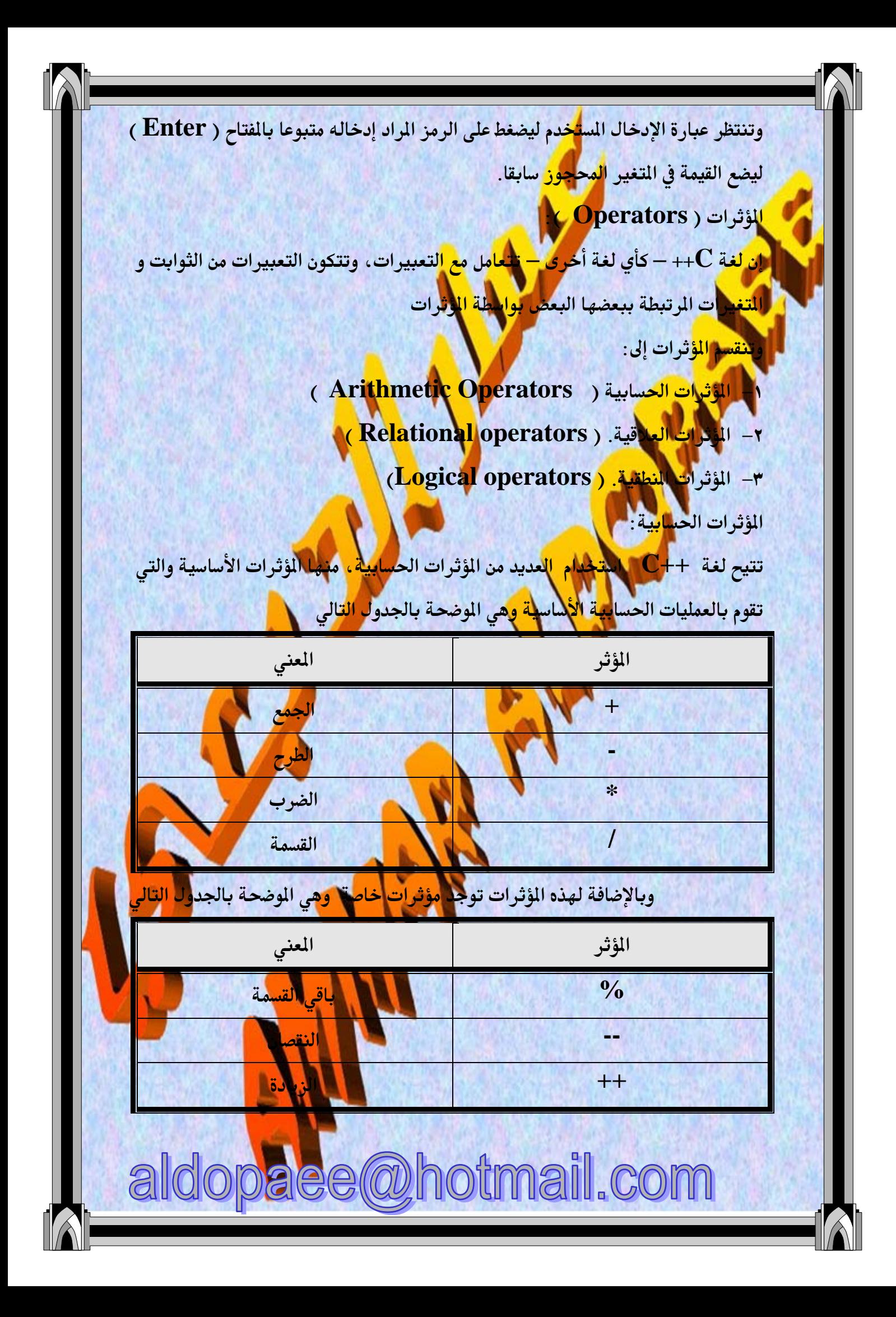

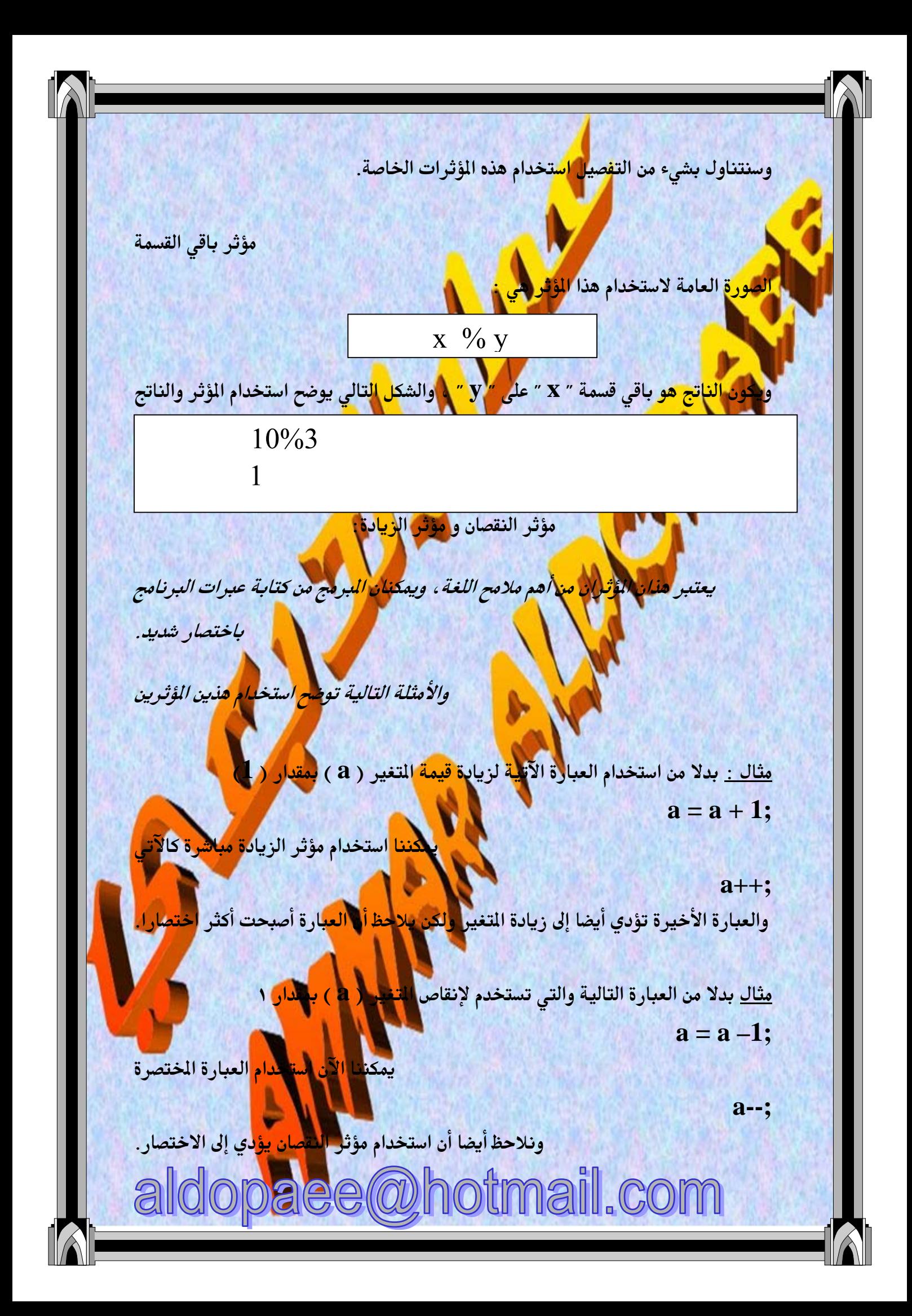

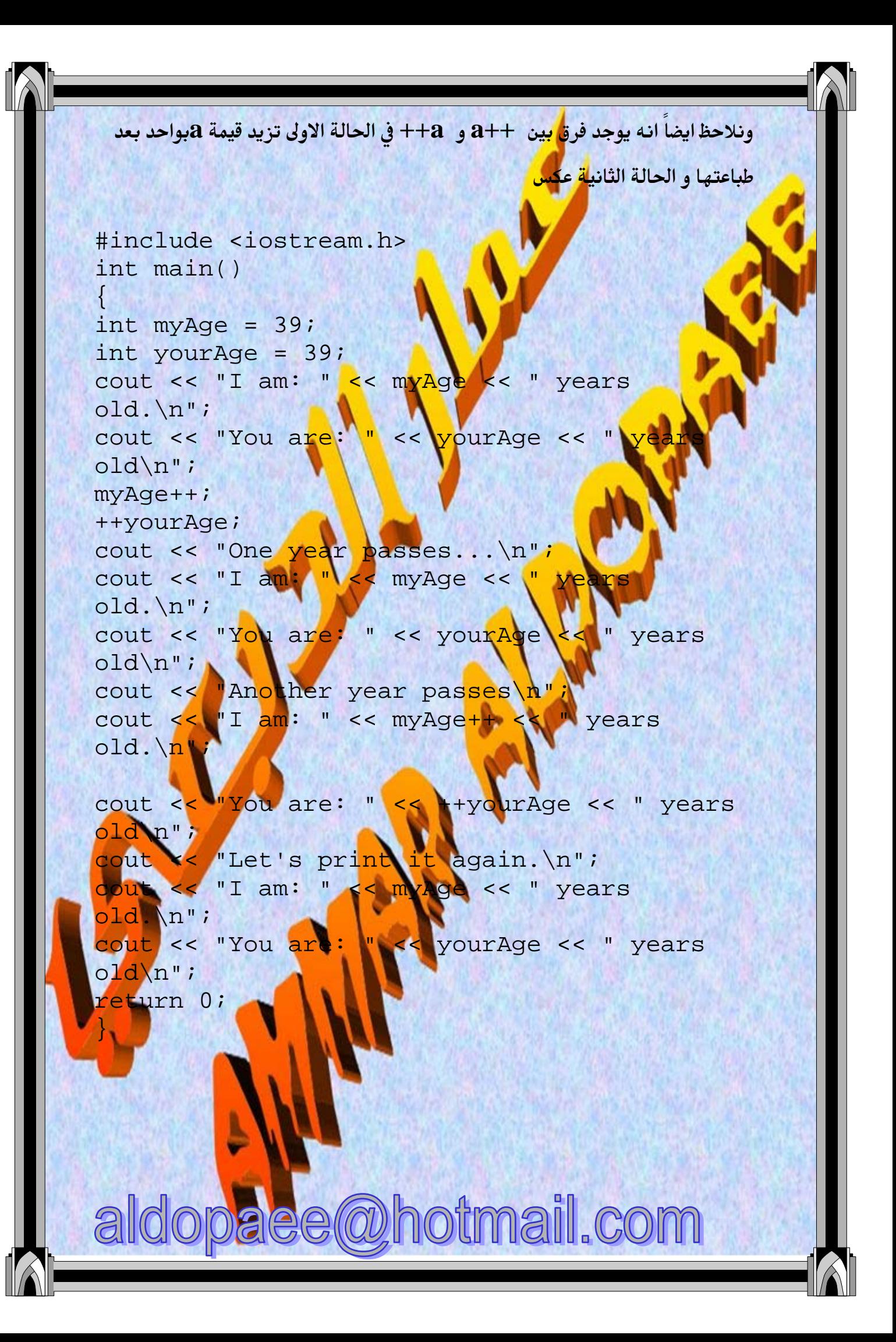

![](_page_188_Picture_0.jpeg)

\n
$$
C
$$
 ننة الاحظات الهامة أن م<sup>و</sup>ثر التساوي (==) يختلف عن موّثر (اتخصيص (=) في لغة  $C$  بلاد خلات الملاحظات الهامة أن م<sup>و</sup>للغات الأخرى والتي تستخدم الؤثر ( =) للتساوي.  
\n $+$  وذلك على العكس من اللغند ملاد لتحديد العلاقات النطقية في العبارات الستخدهة، فمثلا والؤثرات النظقية ( معام يتغيد مَرط معين عئدها يتعق تساوي أحد التغيرات وليکن (X) بالقومة تفية شرط معين (y) يالقومة وتکون ال<sup>ه</sup>بان قنها، يلى  
\n $+$  وتغير آخر وليکن (y) يالقومة وتکون ال<sup>ه</sup>بارة كما يلي  
\n $+$  وتلاوئارات الملاقية طبعا) وتكون ال<sup>ه</sup>بارة كما يلي  
\n $+$  وتلاوئار (x = 4)  $%% (y |= 9$   
\n $+$  (x = 4)  $%% (y |= 9$   
\n $+$ 

والجدول التال<mark>ي</mark> يوطح <mark>الم</mark>ؤثرات المنطقية المسخد<mark>مة</mark>

![](_page_189_Figure_2.jpeg)

![](_page_190_Picture_0.jpeg)

الفصل الثالث - اتخاذ القرارات تعرضنا حتى الآ<mark>ن لبرامج</mark> متتالية الأوامر ، حيث ينفذ الكمبيوتر العبارات الوجودة في البرنامج بالترتيب الذي وردت به . <mark>ا ولكن في</mark> الحياة العملية نحتاج لاتخ<mark>اد بع</mark>ض <mark>القر</mark>ارات تبعا لشروط معينة ، ومن هنا ظهرت

والح<mark>اجة لوجود طرق لجعل البرنامج قادرا على</mark> تغيير تسلسل تنفيذ التعليمات تبعا للشروط

C<del>A+</del> كيفية تغيير تسلسل التنفيذ تبعا للشروط وستتعرض هنا لطرق اتخاذ القرار في لغة <mark>ا</mark>

الموضوعة.

العبارة الش<mark>علية البسيطة</mark> ( if statement<u>).</u>

تكوين العبارة <mark>الشرطية البسيطة</mark> كما هو موضح بالشكل التال<mark>ي</mark>

if (condition) statement;

و العبارة الشرطية البسيطة

حيث ( condition ) هو ا<mark>لشرط و (</mark> statement ) هو القر<mark>ار الر</mark>اد ات<mark>خاذه</mark> عند تحقق

الشرط المعطي.

.<br>وعندما ترغب في تنفيذ أكثر من عبارة بتح<mark>قق الش<sub>ل</sub>م نست</mark>بدل العبارة التي تم<mark>ثل القرار ال</mark>ثرار

اتخاذه ببلوك به العبارات المراد تنفيذها.

otmail.com

ولتوضيح استخدام العبارة الشر<mark>طية الجسيطة أمثل ال</mark>برنامج التالى

#include <iostream.h>  $\mathbf{main}$ float sum:

6

cout<< 'Noter the sum  $\sin \gg \sin \pi$ 

 $if(sum>50)$ cout<<" The student had passed"; وفي هذا البرنامج يطب<mark>ع الكمبيو</mark>تر رسالة ليسأل المستخدم عن مجموع الطالب وبعد ذلك يقوم

ب<mark>م</mark>قارنتها بالشرط اللازم <mark>للتأكد من</mark> الن<mark>جا</mark>ح ( وهو تجاوز المجموع ٥٠ )فإذا تحقق الشرط

يط<mark>بع الكمبيوت</mark>ر رس<mark>الة ل</mark>لمستخدم يعلمه أن الطالب ناجح،

 $\mathbf{R}$ 

العبارة الشرطية الكا<mark>ملة</mark> ( statement ) statement ) إن اتخاذ القرا<mark>ر</mark>ات في ا<mark>لج</mark>ياة العملية ليست بالسهولة ا<mark>لتي ذكرت</mark> في البرنامج السابق ، إذ نحتاج في معظ<mark>م الأحيان الإتخاذ إ</mark>جراء تبعا لشرط معين ، وا<mark>تخاذ إجر</mark>اء آخر إذا لم يتحقق هذا الشرط.

لو نظرنا للبرنامج السا<mark>بق\و</mark>جد<mark>نا س</mark>ؤالا ملحا : ماذا لو كان مجموع الطالب أقل من ٥٠ ؟؟ الاجابة على هذا السؤال <mark>هي أن الطالب ي</mark>كون راسبا. ولكن البرنام<mark>ج لا</mark> يتضم<mark>ن أمر</mark>ا بإعطاء حالة الرسوب، لأننا استخدمن<mark>ا عبارة ال</mark>شرط البسيطة والتى تستجي<mark>ب لش</mark>رط وا<mark>حد.</mark>

وب<mark>منتعرض</mark> الآن لعبارة مركبة كما في البرنامج التالي

#include <iostream.h> main()

> float sum: cout<< "Enter the sun  $\sin \gg \text{sum}$

 $if(sum>50)$ 

cod <<" The student had passed";

else

ald

cout K" The student had failed";

paee@hotmail.com

وفي هذا البرنامج اس<mark>تخ</mark>دمنا العبارة الشرطية الكاملة والتى تأتى على الصورة الموضحة بالشكل التالي

if (condition) statement-1; else

statement-2:

العبارة الشرطية الكاملة

حيث أن ( <mark>condition</mark> ) هو الشرط و ( s<mark>tatem</mark>ent -1 ) <mark>هي ع</mark>بارة النتيجة الأصلية<mark>.</mark> و (statement -2 ) ه<mark>ي</mark> عب<mark>ارة ا</mark>لنتيجة البديلة. ومنطق اتخاذ القرار هن<mark>ا هو</mark> : "<mark>الو تحقق</mark> الشرط يقوم الكمبيوتر يتن<mark>ديذ ع</mark>با<sub>ي</sub>ة النتيجة الأصلية أما لو لم يتحقق الشرط فيقوم الكمبيوتر. بتنفيذ عبارة النت<mark>يجة</mark> البديلة" وهكذا –باستخدام العبارة الشر<mark>طية الكام</mark>لة – تمكننا من اتخاذ الق<mark>رار لحالتين</mark> متضادتين ، والآن ماذا لو كانت النتيجة الأصلية <mark>و</mark> النتي<mark>جة البدي</mark>لة تتضمنان أكثر من أمر للكمبيوتر؟ في هذه الحالة نحتاج إلى احتواء عبارات ا<mark>لنتيجة الأصلي</mark>ة بين قوسين من أقواس ال<mark>بلوكات</mark> وهو الموضح بالشكل التالي

aee@hotmail.com

if (condition)

statement 1

statement 2; atement n

} else statement

2

statement 2;

#### statement m;

 $\overline{ }$ 

.<br><mark>سارة الشرطية الكاملة باستخدام بلوكات للنتائج</mark>

<mark>نلاحظ أن</mark> عبارة النتيجة تم است<mark>بدال</mark>ها <mark>ببال</mark>وك النت<mark>يج</mark>ة ، والمثال التالي هو نفس البرنامج ا<mark>لبعدا تعدي</mark>ل عبارات النتائج لتص<mark>بح ل</mark>لوكات، وذلك ليتمكن البرنامج من إعطاء تقرير بالن<mark>جاح أو الرسو</mark>ب متضمنا النسبة <mark>ال</mark>نئوية ف<mark>ي ح</mark>الة<mark> الن</mark>جاح أو رسالة تفيد بأنه لا يمكن <mark>حتساب النسبة المئوية لطالب راسب.</mark>

#include <iostream.h>  $\mathbf{main}()$  $\{$ 

> float sum: cout<< "Enter the sum ";  $\sin \frac{p}{p}$ sum;

 $if(sum>50)$ 

cout<<" The student had passed"; cout<< "His points are "<< sum/100;

else

cout<<" The student had failed"; cout<<" No points are calculated for failed student!!'

aldopaee@hotmail.com

العبارة الشرطية التدرجة ( if-else- if Ladder ).

لو افترضنا انه قد طلب<mark> م</mark>نك – كمبرمج – عمل برنامج يمكنه احتساب التقديرات اعتمادا على مجموع الطالب<mark>، في هذه</mark> الحالة نستخدم عبارة شرطية أيضا ولكن بها عدد من الشروط و<mark>عدد من</mark>اظر من النتائج. أو ما يطلق علية العبارة الشرطية التدرجة.

<mark>والشك</mark>ل التالى يوضح التكوين العام لل<mark>عبا</mark>رة الشرطية التدرجة

if  $($  condition  $-1)$ statement  $-1$ ; else if (condition-2) statement-2; else if (condition-3) statement-3;

### else

statement-n: العبارة الشرطية المتدرجة الاختيار متعدد البدائل ( switch statement ) يعتبر الاختيار التعدد البدائل بديلا للعبارة الشرطية التدر<mark>جة التي تعرضن</mark>ا لها سابقا ، والواقع أن الاختيار المتعدد ال<mark>بدائل أعد</mark> خصيصا ليكون أسهل استخداما من ال<mark>عبار</mark>ة الشرطية . التدرجة .ويتميز عنها بأن<mark>ه أفضل توضيح</mark>ا .

e@hotmail.com

والشكل التالى يوهم الصورة العامة للاختيار متعدد البدائل

switch (variable)

case value1: statement break case value2

stattment

break

case value 3;

ධි

statement 3; break;

default: statement;

الاختيار متعدد البدائل

 $\mathcal{E}$ 

2

وكما نرى فإ<mark>ن الاختيار ال</mark>تعدد البدائل يبدأ بكلمة ( sw<mark>itch</mark>) يليها متغير الاختيار والذي تحدد قيمته ا<mark>لاخ</mark>تيان <mark>الذ</mark>ي سيتم تنفيذه ، ويلي ذلك قو<mark>س بلوك كبي</mark>ر يحتوي داخله بلوكات صغيرة كل منه<mark>ا يمثل اخليارا م</mark>ن البدائل الطروحة و كل ب<mark>لوك من بل</mark>وكات البدائل يبدأ بكلمة ( case ) متب<mark>وعة لتقي</mark>مة <mark>لتغي</mark>ر الاختيار – والتي تمثل الشرط— وبعد ذلك تأتي عبارة النتيجة.

ويختتم بلوك البديل بكلمة ( <mark>brea</mark>k) والغرض من هذه الكلمة ه<mark>و منّع</mark> الكم<mark>يلوت</mark>ر من تنفيذ عبارة النتيجة التالية!!! <mark>و</mark>قد تبدو هذه العبارة غريبة للوهلة الأولى <mark>ويتبالى للأهن</mark> سؤال ملح : ألم يتحقق الغ الأول مثلا فماذا يدفع الكمبيوتر لتنفيذ بقية مبارات النتائج؟؟ والإجابة عن هذا السؤال هي أن عبارة الاختي<mark>ار</mark> م<mark>تعدد البدائل</mark> لا ترسل للكمبيوتر أم<mark>ر</mark>ا بالتوقف بعد تحقق أي شرط فيها ، لذا لزم الاستع<mark>انة</mark> بكلمة (brea<mark>k )</mark>

معبارات ينفذها وبعد نهاية بلوكات البدائل تأتى كلمة (default ) منو<mark>عة بع</mark>بارة أو الكمبيوتر في حالة عدم تحقق أي من الشروط السابقة.

aee@hotmail.com

## مسائل على الباب

۽ برنامج لمعرفة العدد ا<mark>لدخل هل</mark> هو زوجي ام فردي

#include<iostream.h> Main() {int a: Cin>>a; If  $(a\%2=0)$ Cout<<"zojee"; **Else** Cout<<"frdee";  $\mathcal{E}$ 

> <mark>الا</mark>عداد الفردية من ١–١<mark>٠</mark> ومج<mark>مو</mark>عها وبرنامج لا

#include<iostream.h> Main(){int a= $1$ , b= $0$ ; Q:If  $(a\%2!=0){\text{count}\text{-}$  $a++$ ; if  $(a < 10)$ goto  $\alpha$ ; cout<<''\n''<<br/>b  $\left\{ \right\}$ 

> . برنامج لمرفة العدد هل هو ا<mark>رلي اب</mark>الا **٭برنامج يجمع اخر عددين مدخلين من لو** عشرة اعداد ؟ «برنامج يجمع الاعداد السالبة والاعداد ل<mark>ل</mark> وبرنامج يطبع تقدير الطالب للدرجة المخا

aldopaee@hotmail.com

+++++>هذة التمارين على القارى.

الف<mark>ص</mark>ل الرابع: الحلقات التكرارية

كثيرا ما نحتاج في البرا<mark>مج إلى تك</mark>رار أمر موجه للكمبيوتر عددا من الرات، وتوفر لغة C++ <mark>ه</mark>دة وسائل تمكن المبرمج <mark>من أثاء هذا الت</mark>كرار.

<mark>ا وعادة م</mark>ا تسمى هذه الوسائل <mark>" الحلقات ا</mark>لتك<mark>را(ي</mark>ة " ، ويوجد العديد من الحلقات التكرارية

في لغة لى سنتناول منها هنا

- الحلقة for loop ) for

while loop ) while a su

٣– الحلقة d<mark>o</mark>-while loop ) do…<mark>. while</mark> الحلقة

وفيما يلى ست<mark>ناول كل ح</mark>لقة بالدراسة من حيث الشكل <mark>العام و أ</mark>سلوب الاستخدام وأمثلة ا توضيحية.

الحلقة for loop) for

تستخدم الحلقة for لتكرار أمر<mark>ا مع</mark>ين ( أو مجموعة من الأوامر) عد<mark>لًا م</mark>ن المرات وتحتاج الحلقة إلى ثلاث عناصر أ<mark>ساسيلة كما هو </mark>موضح بالشكل التالي

for (counter statement; condition; step)

شكل ٢- الصورة العامة للحلقة for

و هذه العناصر هي:

١- العداد ( counter ) : وظيفة العداد <mark>هم تسجيل عد</mark>د مرات التكرار.

٢– الشرط ( condition) : والشرط الذي <mark>يحدد نهاية ال</mark>كرار إذ يظل التكرار ق<mark>ائما</mark>

حتى ينتفي الشرط. ٣– الخطوة(step) : وهي القيمة التي تحدد عدد <mark>مرات الت</mark>

والشكل التالي ( شكل ٦–٢) يوضح برنامجا قمنا فيه باستخدام الحلقة 10<mark>1</mark> :

#include <iostream.h> main()

2

opaee@hotmail.com

int counter: for  $(\text{counter}=1;\text{counter}<=20;\text{counter}++)$ 

> اض<mark>ح المتخدام الحلقة for</mark> بر نام<del>ہ ی</del>

رمن البرنامج السابق نجد أن الحلقة. f<mark>or ب</mark>دأت <mark>بكلم</mark>ة ( for ) متبوعة بقوسين بينهما <mark>ثل</mark>اثة عبا<mark>رات تفصل</mark> بينها علامة الفاصلة النقوطة.

العبارة الأول<mark>ا تخرن القيم</mark>ة الابتدائية في العداد.

والعبارة الثان<mark>ية هي الشرط وهنا ا</mark>لشرط أن قيمة العداد<mark>اأقل من أو تساوى ٢٠ .</mark> أما العبارة الثا<mark>لثة فهي</mark> ت<mark>جدد ال</mark>خطوة، وفي هذا البرنامج <mark>يزاد العداد</mark> بمقدار ١ كل مرة تنفذ فيها الحلقة.

والبرنامج السابق ينتج ع<mark>نه طباعة الأرقا</mark>م من ١ إلى ٢٠.

ملاحظات:

١− العبارات الثلاثة المكونة لحلقة for <mark>يجب أن تفصل</mark> عن بعضها بالفاص<mark>لة ال</mark>نقوط<mark>ة .</mark> الخطأ من الأخطاء الشهيرة جدا في ع<mark>الم الليهجة لذ</mark>ا وجب توخى الحذر. ٢– في حالة تكرار أكثر من أمر يتم استبدال ال<mark>عبارة التلي تلج</mark> بداية الحلقة for (في <mark>الثال</mark> السابق هي العبارة ( cout << counter; ) ببلوك يحتوي العبارات المراد

تنفيذها

: (while loop ) while

في هذه الحلقة التكرارية نحتاج إلى الشرط فقط وطالما كان هذ<mark>ا الشرط منعقق</mark>ا استمرت الحلقة

paee@hotmail.com

في التكرار ..

a

 $\left\{ \right\}$ 

والصورة العامة للحلقة <mark>While </mark>موضحة بالشكل التالي

while (conditon) statement 1;

statement 2;

statement n;

الصورة العامة للحلفة while

حيث ( c<mark>onditi</mark>on) <mark>هو ال</mark>شرط اللازم لأداء التكرار، <mark>والعبارات</mark> بداخل أقواس البلوكات هي العبارات المراد تك<mark>رارها .</mark>

والمثال الموضح بالشكل التالي يو<mark>ضح استخدام الحلقة while لطباعه</mark> الأعداد من ١ إلى ٢٠ #include <iostream.h>

 $main()$ 

 $\}$ 

int counter= while  $(\text{counter} < = 20)$ 

> cout <<<<<<<<<<> counter++

### مثال لاستخدام الحلقة while

<mark>من الثال السابق يمكننا استخلاص النتاتج التالية عن الحلق</mark>ة <mark>While</mark>

aldopaee@hotmail.com

- <mark>\ تخصيص القيمة الابتدائية للعداد تتم خارج الحلقة Whil</mark>e
	- v- زيادة العداد تتم داخل الحلقة while.

الحلقة التكرارية d<mark>o-</mark>while:

<mark>تختلف هذه الحلقة عن الحلقت</mark>ين السابقتين في مكان كتابة الشرط ، حيث يكتب الشرط هنا

بعد العبارات الطلوب تكرارها.

لشكل التالي يوضح الصورة العامة للحلقة do-while

do  $\{$ 

> statement 1: statement 2;

statement n:

while (conditon)

الصورة العامة للحلقة do-while

وأهم ملاحظة على الحلقة التك<mark>رارية do-while</mark> أنها تنفذ العبارات للطلو<mark>ب تك</mark>رارها مرة واحدة<mark> على الأ</mark>قل حتى ولو كان الشرط عير متحقق 111

وتفسير ذلك أن التحقق من الشرط يتم <mark>بعد التنغيذ و</mark>ليس قبله كما فى ال<mark>حلقتين الس</mark>ابقتين

مسائل

برنامج يطبع اكبر قيمة واصغر قيمة #include<conid h> #include<iostream.h>

 $\mathbf{main}()$  $\{int i, a, s, d, f\}$ 

opaee@hotmail.com ald

# $a=s=0;$ clrscr(); cin>>a:  $d=f=a$ : for  $(i=2; i<=6; i++)$  $if(d < a)$  $d=a$ ;  $if(f>a)$  $f=a$ ;} cin>>a:  $\mathcal{F}$ cout<<d<<" "<<f; getch(); برنامج لايجاد مضروب العدد #include<iostream.h #include<conid.h>  $main()$ clrscr(); int a,s;  $\frac{\log d}{d}$ ,  $\frac{d-1}{2}$ ; cin>>a:  $for(s=1;s=-a;s++)$ {

getch();

<mark>.</mark> برنامج لإيجاد عوا<mark>مل العدد</mark> #include<iostream.l #include<conioh> #include<meth.h>  $\mathbf{main}()$ clrscr(); int a,s,d;

aldopaee@hotmail.com

d\*=a;cout<<d<<''\n'';

 $cin \geq a$ :  $for(s=1;s<=a;s++)\{$  $d=floor(a/s)*s;$  $if(a!=d)\{goto h;\}$ cout<<s<<''\n''; h:  $\mathbf{R}$ getch();

// المضاعف // ؟  $11*$ 

 $\mathcal{E}$ 

م<mark>بال ال</mark>قاسم المشترك ؟

د قام

\* 11 **يطبع** 

« || يطبع ويج<mark>ا</mark> <mark>لة الثالي</mark>ة ٣٣,٢١,٣٣ قبل ٢,٣,٥,٨,١٣,٣ \* // يعرف هل العدد<mark> المجل</mark> متع<mark>لياوي المراتب ١١١ يطبع نسم /١٠١ بطب</mark>ع لا؟ الفصل الخامس المحالي الديال و الماكرو ( Function & Macro) معنى الدالة :

ن<mark>ي</mark> تقبل القسمة على ٣

الدالة هي مجموعة من الأوامر <mark>المحددة ا</mark>لتي تعطى للكمبيوتر وغالب<mark>ا ما ت</mark>كون <mark>هذه</mark> الأوامر مرتبطة بأداء وظيفة محددة.

والدوال تمنح اللغة بعض المزايا مثل: .

- <mark>تكرار عدد السطور التى تؤدي مهمة</mark> توفر في حجم البرنامج ، حيث نستع<mark>يض ه</mark>ما  $-1$ الدالة بإعادة استدعاء الدالة فقط
- .<br>توفر مكتبة دائمة للمبرمج، حيث يمكن الاح<mark>تفاظ بالدوال وإع</mark>ادة استخدامها ح  $-7$ الحاجة دون كتابتها من البداية.

aldopaee@hotmail.com

.<br>يؤدي استخدام الدوال الى زيادة وضوح البرنامج وتسهيل <mark>عملية ت</mark>م لبحه، حيث  $-\mathbf{r}$ يبدو البرنامج مع استخدام الدوال مقسما إلى أجزاء محددة واضطلقا بالبلوكات.

وسنتناول الآن طريقة است<mark>خد</mark>ام الدوال في البرامج ، ليتم استخدام الدالة يجب أولا الإعلان عنها ، وبعد عملية الإع<mark>لان عن ال</mark>دالة يمكننا استخدامها بواسطة ما يسمى باستدعاء الدالة ، ولابد من كتابة التعليمات <mark>التي</mark> تؤديها الدالة فيما يعرف باسم تعريف الدالة. .<br>والثال التالي ( مثال ١ )يوض<mark>ح استخدام</mark> دالة عرفها المبرمج #include <iostream.h> void DrawLine(); void main()  $\text{cout} \ll$  "This is the output of the function: DrawLine();  $(2)$  $\mathcal{E}$ void DrawLine for  $(I=1; K=40; I++)$  (3)  $\text{out} \leq$ مثال (١)

وفي هذا الثال استخدمنا الدالة السماة ( DrawLine )والتي صممناها لرس<mark>م ،</mark> العلامة (\*)

وفي السطر المشار إلية برقم (1) في البرنامج السابق <mark>فمنا بالإعلان</mark> عن الدالة أو (

aee@hotmail.com

function declaration ) وهو مجرد ذكر اللغ العالة وأنوا<mark>ه</mark> التغيرات التي تأخذها

ونوع القيمة التي تعيدها.

وفي هذا الثال لا تأخذ الدالة أية متغيرات وهو الموضح بالقو<mark>سين الفارغين بع</mark>د اسم الدالة مباشرة، ولا تعيد الدالة قيما أيضا وهو الوضح بالكلمة ( void ) والتي لس<mark>بق اسم الدالة.</mark>

a

أما السطر المشار إلية برقم (2) ففيه قمنا باستدعاء الدالة أو ( function calling) والراد منه توجيه الأمر<mark> للكمبيوت</mark>ر بتنفيذ مضمون الدالة. ومجموعة السطور المشار إليها بالرقم ( 3 ) هي تعريف الدالة أو ( function \_defini<mark>tion</mark>) ، وتعريف الدالة <mark>يتم بي</mark>ن <mark>قوس</mark>ي بلوكات " { " و " } " ويتضمن التعليمات الطلوب من الدالة تنفيذها ، وهنا تقو<mark>م الدالة</mark> بتنفيذ طباعة العلامة ″ …" أربعين مرة متتالية " ع<mark>لى نفس السطر</mark> مما يشكل الخرج الطلوب م<mark>ن الد</mark>الة.

- .<br>ومن أهم اللاحظات التي يجب وضعها دائ<mark>مال</mark>افي الاعت<mark>بار</mark> : يمكن أ<mark>ن يأتي تعريف</mark> الدالة قبل استد<mark>عائها ، و</mark>في ه<mark>ذه الحال</mark>ة لا حاجة بنا للإعلان عن الدالة في <mark>سطر مستقل</mark>.
	- لا يمكن بأية حال<mark> أن يتم ا</mark>ستدعاء الدالة قبل الإعلا<mark>ن عنه</mark>ا أو تعريفها .  $-1$

أنواء الدوال:

 $-1$ 

 $-\mathbf{r}$ 

 $-\epsilon$ 

 $-\bullet$ 

تصنف الدوال تبعا للقيمة الت<mark>ي تعيدها ،</mark> وتبعا لذلك نجد الأنواع ا<mark>لتالي</mark>ة : دوال أعداد صحيحة ( <mark>int functions</mark>) وهي التي تع<mark>بد</mark> بيانا من العددي الصحيح( integer).

دوال أعداد حقيقية ( float functions ) والقيمة المعادة في هذه الحا  $-\mathbf{Y}$ تكون من النوع الحقيقي ( float ).

<mark>دوال حرفيات ( stri</mark>ng functions ) و<mark>تعيد ليانا</mark> من النوع الحرفي

وهو سلسلة من الرموز .

لموال الرموز ( char functions ) وتعيد بعامًا من النوع الرمزي ( .(char

دوال لا تعيد قيما ( void function) ولا تع<mark>يد قيم</mark>

**dee@hotmail.com** 

alc

والثال التالي ( @ مثال ٢) يوضح دالة أعداد حقيقية وكيفية استخدامها.

 $\#include$  <iostream.h> float sum(float x, float y)

> float result;  $result = x + y$ ; return result:

void main()

 $\}$ :

 $\mathcal{E}$ 

ald

 $\text{cout} << \text{sum}(4.5, 8.9)$ 

مثال ۲ نلاحظ أننا قمنا بالإعل<mark>ان على ا</mark>لدال<mark>ة (sum) وتعريفها قبل الد</mark>الة الرش<mark>س</mark>ية ( main) وتأخذ الدالة ( sum) م<mark>ثغير ي</mark>ن من النوع الحقيقي وتقوم بجمعهم<mark>ا وتع</mark>يد الناتج في صورة عدد حقيقي.

 $(1)$ 

وعملية إعادة الناتج من الدالة تتم في <mark>السطر للشار إلي</mark>ة بالرقم ( 1) <mark>وتتم باستخدام</mark> الكلمة المحجوزة ( return ) ويليها التغير الراد هادة قيمته. معاملات الدوال:

بعض الدوال تحتاج عند استدعائها إلى متغيرات مثل ال<mark>دالة «</mark>su<mark>m</mark> ) في الثال ٢ والمعاملات هي القيم التي تحتاجها الدالة لأداء مهمته<mark>ا عليها ، في</mark> هذه الحالة جمع المعاملين.

وعلى العكس من ذلك توجد دوال لا تأخذ معاملات مثل الدا<sup>ل</sup>ة ( <mark>DrawLine )</mark> التي استخدمناها في الثال ١

baee@hotmail.com

معاملات الدالة الرئيسية ( <mark>thai</mark>n function arguments<mark>)</mark>

كل البرامج التي تعرضنا له<mark>ا</mark> حتى الآن تستخدم الدالة الرئيسية ( main ) بدون معاملات أي تكون متبوعة بقوسي<mark>ن فارغي</mark>ن، وبعد معرفتنا بالدوال نتساءل ألا يمكن أن نستخدم <mark>الدالة الرئيسية بمعاملات؟ .</mark>

.<br><mark>والجو</mark>اب على هذا السؤال أن<mark>ه يُمكن(بالفع</mark>ل ا<mark>ست</mark>خدام الدالة الرئيسية بمعاملات والثال التالي

مثالة <mark>يوضح برنامجا فيه الدالة الرئيسية تم</mark>استدعائها بمعاملاتها

#include  $\leq$  iostream.h  $>$ main (int argc, char\*argy $\Box$ )

 $if(afgc!=3)$ 

cout <<" Arguments number error ....";  $exit(1);$ 

cout << "the first argument is" << argv[1] cout<<"the second argument is"<<srgv<a>[2]</a>;

مثال ۳

ධි

 $\mathcal{E}$ 

نلاحظ أن الدالة الرئيسية تستخ<mark>دم معامل</mark>ين هما ( argc) وهو م<mark>ن النو</mark>ع ال<mark>عددي ا</mark>لصحيح ، ويستخدم لتخزين عدد الماملا<mark>ت</mark> الت<mark>ل</mark> سيكتبها الستخدم عند استد<mark>عاء الدالة، والا</mark>سم ( argc) اختصار لعدد المعاملات ( argument counter)

أما المعامل الثاني فهو ( argv ) وهو عباره ع<mark>لى مصفوف</mark>ة حرفيات تختزن المعاملات ال<mark>ث</mark> يكتبها المستخدم عند استدعاء البرنامج. وتكتب العاملات الخاصة بالدالة الرئيسية عند استد<mark>عاء البيانام</mark>ج فمثلا لو كان البرنامج السابق في صورته القابلة للتنفيذ محفوظا باسم ( <mark>progl.ex</mark>e) وكتبنا السطر الآتي لتنفيذه:

ppaee@hotmail.com

**C:> prog1 First Second** 

![](_page_208_Picture_0.jpeg)

ولتعريف مؤشر ما يذك<mark>ر</mark> نو<mark>عه أ</mark>ولا ثم اسم المتغير مسبوقا بالعلامة ( \*)

وذلك كما في العبارة

float \*ptr;

حقيقي، واسم المؤشر هو ptr. <mark>، وفي هذ</mark>ه العبارة قمنا بتعريف مؤ<mark>ش</mark>

.<br>مكنوا بنفس الطريقة تعريف مؤشرا<mark>ت لك</mark>ل أنواع البيانات التي توجد في لغة ++C.

#include "stdio.h"

int main ()  $\left\{ \right.$ int \*px; int a;

6

01:  $px = \frac{2}{3} \sqrt{x}$  'px' will point on 'a'  $*$  /

02: \*px = 10; /\* Changes on 'px' will effect on  $a'$  \*/

: **Arintf** ("px =  $\sqrt[3]{\mathbf{h}}$  \n", \*px);<br>printf ("a =  $\sqrt[3]{\mathbf{d}}$  \n", a); /\* 'a' and px<sup>1</sup> will have the same value that is 10

Changes on 'a' will  $05: a = 20:$ effect on 'px

06: printf px  $=$  %d \n\n", \*px); 07: printf( $\blacksquare$  = %d \n\n", a); /\* 'a' and

**otmail.com** 

'px' will have the same value that is 20  $*$  /

return 0;  $\mathcal{F}$ 

لاحظ <mark>غ</mark>زيزي أنه في السطر ١ جعلنا pX يؤشر على 2 أي أن pX سيحتوي على عنوان 2 .

<mark>السَّطْر ٢</mark> جلعا غيرنا px و جعلناه<mark>ا تس</mark>وي ١٠ و لكن في الحقيقة نحن لم نغير px و لكننا " ق<mark>بنا بتغيير العنوان ا</mark>لذي يوجد بداخل pX <mark>و ال</mark>عنى الح<mark>رفي</mark> لهذا السطر هو :

" إذهـب إل<mark>ى المـثوان الم</mark>وجـود داخل DX <mark>و إ</mark>جعل ه<mark>ذا العنوان ي</mark>حتوي على القيمة ١٠ " و نحن نعلـم أن هـذا العـدوان <mark>هـو</mark> عـنوان a ( مـن السـطر ١ ) إ<mark>ذا سوف</mark> يغيير هذا السطر المتغير a و سنلاحظ هذا التغيير في السطرين ٣ و ٤ في السطر ٣ <mark>قلنا للدالة printf إ</mark>طبعي محتوى العـنوان الموجـود داخـل <mark>P</mark>X وفي السـطر ٤ قلنا لها إطب<mark>عي قي</mark>مة المتغير 2 و سنلاحظ أن هذين القيمتين هما ١٠ إذاً س<mark>يطبع ه</mark>لى <mark>الشاش</mark>ة القيمة ١٠.

أما في السطر ٥ أسندنا للم<mark>تغير 2</mark> القيمة ٢٠ .

و في السيطر ٦ قلنا للدالة printf إطبعي القيمة الموجوده في ال<mark>عنوان الموجود</mark> داخل px و نحن نعرف أن العنوان الموجود داخل DX هو عنوان a ( من السطر ١ )، ثم في السطر لاطبعنا ، م<mark>و</mark>ه من المؤشر PX و مرة أخرى هن المتغير <mark>2</mark> قيمة a و سيبطع على الشاشة القيمة ٢٠ م<mark>رتين</mark>

طبعاً هـذا الـثال سـهل و لكـن الـذي يفهم هذا الث<mark>ال</mark> س<mark>يفهم ٪٩٠ من موضوع المؤشرات، و ه</mark>ذا ا الموضوع ليس صعب كما يعتقده الكثيرون :).

الآن قـد تعـرفنا علـى كيفـية جعـل المؤشر يؤشر على متغ<mark>ير و</mark> عل<mark>ى كيفية للجز</mark> عنوان في الذاكرة للمؤشر و كيفية إسناد القيم للمؤشر و لكن بق<mark>ي علينا أن</mark> نت<mark>عرف على</mark> كيفية إسناد الؤشرات لبعضها البعض و على كيفية جعل المؤشر يؤشر على مؤشر آخر. ♦ ال

int 
$$
x
$$
 p1,  $x$  p2;

\nint  $a = 5$ 

\ng1 =  $\delta a$ :

\ng2 = p1;

\ng3 = p2

\nh4 = p2,  $\delta a$  is a right,  $\delta a$  is a right,  $\delta a$ 

**JACK** 

return 0;  $\left\{ \right\}$ 

<mark>، هذا ا</mark>لثال يتبين لنا كيف إستخدم<mark>ا الم</mark>لفوفات</mark> كمؤشرات تاره و كمصفوفات تارة أخرى و أن

- م <mark>المكـن أن تكون مؤشر إلى نو</mark>ع ما بح<mark>يث</mark> ك<mark>ل عن</mark>صر من الصفوفة يصبح مؤشر إلى
	- من أكثـر الأم<mark>ـثله لهـذا التركـيب</mark> هـو مصـوفة مؤشـرات<mark> إلى Clarr</mark> أي كـل عنصر عبارة عن string أي كالتالي:
		- \*names[4]; har !

<mark>ففس النتائج.</mark>

<u>نوفة المؤشرات:</u>

نوع معين.

أي أن المصوفه name تحتوي على أربع عناصر كل منها هو s<mark>tri</mark>ng

ee@hotmail.com

- لنأخذ مثال بارسم على ذلك:
- لنفرض انه لدينا هذا التعريف:
- 
- "Talal", "Abdullah",  $*$ name $[4]$  =  $cha$ "Thamer", "Mohammad" };
- name[0] ===> "talal"
- $name[1]$ dullah"
- $name[2]$  $=$   $\frac{1}{2}$   $\frac{1}{2}$   $\frac{1}{2$

2

 $name[3]$  == $\blacktriangleright$  "Mohammad"

سيكون تمثيل العناصر كما <mark>هو</mark> مبين أعلاه.

السجلات ( Structures )

السجل عبارة عن مجم<mark>وعة متر</mark>ابطة من البيانات كما في الصفوفات ولكن السجل يحتوى <mark>ـ مختلفة</mark> الأنواع وليست من نوع واحد كما في المصفوفة.

ا<mark>لسجل يت</mark>كون من عدة حقول ( fields<mark>) تحو</mark>ي البيا<mark>نا</mark>ت الختلفة ويستخدم السجل لتخزين <mark>بيانات متر</mark>ابطة متكررة، كما <mark>في قاعبه</mark> البيانا<mark>ت حيث تتكون قاعدة البيانات من</mark> سجلا<mark>ت بكل سجل من</mark>ها نفس الحقول ، و<mark>لك</mark>ل قيم ت<mark>لك الحقول</mark> تختلف من سجل لآخر .

كيفية تعري<mark>ف ا</mark>لسجل في لغة سي: أولاً لابد ان نعلم ان كلمة st<mark>ruct</mark> كلمة محجوزه في <mark>لغة بلي و بلي</mark>++ ، و نستطيع تعريف السجل كالتالي:

ا struct|إسم السجل)

أعضاء السجل

– طبعاً هذه الطريق<mark>ة هي أحدا الط</mark>رق التي تستطيع تعريف الس<u>حل</u>

فلو اردنا ان نعرف سجل إسمه data و يحت<mark>وي على إسم هي نوع char</mark> . و العم<mark>ر من نوع</mark> in

boaee@hotmail.com

<mark>يكون التعريف كالتالي:</mark>

struct data.

2

char namr<sup>80</sup> int age;

جيث <mark>stuct</mark>ure\_name) هو اسم السجل وبداخل السجل تتوالى الحقول المختلفة( الأنواع field1, field2. .... ولكل حقل نوعه الخاص.

وبتعر<mark>ي</mark>فنا للسجل يمكننا بعد ذلك ت<mark>عريف متغي</mark>رات من نوع هذا السجل لاستخدامها في

برنامج حسب الحاجة

و<mark>يتم تعريف المتغي</mark>رات من السجل كما <mark>هو</mark> موض<mark>ع</mark> بالشكل التالي الذي يوضح تعريف متغير ) var1 من نوع السجل ( structure1<mark>) من نوع ا</mark>لسجل

struct structure1

 $\{$ 

 $\}$ 

field1; type type field<sub>2</sub>

 $\}$  var1;

ويمكننا تعريف أي عدد <mark>هن المتغيرات من</mark> نوع هذا السجل كما يتط<mark>لب</mark> البرنا والآن كيف نتعامل مع السجلات<mark>؟؟</mark> إننا نحتاج مثلا لتخزين قيمة معين<mark>ة</mark> في أحد <mark>الحقول</mark>، وفي هذه الحالة نستخ<mark>لا</mark> المؤثر (.) والثال التالي يوضح عمل سجل باسم ( Student<mark>) وت</mark>خصيص اسم (Mohammed) لحقل الاسم ( name)

#include<iostream.h> struct Student

> char\*mame; int number.

 $main()$ 

 $\}$ ;

Student Sdt Std1.name="Mohammed"; ee@hotmail.com
Cout << Std1.name:

 $\mathcal{E}$ 

وعند تنفيذ البرنامج تق<mark>وم العيار</mark>ة الأخيرة بطباعة الاسم " Mohammed" وهو الذي قمنا بتخزينه في الحقل (name) في التغي<mark>ر (</mark> Std1).

عل<mark>منا إن السج</mark>ل نوع كأي نوع من ان<mark>واع</mark> ا<mark>لبيانا</mark>ت، ال<mark>ذلك</mark> من المكن ان يكون السجل مصفوفة ايضاً و<mark>بالطريقة بمه</mark>له جداً كالتالي:

structure\_name var[NUM]

typedef struct  $\{$ chat name[30]; int age;

data

2

و اردنا ان نعرف مصفوفة من نوع data يسكو<mark>ن كال</mark>ة

ل<mark>ة ال</mark>سجلات :

فل<mark>و اخذنا السج</mark>ل :

data student[100] ; طبعاً العدد ١٠٠ إختياري . و نحن في السابق أخذنا نوع Student من السجل data و المع<mark>ون سجل</mark> واحد و لكن هنا سيتضح اهمية السجلات فعندما عرفنا Student كمصفوفة من الأو <mark>data</mark> أصبح كأنه لدينا

paee@hotmail.com

۱۰۰ طالب و كل عنصر في <mark>ال</mark>صفوفة عباره عن سجل بحد ذاته. و للوصول إلى محتويات <mark>السجل ن</mark>تبع الطريقة التاليه : student[indix].name & student[indix].age ...

و <mark>غالباً</mark> تستخدم مصفوفة السجلات إذا كان العد<mark>د</mark> محدداً أما إذا كان العدد غير محدد نستخدم لريقة <mark>من </mark>طريق الــ <mark>Qata Structure من</mark>ها اللنك لست درسنا القادم.

<u>ملات و المؤشرات :</u>

<mark>و نعيد و نكره له بعد تع</mark>ريف السجل يصب<mark>ح </mark>نوع كأ<mark>ي ن</mark>وع <mark>آخر</mark> من انواع البيانات، إذا يمكن للسجل ان <mark>يكون</mark> مؤشر ( Pointer <sub>)</sub> و العمليه كالتالي

typedef struct

char name[30]; int age; }data;

و سنعرف مؤشر للسجل كالتاالي :

data \*s;

.<br><mark>بالناخذ البرنامج</mark> التالي للت<mark>وضيح</mark>

#include<stoon #include <conto h

typedef struct

 $\left\{ \right.$ 

char name[30]; int age; }data;

int main()  $\{$ 

data \*s, std;

Wassign std to s  $s = 8$ std;

strcpy(std.name)"Talal"); std.age  $= 20$ 

 $print(f''std.name = %s, std age)$ %d\n\n",std.name, std.age);  $print("s-name = %s, s- >age = %d\nh\n"$ >name, s->age);

return<sup>0</sup>

طبعاً نلاحظ الآن ظهور العلامة "—>" ب<mark>دل من النقطة عدد إ</mark>ستخدام المتغير \$ 1.؟ لماذ<mark>؟</mark>؟ <u>الجواب :</u> لأنه مؤشر لسجل و مؤشر السجل ي<mark>ستعمل في لغة اللب</mark>ي <mark>و</mark> السي++ هذه العا<mark>دمة بدلاً</mark> <mark>و و السلي++</mark> عن باقي اللغات <mark>مثل</mark> ً من العلامة ". ` ، و هذا من الاختلافات التي تميز ل<mark>غة الس</mark> الجافا و الدلفي فهي لا تفرق إذا كان مؤشر أو لا . > بدلاً من إذا قاعدة في لغة سي و سي++ هي إنه عند إستخدام مؤش<mark>ر لس</mark>جل <mark>ن</mark> طبعاً هناك طريقة أخرى و هي هكذا :

s->name بدل)بدل, s->name يعاً العلامة '->' أسهل :). السحلات و الدوال : عند إست<mark>حدام السج</mark>لات مع الدوال إما أن ي<mark>كون</mark> الس مرسل للدالة أو إما ان يكون معاد من الدالة و إم<mark>ا إن يكون مست</mark>خدم في ضمن الدال<mark>ة</mark> الحالة الأخيره <mark>هعروفة و ع</mark>ملنا عليها في السابق دا<mark>خل الدالة main</mark> و الـــ main دالة اصلا. أما الحالتين الأولى و الث<mark>انيه فسن</mark>طرق لها الآن. – أولا السجل معامل من <mark>معام</mark>لات الدال<mark>ة</mark> أي أن نرسل السجل للدال<mark>ة و الدالة تقو</mark>م بالعمليات على هذا السجل<mark> مثلاً</mark> : طب<mark>اعة ، </mark>معالجة ، ... إلخ و لنأخذ هذا الثال و نشرحة بعد قرائ<mark>ة</mark> الثال

bpaee@hotmail.com

#include<stdio.h> #include <conio.h

**ypedef struct** 

ald

char name int age;

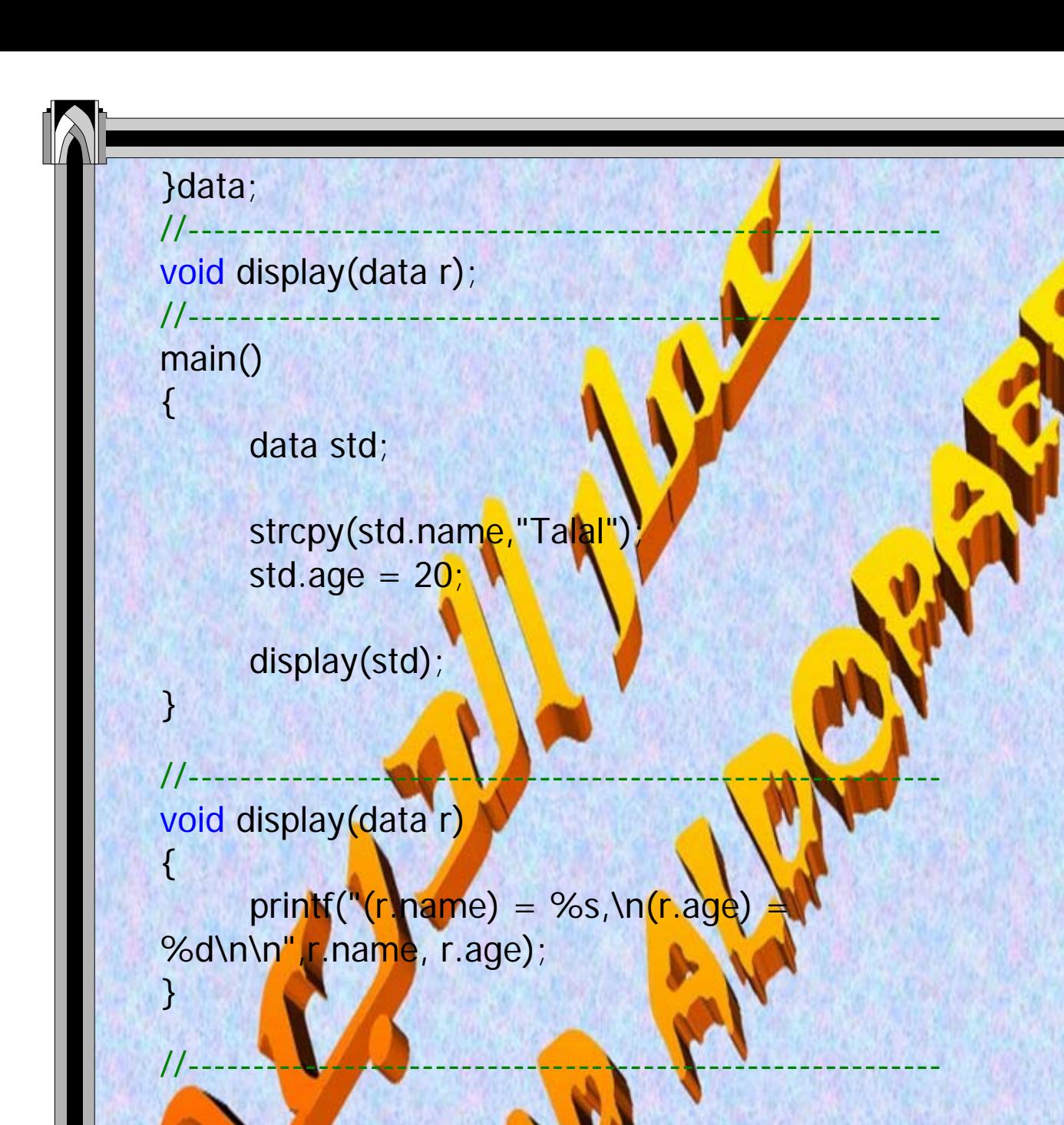

و في هذا المثال لقد كتبنا رأس الدالة ك<mark>ا</mark>لتال<sub>،</sub>

void display(data<sub>1</sub>r)

شئ ا

أي أنه يوجد دالة إسمها display تستقبل السجل r ه<mark>ل في data</mark> تقوم بإرجاع و عند إستدعاينا الدالة و بعد إعطائها القيم كالتالي:

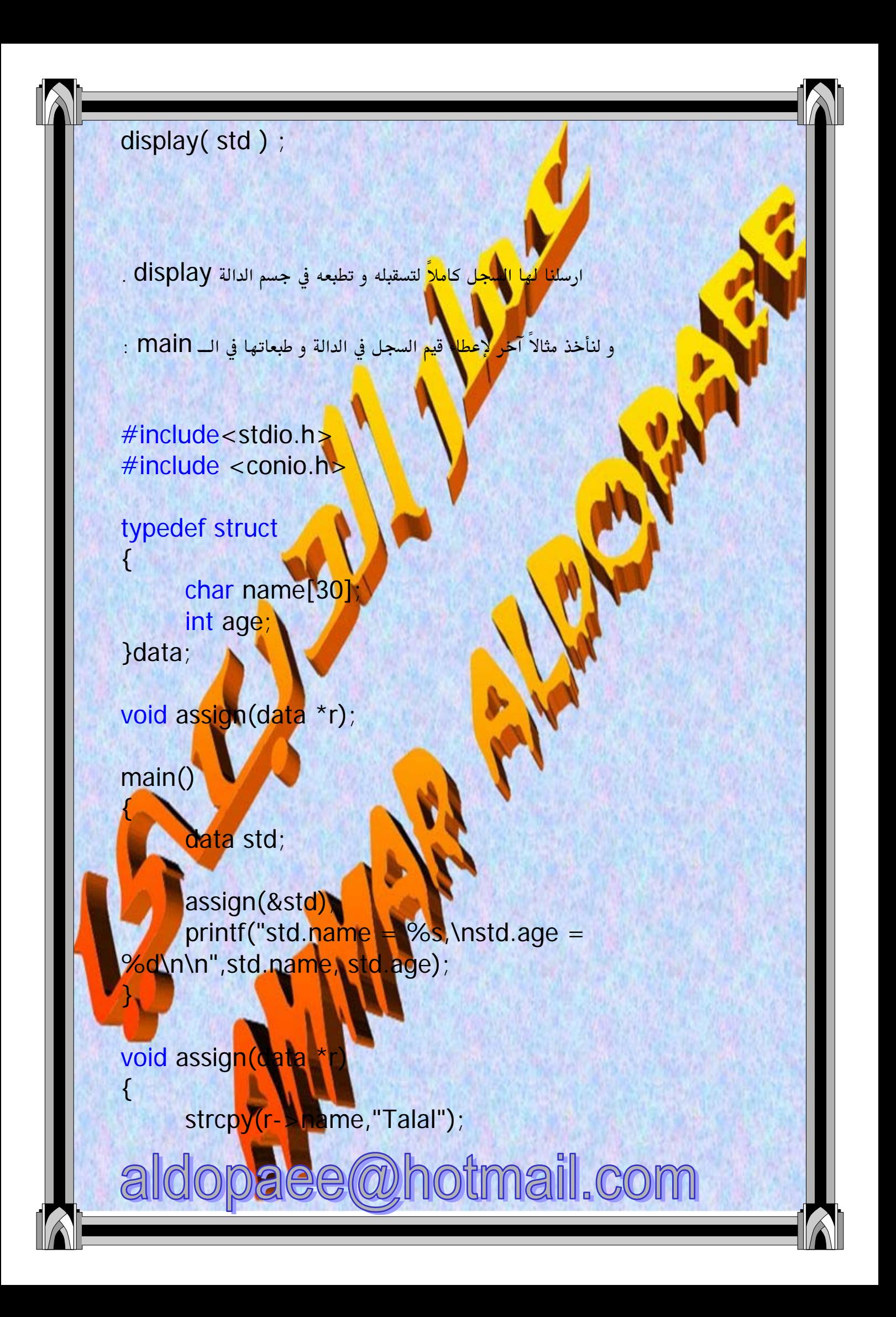

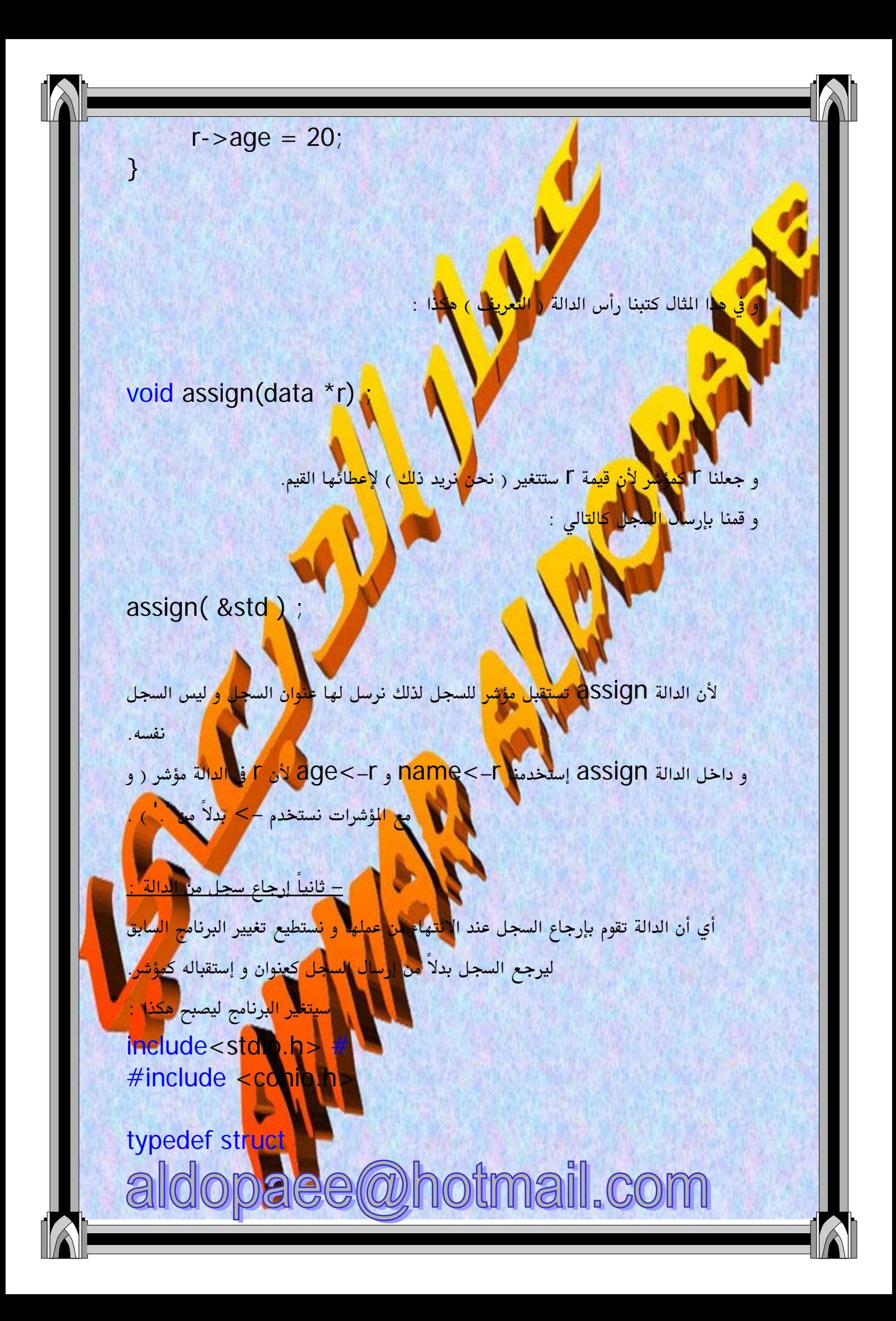

 char name[30]; int age; }data;

data assign(void);

main()

 $\{$ 

{

data std;

```
std = \text{assign}()print('std.name) = %s, \n| 1.3 \text{ and } 2.5 \text{ and } 3.5 \text{ and } 4.5 \text{ and } 5.5 \text{ and } 6.5 \text{ and } 7.5 \text{ and } 7.5 \text{ and } 7.5 \text{ and } 7.5 \text{ and } 7.5 \text{ and } 7.5 \text{ and } 7.5 \text{ and } 7.5 \text{ and } 7.5 \text{ and } 7.5 \text{ and } 7.5 \text{ and } 7.5 \text{ and } 7.5 \text{ and } 7.5 \text{ and } 7.5 \text{ and } 7.5 \text{ and } 7.5 \text{ and } %d\n\n",std.name, std.age);
}
```
data assign(void) {

return

}

data r; strcpy(r.name,"Talal"); r.ag

data assign(void)

أي أن الدالة assign لا تستقبل شئ و القيمة المرجعة <mark>هن الدالة</mark> <mark>هي عقلاه ع</mark>ن سجل م<mark>ن نوع</mark> .data

و هنا عرفنا ا<mark>لدالة كالت</mark>

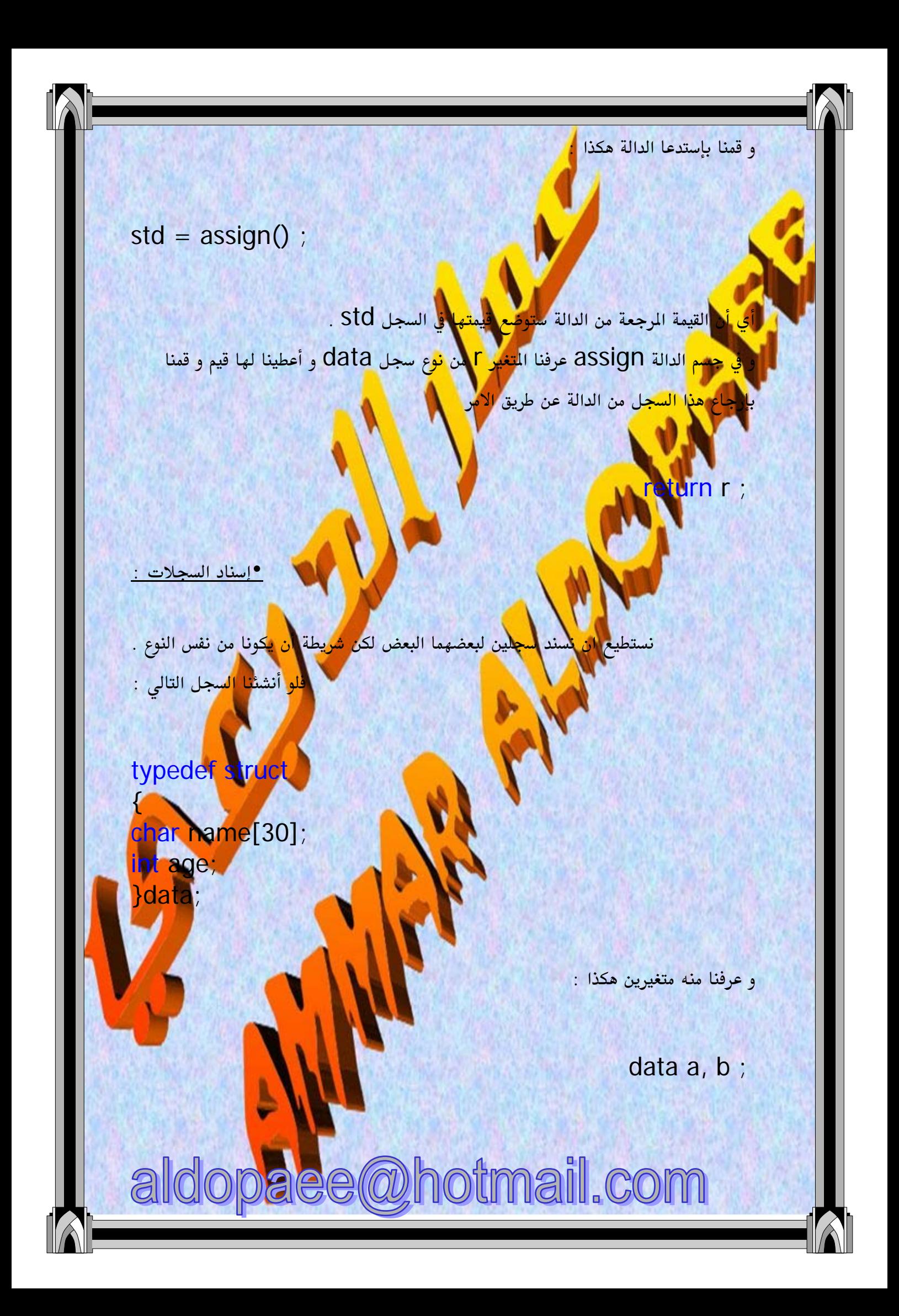

و أعطينا المتغير a هذه القي<mark>م</mark>

strcpy(a.name, "talal");  $a.age = 20$  ;

<mark>ناني ا</mark>ن اسند للمتغير b نفس م<mark>حتويات</mark> لتغير a عن طريق هذه الجملة :

م أو إعطائ<mark>ه المتغيرات</mark> لحظة بناء السجل :

.<br><mark>ف</mark>لو كان لدينا السجل ا<mark>لتال</mark>

typedef struct  $\left\{ \right.$ char name[30] int age; }data, MyData ;

أستطيع أن اعرف المتغيرات سواء كان المعا<mark>da</mark> أو MyData و كلها ص

a student ;

أو

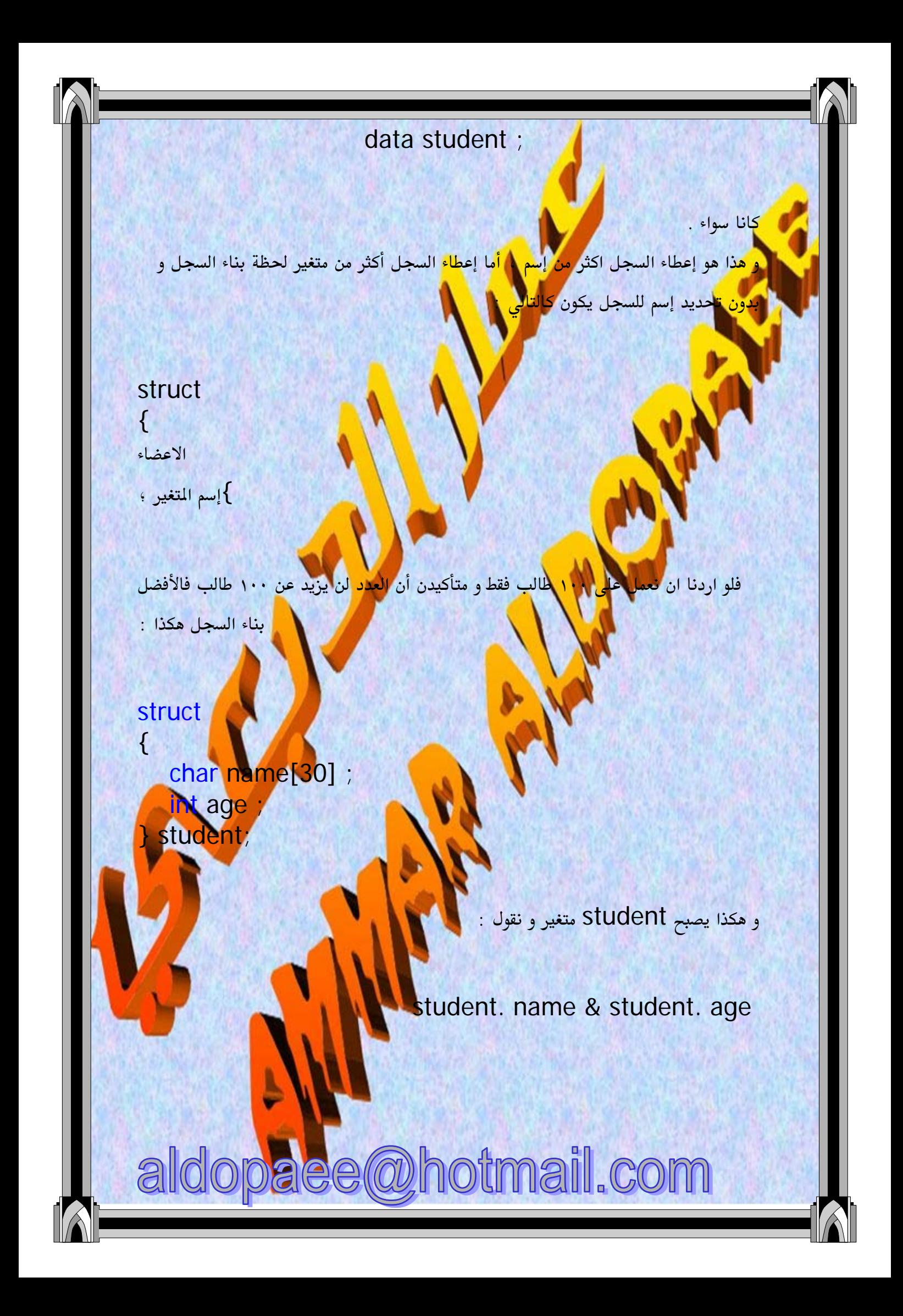

طبعاً إلى الآن تعلمنا <mark>كي</mark>ف ننشئ السجل بثلاثة طرق بق<mark>ي الطريقة الرابعة و الاخيره و هي</mark> <mark>كالتالى</mark> : ) struct[إسم السجل]  $\mathcal{E}$ الاعضاء

} (المتغيرات) ؟

.<br><mark>نست</mark>طيع أن ننشئ سجل ال<mark>طالب</mark> الذي <mark>تكرر</mark> ع<mark>لين</mark>ا كثيراً بالطريقة الرابعه هكذا :

struct data  $\left\{ \right.$ char name<sup>[30]</sup>; int age ; } student;

هنا student سيكون متغ<mark>ير ( data</mark> هو إسم السجل و هنا نستُطيع في كل<mark> مرة </mark>نحتاج فيها لإنشاء سجل أن نشئ سجل بال<mark>ط</mark>ريقة<mark>.</mark>

truct data VAR ;

و إستعمال <mark>Student كمتغير</mark> جاهر غير محتاج للتعيرف .

لمستقطة أخيره

في كل جزئ من أجزاء البرامج التي كتبتها و التعري**فات** و<mark>ل</mark> <mark>التغيرات في</mark> الدرس إستخدم<mark>ت</mark> **III** 

<mark>بالباً</mark> التعريف التال<sub>ى</sub> :

typedef struct

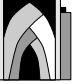

char name[30]; int age; }data;

ا<br>أنشئت المتغيرات كالتالي

data VAR :

ممكن تغييره إلى struct data  $\{$ char name[30] int age ;  $\}$ 

و لكن تعريف المتغير سيكون

struct data VAR ;

 $C$ 

<mark>التالي</mark> يوضح برنامجا ا<mark>ستخل</mark>مه الماكرو هو مجموعة أوامر مصممة لأداء غرض<mark>ا معين،</mark> و<mark>الثال</mark>

فيه ماكرو لحساب

#include <iostream.h fine SO

int x;

 $main()$  $\{$ 

66

 $\sin \gg x$ cout << "The square of "<<  $x \ll x \ll$ " is :"  $\ll$  SOUARE(x):

والبرنامج هنا ي<mark>نتظر من</mark> الستخدم إدخال قيمة عددية للحصول على مربعها ، <mark>وي</mark>حسب البرنامج قيمة مربع العدد باستخدام الماكرو المعلن في السطر الثاني الللون بالأحمر .

 $\left\{ \right\}$ 

<mark>عساب</mark> القيمة يقوم البرنامج باس<mark>تدعاء ال</mark>أكرو ( في الجزء الملون من آخر عبارة من البرنامج

و<mark>الل</mark>كرو بيثبه الدالة إلى حد ما وإن كا<mark>ن</mark> هناك اختلاف بينهما نتناوله الآن بالتفصيل. يمر البرنامج يعدة مراحل قبل الحصول ع<mark>لى</mark> النسخ<mark>ة القابلة لل</mark>تنفيذ منه وهذه المراحل هي : ١ – كتابة <mark>البرنامج وحفظ</mark>ة باستخدام أحد برام<mark>ج الت</mark>حر<mark>ير ( Editors</mark>) وتسمى هذه العملية ب<mark>كتابة الكود ( coding</mark> ) ويحتفظ بال<mark>لف</mark> ف<mark>ل هذه الح</mark>الة بالإمتداد " cpp."

ويسمى باللف الع<mark>د.</mark> ( source file).

- ٢– عملية الترجمة ( compllation ) وينتج عن هذه العملية <mark>البرن</mark>امج الهدف الذي يحمل عادة الأمتداد <mark>" OBJ</mark>"
- ٣– عملية الربط بمكتبة اللغة ( Lin<mark>king)</mark> وينتج عن هذة العم<mark>لية</mark> البرتام<mark>ج ال</mark>تنفيذي الذي يحمل الأمتداد "EXE" <mark>و</mark>البرناهج التنفيذي هو البرنا<mark>مج الذي يتم تنفيذه</mark> بمجرد إدخال اسمه .

والدالة بعد كتابتها في البرنامج تمر بمر<mark>حلة التر</mark>جم<mark>ة إل</mark>ى لغة الآلة ولا تنفذ إل<mark>ا في مرحلة</mark> الربط، أما الماكرو وأثناء عملية الترجمة فيثم ا<mark>ستبداله <mark>في كل</mark>اسطر يتم استدعاؤه فيـ<mark>ه</mark></mark> بنتيجته النهائية ولا ينتظر مرحلة التنفيذ كالدال<mark>ة.</mark>

ويمتاز الماكرو عن الدالة بالسرعة والسهولة في الكتاب<mark>ة بالإضافة لاستخدا</mark>مه أنواعا محايدة <mark>من</mark> البيانات ( فلم نشترط نوعا معينا من التغيرات في تعريفنا للماكرو | SQUARE ) ) فهو لا يحتاج إلى تحديد النوع كما في الدوال.

وذلك بالإضافة إلى حصولنا <mark>ع</mark>لى ملف تنفيذي أصغر في حالة استعمال الماكرو.

وبصفة عامة يوصى باس<mark>تخدام لل</mark>أكرو في العمليات القصيرة التي لا تتعدى

م<mark>االة تاخ</mark>د عددين من نوع انتجر وتع<mark>يد قيمة وث</mark>ج

البار

يبطرا واحدا.

 $\#$ include <iostream.h> int addition (int a, int b)  $\{$ int r;  $r=a+b$ ; return (r);

int main O  $\{$  int z,b,n;  $Cin>>b, n$  $z = addition(b,n);$ cout  $<<$  "The result is "  $<<$  z: return 0:

. دالة لا تعيد قيمة من <mark>نوع فيود</mark>

**#include <iostream.h>** void dummyfunction (void)

cout << "I'm a functio

aldopaee@hotmail.com

int main ()

 $\mathcal{E}$ 

dummyfunction

## return 0;

 $\mathcal{E}$ 

«دالة لإيجاد الضروب من نوع انتجر #include <iostream.h> long factorial (long a)  $\{$ if  $(a > 1)$ return (a  $*$  factorial (a-1)); else return $(1);$  $\mathcal{E}$ 

 $int \, \text{main}$  () long l; cout << "Type a number: ";  $\sin \gg 1$ ;  $" = " <<$  factorial(l)  $\text{cout} \ll \text{''}$ return 0:  $\mathbf{R}$ 

aldopaee@hotmail.com

**. دالة تعمل عمل الأس ؟** 1/ 1/ السلسلة الثالية ٣,١٢٧ »// ترسم الاشكال التالية \*\*\*\*\*

26. 26. 26

<mark>نا</mark>مج على المؤشرات #include <iostream int main ()

int value1 = 5, value2 =  $15$ ; int \* mypointer;

 $mypointer = & value1;$  $*$ mypointer = 10;  $mypointer = & value2;$  $*$ mypointer = 20; cout << "value1==" << value1 << "/ value2==" << value2: return 0;  $\frac{1}{2}$  value1==10 / value2==20

ما ناتج البرنامج الاتي #include <iostream.h>

 $int$  main  $()$ 

int numbers<sup>5</sup>  $int * p;$  $p = \text{numbers};$  \*p = 10;  $p_{++}$ ; \*p = 20;  $p =$  &numbers[2];  $*p = 30$ ;  $p =$  numbers + 3; \*p = 40; **p** = **numbers**;  $*(p+4) = 50$ for (int n=0;  $n<5$ ;  $n+$ +) cout << numbers[n] < return 0;

 $0, 20, 30, 40, 5$ 

لضروب للعا

«اكتب دالة من نوع انتجر تعيد قيمة بواسطة

المدخل ؟

ٰ نوع مؤشر ؟ <mark>ء اكتب برنامج يقوم بعملية البحث عن احرف مك</mark>

» اكتب برنامج رئيسي يح<mark>ت</mark>وي على استدعاء للدوال التالية

− دالة تستقبل عدد من<mark>'نوع صح</mark>يح مؤشر وتقوم بايجاد الاس لة

ح دالة تستقبل عدد م<mark>ن نوع الش</mark>جر مؤشر وتقوم بايجاد عوامل العدد ؟

<mark>ملات والدوال</mark>

**#include <iostream.h> #include <string.h> #include <stdlib.h>**

**struct movies\_t { char title [50]; int year; } mine, yours;**

**Enter title:** Alien **Enter year:** 1979

**My favourite movie is: 2001 A Space Odyssey (1968) And yours: Alien (1979)**

**void printmovie (movies\_t movie);**

**int main () {**

**char buffer [50];**

**strcpy (mine.title, "2001 A Space Odyssey"); mine.year = 1968;**

**cout << "Enter title: "; cin.getline (yours.title, cout << "Enter year: "; cin.getline (buffer,50); yours.year = atoi (buffer);**

**cout << "My favourite movie is:\n "; printmovie (mine); cout << "And yours:\n "; printmovie (yours); return 0;**

**void printmovie (movies\_t movie) { cout << movie.title; cout << " (" << movie.year << ")\n"; }** <mark>متال للسجلات والمؤشرات</mark>

**#inculde<iostream.h> #include<string.h> Typ struct{ Char name[30]; Int age;**

**}**

**} Data; Int main(){ Data\*s,std; S=&std; Strcpy(std.name,''ammar aldopaee'); Std.age=20;** Cout<<std.name; Cout<<std.age; **Cout<<s->nam Return(); }**

**الفصل السادس :المصفوفات**

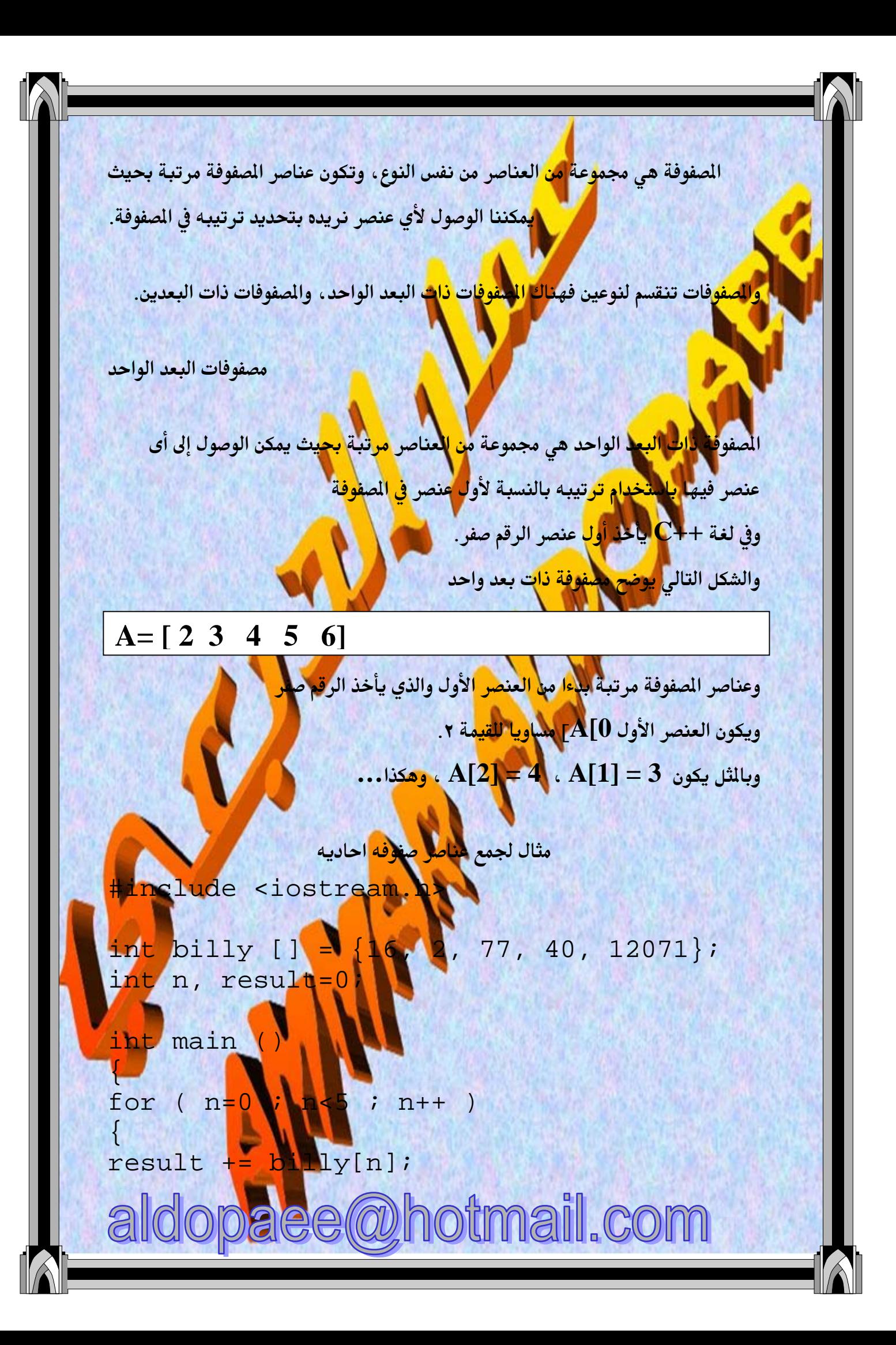

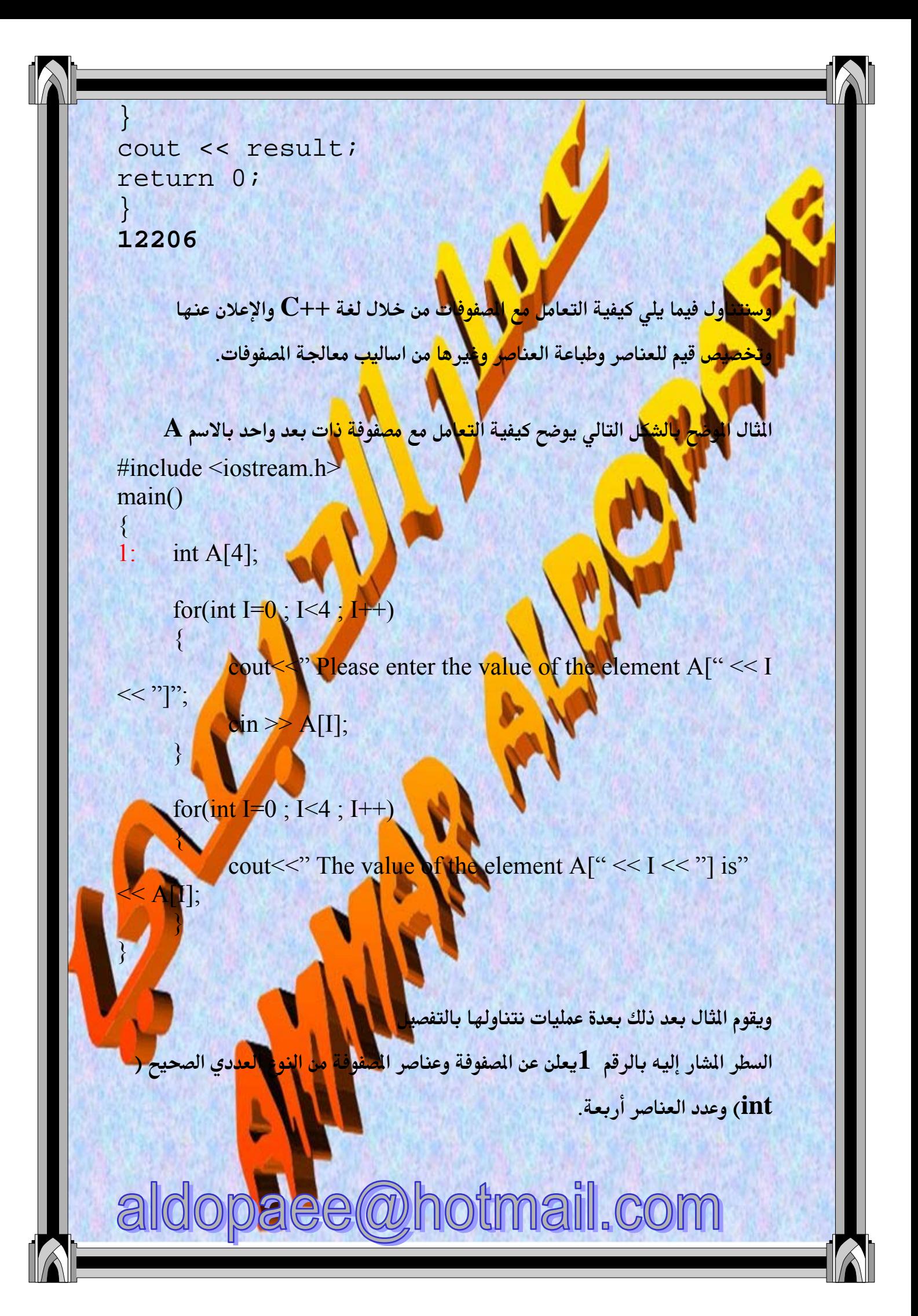

والإعلان عن المفوفة كالإع<mark>لا</mark>ن عن المتغيرات العادية يذكر نوع المتغيرات أولا ثم اسم المفوفة متبوعا بعدد العناصر بي<mark>ن</mark> ق<mark>وسين</mark> مربعين.

والحلقة for الأولى تقوم بتعبئة الطفوفة بالبيانات التى يدخلها المستخدم واحدا بعد | الآخر| ويلحظ أنه لا بد لنا من حلق<mark>ة تكرارية</mark> لإدخال البيانات في الصفوفة.

م<mark>ا الحلقة for</mark> الثانية فتقوم بعرض <mark>مُناه</mark>ر الصفوفة التي تم إدخالها عنصرا عنصرا.

مصفوفات ذات بعدين

المفوفة ذا<mark>ت البعدين ت</mark>حتوي على عناصر <mark>م</mark>ن نفس <mark>الن</mark>وع <mark>اولك</mark>نها مرتبة في صفوف و أعمدة . وبالتالي تختلف ظر<mark>يقة ال</mark>وصول للعناصر إن يلزم <mark>لتحديد العنصر</mark> استخدام رقم الصف و رقم العمود و الش<mark>كل التالي يوضح مص</mark>فوفة ذات بعدين

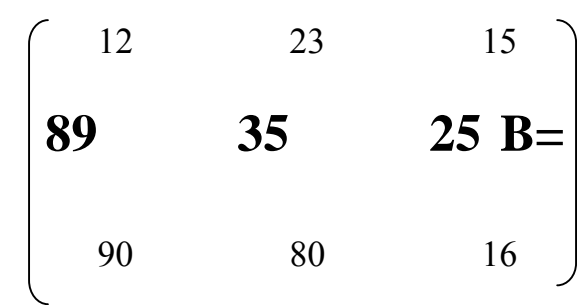

<mark>وعناصر المفوفة في هذه الحالة كما ذكرنا تحده باستخدام رقمين رقم الصف ور</mark>قم ال<mark>همود.</mark> فالعنصر ١٢ يقع في العمود الأول وال<mark>مف ا</mark>لأول أو بلغة الكمبيوتر B[0][0]=12. لاحظ أن الترقيم في المعفو<mark>فة ي</mark>بدأ بالرقم صفر دائما. . . وبالثل يمكن تحديد العناصر الختلفة ، و<mark>ينكر رقم الصف</mark> أولا ثم رقم العمود ، والشك<mark>ل</mark> التالي يوضح أمثلة لتحديد عناص<mark>ر مختلفة م</mark>ن المغوفة

 $\overline{R}$ 

aldopaee@hotmail.com

 $B[1][2] = 35$ 

 $B[2][1] = 80$ 

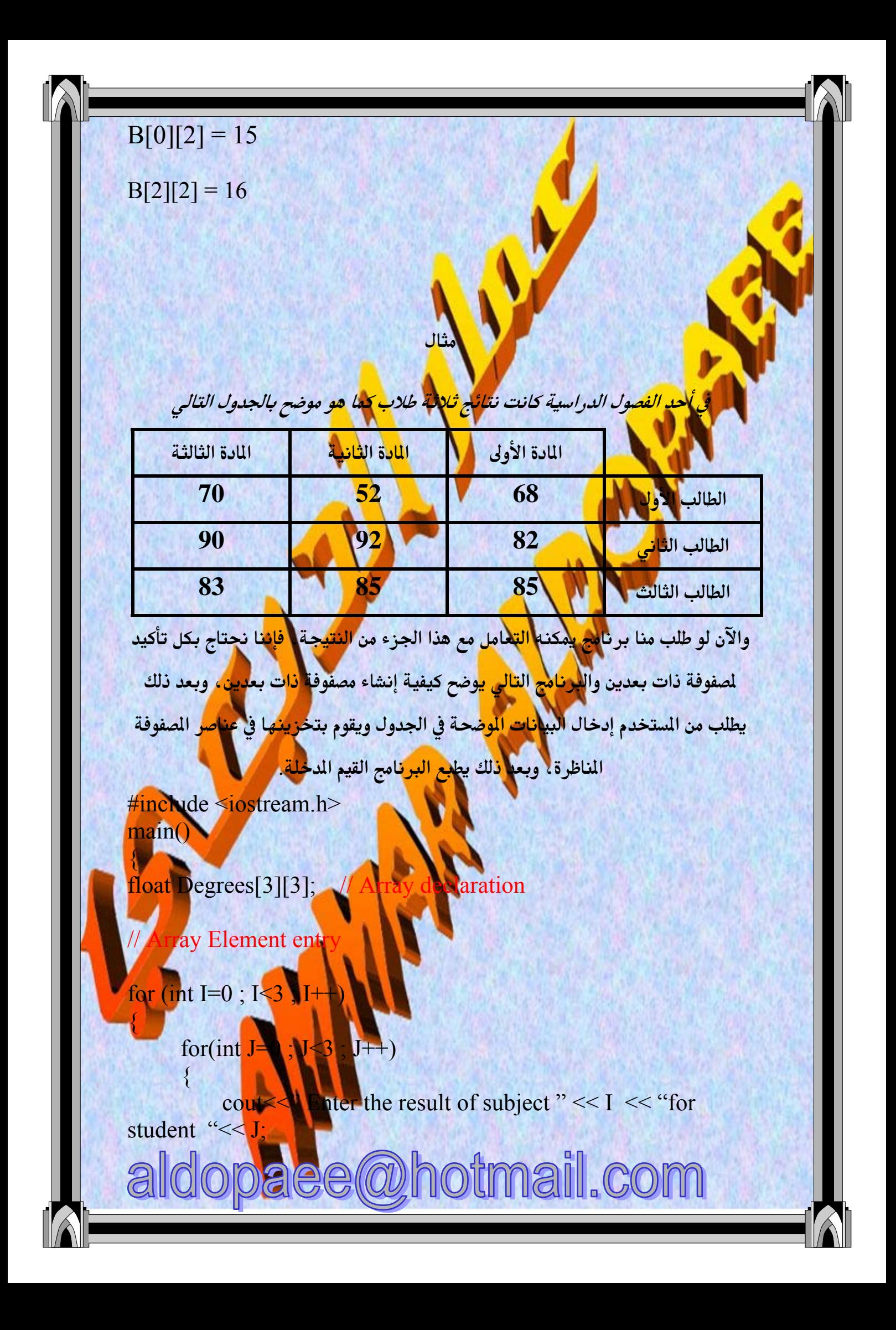

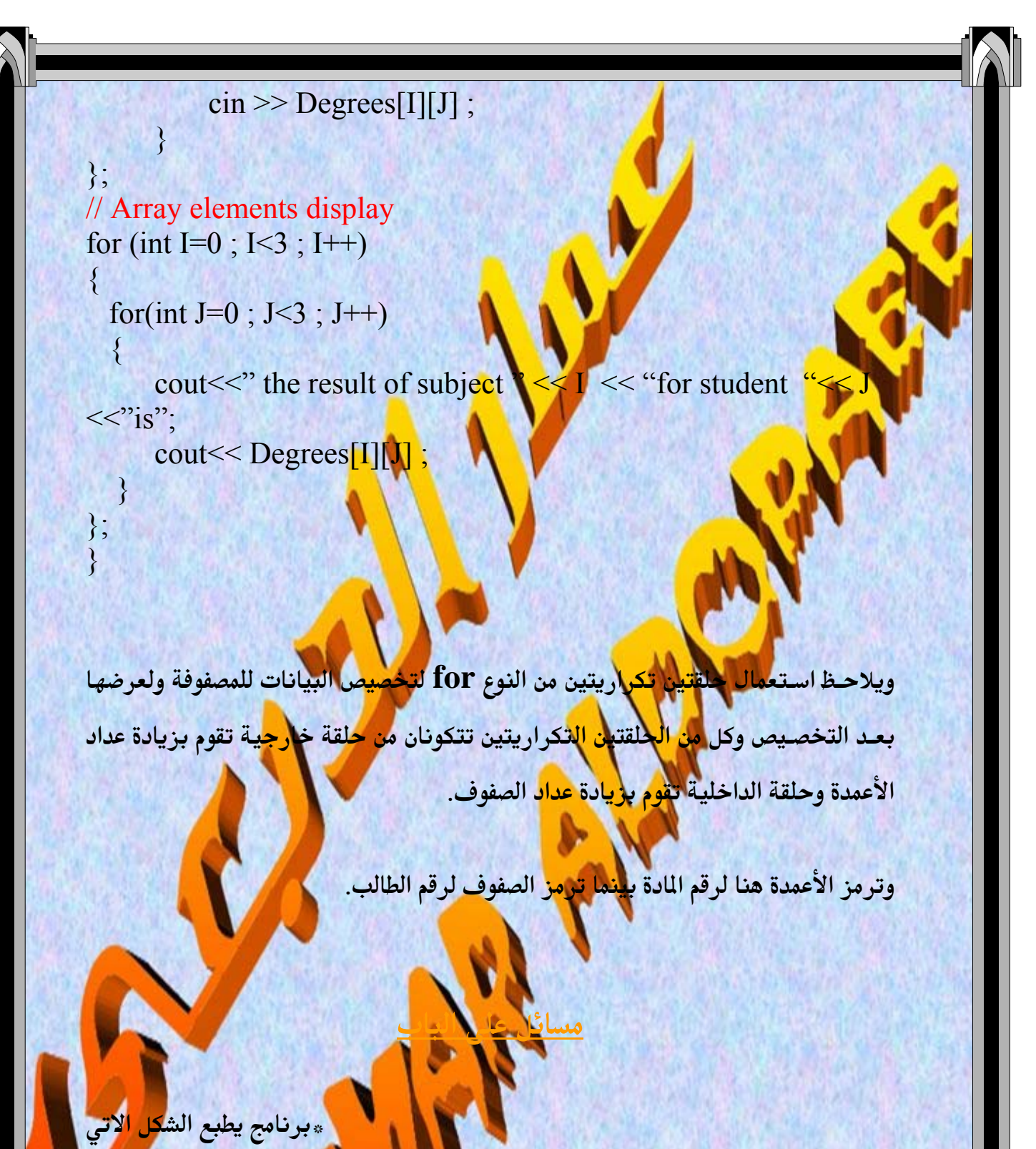

#include<iostream.h #include<conioh>  $main()$ clrscr(); int s,d,a,b,m,c  $\text{cin}>>\text{s;}x=\text{s;}$ 

```
for(d=1;d<=s;d++){
for(m=x;m>=1;m--){cout<<" ";}
x-=1;
if (d>=2)for(c=d;c>=2;c--){
cout<<c;
}}
for (a=1; a \leq d; a++)cout<<a;}
cout<<"\n";
}
```

```
#include<iostream.h>
#include<conio.h>
main(){int a,b,i,j;
clrscr();a=4;
int 
x[5][5]={1,2,3,4,5,6,7,8,9,10,11,12,13,14,15,16,17,18,19,20
,21,22,23,24,25};
for(i=0;i<5;i++){
for(j=0;j<5;j++){
if(i==j){b=x[i][j];x[i][j]=x[i][a];x[i][a]=b;}
 a-\blacktriangled;
```
سبرنامج <mark>يمكس اقطار الم</mark>مفوفة»

**for(i=0;i<5;i++){ for(j=0;j<5;j++){**

**cout<<x[i][j]<< }**

**cout<<"\n";**

**getch(); }**

**}**

**}**

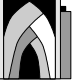

«يجمع العناصر الواقعة تح<mark>ت</mark> القطر الرئيسي

#include<iostream.h> #include<conio.h>  $\text{main}()$ {int a,b,i,j;  $clrscr();a=4;$ int  $x[5][5] = \{11, 12, 13, 14, 15, 16, 17, 18, 19, 20, 21, 22, 23, 24, 25,$ 27, 28, 29, 30, 31, 32, 33, 34, 35 };

 $for (i=0; i<5; i++)$  $for (j=0; j<5; j++)$ {  $if(i>j){b+}=x[i][j];$ 

 $for (i=0; i<5; i++)$  $for (j=0; j<5; j++)$ 

cout<<x[i][j]<\*" "  $\mathcal{E}$ cout<<"\n": cout<<br/>s> <sup>}</sup> getch();

> <u> «اكتب برنامج يعكس مصفوفة احادية بدو<mark>ه</mark> ال</mark></u> ام اداة شرطية ؟ الزوجية الى اليسار ؟ «اكتب برنامج يحول الأعداد الفردية ال<sub>ً</sub> «اكتب برنامج للبحت عن اسم شخص معين من نوع تشار ؟ قوم بطباعتها؟ «اكتب برنامج لادخال قيم لصفوفة ذات بعد<mark>ين</mark> ه

الفصل السابع : الف<mark>صائل والكائنات ( Classes & Objects</mark> ) سنتناول في هذا الفصل <mark>بشيء من</mark> التفصيل الفصائل والكائنات لنتعرف عن قرب على برمجة مالكائنات الم*جه*ة .

ا الف<mark>صيل</mark>ة تتكون من بينات ودوال <mark>تتلامل مع هذ</mark>ه البيانات والشكل التالي (شكل١) يوضح

<mark>. الصورة الع</mark>امة للإعلان عن الفصيلة

class class name { private: private data and functions

public :

public data and functions

شكل <mark>١ الص</mark>ورة الع<mark>امة</mark> للإعلان عن الفصيلة

 $\}$ 

والإعلان عن الفصيلة يتكو<mark>ن من</mark>

أولا : الكلمة المحجوزة ( class ) <mark>ي</mark>ليها اس<mark>م الفص</mark>يلة ( cl<mark>ass\_</mark>name) <mark>ويخ</mark>ضع اسم الفصيلة لقواعد عامة هي:

–ألا يكون اسم الفصيلة أحد الكلمات المحجوزة باللغة (Reserved words ) أو الكلمات التي تحمل معنى خاصا مثل( main) ويمكن التدرف على الكلمات المحجورة باللغة من دفتر التشغيل المماحب للمترجم.

– يمكن أن يحتوي الاسم على أى حرف من الحروف الأ<mark>بجن</mark>اية ( <mark>Z- 4ها س</mark>واء صغيرة كانت<mark>ا</mark> أم كبيرة، وأي رقم من الأرقام ( 9-0) كما يمكن أن تحتوي <mark>على</mark> علام الشرطة السفلى ( \_\_ ) ولكن لا يجوز أن يبدأ الاسم برقم.

– لا قيود على طول الا<mark>س</mark>م ،<mark>ا وتت</mark>يح هذه الميزة استخدام أسماء معبرة عن مضمونها ، ومن الأفضل دائما استخدام ا<mark>لأسم الجب</mark>ر عن محتوى الفصيلة لتسهيل التعامل مع الفصائل.

-<mark>الحرو</mark>ف الكبيرة و الصغيرة ليست<mark>ر متك</mark>افئ<mark>ة في</mark> لغة C++ فمثلا اسم البيان( MY\_CL<mark>ASS) يختلف عن الأسم ( my\_class )</mark> وكلاهما يختلف عن الأسم ( .(My Class

<u>ثانيا : "لحديد درجة ال</u>حماية ، ونبدأ عاد<mark>ة بل</mark>رجة ال<mark>حماية الخ</mark>اصة ( private ) وتلى هذه الكلمة <mark>ال<mark>بيانات و ال</mark>دوال الخاصة بالف<mark>صي</mark>لة.</mark>

<u>ثالثا: ت</u>حديد <mark>درجة جلماية أخرى</mark> ، وفي هذا الثال اس<mark>تخدم<mark>ل</mark> الدرجة العامة ( public )</mark> و<mark>سنتعرف على درجات الجماي</mark>ة بالتفصيل في وقت لاحق.

والثال الوضح بالشكل التا<mark>لي (شكل ٢) يو</mark>ضح كيفية استخدام الفص<mark>يلة في بر</mark>نامج.

01: #include <iostream.h> 02: class smallobi  $03:$ { private:

 $\frac{1}{2}$  class name

**Nelass** data int somedata; public:

void setdata (int d); Amember function to set data  $\{$ somodata= d; void showdata() / mamber function to display data<br>{ cout << ' \n Data is " << somedata;}

void main

 $13:$  $14:$ smallobi<sup>3</sup>

 $\mathbf{1} \cdot \mathbf{2}$   $\mathbf{1} \cdot \mathbf{3}$  define two objects of the class

s1.set $data(1096)$ ; //call member function to set data  $15:$ 

 $16:$  $s2.$ setdata $(200)$ :

 $17:$ s1.showdata(); s2.showdata();  $18:$  $19:$ 

<mark>يبدأ ال</mark>برنامج بالتوجيه في السطر الأول<mark>ل</mark> ، وفائدة هذا التوجيه إخبار الترجم بمكان اللف المحتوي على تعر<mark>يفا</mark>ت الد<mark>و</mark>ال الأساسية والتي سنستخدمها في البرنامج. <mark>وت</mark>تابع السطور بعد ذلك كالآتي:

السطر 2<mark>0 . تمريف ف</mark>صيلة جديدة تحمل الا<mark>سم (smallo</mark>bj ) ويلاحظ التعليق المكتوب بعد العلامة " <mark>//" ، وهذة الميز</mark>ة لم تسمح بها لغة C .

<mark>السطرين 04 و 05: تعلّن</mark>ان عن بيان من النوع الصحيح.

<mark>السطر 06 :</mark> يعلن درج<mark>لة الحماية العا</mark>مة ، بمعنى أن ما سيأتي ب<mark>عد </mark>ذلك س<mark>يكون</mark> عاما فيمكن للفصائل <mark>الش</mark>تقة <mark>في تت</mark>عامل معه.

<u>السطور من 107إلى <mark>10 ف</mark>يهما تعري</u>ف الدالتين الوحيدتين في <mark>تفصيلة</mark> ويلاحظ فى السطر 10 كيفية الطباعة عل<mark>ى الشاشة</mark> وهو أسلوب جديد لم يكن م<mark>ستعملا من ا</mark> في لغة "O و<mark>سنتعرض لل</mark>أشاليب الجديدة في فصل مس<mark>تقل.</mark>

وبداية من <u>السطر 12</u> يبدأ الب<mark>رنامج فعليا كالعادة</mark> بالدالة ()<mark>main</mark> .

وفي <u>السطر 14</u> نعرف كائنين من الفصيلة السابقة <mark>، ويلا</mark>حظ أن <mark>لمري</mark>ف الكائنات يتم موليف المتغيرات العادية.

<u>السطر 15 ي</u>ستد<mark>ع</mark>ى الدالة ( setdata( ) للكائن الأول، وتجب ملاحظة طريقة الاستدعاء باستخدا<mark>م للؤثر</mark> ( . ) ، حيث يذكر اسم الكائن متبوعا بالؤثر ( . ) ثم اسم الدالة المراد تنفيذها مع تخصيص قيم لتغيرات الدالة. <mark>السطرين ۔ 17 و١٨ - يتم فيهما است</mark>دعاء <mark>الد</mark>الة ( Showdata) ) لكل من الكائنين (  $(s1, s2)$ د, جة حماية أعضاء الفصيلة: ت<mark>عرضنا لعبارة "</mark> درجة حماية أعضاء الفص<mark>يلة ﴾ و</mark>الآن <mark>نتناو</mark>ل هذه العبارة بشيء من التفصيل. أن درجة <mark>الحماية هي ت</mark>حديد مدى القدرة <mark>عل</mark>ى التعام<mark>ل مع أعض</mark>اء الفصيلة ( البيانات و الدوال <mark>كلمات الستخدمة لتحديد درجة الحماية موضحة ب</mark>الجدول التالي المغض الكلفة public تعني أ<mark>ن البيانات الت</mark>ى تليها عامة ويمكن لأي <mark>الة</mark> الوصول إليها و استعمالها. protected | تفيد في حالة توريث<mark> الفصيلة ، حيث</mark> يسمح للفصائ<mark>ل التي ورثت</mark> باستعمال أ<mark>عضاء الفصيلة </mark>الأساسية تعني أن البيانات خاصة <mark>جهذه العصيلة و</mark>لا يمكن الوصول إليها إلا بواسطة private ا دوال الفصيلة <mark>.</mark> دالة الدناء .<br>نفس اللمها، وتنفذ هذه الدالة ذكرنا سابقا أن دالة البناء ما هي إلا عضو من الفصيل<mark>ة وتحم</mark>ل تلقائيا عند الاعلان عن كائن من الفصيلة. <mark>ويمكننا أن نستفيد من هذه الدالة في تخصيص قيم لبعض بيانات الكائل عند</mark> الإعلان عنه.

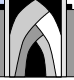

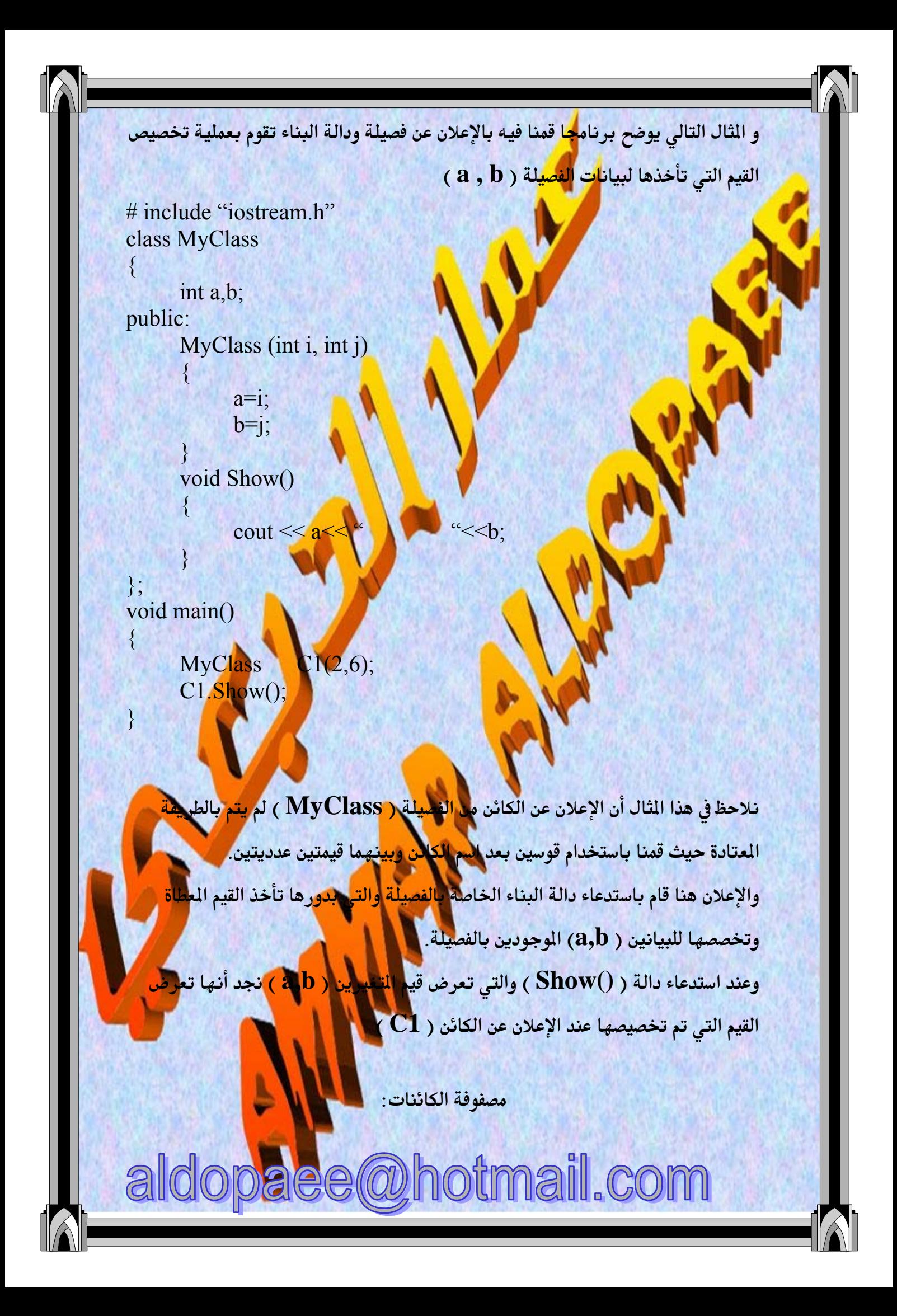

المفوفة هي مجموعة <mark>م</mark>ن العناصر من نفس النوع ، وجرت العادة أن نعرف مصفوفات من أنواع المتغيرات المتاحة في اللغة. <sub>ل</sub> مع لغة ++C يتمكن <mark>البرمج</mark> من الإعلان عن مصفوفة من الكائنات أيضا بنفس الكيفية <mark>رالتي يستخدمها للإعلان عن مصفوفة من</mark> التغ<mark>يرا</mark>ت العادية. <mark>، والثال</mark> التالي يوضح كيفية الإعلان <mark>عن مطفوف</mark>ة الكائنات  $\#$ include  $\leq$ iostream h> class Date public:  $\left\{ \right\}$ int day, month, year; set date(int  $d$ , int m, int y)  $\{day=d; \text{month}=m; \text{yaer}=y;\}$  $\}$ :  $main()$  $\mathcal{L}$ date array[3]; Date date\_array[0].set\_date(2,3,1990)  $\}$ ونلاحظ من هذا الثال أننا أعل<mark>ن</mark>ا عن <mark>بص</mark>فوفة كائنات من نوع ( <mark>D</mark>ate ) وهي <mark>الفص</mark>يلة التي أعلنا عنه<mark>ا</mark> قبل ال<mark>دالة الرئ</mark>يسية مباشرة. <mark>ا</mark> ونتعامل مع عناصر مصفوفة الكائنات بطريق<mark>ة مماثلة لتع</mark>املنا مع عناصر المصفوفات الأ-والسطر الثاني يوضح مثلا كيفية استدعاء المال<mark>ة</mark> ( set\_d<mark>ate ) للعنصر الأول من عناص</mark> استعمال المؤشرات <mark>مع</mark> الكائنا<mark>،</mark> المؤشرات ( pointers ) في لغات البرمجة لها أهميتها <mark>القصوي (</mark> والتي قد لا يدر<mark>كها ا</mark> البتدئ ) ونتيجة لهذة الأهمية ظهرت الحاجة لاستخدام المؤشرا<mark>ت مع</mark>لكائنات. opaee@hotmail.com ald

وتدعم لغة ++C استخدا<mark>م</mark> المؤشرات مع الكائنات، ويتم الإعلان عن مؤشر لكائن ما وللإعلان عن مؤشر لكائ<mark>ن من الف</mark>صيلة ( **Date )** الموضحة في الثال السابق نستخدم العبارة ( Date \*dptr؛ ) كما بالثال التالي #include  $\leq$ iostream h> class Date public:  $\{$ int day, month, year; set date(int  $\frac{d}{dx}$  int  $\frac{d}{dx}$ , int y)  $\{day=d; \mod m$  yaer=y; }  $\}$ ;  $main()$  $\{$ Date \*dptr: Date date; Dptr  $\rightarrow$  day=3; Date.day $\rightarrow$ 4;  $\}$ ويلاحظ أنه في هذا الثال قد تم <mark>الإعلان ع</mark>ن كائن ( date ) ومؤشر إ<mark>لى كا</mark>ئن ( d<mark>ptr</mark> ) ، ومعاملة كل منهما تختلف عن الآخ<mark>ر</mark> حيث <mark>نستخدم</mark> المؤثر ( <- ) مع المؤشر للكائن للهصول إلى البيان ( day ) فيه بينما استخدمنا الزُثر ( ) مع الكائن ( date ). .<br>ويجب توخي الحرص دائما عند التعامل مع ا<mark>لؤ</mark>شرات ل<mark>تلافي الأخ</mark>طاء التي يمكن أن تح<mark>دث</mark>

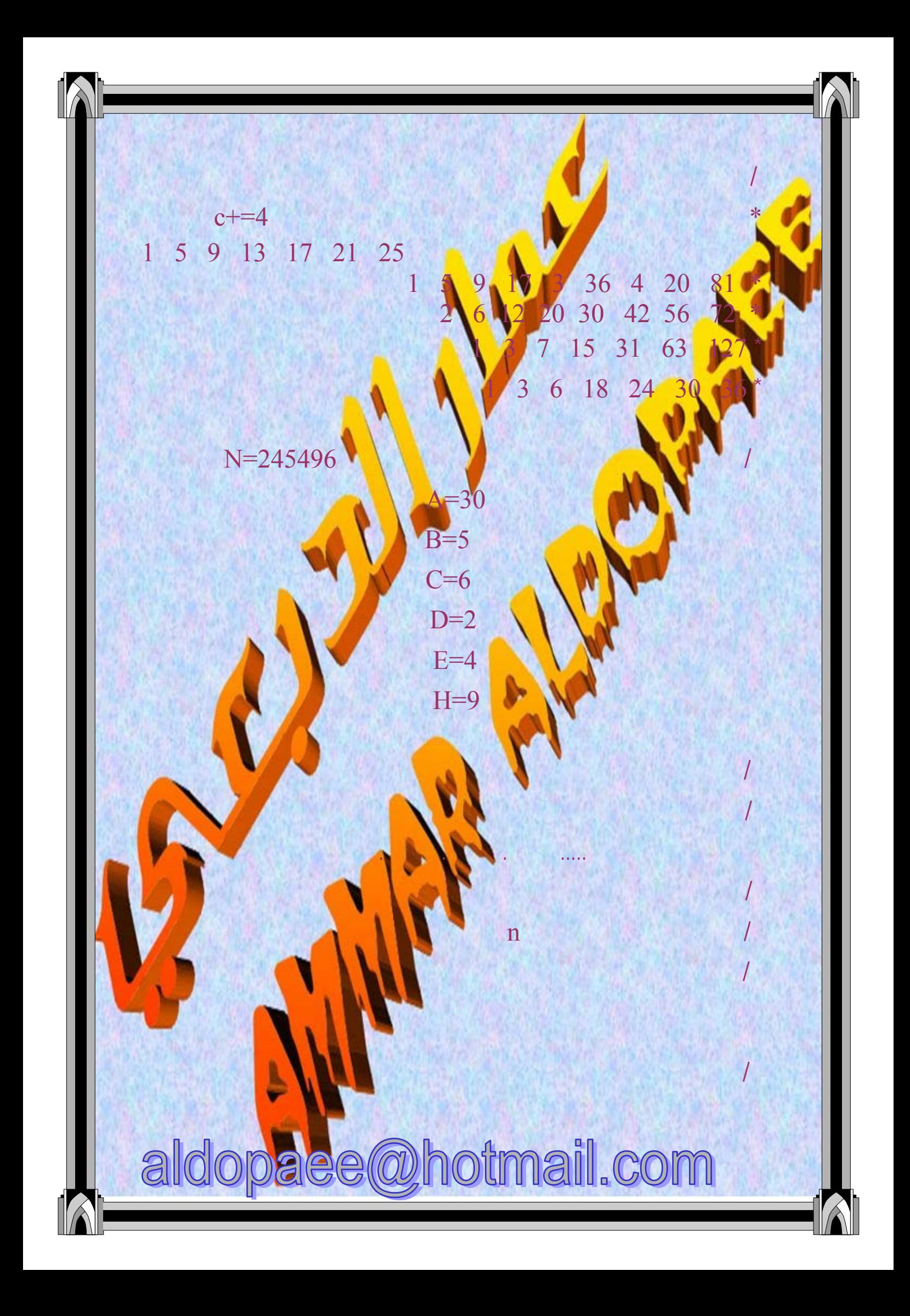

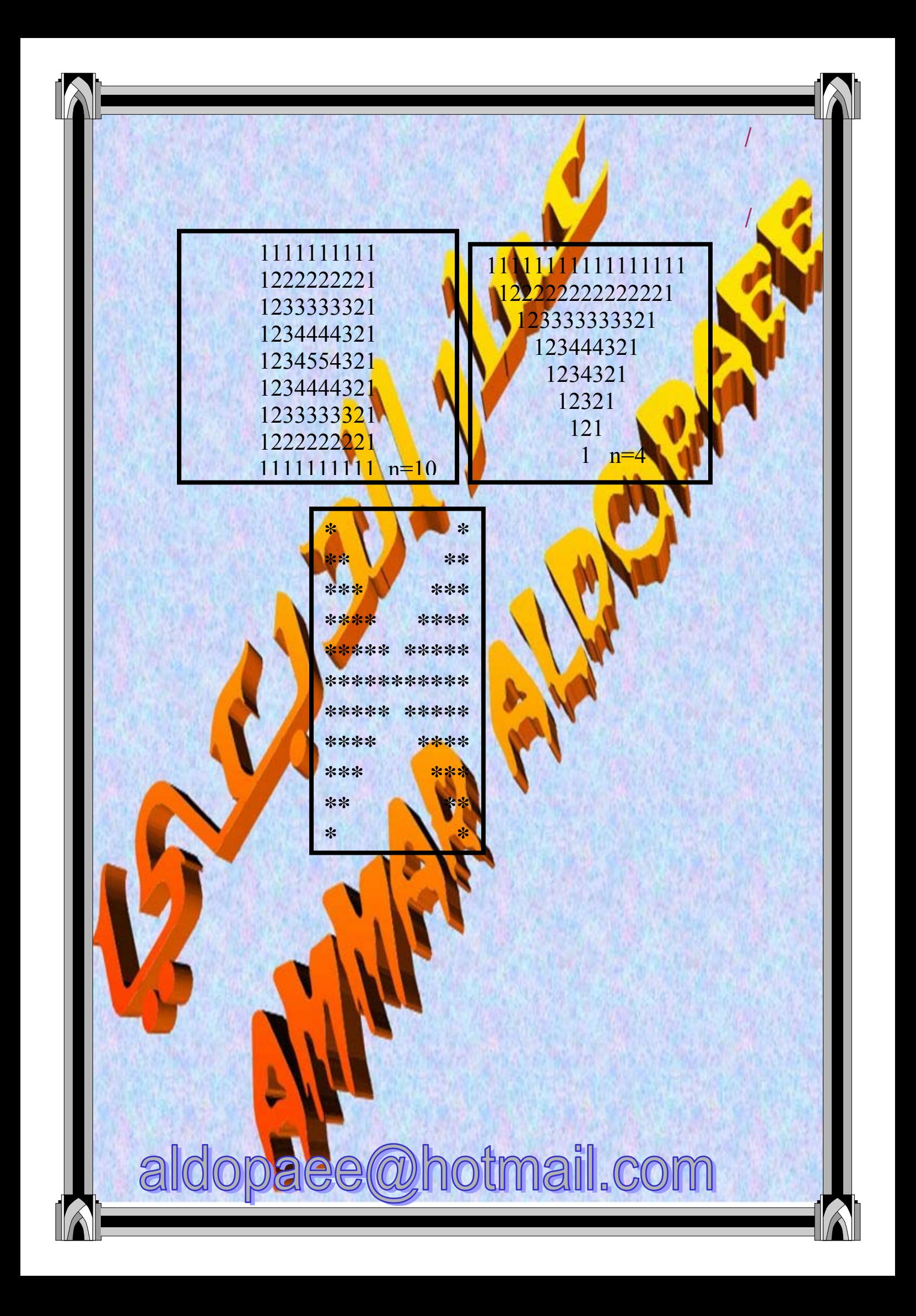

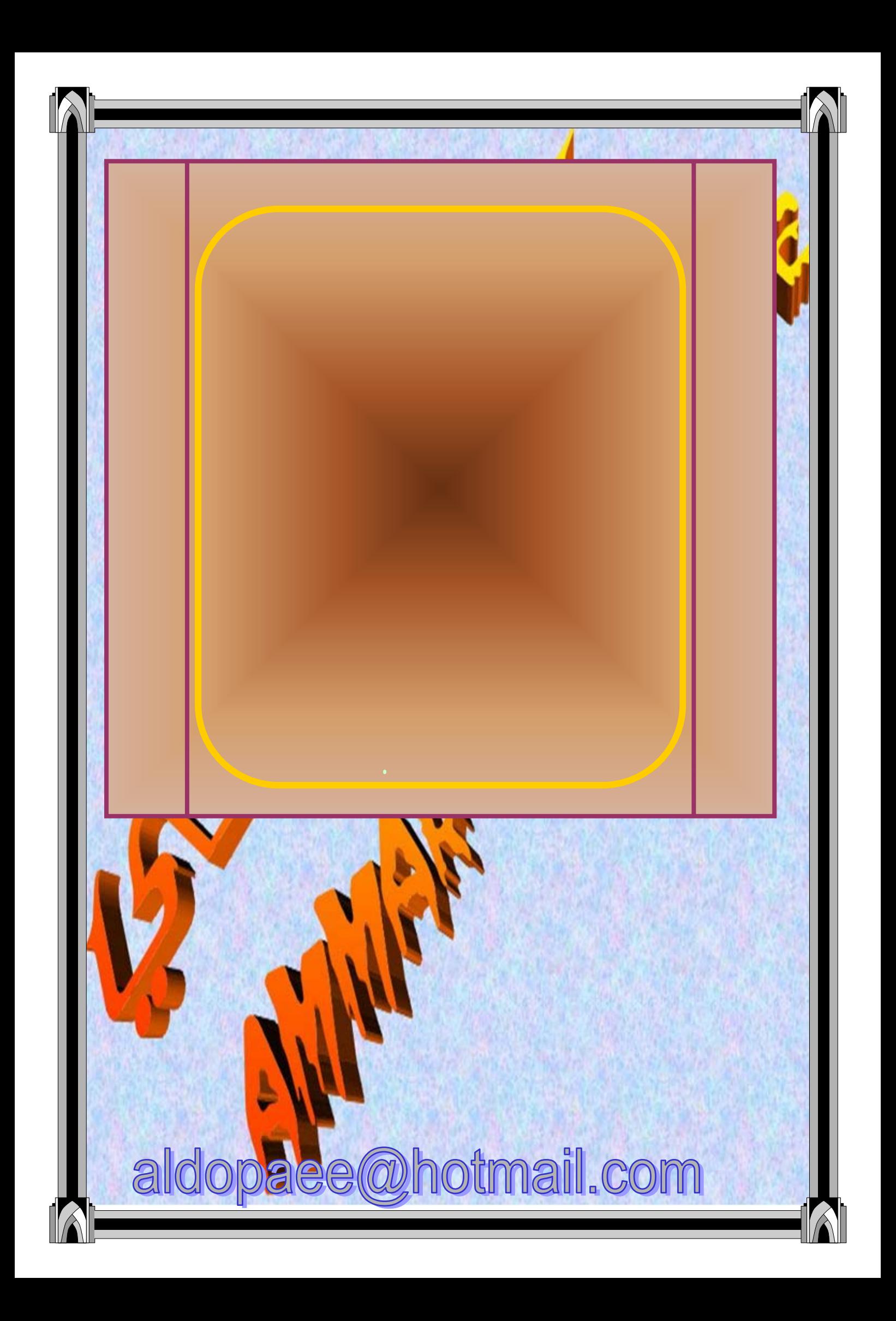
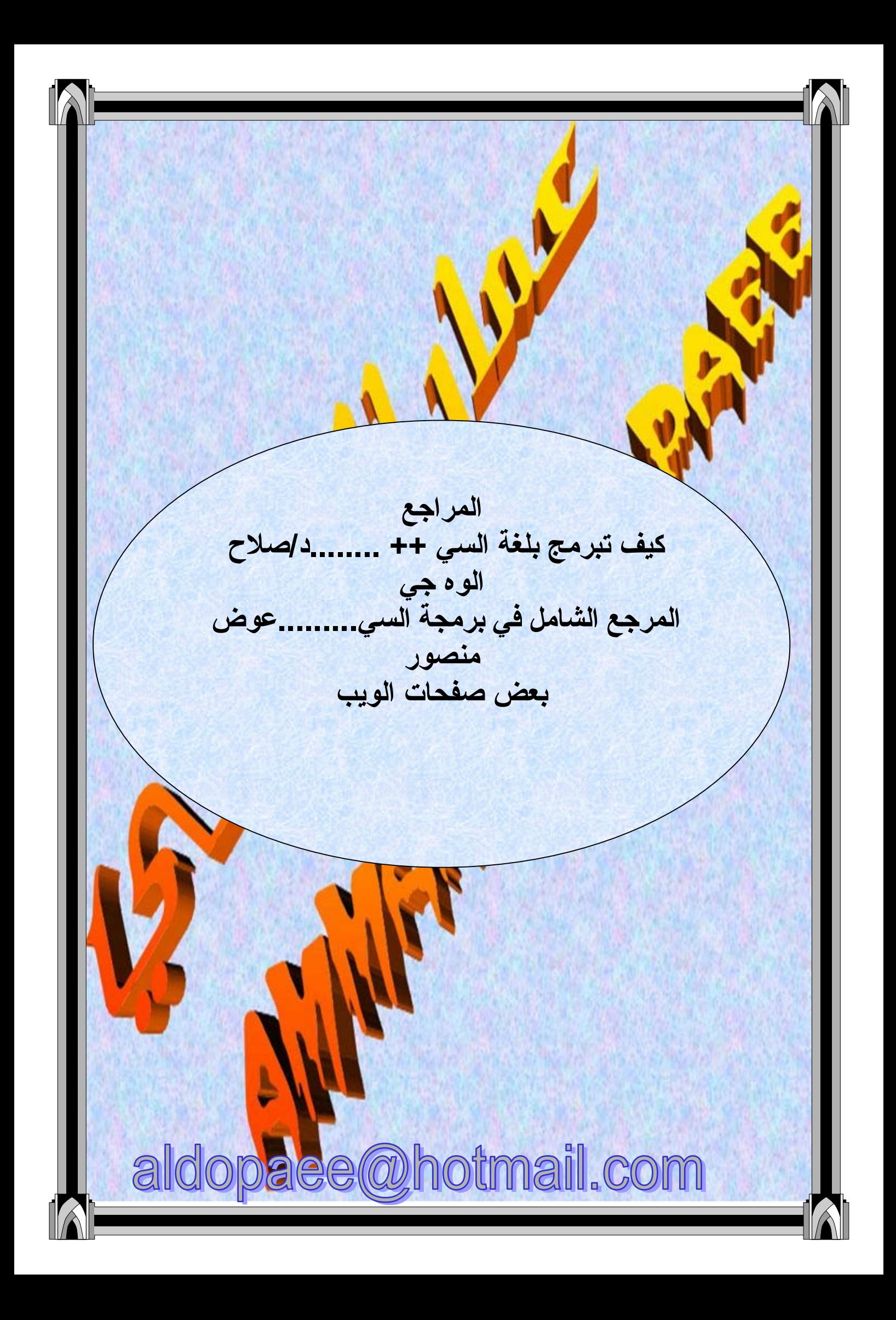